# HIS ISSU ICS TO0

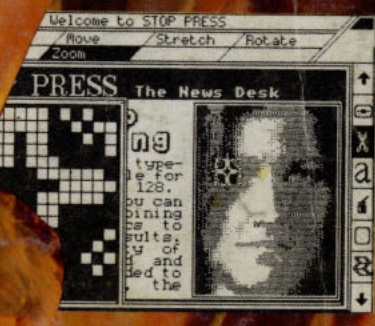

**ZOOM IN ON THE AMX MOUSE!!!** 

*RECEIVED CO.* 

THE<br>AMIGA 500

**AMAZING GAMES!** DEATHSCAPE > CHAMPIONSHIP **BASEBALL**  $\triangleright$  **GREAT ESCAPE**  $\triangleright$  **VAMPIRE**  $\triangleright$  **MARIO BROS** ARMY MOVES > DOGFIGHT > STRIKES **KILLED UNTIL DEAD > RINGS OF ZILFIN > WIZARD'S** CROWN  $\blacktriangleright$  SHARDS OF SPRING  $\blacktriangleright$  AND OF COURSE **THE BARBARIAN - PLUS MUCH, MUCH MORE!** 

# Software...

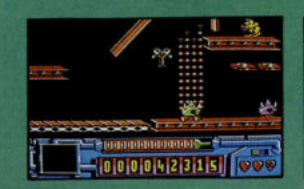

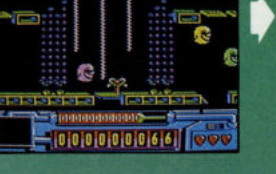

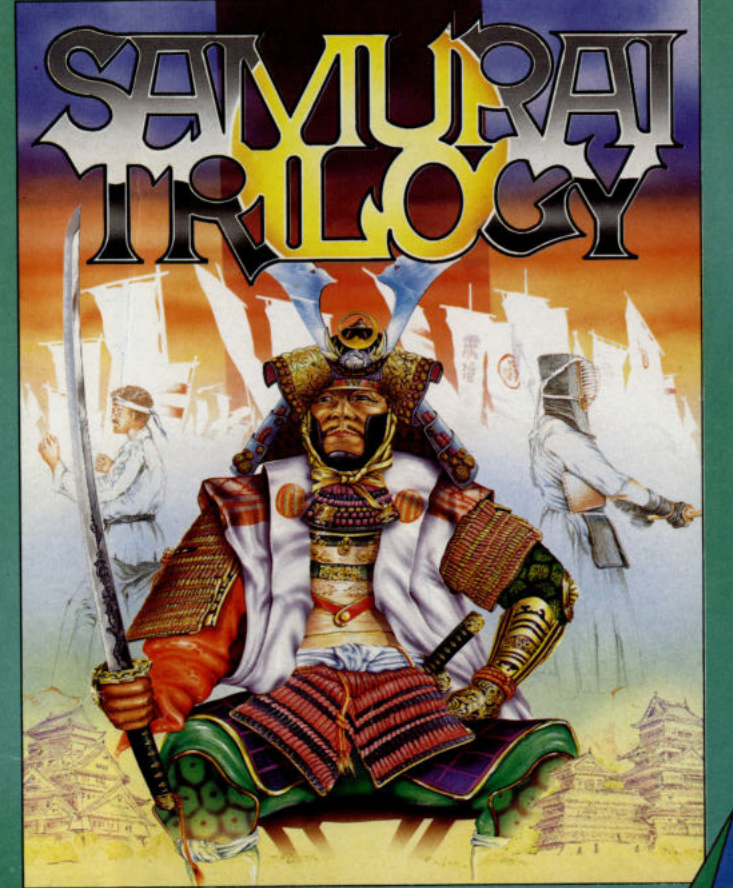

In an age in which honour was revered, from a time when grace and<br>beauty were virtues, a class of warriors set themselves apart to<br>dedicate their lives to a perfection in combat that in itself was an<br>artform, to a discipli

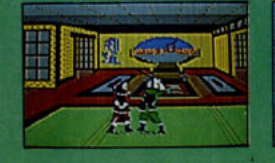

**THING BOUNCES BACK CBM 64/128 £9.99 Tape £14.99 Disk**<br>AMSTRAD £9.99 Tape £14.99 Disk<br>SPECTRUM 48/128K £7.99 Tape **MSX £7.99 Tape** 

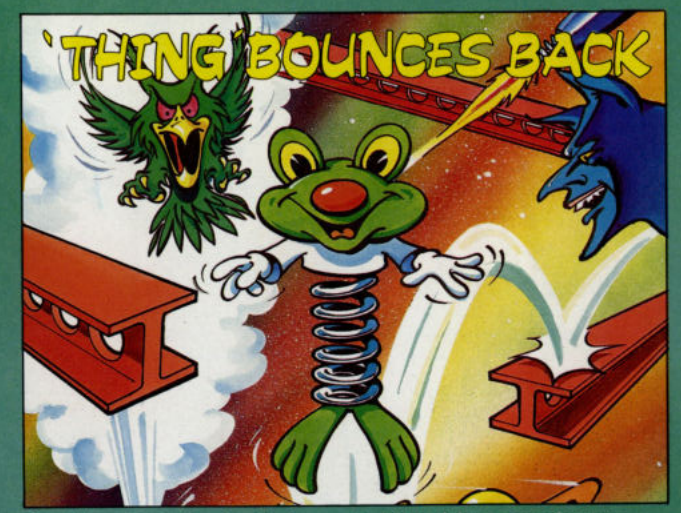

Gremlin's springiest star is set to bounce straight back into a new adventure.<br>Following his world saving exploits against the evil toy goblin and his monstrous<br>toys. Thing's enjoyed his much needed recuperation, oiled his

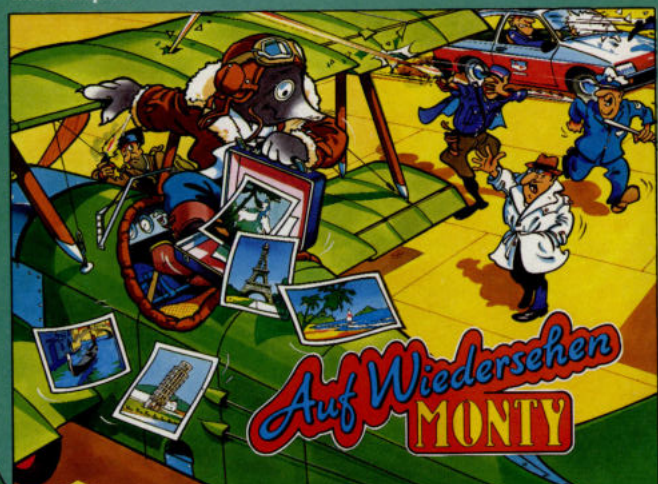

Monty the Mole is still on the run on his most exciting and exacting journey<br>to date, a whistle stop tour of the capitals of Europe, acquiring more than<br>just the local scenery on the way. With Intermole and the local genda treasures and currency to effect an escape to his dream island ...<br>Montoss.

that's out of this world

> é, ٠

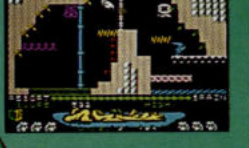

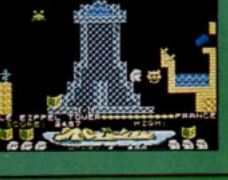

**AUF WIEDERSEHEN MONTY** CBM 64/128 AMSTRAD \$9.99 Tape<br>\$14.99 Disk, SPECTRUM \$7.99 Tape **SAMURAI TRILOGY** 

CBM 64/128 AMSTRAD \$9.99 Tape<br>\$14.99 Disk. SPECTRUM \$7.99 Tape

Gremlin Graphics Software Ltd., Alpha House,

10 Carver Street, Sheffield S1 4FS England.

# The best value Commodore<br>magazine in the Universe!

# MPI **INTERNATION**

# ..REVIEWS

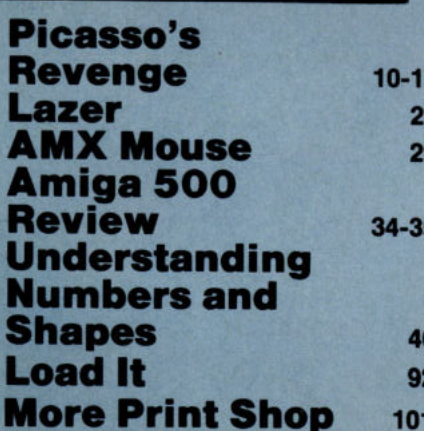

# ..CONSTANT **FACTORS**

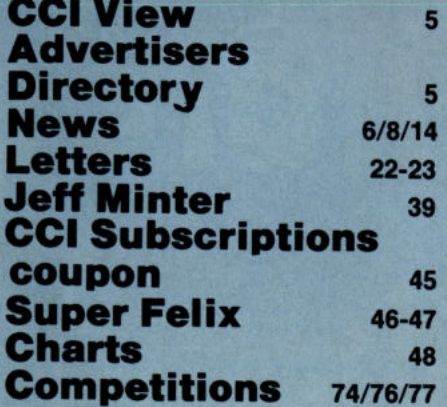

## **Programs**

SUUC

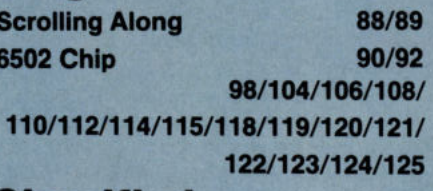

126

**Classified** 

# ...FEATURES

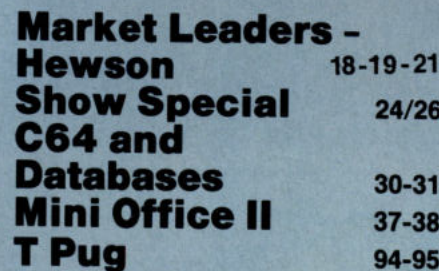

NEXT MONTH **Commodore Show Report** Win an A500 and a printer and turn you C64 into a 64C! Plus amazing special offers for CCI readers **ONLY!** 

# **GAMESWO**

#### **MEGA REVIEWS**

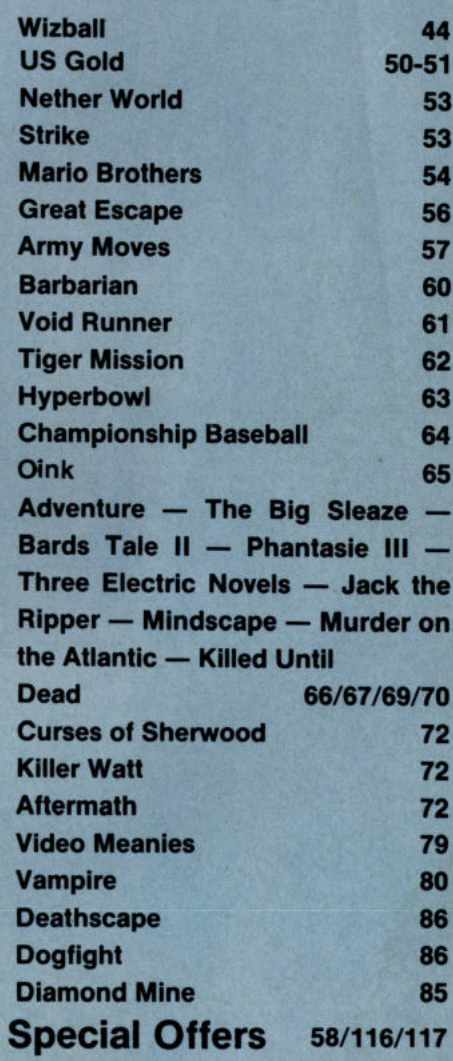

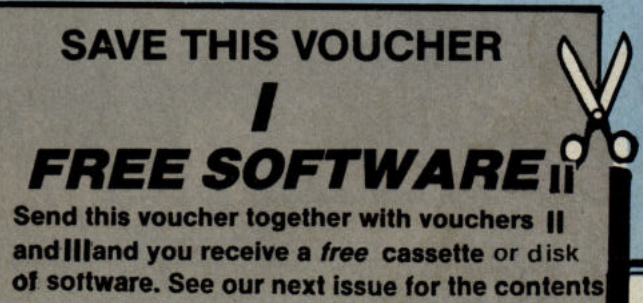

of the software cassette/disk.

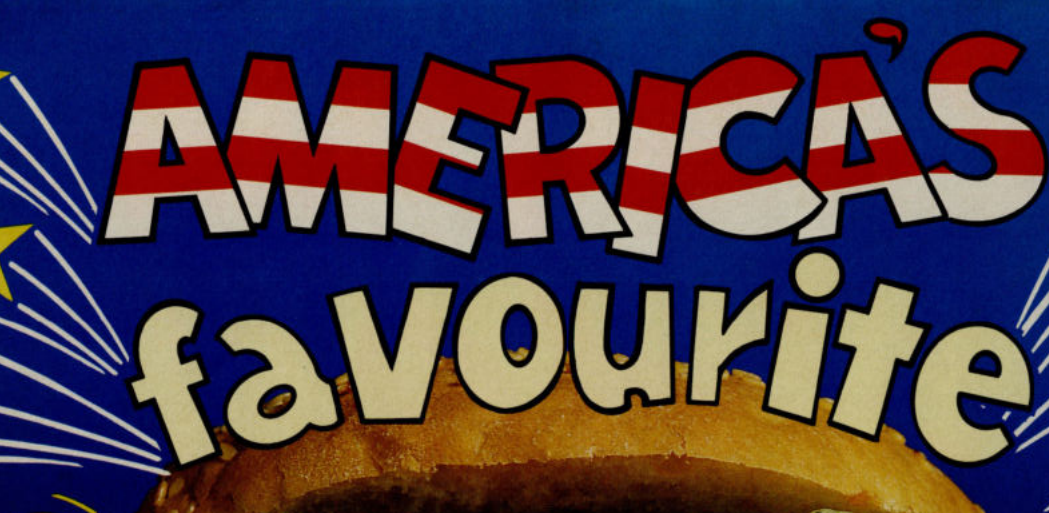

An amazing trilogy of action and adventure that follows your exploits as Galactic Commando in your struggle against the power hungry<br>leaders of the Bungeling Empire and the search for their hidden treasure.

MOUTH VATERING

ALLENGES

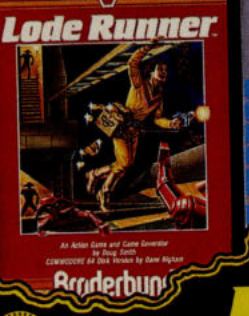

RESENT BRODERBUNDS **GAME1** 

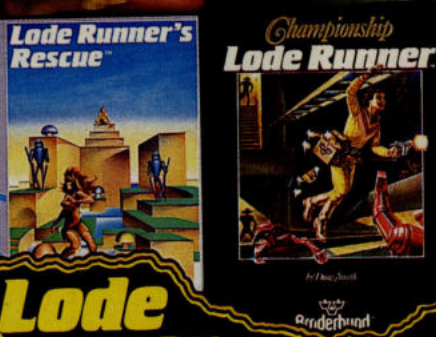

**GAME2** 

**THREE HITS FOR ONLY. GAME 3** 

There's already one **American sensation** that's established itself as a firm UK favourite, now we've taken that same formula and crammed 7 succulent fillers into 2 appetising packages.

**SPELUNKER** 

**STEALTH** 

**4 STATESIDE SMASH HITS FROM** Bruderbund

A superheroes delight of four action packed challenges set in the past, the present and the future.

big value choice

## **CBM 64/128**

Cassette £9.99

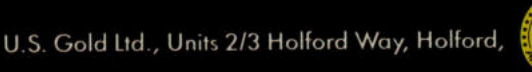

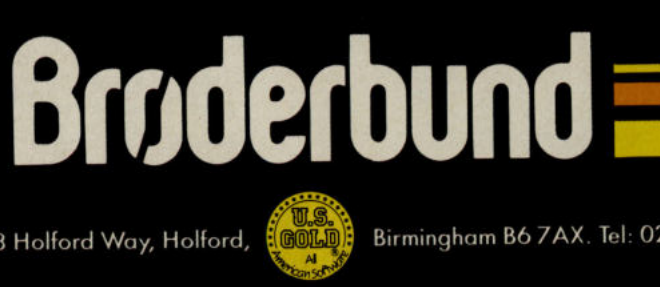

Birmingham B6 7AX. Tel: 021 356 3388

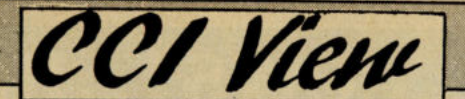

#### Dear Reader,

Living in the computer and the magazine world is living in the permanent future. Computer developments, especially about Commodore, are talked about for months before they happen. By the time they do, they often seem out of date. And, as  $magzines$  work with such long leadtimes  $-$  we begin planning our July issue back in March or April - we sometimes have to anticipate events rather than wait for them to arrive.

When we launched our Amiga magazine this time last year, we were the first outside the U.S. and many people thought we had taken a crazy risk on an untried computer from a company with a dubious future. In this issue we are, at last  $-$  it seems an awful long year to us! - able to give you a full review of the much talked of A500; the real mass market Amiga.

Yes, we finally got our hands on one, just in time for its launch at the Commodore Show. From the experience we've had of it, when we hailed the Amiga as a popular world beater, we were a full year in advance of what a lot more people are saying now.

Commodore's own situation has improved too although it still has its everlasting upheavals, as you can read in this issue. And there have also been major improvements in everything from games to graphics programs, which we cover here too. The whole Commodore standard has risen enormously.

From what you tell us, you think CCI has also grown and changed for the better. With top writers like Jeff Minter, Ian Waugh, Ian Bennett, Peter Gerrard, Bill Donald, Bob Collyer, Andy Moss, Tina Malan, Courtney King, Zack Skinner and Tony Horgan, a new addition, CCI has a team of star Commodore writers that no other magazine can match. We'll try to go on giving you unrivalled coverage of the whole Commodore world no matter what changes take place - and go on, we hope, successfully predicting the developments that will be of importance to you in the months ahead. Yours sincerely,

#### Antony Jacobson Managing Editor and Publisher

Managing Editor and Publisher ..... .......... ..... Antony Jacobson Features Editor ... Antony Mael Editorial/Production Controller Romayne Jesudason Subscriptions Controller • • • • • • • • •• Sandra Gallagher Senior Advertisement Manager .... James Mack **Advertisement Manager** ......................... Max Jacobson **Assistant Advertisement** Manager ................. Bill Brown Advertising Assistant .......................... Krotoa Moses Finance DIreCtor ........... B.J. Lewis M.Sc. F.C.A. Consultant Art Editor ..................... Graham Baldock Artwork ............. Teresa Genève ......................... Paul Cummins **Hewson Illustration** ....... Martin Farrer Photograph ....... Paget Joseph Research

..... André Jacobson-González

Contributors ........ John Arthur .................. Zack Mule Skinner ............................... Bill Donald ......................... Courtney King ........................... Tony Horgan ................................ Jeff Minter ............................... Andy Moss ............................... Ian Waugh .................................. Rae West ................................ Tina Milan ..... 01-278 0333 Advertising ext: 280/266 Editorial ext: 274 Subscriptions ext: 274 Published by Croftward Limited Finsbury Business Centre 40 Bowling Green Lane **Lonon EC1R ONE** Distributed by: Comag, Tavistock Road, West Drayton, Middx UB7. 7QE Printed by Chase Printers Group Typesetting: Carlton Barclay

# ADVERTISERS DIRECTOR'

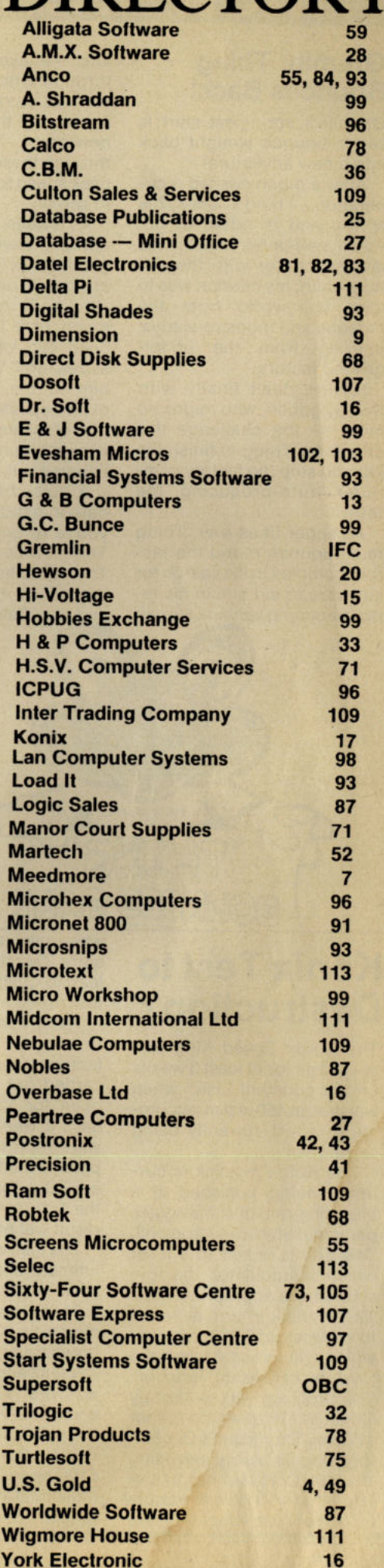

# ... news ... news ... news ... news

#### **Gremin: Thing Bounces Back!**

Gremlin's springiest start is set to bounce straight back into a new adventure!

After a much needed recuperation, Thing's oiled his spring and is raring to go. You'll remember that in his last encounter with the evil toy goblin, his mission was to save the world from the hideous and monstrous toys, pouring from the underground factory.

Having dealt finally with the toy goblin, who reigns no  $more - the challenge this$ time is for Thing to finish the job and stop the factory computer auto-producing the toys.

As super fit as ever, Thing must bounce round the factory complex in his search for software to aid him in his reprogramming venture. He can

alter the layout of the rooms through which he travels to suit his purposes, and has access to the factory pipe<br>network; Thing travels network; through these pipes at breakneck speed to get from screen to screen.

As always, our hero's life is not easy. Weird and wonderful goblins lurk in every location, anxious to deplete Thing's oil stocks. If reduced by too much, or if Thing bumps his head too often, his spring seizes up!! Water rushes at him in the pipes, surfaces explode under his spring and iron chickens aim alien-filled eggs at his unsuspecting head to name but a few perils!

A quick hand and dogged determination are needed if you're to get anywhere with Thing in his latest escapade. The music has been specially composed by Rob Hubard and Ben Dalglish.

#### **MASK**

Gremlin have grabbed another show title. Matt Trakker, MASK agent extraordinaire has a mission . . . Together with war damaged Thunderhawk, his own special transporter, Matt embarks upon a journey through space and time in search of his colleagues.

After having located his own special mask, Matt's route takes him through the two dimensions of space and time as he scans planets for the missing agents.

Matt must navigate Thunderhawk through perils, collecting items which may aid him in his quest and at all costs, avoiding the hostile VENOM patrol craft. These craft may be destroyed either by being shot or bombed, but bombing has the added danger of self destruction for Matt if he doesn't excape before it explodes! In the event that Thunderhawk incurs danger-level damage, a repair kit may be collected and used. Various weapons  $can be utilized by Matt - all$ will gain him points and the obvious advantage of defence, but he must remember throghout to be on the look-out for the security key pieces. Each security key is made up of four pieces and once assembled the key will allow Matt access to a scanner. The activated scanner (at the bottom of the screen) will point to where an agent is located, and tell Matt when he is near. Once he has found his agent, they must both then examine the scattered MASKS until they find the agent's own missing one. Matt has to examine all the different time periods and collect the agents from each.

Mask I is the first computer software game ever to be based upon the adventures of Matt Trakker and co. The location, characters and every other minute detail are accurately portrayed and have been taken directly from the cartoon animation. Gremlin have of course personlised it with their special blend of programming talent and ingenuity; Mask I is reputedly highly addictive and features a life-like multi-directional inertial scroll. Fans of MASK either in print or on screen will be delighted at this new MASK dimension, and newcomers to the MASK phenomena will, Gremlin tell us, be instantly enthralled.

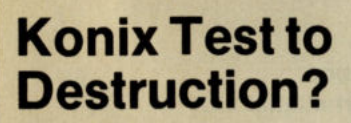

BOUNCES EACK

The Konix Speed King joystick lasts for at least 3 weeks under constant use, when waggled at 450 w.p.m. according to a test currently being carried out.

The Konix joystick is currently being punished at a blistering rate of 450 waggles per minute by an electric drill. The drill is linked to a lever which manipulates the joystick at the appropriate rate. The joystick in turn is linked to an Amstrad 6128 computer which will indicate when the joystick ceases to function. The program was written by Christian Urquhart, co-author of Daley Thompson's Decathlon, who is also supervising the test. Christian has calculated that 450 Ws per minute is a very satisfactory rate when playing Daley Thompson's Decathlon and would lead to qualification from the first round in the 100 metres. These test has in fact been running for 7 weeks, but the factory where it is being carried out is only normally open for 12 hours a day, 6 days a week, and also fears were expressed that the computer would overheat. Konix are sure that by staggering the test in this way the final result will be unimpaired.

The test, which is surely the ultimate challenge for a joystick - after all how many humans could run the 100 metres in 9.9 seconds for 12 hours a day, 6 days a week for 7 weeks and not look tiredwas first announced at the end of last year. Konix invited the public to guess how long the joystick would last and a £100 prize is available to the individual with the nearest guess.

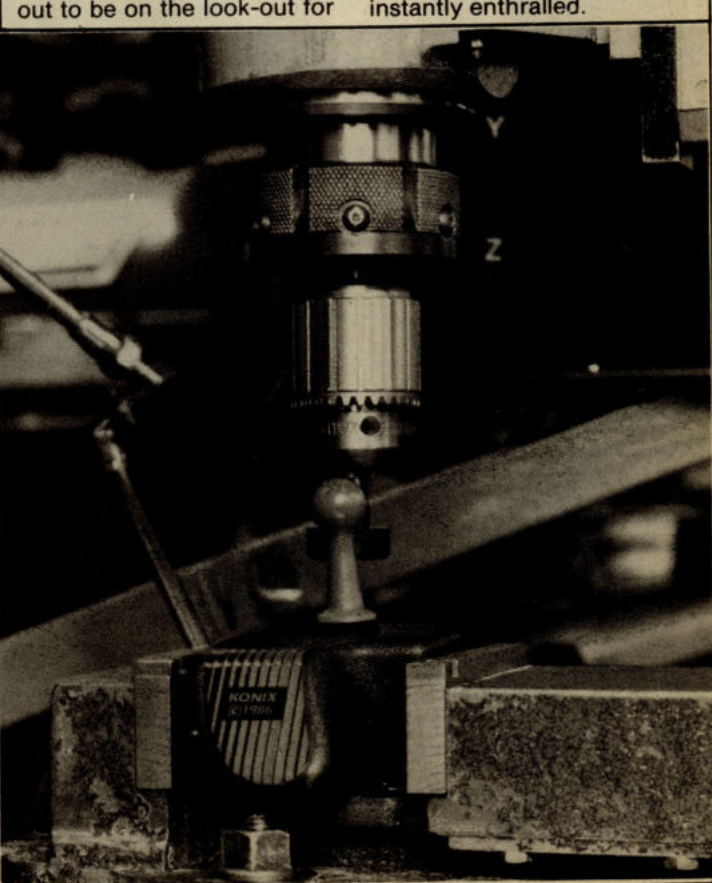

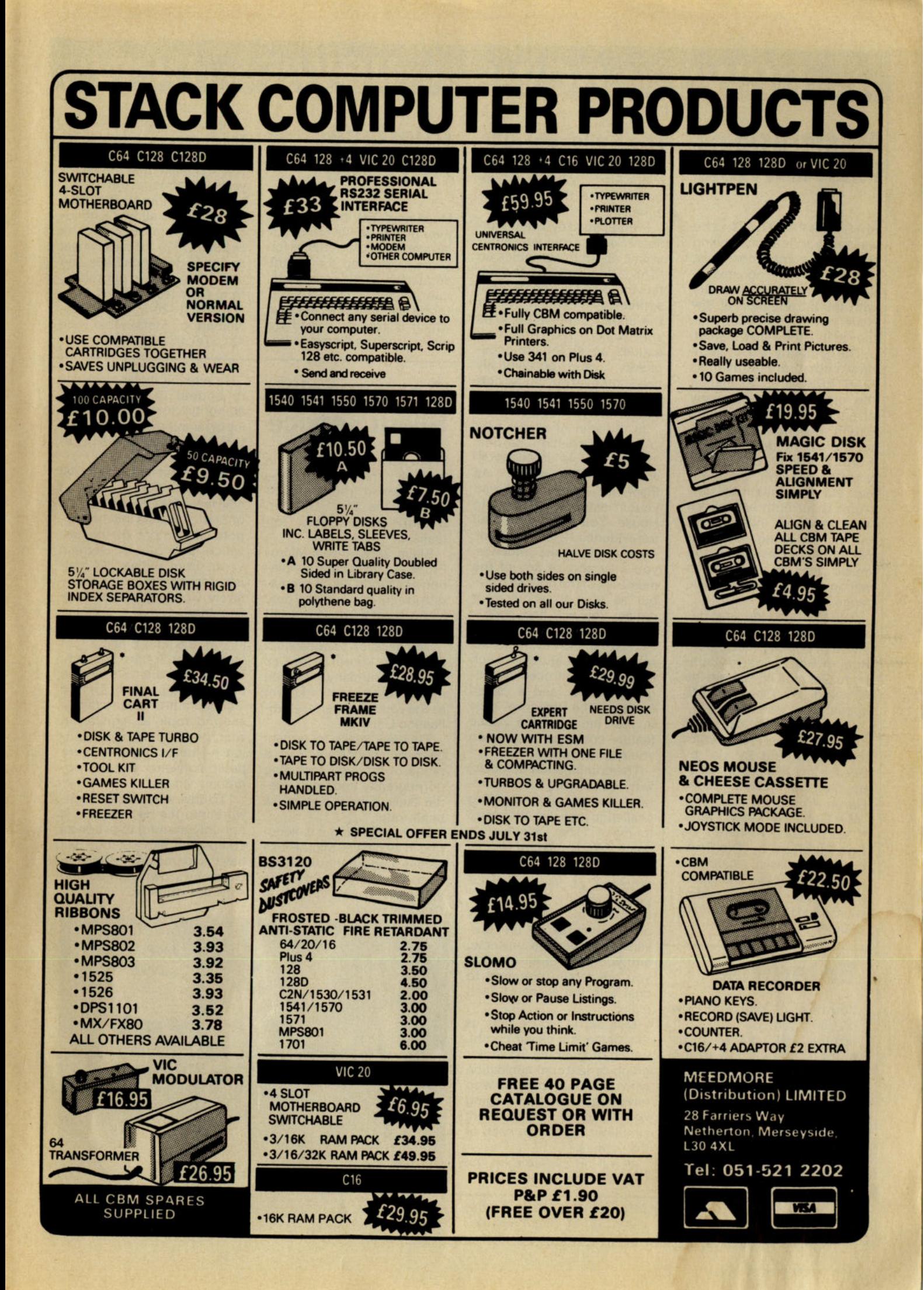

# · .**. news ... news ... news ... news**

## **Mastertronics Hits New Note**

MASTERTRONICS, the western worlds largest selling computer games company, which three years ago revolutionised the games industry with the introduction of low price quality software, has moved into the music market.

The company has formed a new subsidiary known as MASTERSOUND to market the product. The company already has an extremely strong presence in all major multiples including Woolworth, W H Smith, Boots, John Menzies, Martin's, Carrefour etc. etc. In addition Mastertronic is currently servicing a wide range of independent outlets including specialist computer games, video and music dealers, all of which will be offered the new music range.

The Mastersound label has been launched with a wide range of popular music from Rock 'n' Roll to Soul to Country to Golden Oldies from the 50's and 60's. Something to appeal to all tastes.

Some of the classics included is the recent chart topping "Strand By Me" by Ben E King, "Rock You Baby" by George McRea, "Rose Garden" by Lynn Anderson, "My Guy" by Mary Wells, "Lucille" Little Richard, "Da Doo Ron Ron" by The Crystals, "Lets Twist Again" by Chubby Checker and many more. With recommended retail prices are from £1.99 (of course!)

# **Enterprise**

You are at your wits end! How on earth can you make your fortune when the establishment insists on working against you? What else could you have done but steal it? And wasn't the lengthy prison sentence somewhat harsh? Nothing for it but to go into outerspace and make your fortune by trading with the aliens on the millions of planets waiting for you to discover them.

#### **The Butler did it!!!**

The latest game out from Argus Press Software is "The Detective", a thrilling "whodunnit"!

Programmed by The Magnificent Seven, Argus are enthusiastic about the graphics on "The Detective". The characters they say have some great expressions. "Watch out for the  $\cosh - \sin \theta$  wobbles as she walks. The Professor exudes an air of pre-occupation ... and occasionally gives some very useful advice! Gabriel even gives a little wiggle now and again."

In the vein of all the best 'Agatha Christie" stories, "The Detective" is peppered with red herrings... As Inspector Snide, you begin your investigations in the Big House. You must collect all the evidence  $-10$  items in all. After you have the evidence, you may accuse any of the  $m$ embers of the household  $$ but as you go about your duties, you will find people dropping like flies!

This graphics adventure has some useful features - such as an icon controlled investigation menu, and a pause feature. "The Detective" runs in real time, so the pause feature comes in hand when you need to recap!

The combination of music, witty quips from the characters, and a mind-boggling challenge look like adding up to make "The Detective" a game to look forward to.

Unfortunately for you, the problems of planet earth poor economy, hostile reactions and the varying values of the minerals  $-$  are prevaient all over the universe, and you have to ensure that you are totally prepared to deal with the aliens of each planet.

Melbourne House tells us this game is a clever combination of stunning 3D vector graphics, text communication with alien computers, who have witty and wide-ranging vocabulary, plus a neat flight simulator to land on each of the planets.

It will be available on the C64 £8.95 in mid July.

*MicroProse ' Bill Stealey*  stands up for Silent Service.

# **Interface Anything**

Meedmore Distribution tell us they now have the country's largest range of interfaces for Micros following the recent addition of 47 new models to their range. They offer a full technical support service which is regularly used by majors such as Commodore,

# **Germans sink Silent Service**

Silent Service, a best-seller in the U.K. and the U.S., has been banned from the open sale by the West German authorities for being 'too realistic'.

Silent Service from Micro-Prose - an accurate simulation of a World War II submarine in action - can now only be purchased from regulated outlets such as sex shops.

The decision to outlaw the Simulation, known as the Das U boot in Germany, has been made under legislation known as the youth Dangerous Publication List.

This law seeks to protect German youngsters from a range of products including pornography and any material likely to incite aggressive behaviour.

While admitting it is accurate in all details, MicroProse denies suggestions that Silent Service is likely to encourage anti-social behaviour among German Youth.

Smiths, Boots and Silver Reed. The service is extended to dealers and end-users alike with the claim that they have yet to fail to interface anything.

The new range includes interfaces to allow Commodore printers such as the popular DPS1101 daisywheel to be used on Amstrads and other PCs making upgrading from CBM less costly.

Contact: 28 Farriers Way, Netherton, Merseyside, L30 4XL. Tel: 051-521-2202.

As a result the company is to appeal to the German authorities to re-think the policy of banning software under this  $Act - and$  is even prepared to go to court.

MicroProse president Bill  $Stealey - a$  fighter pilot and adviserto the UK Joint Chiefs of Staff  $-$  insists that he supports the intent of the List which is to protect German youth from outlandish, garish, pornographic and excessively violent graphic representation.

Speaking at a press briefing at the US Embassy in Grosvensor Square, London, Bill Stealey said; "We believe the time has come for the German authorities to take a second look at legislation  $which -$  wrongly in our opinion - lumps together computer software with pornographic videos."

To drive sophisticated software into the back streets is not only harmful to overseas companies like us, but will have a damaging effect on Germany's own burgeoning software industry."

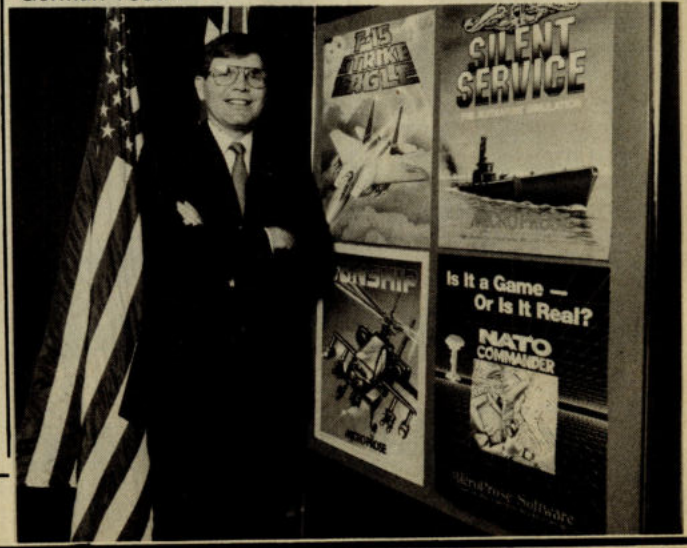

# **EDIMENSIONE** 27/29 High Street **computers I.t.d.** Leicester LE1 4FP 517479/21874

THE MIDLAND'S LARGEST COMPUTER STORE

#### **SOFTWARE**

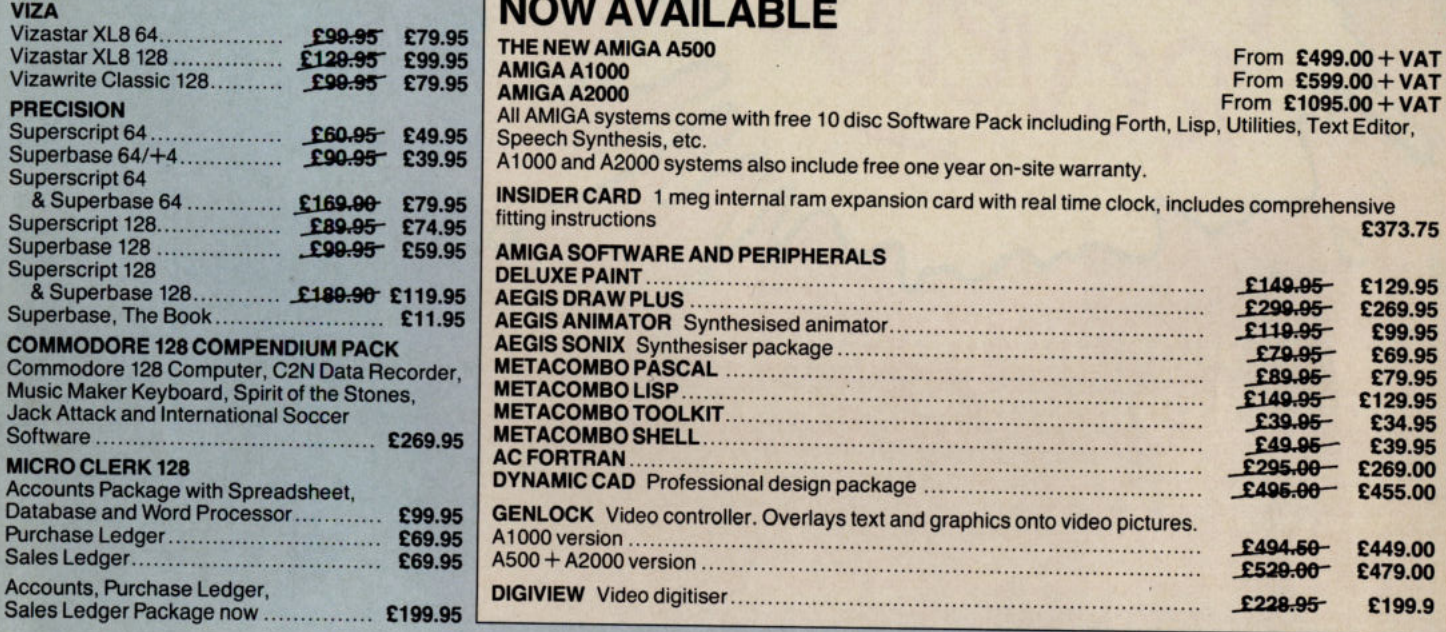

**DODDDD MOD** 

...........

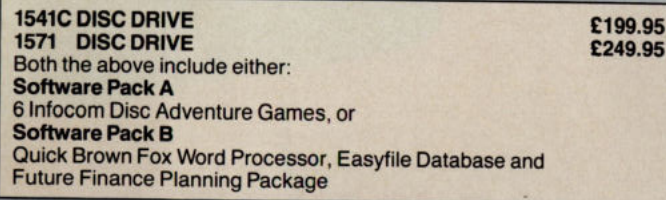

#### **PERIPHERALS**

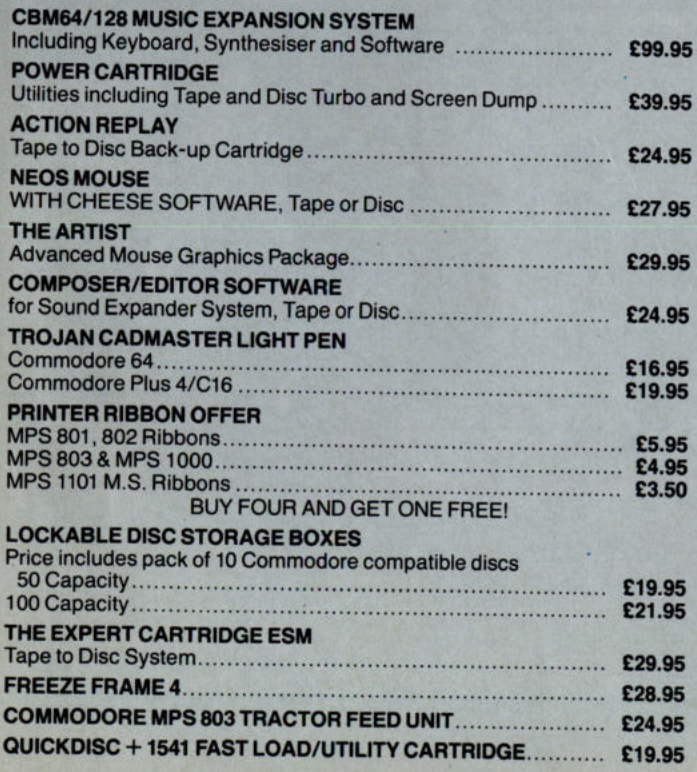

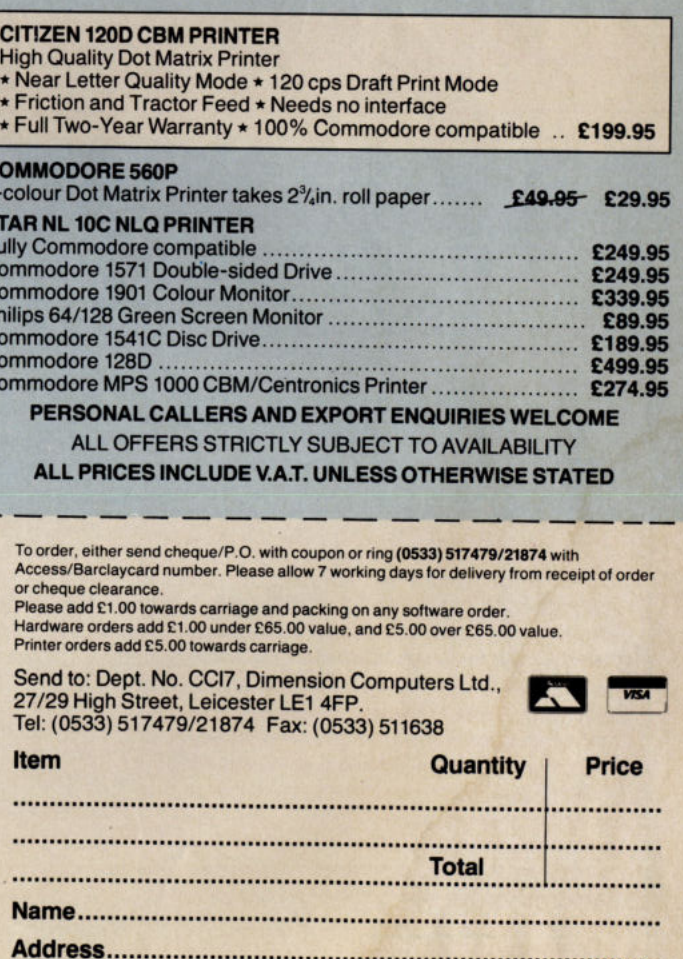

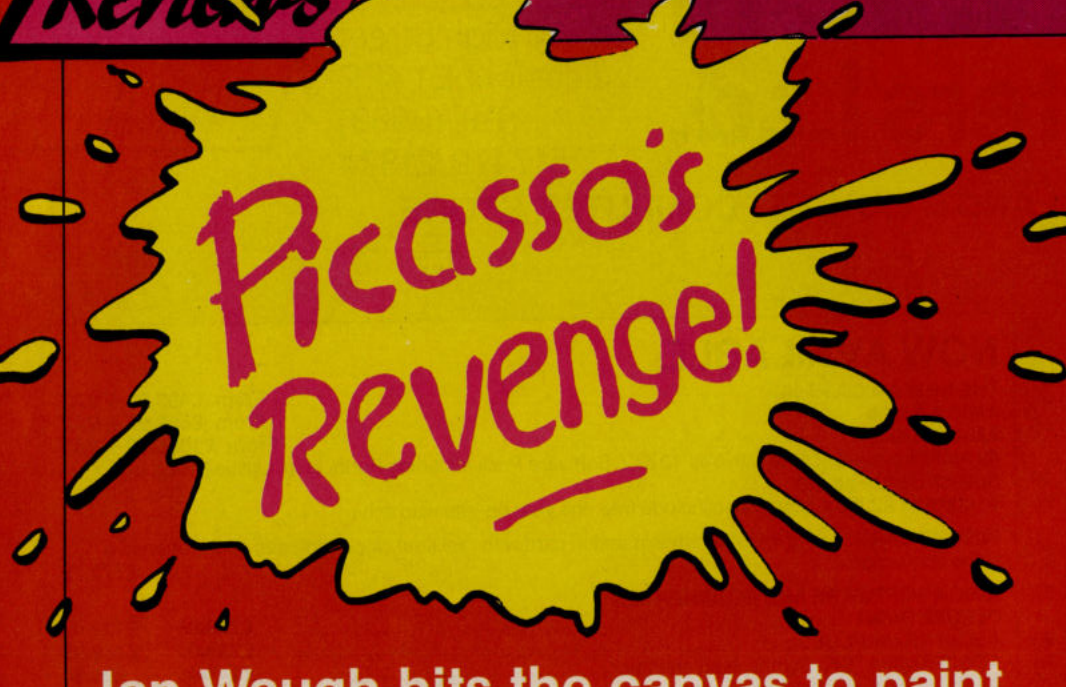

# Ian Waugh hits the canvas to paint you this picture of a new graphics package.

Where will it end? First we scratch on<br>W the ground, then we draw on walls (this is still the favourite medium of many of our more loodicrous artists), then we move on to paper, charcoal, paint and canvas and now here we are drawing on our tellies.

There are hundreds of drawing programs available for the Commodore (Waugh, if I've told you once, I've told you a million times - don't exaggerate). Picasso's Revenge is different trom most in that you draw with a light pen instead of a joystick, a mouse or the<br>computer keys and in fact a light pen is included with the package.

The manual begins by telling you to<br>plug the light pen into Port 1 and then type LOAD"BOOT",8,1 to run the program. It also tells you that the Z, C, B, M and right SHIFT keys are disabled so my<br>"BOOT" ended up as "OOT" and I<br>wondered why the program wouldn't load. (Lack of these keys is also an irritant when choosing file names.) I tried """ instead (I could have unplugged the pen, too) and off it went before I could say Pablo.

The drawing section has a colour menu along the top and an options menu along the bottom. Selections are made by plotting the pen at the required option and pressingthe CBM or CTRL key to activate it. I should grumble but<br>my Commodore is situated to the right of the screen and as I'm right handed I had to perform contortion with my left hand to press the key. Some light pens are activated by a small switch on their stem which frees you entirely from the computer keyboard. One of those would have been nice but that apart, it worked fine.

#### **Textures**

Before the main program loads you are asked if you want to design some<br>textures. These are combinations of two primary colours plus the background colour (white) and you can save up to six textures at once to a texture file. When in the drawing mode you can<br>allocate different colours to the texture so the range of possibilities is indeed vast. The program contains lots of predesigned textures to get you started.

Let's have a quick run through the menu options. The disk handling section lets you load and save screens and format a disk (super!) but there's no file delete option.

The print routine caters for Epson/ Gemini, Okidata, NEC/C.Ito and Commodore 1525 and 1526 printers. It produces nine shades of grey to<br>represent the colours but some of the colours, naturally enough, produce the shades so unless you restrict yourself to contrasting colours the printout may suffer from lack of definition.

There's a host of drawing aids such as fill, an indispensable zoom and a mirror option to produce kaleidoscope effects and which is great for drawing insects. You can adjust the brush width, paint with a texture or spray colour on!

A second menu allows you to draw shapes: circles, straight lines, triangles etc., add text and move and copy areas of the screen to other parts of your drawing.

the contract of the contract of the con-

I particularly missed an Undo option to remove the effects of an unwanted fill or shape but you can regularly save your<br>work to minimise disasters. The manual says the pen may be insensitive to red and black  $-$  and it is  $-$  which makes editing in these colours extremely difficult, even in zoom mode.

#### **Print Utility**

As well as the drawing program, Revenge contains a Print Utility which<br>loads and prints files from other graphic packages such as Sorcerer's Apprentice, Koala, Paint Magic, Super Sketch,<br>Flexidraw and Print Shop. The disk<br>contains a couple of pictures from these programs which the manual doesn't tell you about (one of which wouldn't fully load).

The manual contains illustrations of some nice sketches which are not on the disk (shame!) but the disk does contain five excellent Revenge pictures<br>(hooray!), the sort of thing which makes you think the artist spent a lot of time in<br>the zoom facility. A light pen is easy to use but it's not the most accurate drawing method.

The manual also contains a short BASIC routine (why is it not on the<br>disk?) which lets you load and display<br>pictures from within your own programs.

Picasso's Revenge is fun. It's one of Pricasso is neverige is fun. It's one of<br>the easiest drawing programs I have<br>ever used and although dedicated art<br>package aficionados may quibble that it<br>lacks this or that facility, it is generally<br>quite comprehensive. It you like slinging paint onto the canvas.<br>You don't get bogged down in menus,<br>you can dive straight in and paint!

At £29.95 it may seem a little on the steep side but you do get a light pen with it and it is a program any doodler worth<br>his camel hairs will come back to again<br>and again. Yes, Revenge is sweet!<br>(Sorry, couldn't resist, that!).

I.W. Contact: Precision Software Limited, 6<br>Park Terrace, Worcester Park, Surrey<br>KT4 7JZ. Tel: 01-330 7166.

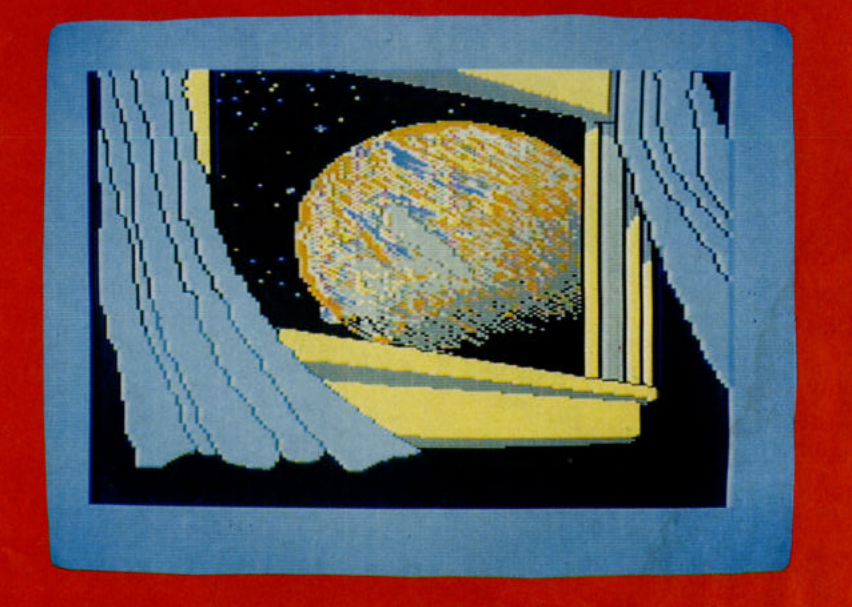

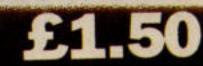

To: Subscriptions Manager, Commodore Business and Amiga User<br>To: Subscriptions Manager, Commodore Business and Amiga User<br>To: Subscriptions Manager, Commodore Business and Amiga User<br>To: Subscription ane, London EC1R ONE. Cheque enclosed<br>Prease debit my Access Card No. You can keep up to date with everything that's happening in Commodore Business and with Outside Europe £22.80 Europe £16.00 Date subscription to commence nappening in Commodore Business and with<br>everything new on the AMIGA by taking out a sub-<br>everything new on the AMIGA by taking and AMIGA everyming new on the Alvilla A by taking out a sub-<br>scription to Commodore Business and AMIGA (business) Postcode User.<br>This new and unique international magazine is pres-<br>This new and unique international and will be mailed Name Address Inis new and unique international magazine is pres-<br>Linis new and unique international magazine is pres-Telephone (home) ently published every other month and will be mailed<br>ently published every other the coupon for this special<br>to you direct. Simply fill out the real in the new introductory offer, and send it to us now.

**SAMKER** 

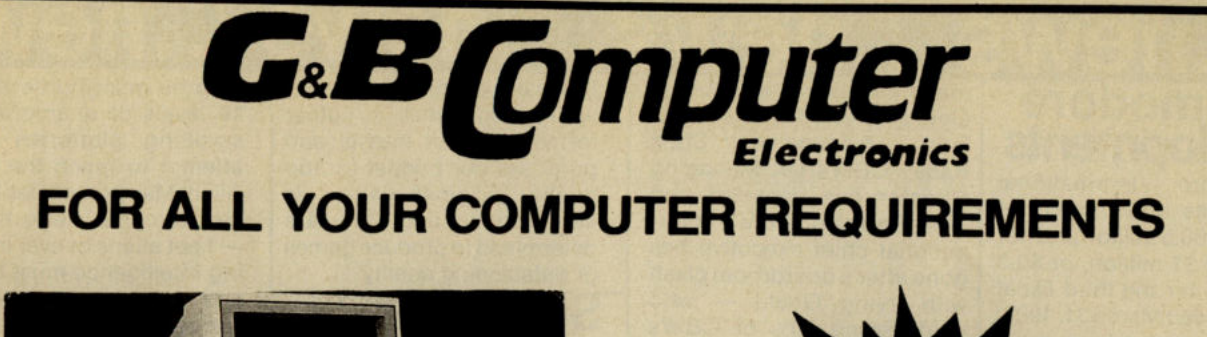

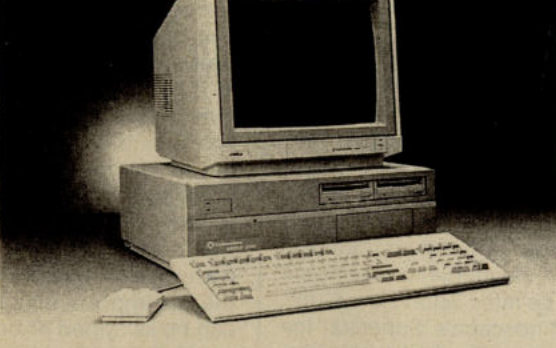

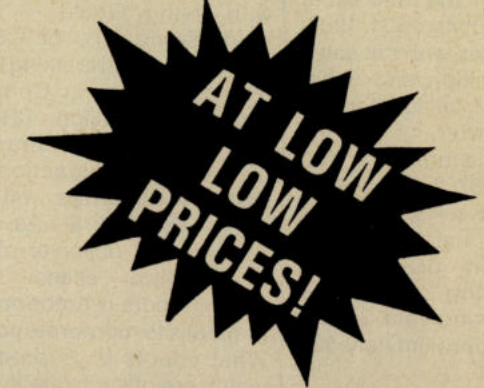

All prices include VAT All Prices include VAT

#### **COMMODOREAMIGASERIES 2000 COMMODORE**

Commodore Amiga A2000 CPU ............................. £1095.00 Commodore 128D CPU with 5%in Drive .................. £449.00 Commodore Amiga 1081 Colour Monitor ..................£349.00 Commodore Amiga A2010 Internal 3.5in Drive ......... £199.00 Commodore Amiga A2052 2mg Ram Expansion ..... £399.00 Commodore Amiga A22860 AT Bridge Board with 51/4in Commodore Amiga A2090 Hard Disc Controller ..... £599.00 Commodore Amiga A2092 *PCI* Amiga 20mg M.D.D .... £599.00

#### **COMMODORE AMIGA SERIES 500**

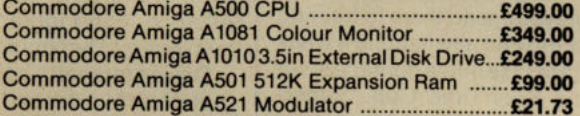

#### **COMMODORE PC SERIES**

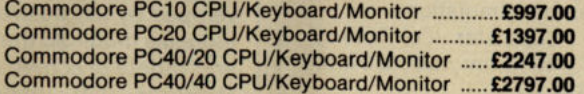

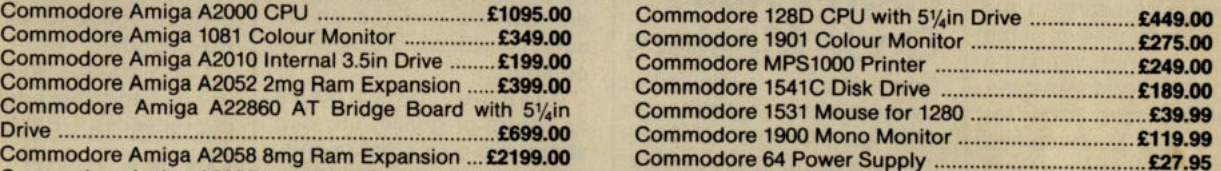

#### **PRINTERS**

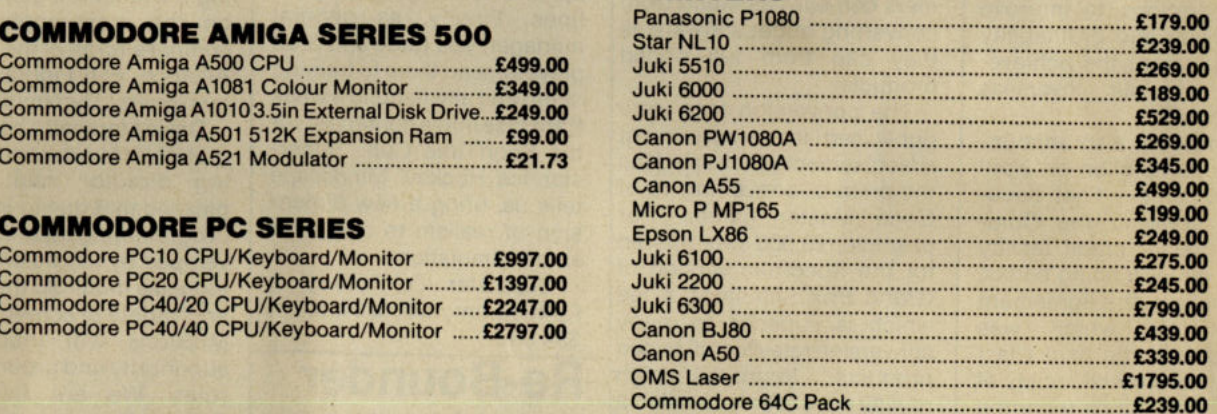

# **TRADE, EXPORT, AND EDUCATION ENQUIRIES WELCOME**

COMPUTERS SOFTWARE PRINTERS DISK DRIVES ACCESSORIES

**GAB Computer Electronics 13 Tottenham Ct. Rd. London WC1P9AE** 

**GAB Computer Electronics**  *AT* **Budget Sound Systems 242 Tottenham Ct. Rd. London WC1 P gAD Tel: 636 6500** 

**GAB Computer Electronics ATGALAXY 230 Tottenham Ct. Rd. London WC1 P gAD Tel: 580 3702** 

# .. AIj ..... ·&.j .. ing in excess of £31,000 con-

**Developments** 

Commodore International Limited has announced net sasls of \$160.5 million and net income of \$1 million, or \$0.3 per share, for the third fiscal quarter ended March31, 1987. This compares with net sales of \$182.3 million and a net loss of \$36.7 million for the year ago quarter.

For the nine months ended March 31,1987, the Company reported net sales of \$616.3 million and net income of \$26.5 million, or \$.83 per share. During the same period, shareholders' equity increased approximately \$38 million.

In commenting on the results, Irving Gould, Commodore's Chairman and Chief Executive Officer, stated, "We are pleased with the continuity of profitability over the last four quarters. Although this quarter's sales reflect a slowdown particularly in the U.S. from the high level of the December quarter, we had a very strong performance overseas which accounted for over.70% of total revenues." He added, "Actions have been taken recently to strengthen management and streamline U.S. operations to improve productivity and profitability to complement the achievements of our overseas operations."

Commodore also announced the completion on April 28, 1987 of the final documents renewing the Company's master credit facility with its major lending banks. This finalises the agreement principle which was reached with the banks last October for a credit facility of \$140 million. Since then, the Company has reduced this facility by approximately \$25 million. Over the past 18 months, total bank debt has been reduced by \$110 million.

Mr Gould concluded, "Our new Amiga products are now being produced and shipped in Europe and are about to be launched in the United States. With the new Amiga products coming on stream and our continuing efforts towards further cost and operating efficiencies, we are well positioned to propel the business forward." There have been further

line. . . management: Chris Kaday CBM's UK Managing Director has departed and Tom Rattigan, CBM's international chief executive has gone after a boardroom clash with Irving Gould  $-$  who holds some 20% of CBM's shares. Rattigan is taking legal action and sueing Commodore for \$9 million. CBM is taking the line that there is no justification. for his action and that his departure will not affect its future. As one experienced observer of the Commodore scene said, "Commodore is notorious for its battles for corporate power. What counts is its products which are of such quality that they succeed in spite, not because of CBM's management. With the new AMIGA 500 they're probably in a stronger position now than for years.'

Code Masters, who have computer.<br>always claimed that although As a player, you take the ice always claimed that although As a player, you take the ice their games retail at £1.99 as centre or goalie. He slap<br>shots, hip-check opponents, they are of full price quality, shots, hip-check opponents,<br>have announced figures, make slick passes and block have announced figures make slick passes and block which prove that programmers can earn as much from up and rotate your players'<br>lines. Finally, as general converting buget software as they can from full priced manager, you trade and draft

publicised in a recruitment ranchise into a contender for advertisement which listed the the SportTime Cup. Super-<br>the price of converting 13 of star Ice Hockey' Mindscape the price of converting 13 of star Ice Hockey' Mindscape Code Master games. For tells us, bring a new dimen-<br>sion of realism to computer example,  $\text{\pounds}3,000$  was offered sion or realism to spectrum version of sports simulations. for the Spectrum version of sports simulations.<br>Grand Prix Simulator a fee Superstar Ice Hockey' is Grand Prix Simulator, a fee Superstar Ice Hockey' is which is superior to many  $\begin{array}{c} \text{for the} \\ \text{$34.95} \end{array}$ conversion rates for full priced products. Improved high royalty rates are also available to programmers who origi software.

The high fees are feasible because Code Masters' games sell in high quantities. Budget software houses face a dilemma. To pay program mers enough to produce games of full price quality, excellent distribution is required. Excellent distribution is only forthcoming if products are of a very high standard. Code Masters seem to have cracked this chicken and egg situation.

Code Masters' Jim Darling says "We are currently spendformats. To all intents and purposes our budget for top  $|$ uality original games is lmost unlimited. We are determined to produce games of outstanding quality".

# **Superstar Ice Hockey**

The buzzer sounds; twelve players hit the ice. Skates scrape and sticks slap as your team tights for the elusive puck. You survey the ice: is it time to retire an aging veteran? Does your franchise have the mettle to take home the coveted SportTime Cup?

Mindscape's 'Superstar Ice Hockey', the first 'complete' computer hockey simulation, offers a fresh approach to player involvement. It allows one or two players the chance to battle the computer, to battle each other, to coach a<br>team and to manage a league. **High Price** Players actually age, leagues<br>are realistic and the on-ice Code Masters **are realistic and the on-ice** 

products.<br>
The products are producted them to training<br>  $\frac{1}{2}$  players, send them to training<br>
camp and aim to build a weak The conversion fees were camp and aim to build a weak

## **Re-Bounder**

Bbbbbounder is bbback! The tennis ball that doesn't play tennis is returning to the  $games$  scene  $-$  not to brandish a racquet but to star in his very own sequel.

Imagine a 3D world of colourful hexagonal slabs, collapsible floors, high speed bouncing and superb sound punctuated with impenetrable walls, mystery bonuses and super-intelligent waves of aliens who hunt in fleets.

Bounder, as you'll remember from the first program to feature him, is a highly intelligent tennis ball. With your

hajor changes in what Irving  $\begin{bmatrix} \text{ing in excess of £31,000 }\text{con-} \end{bmatrix}$  help he must hurtle through include to other and the must hurtle through include to other and the memy infested 8 levels of enemy infested scrolling platforms in an attempt to reach the Master Alien. Many obstacles have to be overcome along the way - fleet aliens of ever increas-

ing intelligence must be shot and war must be waged on the sentinel who waits at the end of each level. Bounder's pressure must be monitored as if it is ignored, it will cause him to deflate. On the other hand, re-pressurising Bounder too highly will result in a burst ball!

Self-protection comes in the form of designer armour plating and this along with the all important fire power can be swapped or bought at<br>specialist shops. dotted specialist shops, throughout the course of the game.

Simply continuing to exist in the face of all this danger is an uphill task. Nothing is what it seems but every question must be explored and every Alien fought to the death if you're to succeed in Re-Bounder.

Gremlin tell us Re-Bounder, will be fiendishly addictive as its predecessor. Bbbbbrilliant!

## **O.l.'s Falcon**

Digital Integration is developing a simulation game based on the most sophisticated combat aircraft of the Western Alliance, F16 Fighter Falcon by General Dynamics.

Davie Marshall, Digital Integration's founder and managing director said: "I am pleased that due to improved programming techniques developed by us, we are able to increase multifold the density and variety of screen objects. Missions will include air superiority and ground attack roles. We are talking to General Dynamics on matters of collaboration."

lIya Girson, Digital Integration's Chief Executive: "Delighted to be associated with such a challenging project. The idea of controlling a megacomputerised craft and combining it with a realistic combat scenario is what the buying public demanded from us for a long time. We are all buzzing with excitement."

The project is being developed in parallel for Commodore 64 and planned for release in the last quarter of 1987.

## **LONDON'S LARGEST DISPLA Y OF PRINTERS MONITORS COMPUTERS AND PERIPHERALS**

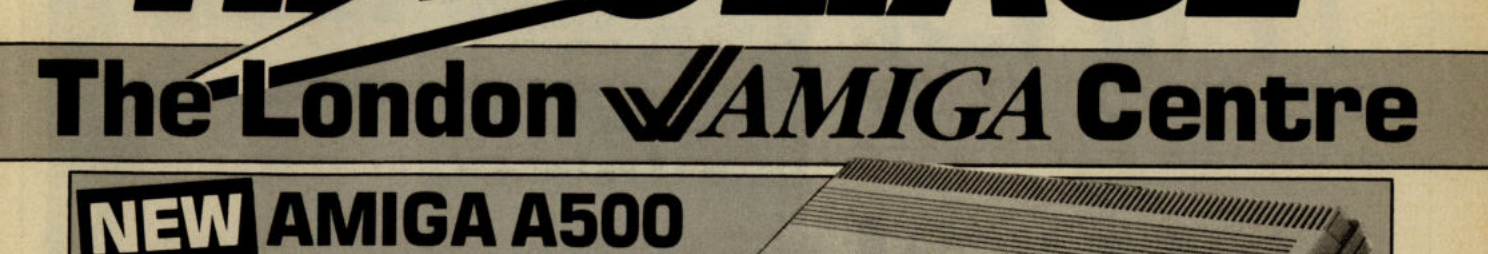

<u>Kuuru</u>

........ **NOW!**  'The Ultimate Home Computer' 512K machine with built-in 31/2" BBOK double sided drive. Runs<br>original Amiga software

with built-in 31/<sub>2</sub>" BBOK double sided drive.<br>original Amiga software<br>**EXPOLATE FROM PRICES FROM E433** + VAT **INCLUDING FREE SOFTWARE** 

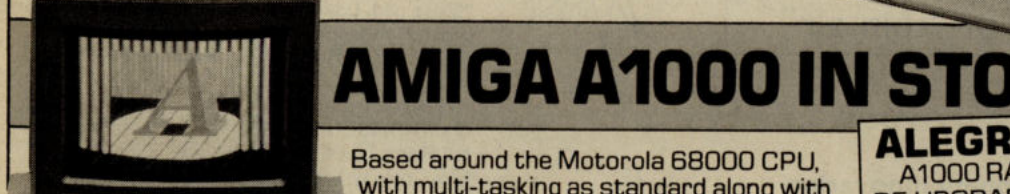

Based around the Motorola 6BOOO CPU, with multi-tasking as standard along with a palette of 4096 colours. **PRICES £599 PRICES** 

.. **INCLUDING FREE SOFTWARE** 

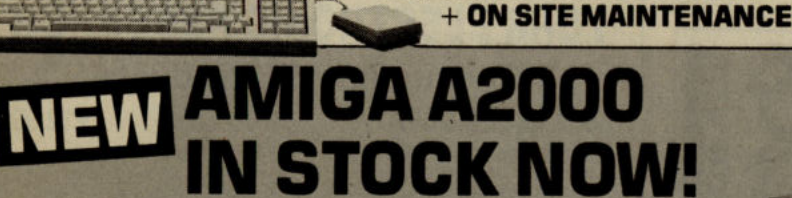

The Only Desktop Computer You Will Ever Need' capable of running  $2 \times 3\frac{1}{2}$ " disc drives, 1 x 5 $\frac{1}{4}$ " drive and a hardcard with IBM Emulation simultaneously.

L70

**PRICES FROM <b>L**<br>INCLUDING FREE SOFTWARE + ON SITE MAI **INCLUDING FREE SOFTWARE + ON SITE MAINTENANCE** 

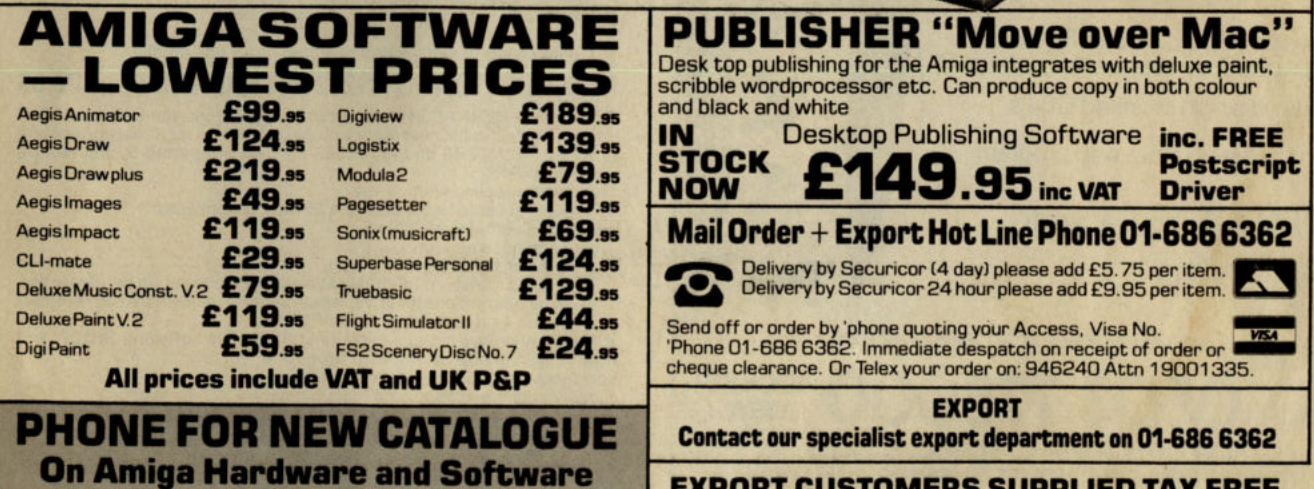

**EXPORT CUSTOMERS SUPPLIED TAX FREE.** 

**ALEGRA 1/2 MEG**  A1000 RAM PACK CAN BE UPGRADED TO 2 MEGS NOW ONLY **£299 <sup>+</sup>VAT**  *OPEN MONDAY-SATURDAY 9 AM-6 PN* 

 $\bullet$   $\mathsf{V}\mathsf{V}\mathsf{H}$ 

**ALSO A VAST RANGE OF DISK DRIVES, JOYSTICKS, DISK BOXES, INTERFACES, SHEETFEEDERS, ETC.** 

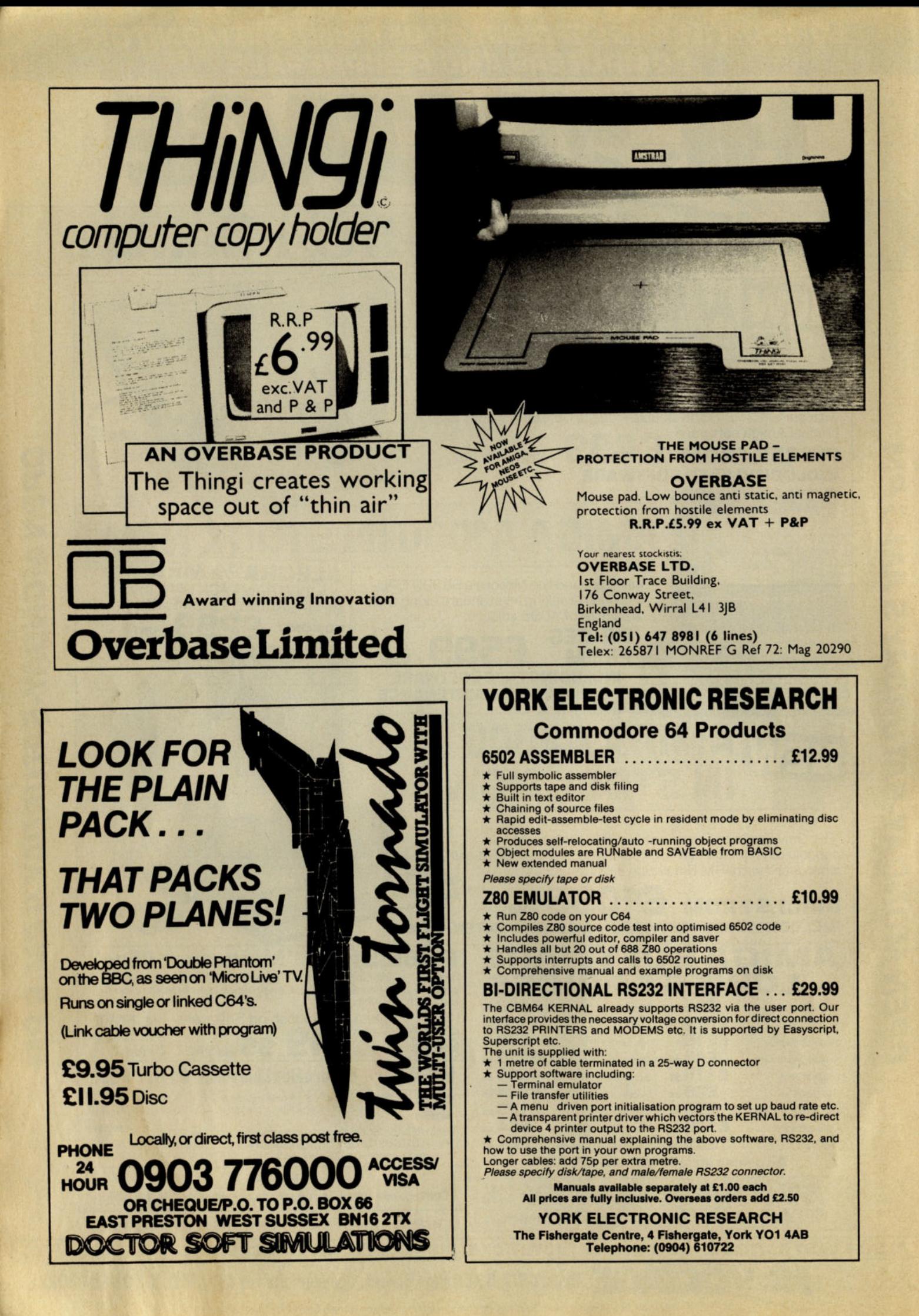

**STATISTICS** ÷

 $7.72$ 

The KONIX SPEEDKING packs more punch. That's why it's fast overtaking ordinary joysticks to become one of the world's most popular hand control. As it's name suggests it's built for fast handling to give you lightening fast control. Micro switches await your slightest movement, and fly into action - ZAP, POW, SPLAT, BLAM - giving you instant reactions to every command. Tough, rugged and<br>made in Britain to the very

highest standards, the **KONIX SPEEDKING comes** with a twelve month guarantee. Available for :- Spectrum and Spectrum Plus, Commodore 64, 128<br>Vic20. All Atari Computers, Electron, M.S.X. Computers, Amstrad and Oric at £12.99.<br>Also:- BBC, Commodore C16, Plus 4, and Dragon at £14.99.

Trade and export enquiries contact Wayne or Sandra on 049525 5913.

Please send me\_ Speedkings at £12.99 each. Speedkings at £14.99 each (Price includes postage and packing in the U.K. Overseas orders please send £2.50 per Speedking.) Computer make and model I enclose a Cheque/Postal Order for. made payable to **KONIX.** Please charge my Access/Visa No. Card holders can telephone on 049525 5913. Signature **Name Address Postcode Telephone** Send to Konix Computer Products, Unit 13, Sirhowy Hill Industrial<br>Estate, Tredegar, Gwent NP2 4QZ. U.K.

# **HEWSON**<br>Masters of The Science<br>of The Shoot-em-U

W &

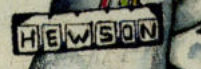

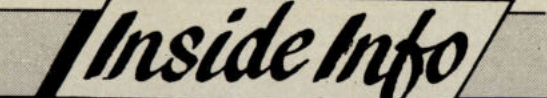

"Our difficulty," muses Andrew Hewson, "is that we are trying to do something different". Different? That is an unusual ambition for a games computer house. In today's high cost, high risk market, most companies are very anxious to aim in exactly the opposite direction. Fearfully, they attempt only variations of already established successes. Someone's had a hit? Let's copy it! Pioneers, they intimate nervously, get their heads blown off. Play safe, do what everyone is doing... Don't create, imitate.

Hewson's is a special viewpoint. But then Hewson - the company not the man - created what is probably the most imitated computer game ever -Uridium. Regarded by many as the<br>shoot em up not only of 1986 but of all time, Uridium was a revelation. Its sharp heightened contrast, its relief graphics; its ultra smooth and fast scrolling, above all, that sheer magic addictiveness with which it gripped players of all ages, making everything that had gone before look slow and cumbersome, spawned a whole raft of clones. "It got a headache. points out Andrew Hewson wryly. He is not referring to the challenge it set

#### What's a lifetime . . .

At present there does not seem a great likelihood of that fate overtaking Hewson. Since its early days in 1980/1, it has progressed toward its current leading position with what in hindsight might have been seen as inevitability. Andrew Hewson, its M.D. and guiding spirit, is a stereotypical product of the amazing, almost unbelievable, rise and fall and rise again of the home computer software market. The amateur whose private interests and hobby drag him into a business where no-one has any professional experience

After leaving Sussex University with a degree in chemistry in the early 1970's Hewson found a job at the British Museum. He worked in the research laboratory on carbon dating - the process by which the age of an object can be determined. "I thought the job was fantastic!" he grins sardonically. "Working in a museum ... What's a lifetime there . . . " He was even published in the eminent scientific journal "Nature"

He bought his first computer in 1973.

# **Hewson — Market Leaders**

others but that it zoomed to top place in the charts, hitting number one and staying there.

Uridium was programmed by Andrew Braybrook. Now widely regarded as among the top four or five Commodore programmers outside the U.S., "He wanted to create a real arcade game. He was busting to do it," says Hewson. That Braybrook almost achieved it cannot be denied. It was very close to reproducing the feeling of a real arcade game. Too amazingly close, a Hewson rival commented, to a Sega coin-op that looked very like it but scrolled the other way

However, even envious rivals admit the outstanding quality of the game and the abrupt way it seemed to lift Hewson and the whole shoot 'em up field into another league. It took the company from being a small second or third games house up to the status of Market Leader. That re-rating had been some time in coming. For Hewson lays claims to being the longest established games house in the U.K. That itself may be considered a dubious distinction. For one of its competitors for that title -Mikrogen - celebrated about the same length of time in business at the last PCW Show, received a prize for the achievement and promptly got swallowed up by a bigger, hungrier company

"Tremendous! A computer of my own!" When he left the British Museum in 1979 to join the Institute of Hydrology, it was partly to get involved with number crunching mainframes that were appearing in organisations needing huge calculations, as did his work on the Flood Studies Team. "Do you know there are 6000 rain gauges monitoring the rainfall every day in the U.K.?" He demands. Computers brought a complete transformation . . . " To deal with this complexity, he took another degree - in statistics at London University. "We were pushing back the frontiers of knowledge. he says, only half jokingly

He began writing computer books hints and tips on the ZX 80 - and having a computer at home meant that he could take the next step and begin writing games. The first was "Lunar Lander "Bog standard" he calls it now. He sold it, as he had sold thousands of books through small ads in PCW and Practical Computing.

"When the Spectrum came along, the world changed. We" - his brother<br>Gordon and himself - "began publishing other people's games. Maze Heathrow Air Traffic Con-**Chase** trol ... . We're still selling that!" He crows delightedly. This longtime sale has also happened with a more recent Hewson

## **EAGLES**

is the new electrifying fighter game from Hewson. If you've got killer instinct, this is the game for you. Eagles will stretch every nerve in a fast and furious shoot-em-up set where you can blast your opponent out of the sky in an exciting dog fight sequence -Get your wings . . . with Hewson.

56b Milton Trading Estate Abingdon, 0x6n 0XX sent to as with a new to pe

HEWSON

Contribute Caseman Creek Of Caseman Creek Of Caseman Creek Of Creek Of Creek Of Creek Of Creek Of Creek Of Creek Of Creek Of Creek Of Creek Of Creek Of Creek Of Creek Of Creek Of Creek Of Creek Of Creek Of Creek Of Creek O

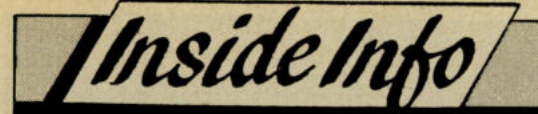

simulation "Southern Belle." It too has gone on finding customers long after shoot 'em ups released at the same time have fallen into the compilations.

But the effort to hold down two different roles was proving hard for Hewson. "I worked 14 hour days routinely . . . I asked myself which way are you going to jump?" The choice Hewson now thinks was inevitable. He was finding that charting the seasonal variations of U.K. rainfall - even if it was "pushing back the frontiers of knowledge" dull. So early in 1983, Hewson moved into software production full time.

#### Quality

One of the earliest decisions was to buy tape duplication equipment. They had found suppliers' quality unreliable. They moved the equipment and the whole business to the Milton Trading Estate near Didcot in Oxfordshire. They are still there. And they made it even more a family affair by recruiting their father to run the duplication side. Hewson jokes "Other people buy flashy cars, we buy duplicating equipment. But the acquisition had its point. It enabled Hewson to get the quality it wanted.

Quality . . . a recurring theme in the Hewson approach to games, too. "We produced some nice games ... stuff nobody else was doing... even for the<br>Dragon ... We still strive to be different

Hewson's first Commodore version was "Lunattack", converted by Andrew Braybrook from a Spectrum game by the company's other star programmer, Steve Turner. It was just a letter in the post that Turner sent them that started the relationship. That game, like many Hewson productions, seems to have been not just an individual work by a bright programmer but a project on which Hewson's own enthusiasm had influence. "It's not like book publish-You've got to have some feeling  $ing...$ for what is going on behind the screen

That technical know-how and personal keenness has evidently shaped the Hewson urge for "something different". He points out with some contempt, that following fashion can itself be totally useless and unproductive. "For example, that vertical scrolling I saw four games at the Atari show with it on the ST... it just won't work!' Hewson has plans for the 16 bit machines but will only say "It will be something exceptional.

#### **Strong Team**

Though originally a Spectrum specialist. Hewson is now fully committed to the<br>Commodore format. He is also highly

." We took them to the competitive . . cleaners with Uridium . . . "He says with delight. "We're all lemmings . . . We all follow one another . . . Being original is very difficult . . . What do we have to guide us? Everyone goes out and looks at the arcade . . . It's a case of fiddling around and catching on to something that works . . . "He recalls another earlier Hewson/Braybrook success "Gribbley's Day Out". "When someone comes along to write the history of games, it will be in it. Nobody's done anything like it... He was experimenting . . . Gordon influenced it

Brother Gordon is no longer in the business but Hewson is emphatic that he has built a strong team "that could run the place for six months without me . . . " He is particularly forceful in his praise for Debbie Sillitoe, the sales and marketing manager who is also a member of the Hewson Board of Management. She has been with the company for over four years and is a very important figure in its successful marketing effort. Hewson leaves the marketing entirely to her and has recently handed over the P.R. role to Julia Coombes whose job is to raise the until the present somewhat modest Hewson profile. Both attractive women, Debbie Sillitoe and Julia Coombes' commitment to Hewson was recently tested publicly at a "game signing' session when the press called on them to drape themselves glamour pose style over the Hewson products. Not many games house executives have the right qualifications for that

Both women have clearly absorbed the Hewson aim of "quality and polish" What most of all reflects it is the games. When "Paradroid" first appeared, it had that same touch of style. Hewson recalls seeing the original demo. "It looked very good . . . Bas relief graphics were developed in Paradroid... but you don't need to overdo it... just because there are three music channels on the 64, you don't have to use them all the time . . . or all the colours on the ST . . . You can hint at things . .

#### **Eagles and Zynaps**

When Hewson looks at his company's record of quality, he is clearly proud but he shows his greatest pleasure again and again at the "Uridium Effect". "It made me feel tremendous! It made a mark on the 64!... It's still in the readers' favourites charts But' He wonders, "How do you do it again?

Hewson have two games coming out that they see as highly likely follow-ups; "Eagles" - a horizontally scrolling shoot 'em up that is ready for release and "Zynaps" . . . for my money, I don't think there's anything to touch it.

CCI was given a privileged preview

look at "Eagles" and "Zynaps". Both games are crisply playable with that special Hewson quality of reaching just a step further than others go. They have a class look about them from the smoothness of the movement to the sharp clarity of their colours.

This year "Eagles" and "Zynaps" will be two of the around twelve titles Hewson release - double the number of 1986. "We've got to do two things"<br>says Hewson. "We've got to make money and be different. And" he points out "they are not synonymous . . . We can't be like anybody else . . . Mirrorsoft are going down one path . . . Ocean one format . . . We've got to keep on being different . . . My influence must be in development . . . I want to go out and create something . . . 2 years from now though, with the 16 bit machines like the Amiga, a lot of the sameness will be shaken out . . . It won't be 6 week chart hits ... There'll be more long term selling products which don't rely on being different but on being interesting . . ." In four years, when he is 40, Hewson says of his company . . . "It's all got to be working then ...

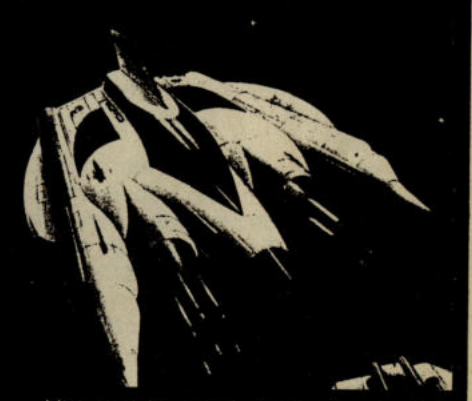

Hewson is not a tranquil man. He moves sharply, gestures in jerks. grimaces; gives the urgent feeling of a bundle of energy barely held in check. It is hard to imagine him in the British Museum dating fossils . . . Yet under the businessman there still is the sense of the academic whose values quality. originality polish. the pursuit of excellence . . . show in the games that Hewson brings to the screens of home computers . . . Consciously or not, Hewson still aims at "pushing back the frontiers . . ." He does not see his<br>games as factory products "There's a little bit of me in Zynaps

The games buying public recognised this in "Paradroid" and especially in "Uridium". Can he pull it off again and go on being "different"? Can he combine creativity with profit? Can he retain his pioneering ambitions in the ruthless struggle to top the charts? Andrew Hewson does not seem to doubt he can achieve those often opposing ambitions. It will be interesting to see if he is right.

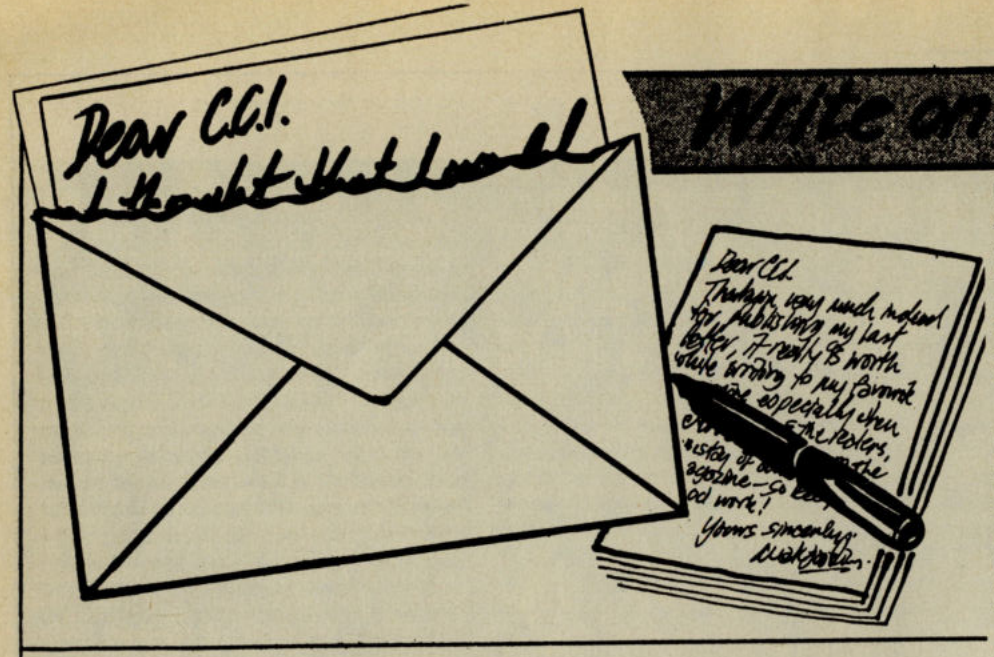

#### **Dear** C.C.I.

I have noted with pleasure a steady improvement in the standard of CCI in the eighteen months I have been reading the magazine: I have little doubt that it is now the best publication I have seen in respect of ANY micro. I generally read CCI from cover to cover, and there is a lot of meat therein, including useful state-of-the-art info that would not disgrace the best of the non-machinespecific publications. So much so that I put my money where my mouth is! Please find my subscription order enclosed.

I cannot understand the continuing to-do about printers: Superscript configures Centronics printers. When not in the Superscript environment a simple cable and the "Commodore Connexion" will suffice. This letter is written on a Kaga Taxan, which is basically a Canon PW-1080A, with, as you see, a very nice HLQ font.

I welcome the introduction of the Strategy page. I am not basically a shoot-the-hostiles merchant, even though I can boast the combat status of 'Elite'!!, which is, however, a bit special, rewarding low cunning, strategic thinking and the patience necessary to become armed to the teeth before embarking on serious fighting. My particular obsession in the Strategy line is 'Colonial Conquest', a truly outstanding game which demonstrates that it is situation rather than outstanding sound or graphics which creates a truly memorable and addictive game - one to be recommended to megalomaniacs everywhere. I fear I can get by on a fairly limited selection of programs, which is bad news for the software purveyors, I guess, but these must be good of their type, e.g. the 'Pinball Construction Set', which conjures up fond memories of my misspent youth - and moreover allows me, if not exactly to cheat, then at least to stack the odds in my favour.

In which connection, I have never yet discovered a decent Cricket Game for

the C64/128. CRL's 'Test Match Cricket' for the BBC B is excellent, but the C64 conversion is really crude and pathetic, and plainly by someone who knows nothing about the game. As the BBC version relies heavily on PROCS it has not been possible for me to adapt it for the *C64/128,* but eventually I shall probably have to write my own program 'Graham Gooch Test Cricket' has good features, but it is still basically unrealistic, lacks tension, and does not permit a decent or exciting two-person game, and the other cricket games on the market are even worse. All that is needed is a decent adaptation of oldfashioned card cricket. So somebody please oblige!

#### **Llo Barst, London**

#### So *somebody please oblige!*

#### **Dear** C.C.I.

Thank you for printing my letter in your January issue. I'm afraid I have an apology to make concerning my hint for Kung Fu Master. Instead of pressing control, 'G' try pressing shift 'G'. It should now work! Yours apologetically **Greg McElen, Derby** 

#### *Apology accepted!*

#### **Dear Sir**

Today was the first time I purchased your computer magazine and I found it exceedingly good. I'm writing to you because I am considering buying a C16 or a Plus/4. At the moment I am in the stage of thinking how to find the money! But before I get the money I want to know if they are really worth it, if so which one? Can you give me any advice?

#### Yours sincerely

#### **Stephen Cripps Esq**

P.S. At the moment I've got a CBM VIC20.

#### **Dear Stephen**

*At this stage we'd advise against buying*  a *C16. Not because it isn't a good machine but the new 500 AMIGA is coming on stream and is a different dimension. Failing that why not pick up*  a *good secondhand* 64 *from our classified advertising?* 

#### **Dear** C.C.I.

Howdy! First, you have a really great magazine! As a *Plus/4* owner since Oct 1985, I empathize with many of your readers regarding a lack of support for this great computer. However, at least they can find software and peripherals!<br>There isn't a store in Cincinnati that sells *anything* for the Plus/4! And, I've only found one bookstore that has your magazine! Oh, Woe! I guess I'll have to convert my US greenbacks to your pounds and start shipping my precious bucks across the atlantic! Yes, and I'm already saving for a subscription to CCI..

What I have had to resort to (I have *no*  commercial software) is to convert Apple, C64, VIC and C128 programs from magazine here  $-$  such as: Compute's, Gazette, Run, Softalk, and Incider. I just recently discovered how to change the Chrs set, so that helps in emulating sprites.

One last thought: I've not seen any columns or helpful hints with pokes for the Plus/4. I converted a VIC20 program that uses Dynamic keyboarding, is userfriendly and demonstrates some simple (yet interesting) pokes. I'm still expanding it and want to add the equivalent pokes for converting VIC, 64 and 128 programs. I'm unsure as to copyright laws but I'll find out where I stand and maybe you could publish it for the Plus/4 owners that enjoy programming.

Keep on dOing what you're doing, your humour eclipses the rags over here!

Sincerely, Respectfully, Enthusiastically **Craig Jarratt, Cincinnati, Ohio** 

P.S. I'd be happy to answer any letter from your readers ...

#### **Dear Craig**

Lots of CCI Plus/4 readers would love to *have your tips and pokes.* So *why not write them for us. Glad you like the magazine!* 

#### **Dear** C.C.I.

I've finally decided to enter one of your competitions so I thought I'd drop you a line and congratulate you on an excellent magazine. The only factor I find lacking in the magazine is a 'Hints & Tips' type page. Still you can't have your cake and eat it! I would be grateful if you could give me an address to get Rae's book 'Programming the Commodore 64'.

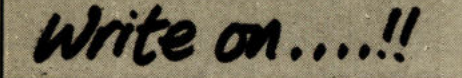

I've been working on some programs to send in to your page so you'll be hearing from me soon I hope. One more thing before I go, are there any local clubs/user groups in my area, anyone! Please let me know. Yours sincerely

#### **Glen Collnsen, Merseyside**

#### Dear Glen

*No hints and tips?! We may not call them that but we have everything from 'Basic for Beginners' to Machine code and ISAM! As for clubs in your area, try ICPUG or maybe other readers will contact you.* 

#### Dear Sir

I wish to use my Commodore 64 computer to study Artificial Intelligence and Expert Systems and to this and wish to use the language "Prolog". I should therefore be grateful if you would inform me of any software company which produces this language for my machine. Yours faithfully

G. D. Smith, Jersey

*Can anyone help?* 

#### Dear C.C.I.

For some time now I have been searching in vain for a COBOL compiler for my Commodore 128. I know that a compiler is available because there was a brief list of utilities/software for the 128 in the November edition of CCI.

None of the people in the local computer shops had any real idea as to where I can get one from. I would therefore be very grateful if you could give me details as to how I can obtain a compiler.

Yours faithfully

P. Naylor, Hull

#### *Can anybody help?*

#### Dear C.C.I.

I would like to know if it is at all possible to add extra memory ram-packs to the Commodore C128 to the size of 256K, or 512K, or even up to 1M.

It would make an interesting article for the magazine if it can be done. Also, if that is possible, could you publish a machine code program that could allow me to use the extra memory as a RAM-DISK which is user definable in size.

Thank you for a great magazine. It's the best! Yours faithfully

N. Jefferys, Kent

*In last month's CCI we carried* a *review of* a 128 *expansion pack and also* a *review of Oxford's RAM Disk. Both might be useful to you.* 

#### Dear C.C.I.

I have written to you to say that I think your magazine is very good, informative, good quality and inexpensive. Although I would like to comment on your June 1987 edition. In your 'write on' page you had a letter by Peter David Dudley from Surrey. OK maybe the letter was not so brilliant but I found the arrogance of your reply very surprising indeed. Do remember the readers are the most important (no readers no magazine!) I think you have lost one of your readers.

Sorry to have to write you a letter like this but I felt rather strongly about it. Other that than, keep up the excellent work and I look forward to your next edition.

Yours sincerely Simon R. Davis

#### Dear Simon

*We stand by our answer. Nobody owes* a *letter writer space. The letter has to*   $m$ ake a valid point interestingly - as *yours does.* 

When I first bought a Commodore<br>computer, like many many other<br>people I bought with it the COM Date people, I bought with it the C2N Datasette to load and store my programs. Over the past two years I have built up quite a considerable library of tape based programs. As everyone is aware this method of storage has its drawbacks with the length of time it takes to save and retrieve. It was with that in mind I decided to purchase a disk drive.

All the benefits of disk storage, loading/saving times slashed! I thought I had it made as my new disk based software sped into my beloved computer ... But wait! . . . what was I to do with all my cherished tape programs? I wanted to transfer them all on to the disk media so it was necessary to purchase a back up caartridge.

There are many different makes of cartridge on the market each with their own particular good points. The main criteria for buying a disk drive for me was SPEED so it was this I was looking for. Thumbing through issues of CCI there it was. .. EVESHAM MICRO's FREEZE FRAME LAZER!

I can't stress how pleased I was when it finally arrived. Here I had two cartridges in one. Firstly it allows 'Freeze

Frame' backups to be reloaded without the need for the cartridge to be present in around 70 seconds. Secondly 'LAZER' backups reload with the cartridge in 22.5 seconds. Both times are for a full 64k memory to be loaded.

This remarkable cartridge has two sides to its nature. On power up you are presented with several menu options in the Freeze Frame Mk4. mode.

1. Configure Memory. Allows the Freeze Frame to identify the areas of memory which have been used and will only save these areas otherwise the entire memory will be saved.

2. Reset. This resets back to normal 64 working mode.

3. Load Subsequent Parts. For use with multi-storage programs.

4. Fast Disk Loader. Here the current disk directory is displayed and you only need to use the cursor and press one of the function keys to start loading. 5. Directory. Need I say more?

6. Format. This will format a disk in 20 seconds!

7. File Copy. Easy to use ability to copy and move files up to 248 blocks around at high speed.

The second side of this lethal weapon accesses the LAZER. These files are the most exciting and lightning fast I have ever used. The menu in LAZER modes is the same as before but with one additional option. Convert ... (No, this is not to convert all CCI readers to LAZER users!) . . . this lets you convert Freeze Frame files to LAZER (USR<) files.

I have of course many favourite programs that I bought on tape. Each and every tape I owned I have successfully transferred to disk. There were a few fussy programs that needed experimenting with but they're all now loaded at LAZER speed. I have the best of both worlds ... I can have my cake and eat it! So fast that I think Evesham Micros should supply indigestion tablets free with every cartridge sold!

This is a first class professional product which is easy to use. I recommend that if you have the same problem to get backed up LAZER speed.

#### B.C.

*Supplier: Evesham Micros,* 63 *Bridge St, Evesham. Worces. Price: £39.95* 

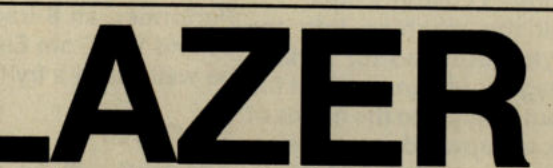

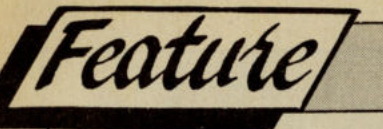

# **It's Showtime Folks! The 10th Commodore Show Preview**

Hammersmith, London as the venue for the 10th Official software houses as Mastertronic, Martech, etc. Com-Commodore Computer Show. Ten years has seen a modore's acceptance within the music industry is well growth in products from the popular Vic-20 and PET established. Electro Music will be presenting non-stop computers to the world best-seiling Commodore 64. demonstrations of all that can be achieved with the Now Commodore is aiming for the same success with its creativity of the musician blended with the versatility of new generation of Amiga computers. Needless to say, high technology.<br>the Amiga series will be the Show's major attraction. Among the personalities jetting across the Atlantic to the Amiga series will be the Show's major attraction.

assured an influx of enthusiastic visitors as large as the Jim Butterfield. He will be appearing in association with close to 20,000 who attended last year. The show will ICPUG and will be giving visitors the benefit of his open on Friday June 12 and close at 4 pm on Sunday unrivalled knowledge of Commodore products.<br>June 14, On Friday and Saturday, doors will be open from An additional feature of this event which will enable the June 14. On Friday and Saturday, doors will be open from 1 Oam to 6pm. On the door admission prices will be £3 for user to address the experts in person is the provision of adults and £2 for the under-16s. You can save £1 on both the Commodore Theatre. This facility featuring as it does those prices by ordering tickets in advance from: the use of many thousands of pounds worth of audio Commodore Show Tickets, Europa House, 68 Chester visual equipment, will provide sparkling performances

the Amiga A500, which will get its first UK public and answer' sessions originated by ICPUG. showing. The A500 is a cut-down version of the original Music Software<br>machine which costs just £499 but retains the Amiga's Music lovers will get the chance to play around wit

home, not just for games playing but also for serious <sup>04</sup> and 126, from Electro Music Research. It home use. The sub-£500 pricetag should ensure that the power of Amiga technology is put firmly into the hands of General the home user. It should mark an upward progression from the immensely successful yet now dated 64. Many Adamsoft will be displaying the acclaimed range of

having a presence on both levels. Commodore will be nical Analysis System. There's also a mathematics dividing its stand into two sections. In the upstairs revision program for GCSE exam takers.<br>section, Commodore Feature, Stand will display the Micronet will also be at the show, giving details of section Commodore Feature Stand will display the complete range of Commodore products. Whilst the membership to its interactive computer users database.<br>Amiga Area will emphasise serious and business use. Micronet has gradually expanded the service it offers Amiga Area will emphasise serious and business use. Micronet has gradually expanded the service it offers<br>Another feature of the upper level is the Commodore Commodore 64 owners and has a Solely 64 section Another feature of the upper level is the Commodore Commodore 64 owners and has a Solely 64 section business and Amlga expo which will illustrate the use of devoted to them. Micronet also features a Sunday Commodore computers in business. Commodore has supplement, Celebrity Chatline, downloadable software gathered together Amiga software developers and and much, much more. it has also given Plus/4 owners invited them to demonstrate their products on the Amlga the chance to get on line with a special offer throuh CCI 2000, the aim being to introduce the Amiga to the serious recently. The Plus/4 offer will be available at the show.<br>Evesham Micros will be displaying its new Excelarator business and corporate market. Evesham Micros will be displaying its new Excelarator

rationale behind this restriction is to create a tranquil Interfaces, Peartree Computers, Precision Software. fitting two new circuit boards.

The lower level will feature a Commodore games

Commodore has again chosen the Novotel in arcade which will be supported by such well-known

With good access from bus the Tube, Commodore are attend the Show is the guru of the Commodore world,

Road, Hazel Grove, Stockport SK7 5NY. from, among many other exhibitors, Commodore UK The main attraction on the Commodore stand will be and Precision Software, together with vigorous 'question

machine which costs just £499 but retains the Amiga's Music lovers will get the chance to play around with The<br>processing power and its celebrated custom chips. Music lovers will get the chance to play around with The<br>perf Commodore expects to sell the machine into the Performer, an e-track digital recording package for the

of those 64 owners will pour in anxious to get hands on Abacus computer books, including their new "Tricks and Tips with GEOS". They will also be selling a range of Commodore has announced various Amiga add-ons, languages Including Cobol for the 64 and 128, and all of them being displayed at the Show. Superpascal for the 128. For the more serious user The Show will span two floors with Commodore Adamsoft has Personal Portfolio Manager and a Tech-

Admittance to this area which is totally separate from Plus disk drive for Commodore home computers. An the rest of the Show will be limited to those over 18 alternative to the 1541 drive, it is slimline in size and a little<br>expressing an interest in serious computing. The cheaper at £179.95. Evesham has also produced an out expressing an interest in serious computing. The cheaper at £179.95. Evesham has also produced an outer<br>rationale behind this restriction is to create a tranguil casing for your old 64 that makes it look like the new and environment in which exhibitors may demonstrate trendy 64C. The company will also be displaying its packages which require somewhat longer to assess than range of utility software, notably the Freeze Frame and the average entertainment package. Exhibitors in this Qulckdisc Plus cartridges, and Dolphin DOS a parallel area include Haba Systems, Microtex, Metacomco, M&R operating system for the 1541 disk drive, which involves<br>Interfaces, Peartree Computers, Precision Software. fitting two new circuit boards.

-

Organised by Database Exhibitions

# Official dore official down

The countdown

The countable<br>has started ...

he counted<br>has started that's<br>for the show that's<br>for the all that's

las start show the

or the sil that's<br>unveils all that's<br>unveils all that's<br>inappening world

appen world<br>exciting world<br>of Commodore

inventing Ind<br>nappening world<br>exciting world

of Commic<br>computing

#### **Meet Jim Butterfield**

The guru of the Commodore world will be flying to London for the show. This is your chance to meet the man who's the leading authority on the whole CBM range.

Send for you advance tick today . . . With them  $y$ can walk pas the queues. and SAVE £1 per head off normal price

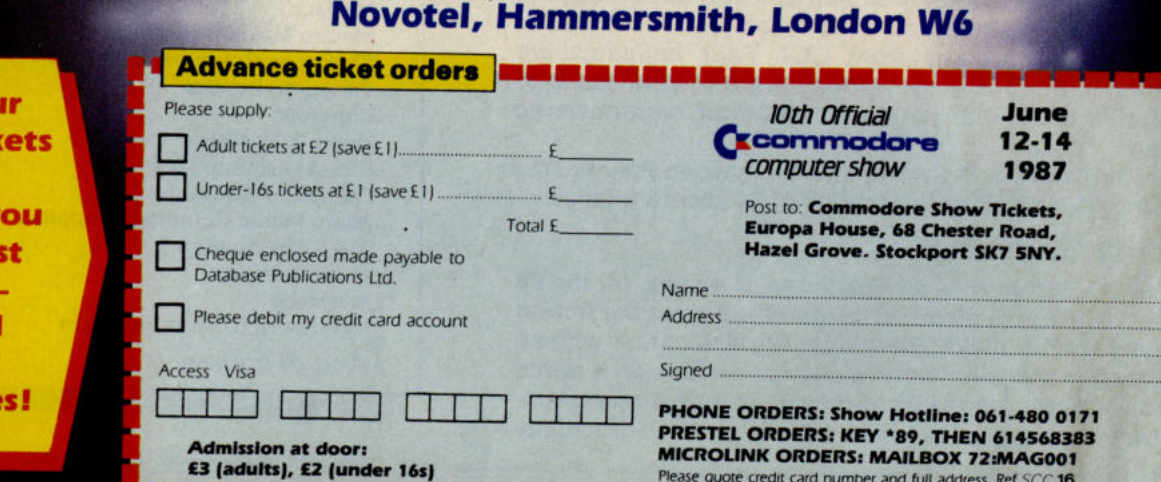

10am to 6pm Friday June 12<br>10am to 6pm Saturday June

**IOth Official** kcommodore computer show

10am to 4pm Sunday June 14 Champagne Suite & Exhibition Centre

**Saturday June 13** 

## It's Showtime Folks!

that could win you a terrific colour monitor — and who<br>knows? maybe even the Amiga 500 to go with it! the 64 and 128. Their best-selling products is the Expert

# Some of the Specials to Watch for

#### Business Software

year's show. They will be providing a running demonstration of Superbase Personal, their new database program. Also on display will be a range of Amiga software, including Aegis Animator and Digiview. The full range of Abacus software will also be available.

Visa Software also has its long awaited product for the Amiga Visawrite. It is a 'desktop Publishing' package. Amiga Visawrite has a variety of fonts and sizes, and can incorporate graphics from packages such as Deluxe Paint. Also on display wil be Visa's hugely successful Visawrite and Visastar for the 64 and 128 machines.

#### Games Software

Martech will be releasing two new 64 games at the show: Nemesis the Warlock and Pulsator. Nemesis, the Zarjazz 2000AD character, must fight his way through screenfuls of Terminators to find and eventually destroy the evil Torquemada. CCI rated it as one of the best games of the year so far. A little less destructive is Pulsator, a maze game in which you blast your way out of increasingly complex labyrinths. Martech will also be seiling their entire range of games - including stalwarts like Eddie Kidd Jump Challenge and Jeff Capes Strongman -at discount show prices.

Anco is specialising on the Amiga this year. Probably the first software house to produce cut-price Amiga software. Anco will be showing three games at just £9.99 each: Space Battle, Phalanx and Demolition. Also for the Amiga at £14.95 will be Emerald Mines and Karate King. Anco's successful range of C16 games will be on display but there'll be nothing for the 64. Anco is obviously pinning its hoped squarely on the Amiga as the ultimate gamers' machine.

Tynesoft are recognised as one of the leading producers of games for the C16. They will be showing their large range of titles as well as a new ghost-zapping arcade game, Phantom, which has just received the "Awesome" accolade from CCI. Four buildings are riddled with ghosts and spooky nasties. Your job is to exorcise them with your wits and your high-powered laser.

Robtek will be displaying their Hollywood Poker game for the 64, as well as their range of 64 and 16 utilities.

#### Utility Software

Datel Electronics has a huge range of utilities for the 64 and 128. Pride of place on its stand will go to the Action Replay Mark 3 backup cartridge. At £30 It comes with an impressive range of features such as picture save, sprite monitor, sprite killer, turbo and data compacting system. Datel also produce Toolkit IV, a budget-priced disk utility

interesting goodies on its stand. We will be running for the 1541, and the Blazing Paddles lightpen system.<br>competitions too that will take your breath away They also sell replacement ROM chips for both the 64 competitions too that will take your breath away They also sell replacement ROM chips for both the 64 including a Microprose Amiga Silen't Service Competition kernel and the MPS 801 printer, giving It true descenders.

nows? maybe even the Amiga 500 to go with it! the 64 and 128. Their best-selling products is the Expert *VERY IMPORTANT P.S. Wonderful hamburgers and* cartridge which contains no less than eight facilities for Danish pastries can be had in the refreshment area. the experienced user. Not only a tape and disk backup *(Anyway they tell us they're wonderfull).* system, the Expert lets gamers brreak Into code, enter Precision Software will again be taking a lot of space at this new disk turbo, claimed to give a 30-40 times speed cheats and 'Pokes, and grab hi-res screens. Apart from Expert, Trilogic will be showing a new device called Sound Splitter. Designed for the *64/128* it gives a twochannel stereo effect from the computer's audio output when connected to a hi-fi or stereo. Reverb adds to the depth and realism. Also on display will be Phantom, a increase.

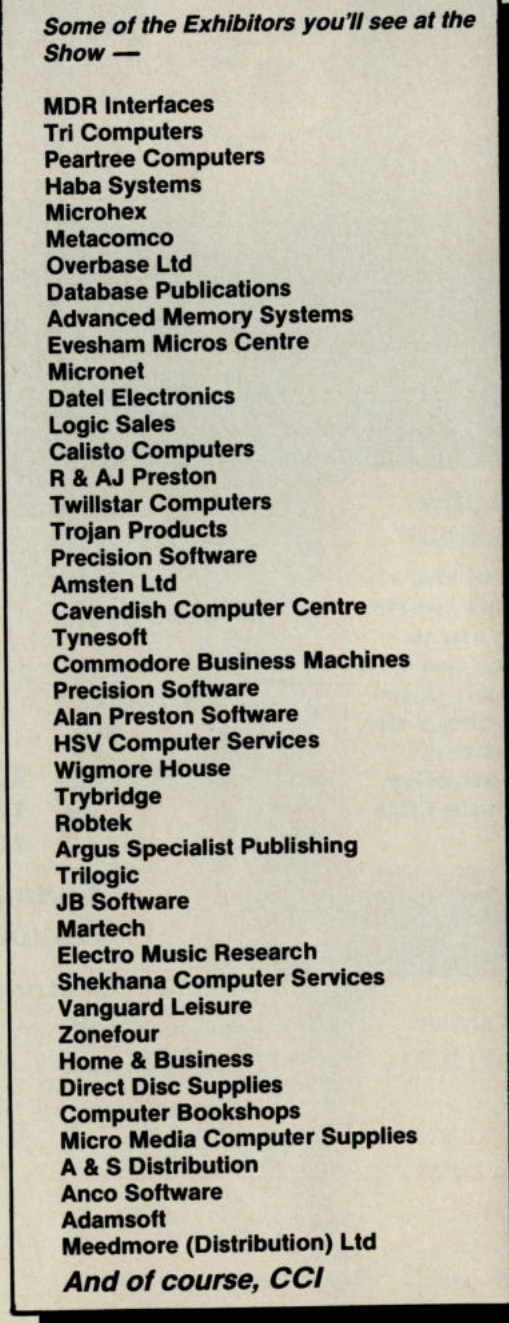

Ш

М

 $\Box$ 

& & to

VSTOP for eraphies

 $\sqrt{ }$ 

Cz c

**Business Program of This Computer AND 12** the Year - 1985 AMD of This package Very 1986

This package is **Package Island Wedding Wedding Wedding Street Island Island Street Island Street Island Wedding Wedding Weddin**<br>Daily Mall Home Point Daily Mail Home Formaling

powerful home and business programs in just **ONE** package - at a price that simply can't be matched!

#### WORD PROCESSOR

Compose a letter, set the printout options using embedded commands or menus, use the mail merge facility to produce personalised circulars - and more!

#### SPREADSHEET

Prepare budgets or tables, total columns or rows with ease, copy formulae absolutely or relatively, view in either 40 or 80 column modes, recalculate automatically - and more!

#### GRAPHICS

Enter data directly or load data from the spreadsheet, produce pie charts, display bar charts side by side or stacked, overlay line graphs - and more!

## DATABASE SOFTWARE

#### DATABASE

Build up a versatile card index, use the flexible print-out routine, do powerful multi-field sorting, perform all arithmetic functions, link with the word processor - and more!

#### COMMS MODULE

Using a modem you can access services such as MicroLink and book rail or theatre tickets, send electronic mail, telex and telemessages in a flash - and more!

#### LABEL PRINTER

Design the layout of a label with the easy-to-use editor, select label size and sheet format, read in database files, print out in any quantity - and more!

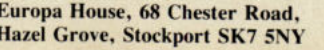

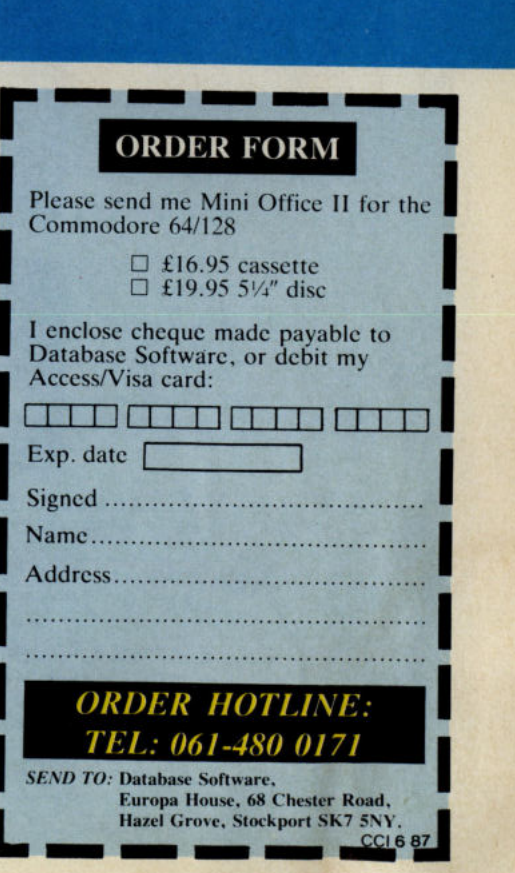

# Stop Press! What's so special about The Amiga, The Mac, The Atari St., **Windovvs and** Gem? Daily Comet

It's no surprise that nearly all new 16 bit 'state of the art' micros now come with a Mouse and Wimp environment<br>(Windows, Icons, Menus and Pointers) as standard. Windows, Icons, Menus and Pointers) as standard.

With the COMMODORE 64 you already own one of the classic micros and by simply adding the AMX Mouse' and 'Stop L& AMX MOUSE! Press'you can achieve the same ease of use, freedom and versatility of much more sophisticated computers. of much more sophisticated computers.<br>The AMX Mouse with Desktop

Publishing software - it's what you and your COMMODORE micro have been missing!

AMX MOUSE PACKAGE

/4" DIS C £ 69 . 95 There's not much joy in a joystick and keyboards can be all fingers and thumbs. Acclaimed by the press as 'the best input device', already over 50,000 micro users have adopted an AMX Mouse. The AMX Mouse combined with Stop

 $5 \frac{1}{4}$ 

**STOP PRESS** CONTROL £39.95

Press puts you right at the heart of the desktop publishing revolution. At long last you can produce newspapers, posters, leaflets, notices and handouts in your own school, home or office. We're nottalkingaboutamateurish results, but extraordinarily professional work with crisp text and excitinggraphics. Available for the Commodore 64, 64c and 128.

## MENU DRIVEN PROCESSOR

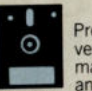

Provides easy access to all the 'Stop<br>Press' modes. A comprehensive and Press models. A comprehensive and<br>management a joy! Powerful graphic<br>management a joy! Powerful graphic<br>enable you to give your documents the<br>professional look with the minimum of effort.<br>Allows windowing, copying, re-scal

## PROCESSOR<br>ACCESSORIES

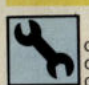

**ACCESSOR**<br> **A** fast preview facility that<br>
displays the full width of the<br>
document. Provides an ideal way<br> **masterpiece.** An innovative 'kwik-klik' window<br>
masterpiece.

makes changing graphic options unbelievably<br>
easy. Allows full page scrolling with one click of<br>
the button.

## FULL PIXEL EDITING

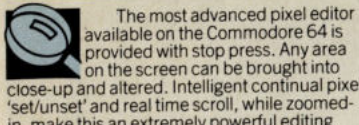

in, make this an extremely powerful editing tool

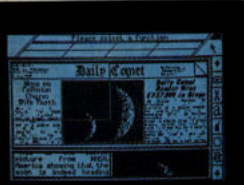

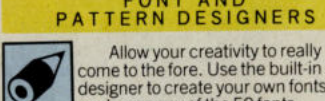

FONT AND<br>PATTERN DESIGNERS

**Communist Contange any of the 50 fonts supplied. You can also design your own fonts patterns to use with the amazing spray and** paint options.

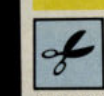

CLIP ART<br>Over 150K of clip-art is<br>supplied with 'Stop Press' covering

2<br>
avidevariety of subjects including<br>
technology, and a host of miscellaneous<br>
items. Alternatively areas of your page can be<br>
"cut" to disc, building into your own unique<br>
library of clip-art. Cut-outs can be "pasted"<br>
i

### MOUSE CONTROL SYSTEM<br>+ ICON DESIGNER

The STG NER<br>
The Virtue your own mouse driven<br>
The Minister of the Minister of the Minister and the property and the property and the set of the Minister and the same of the same space is a sophisticated loon editing morgr

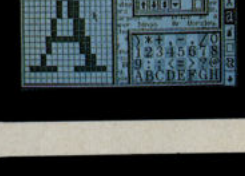

Daily Comet<br>Reader Wins<br>E757,000 in Bi

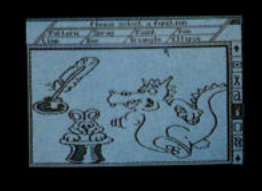

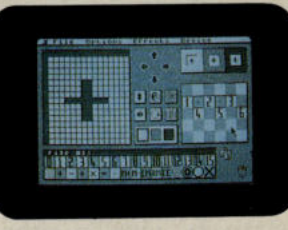

This superb product is available now from all good computer dealers or direct by cheque, Access or Visa. All prices include VAT and post and packaging. -*V/SA*  -

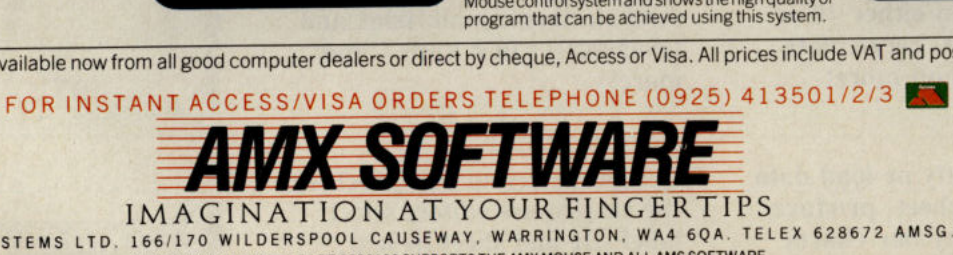

ADVANCED MEMORY SYSTEMS LTD. 166/170 WILDERSPOOL CAUSEWAY, WARRINGTON, WA4 6QA. TELEX 628672 AMSG. FAX 0925 58039. TUBELINK ON PRESTEL PAGE 2582182 SUPPORTS THE AMX MOUSE AND ALL AMS SOFTWARE

Macintosh is a licenced trade mark of Apple Inc. Atari St. is a trade mark of Atari Inc. Amiga is a trade mark of Commodore Business Machines Inc. Windows is a trade mark of Microsoft Inc. Gem is a trade mark of Digital Re

## **AMX Mouse**

These days, most new PCs and even some home computers come with a mouse included. Why? Because the mouse with its smoothness of operation in many areas has distinct advantages over other control devices such as joysticks. True, frenetic jerking action necessary in fast arcade style games is not what they are designed for. But in more delicate functions, the drawing of lines, the moving of blocks of text, etc., the simple mouse action will generally prove more accurate. In the view of many, the mouse gives a more comfortable and positive feel and so improves confidence for computer users.

There are already a variety of 'mice' available for Commodore 64 owners, and this month we take a look at an interesting new addition to the market - the AMX mouse. This mouse is about 9cm long by 6cm wide with three independent buttons. It plugs into the joystick port. The AMX Mouse has a functional but attractive appearance - matt surface is beige making it look elegant and expensive. We found it easy and pleasant to use. So easy in fact that although it has a very solid 32 page instructional booklet for a manual. the manual was hardly necessary because once you start to put it into action the requirements become

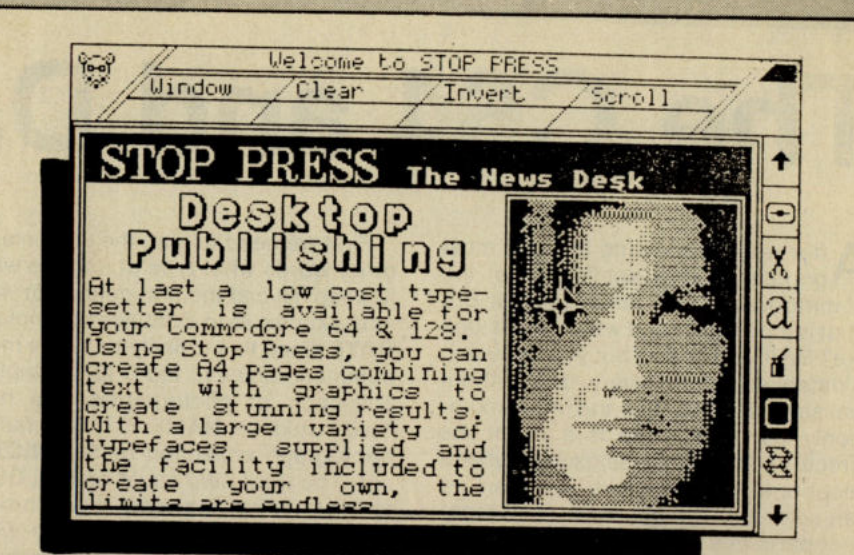

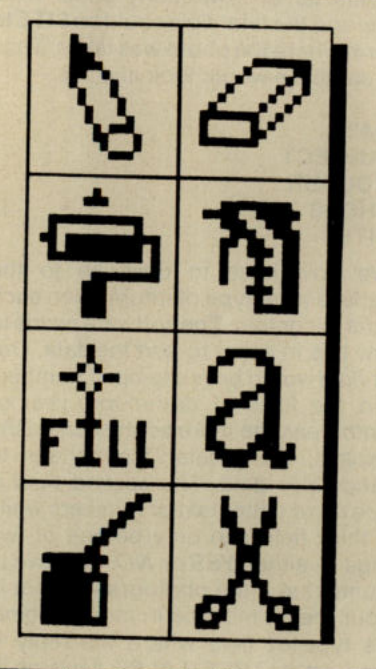

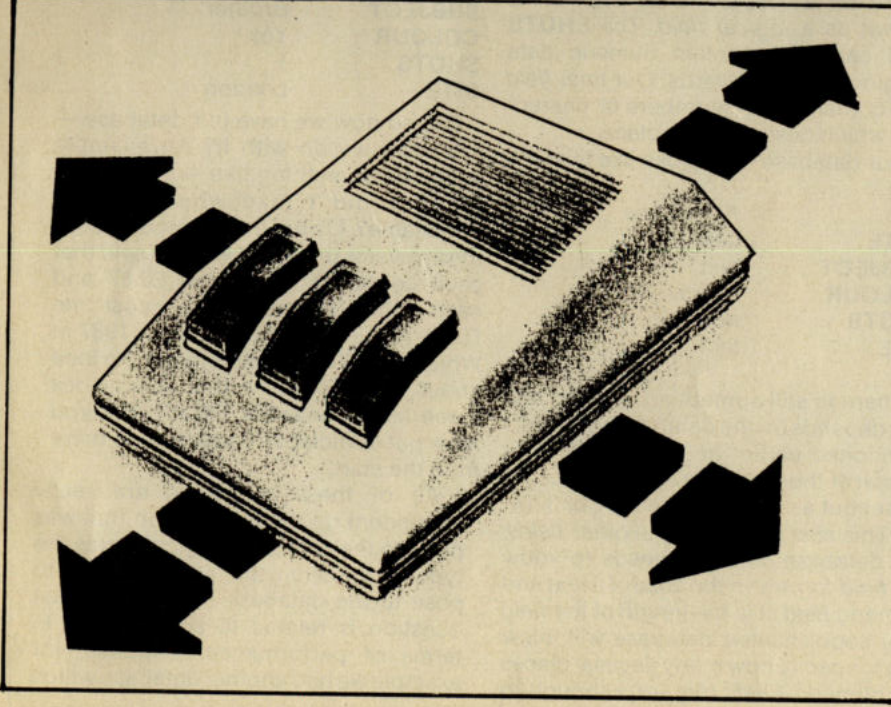

very obvious and the hand falls naturally into its correct use. It works with a cross hair rifle sight device. This enables you to line up and create sections of whatever design you are making without any need for previous expertise. You just 'aim' the point at which the lines cross and press the left button. **Keeping the left button pressed** down is like holding a pencil. You can then move the cross hairs to another point on the screen and the design appears between the two points.

The other two buttons allow you to change options of which there are many. The Stop Press oftware is designed to work in conjunction with the mouse and a variety of printers. It consists of an icon driven art program, sporting the usual features: box, ellipse, a number of redefinable fills, and some useful 'cuts and paste' commands including enlargement. reduction, reflection and zooming. Selecting the letter icon, will open options allowing you to alter the characters, and type our your text. Stop Press uses only black and white, no colours, but this is quite enough for most printers.

Unlike some mice, the AMX mouse is very accurate, which makes it possible to produce some rather attractive documents. Learning to use it will trouble noone and it will complement any other control device you own. The Stop Press utility is an interesting and useful addition and will be exceptionally useful to anyone who does not own an art package or wants to find out how to use one. All in all, if you're thinking of buying a mouse, or want a publishing program, the AMX mouse package is well worth a look.

Price: £69.95 (disk).

# **The C64 and Databases**

 $\mathsf{A}^{\scriptscriptstyle\mathsf{f}}$ fter word processing the next most popular serious application of the' Commodore 64 is in database work. But what is a *database* and what does it look like? Believe it or not, but you are using a database nearly every day without realising it! Probably the most commonly used *database* is a telephone directory. If we analyse exactly what a telephone directory looks like then we can see all of the elements or component parts of a *database.* Here is a brief listing of a typical UK telephone directory:-

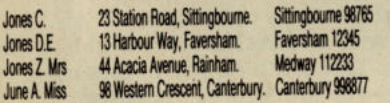

You may not realise it, but every aspect of each line is important. By this I mean that commas, fullstops and spaces are significant to this database. For example if there were no space then the first line would look like this:-

#### JonesC.23StationRoad,Sittingbourne.Sittingbourne98765

Not very readable is it? Therefore a database must have some kind of order or organisation to the information it contains. In the case of a telephone directory we are specifically looking for one piece of information  $-$  the telephone number of the person we want to speak to. To achieve this we need to know the name of this person before we can search the directory. The layout of the directory helps us in this search since it is arranged alphabetically on the names. This is an important point since the name is the *key* to the *index*  (pre-arranged list) of names. Find the name and in theory you should find the number you want. The addresses are there to separate between identical names. Note that the addresses are not arranged in any order, but imagine the problems if the telephone directory was *indexed* on addresses and not names.

Returning to our directory, if we give meaningful labels to the columns, viz:-

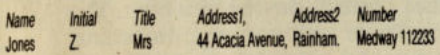

In simple terms, a database is a collection of data that is arranged in some type of an order. Thus a database could be a library book catalogue, a births and deaths column in your newspaper, a railway timetable, even the humble board at your garage displaying the prices of fuel.

First we need to plan the contents, in other words what type of data we want to keep. I'll call the first column or *field*  as it is known as in database terminology **DATE** since this is likely to be the most common choice to *index* for example a collection of photographs. The next *field* could be **NAME** if it is a family photograph collection or **SUBJECT** if not. The third *field* could be **COLOUR,**  to distinguish between monochrome and colour. The penultimate *field*  informs us of how many shots were taken and the final *field* could be **SITE** to inform where the photo was taken. Thus our database would look like this:-

**DATE SUBJECT COLOUR SHOTS SITE** 

We now have to describe to the database what type of information each field is to contain. The software needs to know this in order to *sort* the data. Our first *field* would be made up of numbers in the form of *day-month-year* or *month-year,* the more sophisticated the database, the greater the options to arrange this data. The second *field* is made up of either text or numbers while the third field can only be one of two things - either *YES* or *NO.* We have to assume that if the photograph is not in colour then it must be in monochrome. This type of *field* where the reply is based on a *TRUE/FALSE* decision is known as a *logical field.* The **SHOTS**  field can only contain numeric data ranging from 1 upwards. Our final *field*  can contain either numbers or characters which describes the place.

Our database now looks like this:-

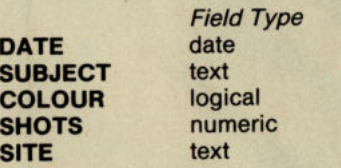

There is still something missing and this depends on the database software. I mentioned earlier about the layout or *format* of the *date field* where this could be set out as 14-3-1987 or 3-87 or 3-14- 87. This also applies to the other *fields,*  the database software needs to know the *field format*. In the case of a text and numeric *field,* it is the length of the *field*  a sophisticated database will allow you to specify how many decimal places the numeric *fields* require, although in

this case the answer would be zero. Adding this information to our database would give us the following *format-*

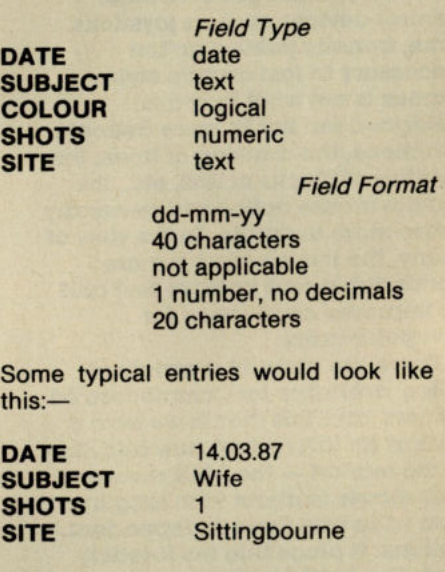

**DATE** 14.03.87 **SUBJECT** Mother **COLOUR** No **SHOTS** 2 **SITE** Canterbury **DATE** 09.03.87 **SUBJECT** Mistress **COLOUR** Yes **SHOTS** 6 **SITE** Chicago **DATE** 27.06.87 **SUBJECT** Brother **COLOUR** Yes **SHOTS** 

**SITE** London

OK, so now we have our database what can we do with it? An example would be something like - how many pictures did I take when I wasin Whitstable? Using the basic database the answer is three, but what if I said that each colour shot cost me £0.87 and each monochrome picture cost me £0.29, how much did I spend in 1987 in Whitstable? So you start to get the idea about a database  $-$  that it provides some useful answers PROVIDED you have put sufficient information in there from the start.

All of these questions are really dependent on the information that was put into the database originally plus the type of question that you are able to pose to the database itself - this last question is related to softare itself in terms of performance. Suppose, for example we had another database which

was related to spending in the photographic shop:-

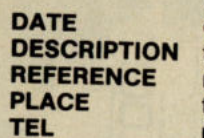

*Field Type*  date text numeric text numeric

*Field Format*  dd-mm-yy 10 characters 4 characters, no decimals 20 characters 9 characters, no decimals

Using the information placed in the above database, it should be possible to trace back something such as a defective *shoton* our piece of film, or checking to make certain that the film is not *lifeexpired.* 

It is all very well to plan a database so complex and containing some ali-embracing data structures but remember that it has all got to be typed in. The other important point to consider is the size of the disk or any storage media. For instance our initial database will occupy:-

DATE

*Field Type*  date

### Can I have my tape back please?

#### Excelerator + Evesham Micros £159.95

"I can't see the point of getting a disk drive . .. I can do anything a disk will do with my phase modulated shift enhanced fusion powered super-duper turbo tape gizmo and a tape recorder!" How many times have you heard or read something along those lines? I'm sure it's a rumour spread around by some unscrupulous compact cassette manufacturer. In the real world of professional software you can't beat the flexibility and power of <sup>a</sup> disk drive. So why the dissension in the ranks? Commodore's now infamous 1541 disc drive may well have something to do with it. For those of you who switches (dip) which enable the user to haven't heard the tales of woe (Probably some typical comments: "The fastloader tape version loads faster!", "I can use mine as a toaster, it gets so hot", "No the tappets haven't gone, it always<br>makes that noise", "I had to have an makes that noise", "I had to have an **Compatible?**<br>extension built when I bought the **Compatible?**<br>second drive", "Zzzzzzzzzz" (probably A number of companies have brought

#### Slim and cool

the 1541 .. . The EXCELERATOR +, <sup>a</sup> up the DOS (disk operating system) compatible disk drive from Evesham belongs to Commodore. Therefore, the

#### DESCRIPTION text REFERENCE numeric PLACE text TEL numeric

Each *record* within the database is going to cost say 50 bytes, which equates to 3,400 *records* on a 1541 disk. I mentioned a 1541 disk and it should be appreciated that to operate an effective database, a disk drive is essential. Tape is too restrictive and slow for all but the Simplest of databases.

In the Commodore 64 world the leading database software is probably SUPERBASE and to cover all the features this product offers would require several more pages. There are not many things you cannot do with SUPERBASE but possibly the most powerful feature is its programming abilities. It allows the user access to most of the Commodore 64 BASIC language keywords together with some keywords which are specific to SUPER-BASE itself. The other feature that makes this software outstanding are the various levels that a user can enter at -a *starter* level and a *standard* level. You can upgrade to the *standard* level at a later date at nominal cost. There is a book published which deals specifically with SUPERBASE and how to get the

between the two units is their size. The Excelerator + being a trim 268 x 150 x 47.5mm against the 1541's mammoth 370 x 200 x 92mm. That's 257% larger. One criticism often levelled at the 1541 is the build up of heat it experiences after being on for any length of time. To prevent the same problem from occurring in the Excelerator + the power supply is housed separately. For those of you heavily into statistics, even with the power supply  $(120 \times 78 \times 60$ mm) included in the calculations the 1541 is still a hefty 198% larger. Two other visual differences are the disk load/ release lever which is more akin to 1541's more familiar separate red and green. The rear of the Excelerator + is inhabited by much the same as the 1541: 2 x serial ports, a Power switch and a socket for the power supply. Turning the unit upside down reveals two small change the unit's device number without have to open the case and cutting PCB tracks (possibly invalidating the warranty) as on the 1541.

waiting for Flight Simulation to load). out Commodore 'compatible' disk drives Etc. etc. At last, there's a feasible alternative to of the code within the 1541 that makes Micros. The most obvious difference code to do the same functions in a degrees of success. So why is it so difficult to ensure FULL compatibility? The main problem is that the copyright

best from it. Intending users would be well advised to obtain this book for study (SUPERBASE The Book, Hunt Dr 8. ISBN 1-85231-000-6).

Some other software products which contain a database function are MINI OFFICE II and VIZASTAR. The only other true database software other than SUPERBASE is MICRO-MAGPIE. This relies heavily on a menu approach and'is very easy to use, although the range of available functions is still no match for SUPERBASE. The question of which database to buy is very much a case of carefully deciding the size of your database and what type of manipulations you want to perform. Remember, the secret of successful database operation is very careful design before you start the data-entry phase. It is both frustrating and time-wasting to find after you have entered several hundred *records* that a certain *field* is missing or you cannot perform a certain search. Databases are powerful tools and can be used to reveal some interesting facts which would be difficult to discover merely by a quick perusal of lists. As always, check with your retailer that the particular software will perform to your requirement before purchase.

B.D.

compatible machine cannot be exactly the same without violating that copyright. To add to the problem many software houses make use of copy protection routines which directly access the 1541's memory and machine code routines. As the Excelerator +'s are not exactly identical some odd effects can occur often resulting in the disk drive locking up or the computer crashing. It is therefore unlikely that anyone will ever actually achieve total compatibility.

The Excelerator + does fare better than several other clones I have tried in the past. All of the functions available on the 1541 were present including sequential, relative, and random filing, even the command to toggle between C-64 and Vic-20 speed. The only problem I encountered was when trying to load a protected programme with an old disk turbo routine, both of which make use of the drive's internal routines. The program loaded without any problems when I disabled the turbo routine.

#### Excellent Excelerator

What a shame the Excelerator + didn't come out a couple of years ago. It would have made my C-64 computing days so much more pleasant. It's quiet, compact, reliable and doesn't cook disks. With the Amiga 500 due to become available in June and the C-64 beginning to show its age it may have come too late for many. However, if you are still in the market for a C-64 and would like the POWER of <sup>a</sup> disk drive then the Excelerator + could well be the one for you.

I.B.

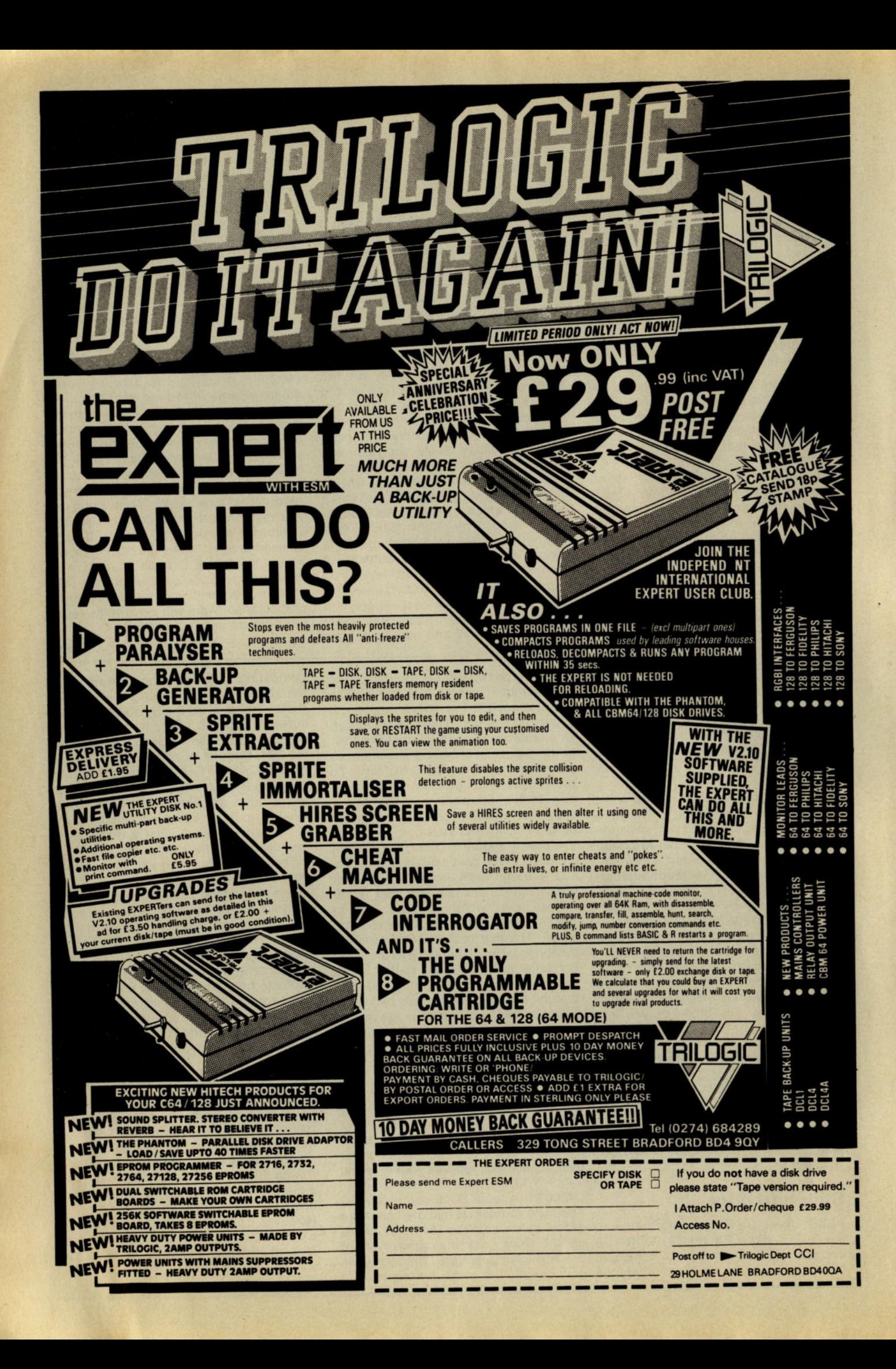

# **THE GREATEST UTILITY EVER FOR THE COMMODORE 64/1281**

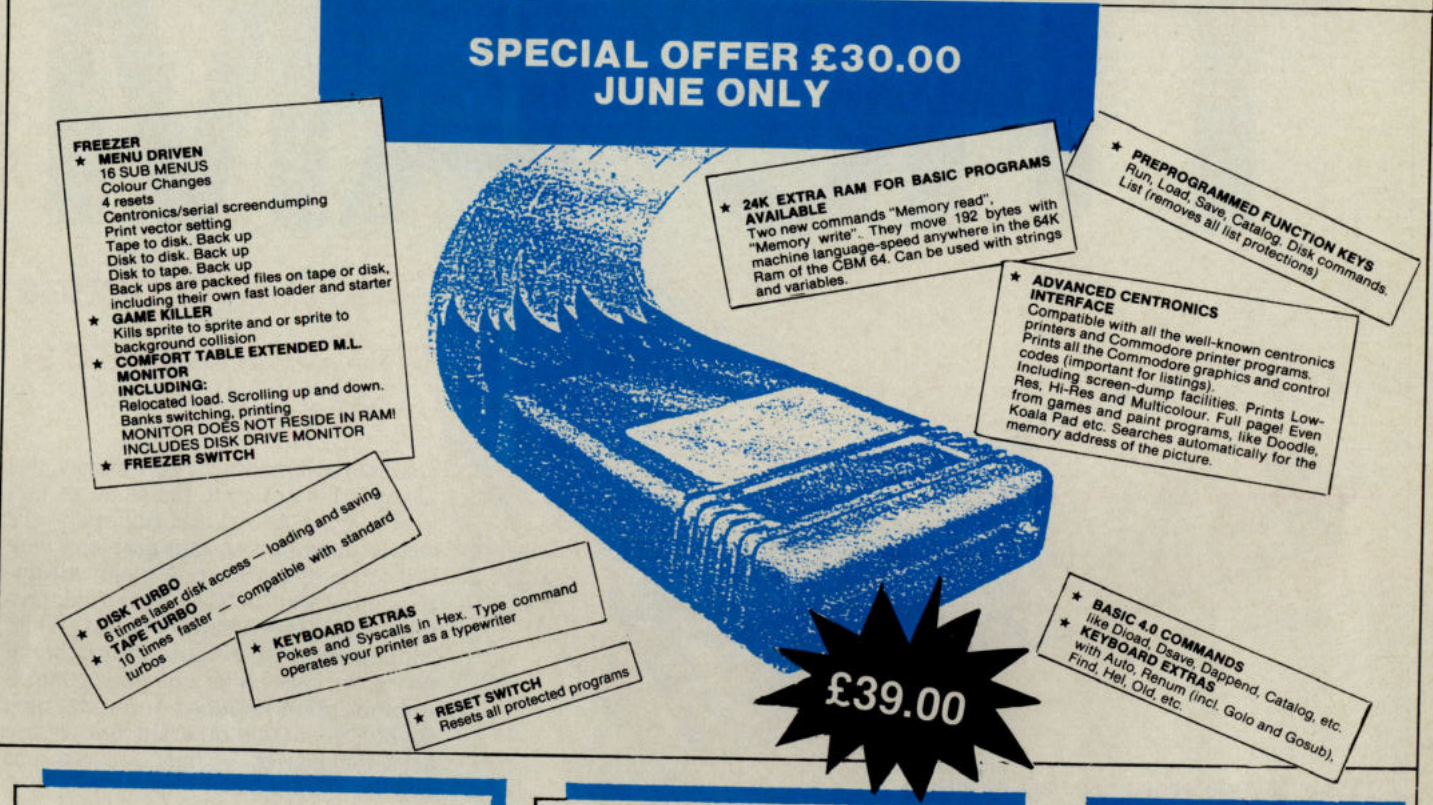

#### **BLUE CHIP DISK DRIVE**

The Blue Chip *BCD/5.25* is a 100% Commodore compatible Disk Drive. Works with Commodore C64, C128, SX64, Plus 4, and Vic 20. With its external power supply you will no longer lose your programs due to overheating. Smaller, quieter and more efficient. Runs 1,ooo's of programs written for Commodore Computers. Compatible with Final Cartridge II. ONLY £177.00 incl.

#### **FLOPPY DISK BARGAINS**

Have we gone crazy??? Just look at these prices! Top quality 5.25 floppy disks with a 100% Guarantee. Complete with labels and write protect tabs.

JUST £6.00 per box of ten. OR £10.00 for twenty. Hurry while stocks last.

3.5 disks only £25.00 per box of ten. OR £48.00 for twenty.

#### EPROM CARDS

Internal switchable 3 Eproms and 1 Kernal ROM card. £30.00.

External 2 Eprom Card. £20.00.

#### **MOTHER BOARDS**

<sup>5</sup>slot Mother Board. Takes up to 5 Cartridges all switchable. With reset switch. £42.50. 2 Slot Mother Board. Takes 2 Cartridges (switchable) with reset switch. £19.95 incl.

#### **H&PMOUSE**

When is a mouse not a mouse? When it acts just like a joystick. The H & P Mouse can do everything a joystick can do only better and with more accuracy. Works with nearly all games and graphics programs that use a joystick. Once you have used the H & P Mouse you will not want to return to <sup>a</sup> joystick. Microprocessor controlled for greater accuracy.

ONLY £52.95 incl.

#### **EPROM PROGRAMMER**

Now an Eprom programmer that's within the reach of most pockets. The Micro-Prommer V.1.0 fits neatly into the cartridge port of the *C64/C128.* It will program 2716 (2KB), 2732 (4KB), 2764 (8KB), and 27128 (16KB) Eproms. Complete with software and instruction. ONLY £53.45 incl.

Eprom Eraser to go with the Micro-Prommer. Can erase up to 30 Eproms in 3-4 minutes. ONLY £52.45 incl.

#### **CITIZEN 120D PRINTER**

Fast 120 cps in draft mode and 24 cps in NLQ mode. Supports both Epson and IBM Graphic characters and modes. We recommend this printer for use with the Final Cartridge. We supply the 120D complete with Centronics interface and printer lead for Commodore *C64/C128* computers. Up to 240 dots per inch in Bit Image Mode.

ONLY £230.00 OR Complete with Final Cartridge II £260.00. Please add £5.00 for carriage.

#### **CENTRONICS PRINTER CABLE**

Commodore *64/128* user port to centronics printer cable. The cable is fitted with a line feed switch for use on Epson type printer. No more taking the printer apart to change the linefeed. Recommeded for use with the Final Cartridge. Compatible with Superscript and Superbase etc.

ONLY £15.00 incl.

#### **SERIAL EXTENSION CABLE**

Extend your Disk Drive or Commodore Printer cable by up to <sup>2</sup> meters.

1 Meter Cable £6.00 incl.

2 Meter Cable £8.00 incl.

#### **DISK NIBBLER**

Use both sides of your disk. Save the cost of the nibbler with just one box of disks even at our prices. £5.00 incl.

**H&P COMPUTERS LTD** 9 Hornbeam Walk, Witham, Essex CM8 2SZ Tel: (0376) 511471

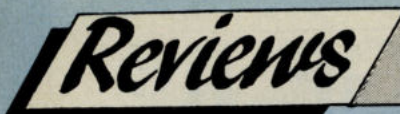

# **CCI gets its hands on Commodore's world beater**

 $\mathbb{Z}$  $\blacksquare$ 

dentical commands. Unfortunately, this keyboard is not quite the same as that used on the A1000 and hopefully this Will not cause any serious problems with with current software. A major advantage all of the AMIGA keybaords have are that they are a 'soft keyboard' - that is, they can be configured for national character sets under software control. Another point I noticed about the new keyboard was the different 'feel' of the keys themselves - they seemed less positive and noisier than the A1000 keyboards, although this could be due to the fact that I am used to the A1000 keyboard.

The size of the available RAM on the

# **The 500 and TV**

Oneof the main accusations levelled at the 500 Is that for a home machine with the cost of a colour monitor, it is likely to shoot out of most people's reach. But Commodore have thought of that. They are releasing a modulator that will let you use your ordinary TV as a colour monitor. The RF Moduator will be on sale at £24.99 in the U.K. CCI has obtained this exclusive photograph and we are reliably informed that although it<br>must obviously provide a somewhat must obviously provide a somewhat lesser quality picture than a dedicated monitor, it is still crisp enough to read the 80 column format that the Amiga employs. Looks like being very popular.

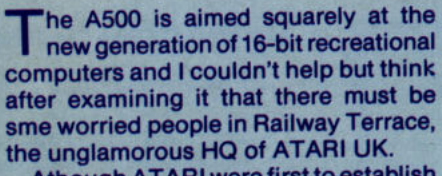

Charles Charles

Athough ATARI were first to establish the market for advanced computers there is little doubt that in the UK at least, they failed to achieve the level of conversion from existing home computer users and fell far short of their sales targets for new entrants to home computing. The ASOO is designed to succeed where the ATARI ST family failed and given the range of capabilities coupled with superior software designed to take full advantage of these capabilities, there seems little doubt that the A500 will outperform the ATARI machines by a comfortable margin. It would seem judging by the huge number of phone calls and letters received by CCI about the A500, that there are many potential buyers for this exciting hardware. But just how good is it?

The first impression that ASOO makes upon the users is the Similarity in size and shape to the Commodore 128. The ASOO is a keyboard/console computer unlike the A1000 and A2000 which follow the conventional pc three box configuration, with everything inside the console with the exception of the power supply unit. This is a hefty transformer/rectifier encased in plastic and designed to be placed out of sight as it has a generous length of cables. My only reservations here revolve around realiability - the units for earlier Commodore machines have at times enjoyed an unenviable reputation for failure and have kept many a dealer profitably happy repairing them.

The disk drive for the A500 is to the same format as the A 1000 and uses 880k 3.5 D-inch disks. This is located on the right-hand side of the ASOO and disk drive activity is shown by means of a green LED on the top of the keyboard, alongside the red LED indicating power on/off. The ASOO has the system software (KICKSTART) placed in ROM (Read-Only-Memory) and this saves the user a little time as the opening display prompts for the WORKBENCH disk. The system software is. version 1.2 which directly supports a RAM disk and useful utilities such as the CLI (Com mand Line Interpreter) can be copied into RAM and used without further recourse to the WORKBENCH disk.

The keyboard of the ASOO is identical to that of its bigger brother, the A2000 and conforms closely to the IBM-PC standard keyboard. So much so, that some of the keys

are inscribed with

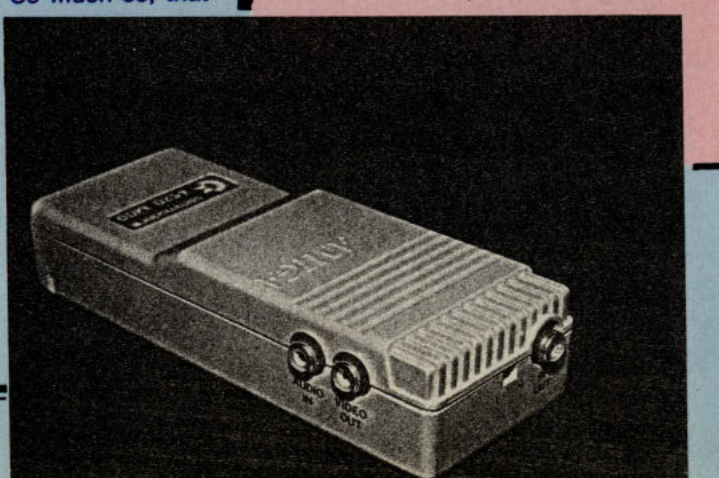

A500 is 512k and the good news is that this can be expanded INTERNALLY to 1.0 megabyte. I was able to see a peripheral board from Commodore which not only contains the additional 512k RAM using 41256 IC's but also a real-time clock, something the A1000 sadly lacks. This clock and RAM board appear to be designed only to be fitted  $to A500$  - unless you are skilled in hardware matters, and representatives of Commodore UK indicated a retail price of £99.00 plus VAT. This seems to be a realistic price and I for one, would not be unhappy to pay this.

The various ports on the A500 were both numerous and comprehensive. For instance, there are no less than four  $d$ ifferent display outputs - RGB(A), RGB(I), Composite Video and RF modulated. This means that the A500 can be used with virtually any monochrome monitor, a colour television, the Com modore 1701 colour monitor, the Commodore 1081 colour monitor. RGB(A) undoubtedly gives the best display, but it is no secret that highresolution colour RGB(A) monitors are not cheap. It rather depends on what use you intend to make of the A5oo. If you intend it purely to play games on, then in all probability a colour television

he i

will suffice. Commodore is bringing out an RF modulator at an extremely helpful price of around £10. Maybe they could even bundle it with the A500. Alternatively if you intend to use the A500 for word processing a monochrome costing less than £100.00 will suffice. Graphics applications demand the highest quality resolution and colour range and for this type of work and RGB(A) monitor is essential. The answer is to decide before you buy a monitor.

The remaining ports are a true RS-232 serial port, a Centronics parallel port, a stereo sound port and expansion port. Commodore have taken the opportunity to make a slight rearrangement on the parallel port to make this completely IBM-PC compatible. The A1000 parallel had one pin which, if connected wrongly could seriously damage both the computer and peripheral. The new standard on the A500 removes this danger and it is now possible to specify and use an IBM-PC parallel printer cable for this port.

The expansion port is located on the left-hand side of the console and I was rather surprised that this employs the 86-pin standard of the A 1000 rather than the 100-pin standard of the A2000. No doubt suppliers of hardware peripherals will be rather annoyed to find another example of Commodore's indecision because though this port theoretically

will take A 1000 peripherals such as RAM expansion boars, these will not physically fit because of the difference in the form factor.

With the A500 comes an excellent tutorial program 'The Very First'. It makes the whole system seem entirely accessible even to total computer novices.

'TheVery First'demonstrates exactly how simple the 500 is to use and how well it can alloy you to achieve amazing results. The wide sense the machine gives is that you are handling the best computer in the world  $-$  at least in its class. It has easily the best graphics which will make it best for games. With all the exciting software arriving, there is no doubt that it has got to be considered the best machine for anyone wanting home productivity uses. And the 2000, with its PC element and AMIGA advantages, could well become regarded as the best for business, too.

Overall, my impressions of the AMIGA A500 were one of a solidly built machine with a great potential because of the powerful facilities it offers the user and programmer. Only time alone will tell just how great this potential is, but I for one remain convinced that there is a golden future ahead for Commodore with this machine. I just feel so sorry for all those users who COUldn't wait and went out and bought an ATARI ST.

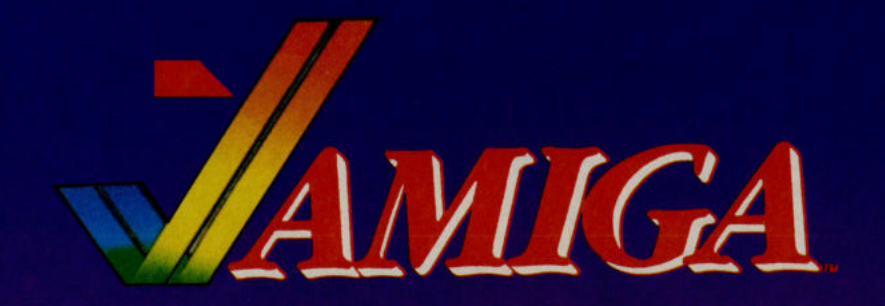

# in the world...

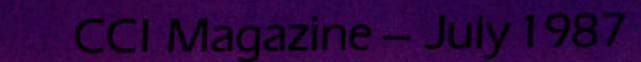

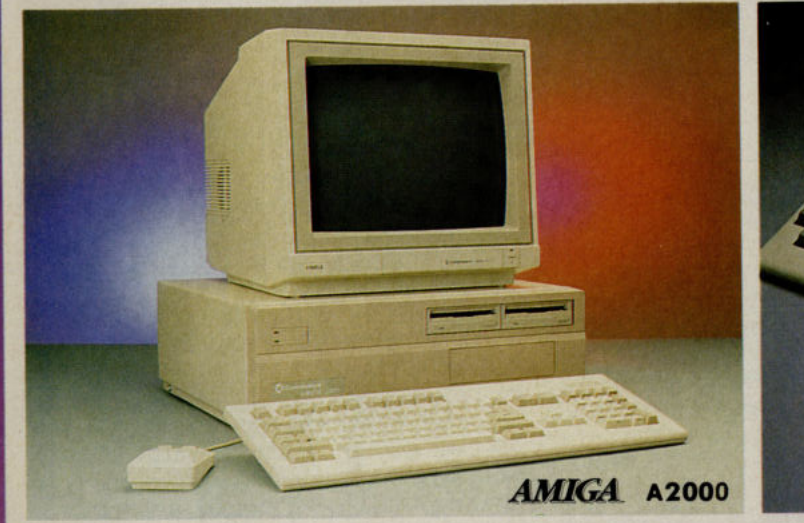

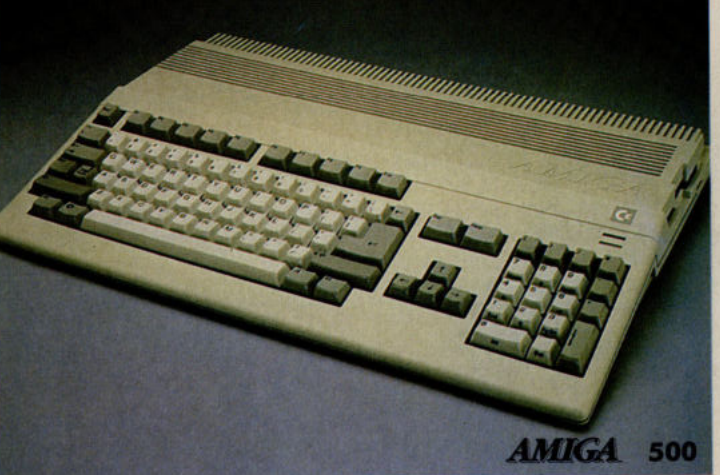

"Simply the best for games..." "Simply the best for home productivity..." "Simply the best for business..."

FIRST PUBLIC VIEWING OF THE NEW AMIGAS AT THE 10th OFFICIAL COMMODORE COMPUTER SHOW Champagne and Exhibition Centre Novotel, Hammersmith, London W6
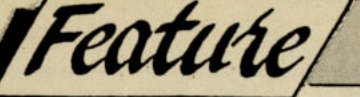

# **Mini Office II**

**Richard Franklin** continues in this article his appropriately named 'mini-series' on the **important Mini-**Office II package.

Before I start delving into the Word<br>B Processor, Database, and the Label Printer, I should mention that there is a new release of C64 Mini Office II which cures bugs which have come to our attention in the first version. These are all to do with the Graphics program except for one which was a general bug in the disk version.

The general bug was one that occurred by entering a number into the Database or Graphics programs after having been using the Spreadsheet. As the Spreadsheet makes extensive use of Zero page, entering these programs via the Main disk menu and then entering any Floating point number in the Edit Data sections of these programs caused the machine to hang with no recourse except switching the machine off and then back on again. The bug was cured by resetting pages Zero and Two on entry to the Main menu.

There were numerous bugs in the Graphics program including a problem with dumping the display to MPS803 and 1000 printers. These have now been solved. Also saving and loading displays was only available to and from the disk drive. The new version allows saving/ loading to tape as well.

#### **Word Processor**

The word processor works in forty column mode (a limitation of the computer) and includes word wrap so that words are not split at the end of a line. You do not have to worry about the format of the text whilst entering it as the text is only formatted when output to the printer (Not What You See Is What You Get).

The editing of the text is simplicity itself. You just type your text in with carriage returns only at the end of each

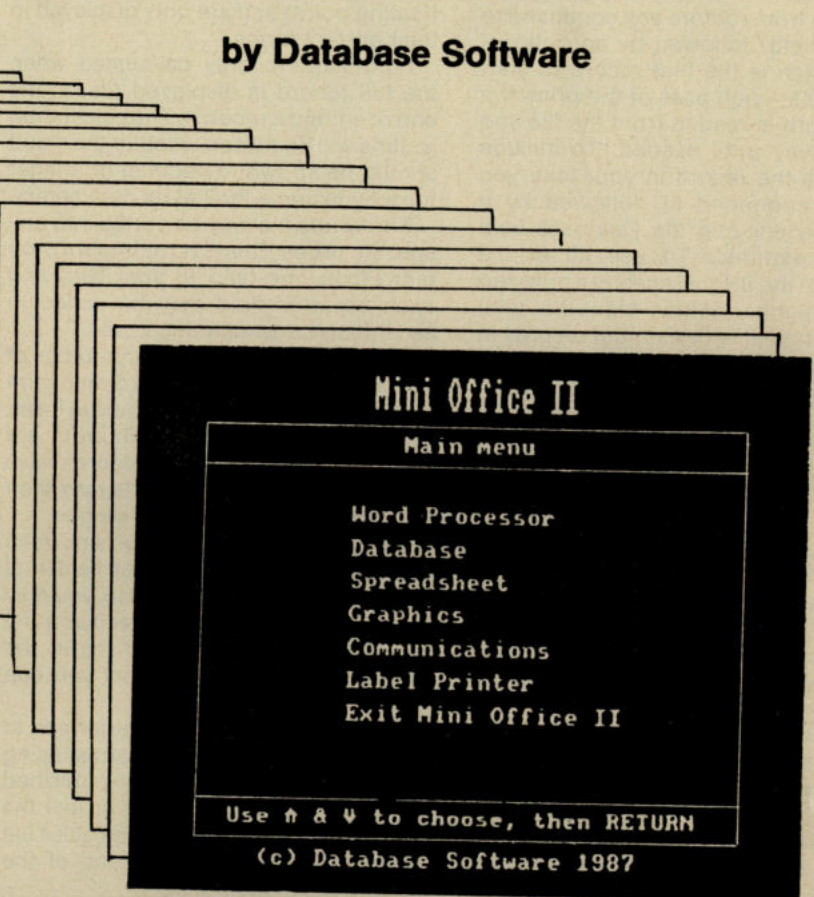

paragraph. The input cursor always remains on a line in the middle of the screen and when moving up or down a line the whole screen of text is scrolled. This means that you can always see at least ten lines of text before and after where you are editing. The whole text is flanked by 'START' and 'END' markers to show the bounds of your text.

Some of the more important formatting options such as the position of margins, header and footer positions, tabs, etc. can be set from menus in the print options section. All of the commands available from the menus and many more are also available by embedding them into the text so that you may change the format partway through printing. These 'embedded commands' consist of a two character name followed by whatever parameters are required by that command.

The Embedded commands are flanked by a start marker (F5), and an end marker (F7) or carriage return (or start marker for next command) and are highlighted when editing. These commands include such functions as defining headers and footers, including

a text file stored on disk or tape at that point, defining a Database file to read for mailmerging, and placing a field from the Database file into the text.

There are no commands for changing the font in which the text will be printed. This is due to the different printers available. In place of that command, there is a command that allows you to send raw characters to the printer to change such options (examine your printer manual to find out what your printer can do). The only exception to that rule is the command 'CS' which allows you to specify the size of the characters printed. This command allows double width (MPS and Epson compatibles) and double height (Epson compatibles only). With an Epson printer you can actually print characters in double height and double width.

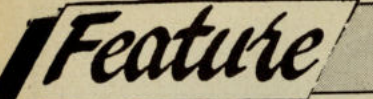

will not appear. The best way to deal with this is to define the header and footer as the first commands in the text.

MailMerging is made very simple with Mini Office II. All you need to do is specify the name of the Database file to read data from (before any command to insert a field) followed by an optional value which is the first record to start. reading. On each pass of the print, the next record is read in from the file and stored away until needed. To include data from the record in your text, you use the command FL followed by a umber specifying the Database field number required. To use all of the records in the file just specify a print run with a number larger than the total records in the file (Maximum records in any Database file is 2048). The print run will stop automatically when the Database file is exhausted.

Finally, the text may be 'printed' to a disk file for such things as transmitting through a modem.

#### **Database**

The Database allows you to keep records in the same manner as a card index with the advantage of being able to search them for specific items and sort them into any order you want. Each database file can consist of up to 20 fields that make up the record.

The fields are defined by use of the Edit Structure section and each field consists of a name (18 characters long), the type (Alpha, Decimal, Date, Integer, Formula, or Blank) and whether the field can remain empty after editing each record. In addition you can input a numberforthe size of the Alpha field (up to 60 characters wide) and enter a simple formula forthe formula field. The formula field consists of two fields with one operation to be performed upon them *(+-\*/).* 

The edit data section allows you to edit existing records or add new records if there is room. You can also mark individual records for other sections of the Database. The display shows the first ten characters of the field name followed by a divider line and then the actual record information. The astute among you will have realised that that leaves only 29 character positions left across the screen. This area is quite sufficient for all field types with the exception of the alpha fields that can go up to 60 characters wide. To counter this problem, when editing, if the cursor tries to go past the end of the record information area, and there is more data to be input, the data area of the screen will scroll along with the cursor. The screen will also scroll the other way so that the 29 characters act as a windo onto the maximum 60 characters available.

Dates are input in the form *dd/mm/yy*  and the date is validated to ensure that there are no illegal dates (including leap years, with the exception of 00/00/00). Decimal and Integer numbers are stored in exactly the same format (packed floating point) and are only displayed in their correct forms.

Formulas are only calculated when the full record is displayed (i.e. at the end of editing a record). The calculation routine will decide on whether the result should be shown in decimal or integer form by taking a look at its parameters.

The whole file may be sorted into any specific order. The sort routine sorts on more than one field (if specified) and each separate field may be sorted in ascending or descending order.

You may search for any occurrence of specified parts of the record and each match has a marker placed next to it and at the end of the search you are informed as to how many records have been marked. These records may then be scanned in the edit data section.

Simple calculations may be performed that allow you to total a certain field in all or jut the marked records. Also, you may alter numerical fields by specifying the operation to be performed (as in the formula) and a constant that you can enter from the keyboard.

Saving and loading are performed to either tape or disk with the former using a version of the turbo routine published last year. You may save all or just the marked records and can load back a file or append a file onto the end of the existing file in memory.

The final major operation of the Database program is printing out the records. The records may be printed vertically (1 field per line) or horizontally (1 record per line). In both instances, you specify which fields to print and whether the field names are to be printed as well. A more flexible print can be obtained from the Label Printer.

#### **Label Printer**

This program allows you to use Database records for creating multiple Labels. The program can also be used independently for printing just text that you enter into the label format.

The first think to consider is the actual editing of the Label format. Up to 7 labels can be printed per line (the more labels, the narrower they are). Other settings you can change are: Page width (10-255), Label depth (1-255), and whether excess spaces are suppressed. The tab positions of the labels across the page can all be set independently (defaults set on number across page or page width changes) provided the changed tab value is greater than the setting of the previous tab and lower than the setting of the next tab (or page width).

Editing the actual record is very easy. When you have chosen the format settings, entering the Edit Label option will shown an outlined area. Just enter the text into the area by moving the cursor to the position and pressing the key required. To place a field at the cursor position, first key '#' and then the field number.

The final option for editing the label is for setting cutoff points to Alpha fields. You may change these values (initially the actual alpha length) to chop off the alpha fields when they are displayed, for example an Alpha field has a width of 30 and you set the value to 15, only the first 15 characters of that field will be printed. The suppress excess spaces will override the Alpha width settings if the width is greater than the spaces suppressed length. The defined format can be saved and loaded *to/from* disk or tape and the tape routines use the same turbo as in the Database.

To print the labels, you must first specify how many labels you want. This number is controlled by two values, the first is the number of records to print from. This value can be anything from 0 to 9999 and when the last record has been printed, if there are more to do the program will start from the first record again. The second value is the number of labels for each record (1-99). This value specifies how many times each record is used for a label (all labels for the same record will be printed together). The total number of labels to be printed is the two values multiplied together. The only limitation is that you are not allowed to print more than 32,767 labels in one go.

The only other thing to do before printing (or test printing) is to define any printer codes that you want sent before printing. You can specify a maximum of 128 values that will be sent to the printer before the labels are printed. These values can set such things as Condensed mode etc. (if your printer can handle them).

There are two actual printing options, print or test print. Test print will just print out two rows of labels displaying characters wherever data from a field should be placed there. Print labels will go ahead and print the labels as defined.

During printing, a total of how many labels remains to be printed will be displayed on the screen. At any time you may abort by pressing the STOP key.

Next month will see the conclusion of these articles on Mini Office II with descriptions of the Spreadsheet and the Graphics programs.

**FIGHTING WORDS**<br>The Jeff Minter Page "Sowhat is this silly game you've been even, destroying themselves! **The Jeff Minter Page** 

**This month the ever-surprising Jeff Minter gives us a little sci-fi. But, strange, there is something rather familiar about the story ...** 

#### **Little Computer People**

Two beings sat in front of a computer<br>display. The display took the form of<br>a large cube, the outlines of which wo beings sat in front of a computer display. The display took the form of shimmered with a ghostly blue light. Within the cube was the image of a planet, greeny-blue in colour, whorled with cloud-patterns. In places between the banks of cloud, the outlines of landmasses could be glimpsed. On the nightside, clusters of tiny lights implied the existence of cities, and therefore intelligent life, upon the surface of the planet.

"How goes the game?", asked the older of the two beings. His form was too weird for a human mind to comprehend, and so, indeed, was his name, so for the purpose of this story we shall call him Kevin. (He had just popped 'round to his mate's dimension to pick him up on the way to the pub. You will perhaps gain a little more comprehension of the type of being that he was if I tell you that he had a Mark 1 StarKortina with 'Kevin and Tracey' across the windscreen and a pair of furry tesseracts hanging from the rear-view mirror).

"Not too well. I think I shall lose this time", replied the other being, who was quite unlike Kevin. His name was Jovah and he'd been running this game for the last three years, and was considerably upset at the prospect of losing after all this time. Jovah was a computer-freak, and he possessed many large and powerful machines. He planned to go to Multiversity to study computing the following year, if he passed his alphalevels, which he should do with ease, for all his spare time was spent studying computers.

"So what is this silly game you've been running all this time? What sort of a "Still they have not learned, and now game is it that takes you three years to we have reached the state you see here. essence of such pub-going is what I share such knowledge.<br>intend to imply). "Instead, they use the

I started by creating a four-dimen- indefinetely — but they destroy its self-<br>sional simulacra of a simplified Universe. sustaining systems with pollution they It's quite easy: you first set up a set of upset the ecological cycle by deforest-<br>arbitrary laws governing the behaviour ation, they destroy forever certain of the of the simulated matter you're dealing indigenous life-forms.<br>with, then you introduce a seed and "I tried, some two the with, then you introduce a seed and "I tried, some two thousand T-states detonate it. If you've set up the laws ago, to repair my faulty programming I detonate it. If you've set up the laws ago, to repair my faulty programming. I correctly, after a few million T-states introduced a life-form containing a new correctly, after a few million T-states introduced a life-form containing a new<br>you find that the matter coalesces into a program I'd written which was consideryou find that the matter coalesces into a program I'd written which was considerclosed simulated Universe. Takes quite ably more rational than my first attempt.<br>a bit of memory though; this one used For a while I thought I would be up nearly half the memory of my successful — the new life-form gained<br>Megatari system. many followers, rational followers But

algorythm of my own design. Before spread them by rational means degener-<br>long, you get little simulated life-forms ated, and were the cause of some of the long, you get little simulated life-forms ated, and were the cause of some of the

"The object of the game is to fill your simulated Universe with such life-forms. You hope that on your seed-planet, one of the life-forms will become dominant, discover the means to escape from the planet, and spread throughout the simulated Universe.

"It all seemed to be going so well to start with. True to my expectations, a dominant form evolved and grew strong. It was then I realised that I must have had a glitch in my fundamental lifealgorythm, because the dominant form behaved in a most irrational way.

"True, they became strong - but their strength has turned inward, and they use it to destroy themselves! Throughout their history, they have been strangely intolerant of others of their kind. They devised various means to travel about upon the surface of the seed planet, but when those from one land-mass met those from another, rather than doing the obvious thing and shring experiences and expertise, they would fight one another. Strange to see life-forms of the same planet, of the same species,

game is it that takes you three years to we have reached the state you see here,<br>play? What's the idea? Are you sure you and I am certain that the game will soon play? What's the idea? Are you sure you and I am certain that the game will soon<br>wouldn't rather jack it in and come down be lost. The tribes on the two largest wouldn't rather jack it in and come down be lost. The tribes on the two largest<br>the pub for a few pints of GalactiLager?", land-masses are insane. They have the pub for a few pints of GalactiLager?". land-masses are insane. They have<br>(You understand that I am simplifying constructed weapons sufficient to de-(You understand that I am simplifying constructed weapons sufficient to de-<br>many of the concepts involved here, stroy the seed planet many times over. many of the concepts involved here. stroy the seed planet many times over.<br>Going down the pub in a thirteen- Frustratingly both of these tribes have Going down the pub in a thirteen- Frustratingly both of these tribes have<br>dimensional multiverse would be per- reached a sufficiently advanced state of dimensional multiverse would be per- reached a sufficiently advanced state of fectly incomprehensible to a four-dimen- technology to enable them to leave the<br>sional being. Suffice to say that the seed planet—but they will not unify and seed planet - but they will not unify and

tend to imply).<br>"It's a life-simulator. Sort of a strategy build ever more powerful weapons of It's a life-simulator. Sort of a strategy build ever more powerful weapons of "It's a life-simulator. Sort of a strategy build ever more powerful weapons of destruction. And this while they destroy explain to Kevin how the simulation the resources of the seed-planet! Prop-<br>worked. orked. erly maintained, it could support them<br>"I started by creating a four-dimen- indefinetely — but they destroy its selfsustaining systems with pollution, they ation, they destroy forever certain of the

For a while I thought I would be gatari system.<br>"Once the Universe had achieved a the new life-form was destroyed by the "Once the Universe had achieved a the new life-form was destroyed by the reasonably steady state, I picked a dominant ones, and his teachings. reasonably steady state, I picked a dominant ones, and his teachings,<br>decent plant — the one you see dis- although remembered, were twisted decent plant  $-$  the one you see dis-<br>played here  $-$  and introduced a life- and distorted: those who had sought to and distorted; those who had sought to longest, bitterest and bloodiest battles on the face of the seed-planet.

"Look! Look! Something's happening!" exclaimed Kevin - and indeed. there did seem to be some activity on the surface of the planet. Tiny missiles could be seen arcing upward from the two largest land-masses. Kevin and Jovah watched in silent fascination as the missiles traversed the planet. Some detonated harmlessly in the planet's outer atmosphere, but most of them plunged back to the surface. The globe sparkled with intense flashes of light. Soon, the missile barrage ceased, and beneath the roiling weather-systems could be seen angry, red glows where once had been cities. Finally, the clouds rolled in to cover the scene of destruction, and, within the projection-cube, the words GAME OVER hung superimposed over the image of the blasted planet.

"Oh well, perhaps I'll do better once I've been to Multiversity", said Jovah. He turned off his Megatari. "Come on, let's go down the pub. I could do with getting a few pints of GalactiLager down me neck"

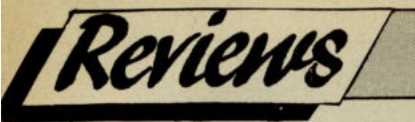

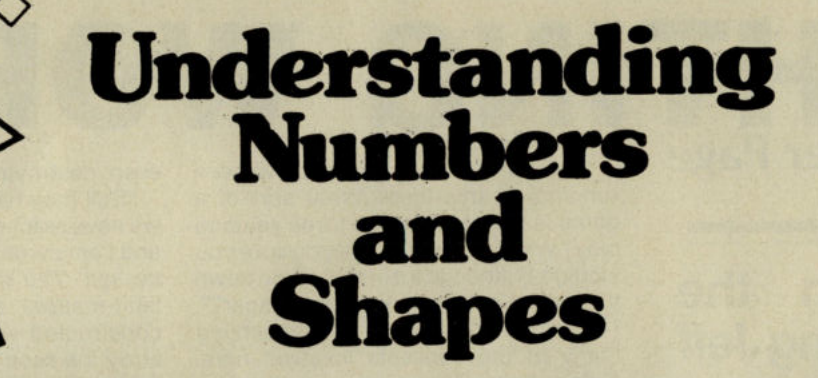

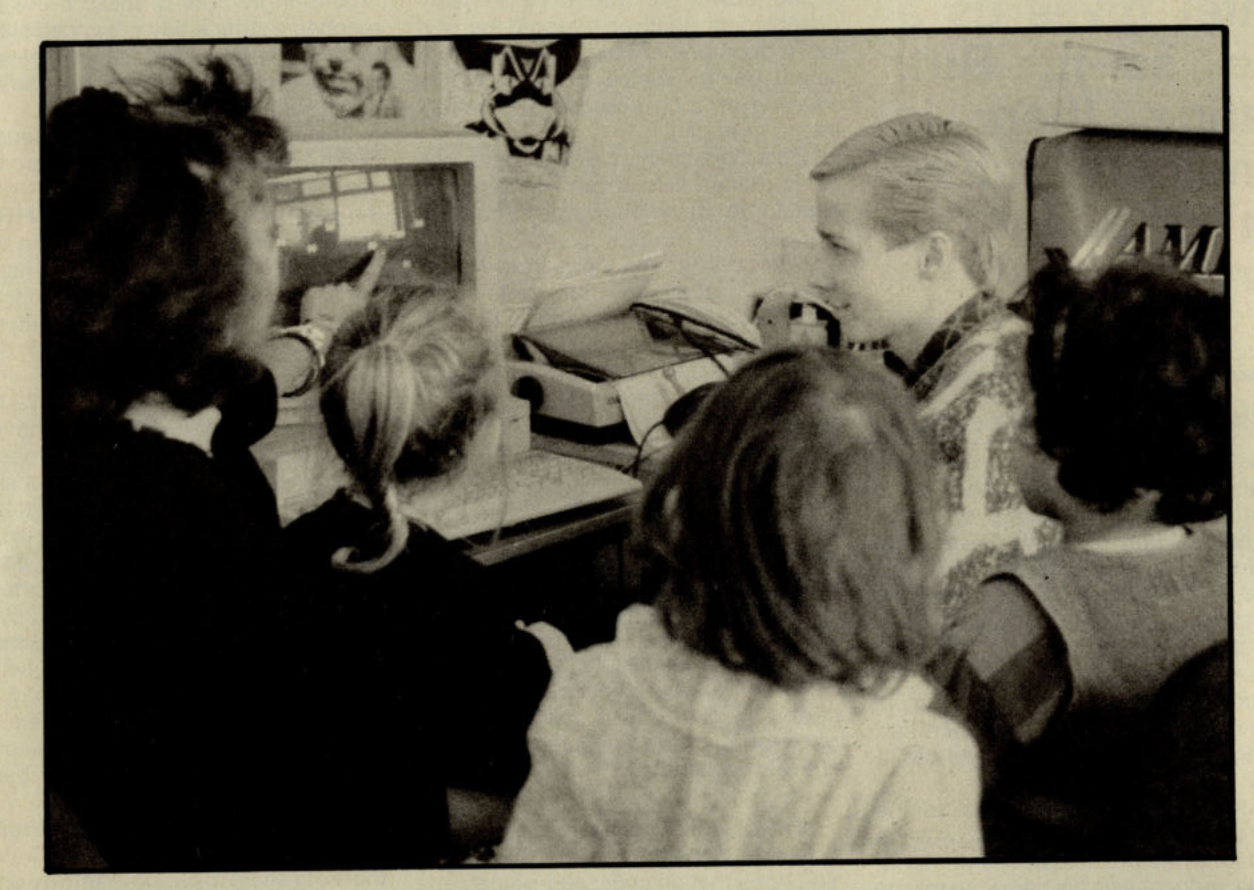

Aimed at 3-5 year olds, **Understanding Numbers and** Shapes attempts to introduce basic maths, counting and shapes to cNldren.

At the start of the program, it draws a circle, triangle, square and a hexagon. It then asks what they are called. At INs age, It's asldng a lot to name a hexagon don't you think? Next it displays some sums: from 1+1 to 1+1+1+1+1. It also displays  $(1+1+1+1+1) +$  $(1+1+1+1+1)$ . The children who were trying It out needed quite a 101 of egging on and finger counting before they could understand what the sums meant, but we did take Idds of just 3 years old.

As the program progresses, it uses characters like a turtle, and a bee to draw shapes and patterns on the

screen. The children quite enjoyed these for a short while, but got bored fairly soon.

Later on, the program tries to Introduce subtracllon by drawing fish, and taIdng them away. Almost as soon as they are drawn, they disappear, not giving a child long enough to count them. After doing similar things, the screen clears to show a question in small text asIdng '"How many are there now?", and waits for an input via the keyboard. A child of 5 would almost certainly be unable to read the quesIlon, and could find It hard to find and press the appropriate keys.

Near the end, It goes Into teaching fractions by cutting a car In half and JoinIng It togeIber again which is quite a good, interesting

idea which the children liked.

We found the programme started off easy, and worked up to much harder things far too quickly. Children of 3 to 5 years seem to lose concentration after a minute or two with a program of this sort. One of the children summed it up well when prompted with "Look what the turtle's drawing!", replied ith "Yes, but I've got new shoes on!". This program cold be suitable for the higher age of Its suggested age level, 3 to 5, but for the younger ones it would need to be made<br>simpler.

**R.J. & T.H.** 

#### *1'IIcfI: £5.95*

 $\emph{Control:}$  **Evelyn Mills. 43 Chancel** *Close, Neilsea, Bristol BS19 2NE.* 

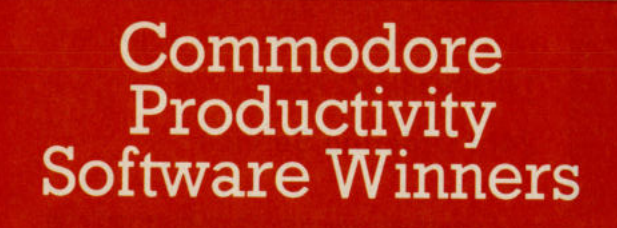

土

Programmable Database for your<br>Commodore 64

Superbase

,,," .. ".. .' , and the contract of the contract of  $\mathcal{P}_1$  . In the contract of  $\mathcal{P}_2$ 

Superbase is the most powerful Database System ever developed for 8 bit computers. Why? Because not only can you access its commands from menus but you can string them together with BASIC commands to form your own complete programs. Superbase can import data from and export to other programs via sequential files. In addition the C-128 version will load together with the Superscript word processor to create a completely integrated office system.

Commodore 64 disk  $$49.95$ <br>Commodore 128 disk  $$69.9$ £69.95

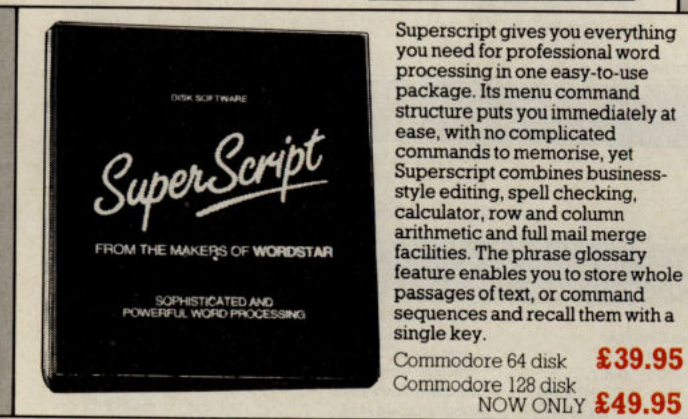

PractiCalc II combines a fast, easy-to-Iearn spreadsheet with database and word processing functions all in one powerful program. Set the width of each column individually on a spreadsheet up to 100 columns wide by 250 rows deep. With PractiCalc II you can sort information numerically or alphabetically, and carry out searches through columns or rows. Using its built-in word processing you can prepare impressive financial reports and documents with the utmost ease.

Commodore 64 disk NOW ONLY £39.95

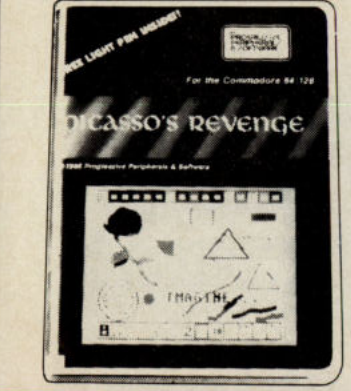

Picasso's Revenge comes complete with light pen, powerful graphic software and print utility. Enjoy hours of fun creating computer art and graphics. Simply point the pen at the screen and add the colour as you go! Draw in 15 different colours using 8 brush widths. Choose from 35 textures or define your own. Zoom in for detailed work. Picasso's Revenge is compatible with most popular matrix printers and will also print colour pictures created with other graphics packages. Commodore 64 disk £29.95

**ULTESI** 

Precision Software Limited, 6 Park Terrace, **1 Worcester Park, Surrey KT4 7JT.** Tel: 01-330 7166<br>presision Telex: 8955021 PRECIS G Fax: 01-330 2089

Superbase is recognised as the leading database system for Commodore computers, with more than 100,000 users of 10 national language versions worldwide.<br>Now Dr Bruce Hunt has produced<br>the first in-depth guide to using the Superbase system, from first steps through to advanced programming techniques. The wealth of hints, tips and practical examples makes Superbase: The Book required reading for anyone working or contemplating working with Superbase.

194 pages £11.95

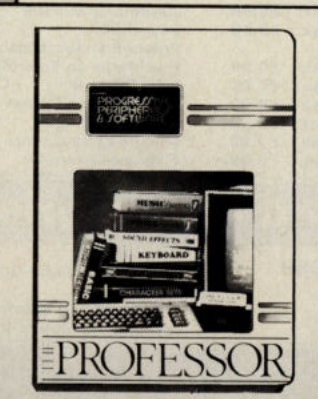

An in-depth self-tutorial for the Commodore 64 on a two-sided disk. This menu-driven tutorial covers every aspect of your C-64 - BASIC, keyboard, sound, music, simple and advanced graphics. Quizzes test your comprehension at the end of many lessons! On-screen illustrations, sound effects and full-colour interactive graphics make learning easy and interesting. The PROFESSOR is your ONLY choice for an all-in-one, thorough tutorial about the Commodore 64!

Commodore 64 disk £11.95

Super Diskdoc is the ultimate Commodore disk utility program, and the best protection there is for your valuable data. Zoom in on the bytes on your disk, interpret them in hex, ascii or plain English, make any changes you want, then replace them. The benefit of Super Diskdoc is the extra security it brings you. You know that in the event of an accident to your data, you have the best tool available to repair the damage.

Commodore disk £19.95

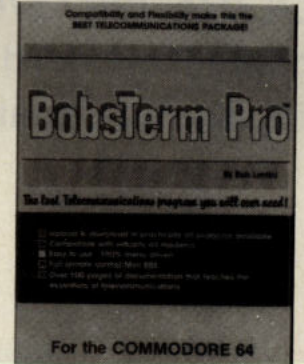

Bobsterm Pro 64

Is packed with communications and utility features allowing users to control virtually every communications parameter likely to be encountered. It even offers adjustments and escape routes to handle some of the RS232 limitations of the Commodore 64.

- **Entirely menu-driven.** Comprehensive 140 page
- Users' Manual. **Uploading/downloading of data in most popular protocols.**
- **Data transfers implemented between 28K memory buffer and disk.** All transfers can be viewed on screen.
- Complete control over character delay, line delay and nulls during all non error -correcting transfers.
- Compatible with most modems. Modem driver is user-modifiable.
- $\blacksquare$  Macros can be used to string together and store commonly-used operator sequences.
- Facilities for remote callers to take control of all DOS and transferable modes under optional password control. Fully supports auto-answer and logs incoming calls.

• Includes 10 custom character sets and implements real time clock. The most professional comma package ever produced for the Commodore 64!

Commodore 64 disk NOW ONLY £24.95

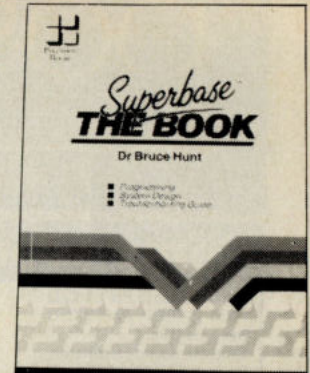

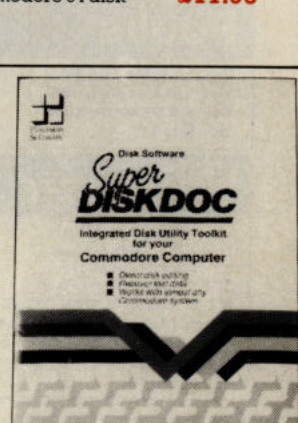

# Order Now! Telephone: 01-330 7166

O

8 FARADAY COURT, PARK FARM, WELLINGBOROUGH, NORTHANTS NN8 3XY **Tel: (0933) 677732** 

**24hr Ordering Service** 

10 Diskettes & Case

1901 Colour Monitor<br>+ 2 Joysticks

antastic Joystick Moonraker Joystick Paddles (Pair)

£8.99

£275.00

£8.99 £5.99 £4.99 £7 .95

#### **Commodore 64/1**

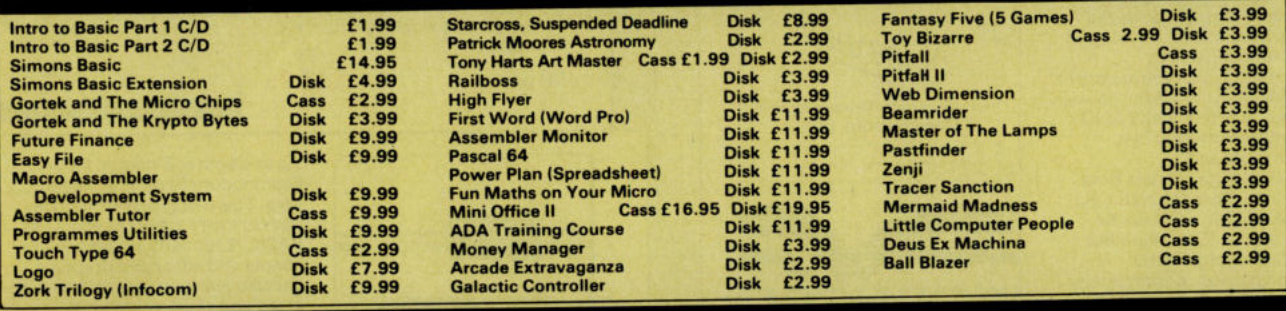

#### **Peripherals and Accessories**

**Neos Mouse and Cheese** 

**Cass £24.99 Disk £26.99** 

**The Artist** (Advanced Mouse Graphics Software) Disk £28.95 Da" light Pen & Software £25.99 Neos Serial Mouse (IBM & Compatibles)£55.00

#### **Books**

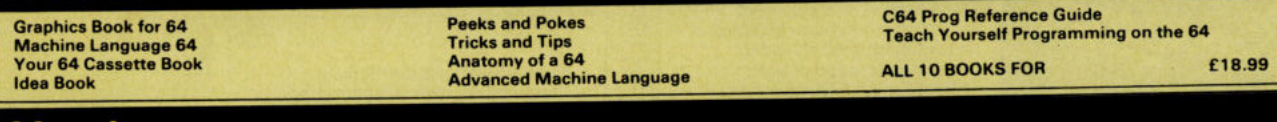

#### **Hardware**

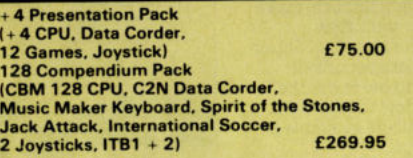

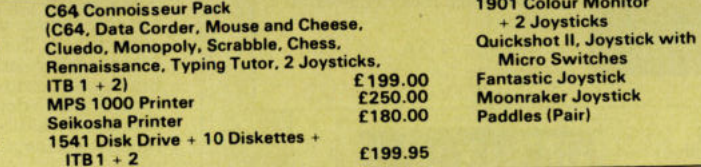

#### **SPECIAL OFFER!!!**  *COMMODORE MUSIC EXPANSION SYSTEM*  **(5 Octave Keyboard, 3 Playalong Albums** + **Sound Studio, Sound Expander) Only £75.0011 + p + p**

**NOW YOUR 64 CAN BE A SYNTHESISER OF OUTSTANDING CAPABILITIES WITH THE COMPLETE MUSIC EXPANSION SYSTEM!** 

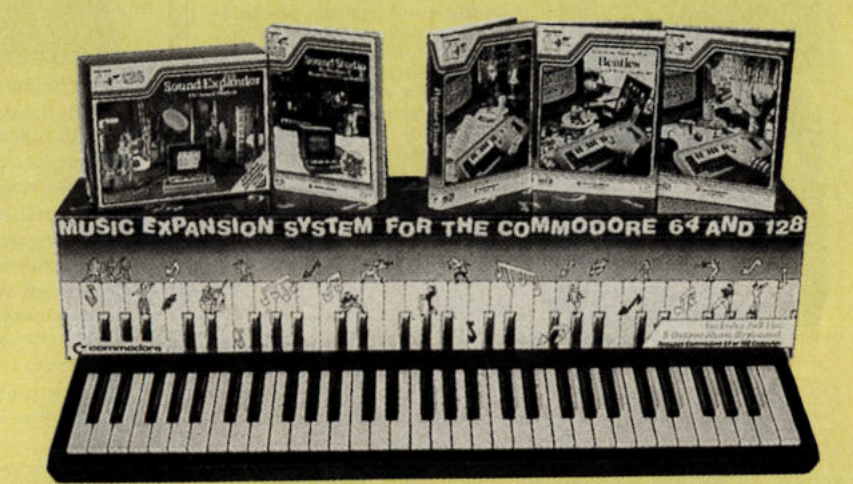

**MORE GREAT** ONLY **PRODUCTS** 2180 **QUICKSHOT II** PLUS **FROM** DELUXE POSTRONIX **PRINTERS JOYSTICK** ! ONLY **LTD** £250 / / 1. SEIKOSHA PRINTER SP180VC £180.00 Dot Matrix Printer, compatible with Commodore Computer, 2. COMMODORE **COMPATIBLE** features PRINTER MPS100 £250.00 Variety of character fonts **WITH** ONLY Dot Matrix Printer, compatible including near letter Commodore C64, with Commodore and most Quality and graphic other Personal Computers. C128, VIC20 printing £9.95 Features: • **Iractor** feed Commodore C16+4 Reverse printing and 100 Character per second *(needs joystick adaptor*  Italic mode<br>
Attaches to the Serial<br>
• Platen Feed or Tractor Feed<br>
Port.<br>
• Serial or Parallel Interface Italic mode Attaches to the Serial<br>Port. *available at £2.95) ATTENTION ALL C64/128*  MOUS *OWNERS! Full Colour Graphics* S *PLUS Mouse Controller*  **only** £24-99 Cassette *£26·99 Disk* + *P&P* 

*The Neos Mouse and Cheese is a full colour graphic operating system aI/owing the user to draw and 'paint' on screen by use of icons. The user can select different programs to draw, copy, reverse, colour, fill and mirror image plus many other graphic capabilities* 

> *Free Catalogue Containing 100's of Titles for all Computers, and*  a *large selection of Videos, C.D. 's Clothing and Electrical Accessories*  **SEND FOR YOURS NOW!**

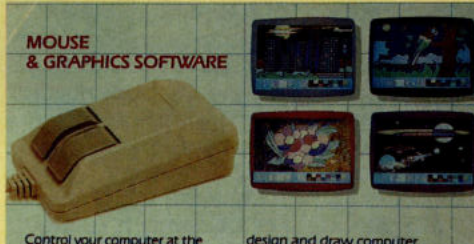

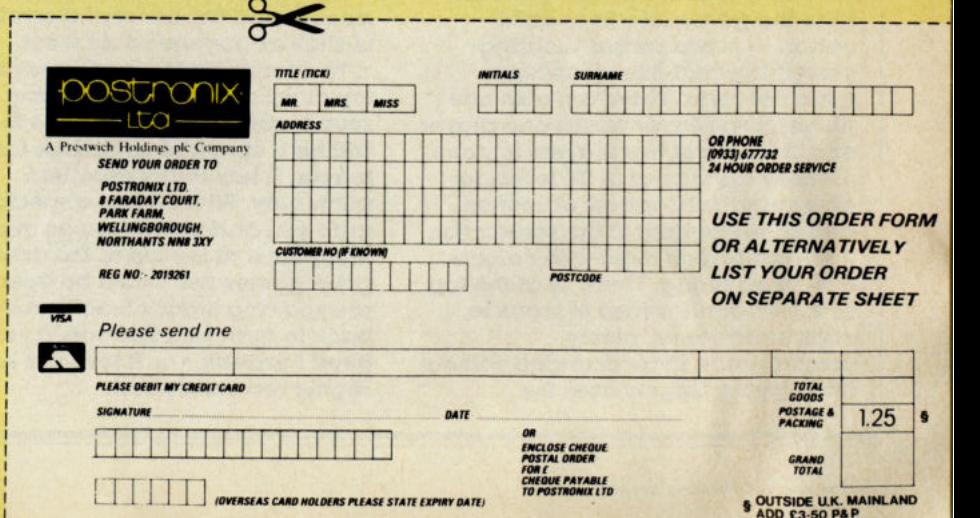

#### 113  $\exists t$

#### Wizball - Ocean

**SEE OF** 

WIzball must be one of the most complicated but playable games to come out this year. Excellently programmed by Sensible Software (well done! Jonathan Hare and Chris yates. These guys are programmers to watch), already jackpot hitters with Parallax; it looks set to take the summer season games players by storm. WIzball demands you technicolour your world. your task is to gather enough points - (or paints) to pass through the levels colouring the background (it automatically enlivens itseU) more excitingly as you go on.

You are the Wiz  $-\alpha$  funny bouncing ball style face. You shoot with a variety of weapons a whole amazing range of nasties, different shapes and sizes and speeds. Fortunately you have the aid of a cat (no not Super Felix, thank goodness!). Well, not really a cat shape at all but another ball shape bouncer. This cat means you can take the game Into its special  $option - a$  two player shootingeverything-that-threatens-team-Gauntlet style. There are also one player, two player versus one player and 2 teams of two players options.

There are a total of 24 levels to give you a wild variety of scenes and at the bottom of the screen you have cauldrons to fill with colours as you go along. There' is at the top of the screen a series of icons to control weapons, nicely programmed to be changed without taking your fingers from the

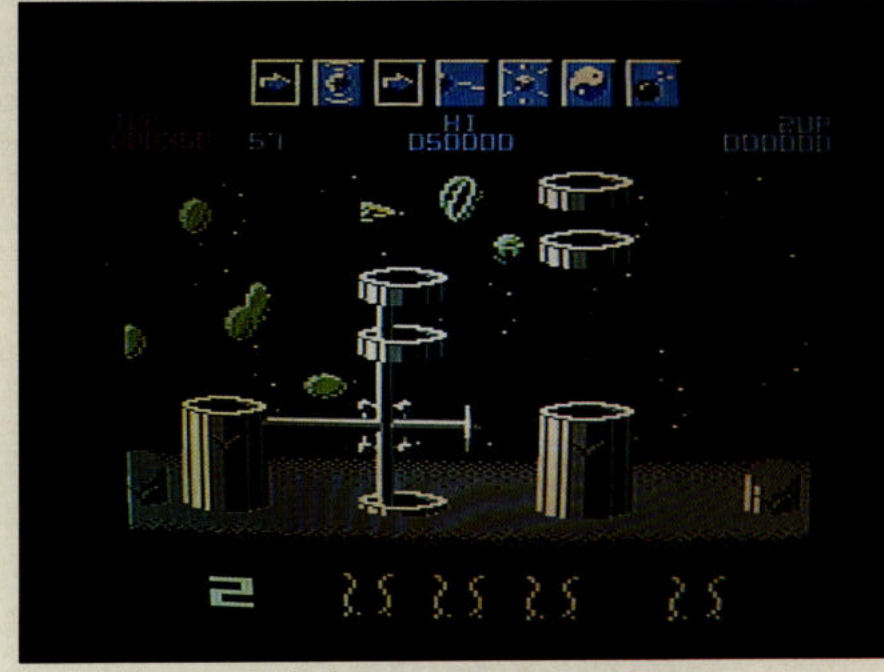

Joystick. There are loads of very smart touches and extras like drops of colour that the cat can pick up to extend its nine - very appropriate number that  $-$  lives. One drop  $-$  a black one - makes the whole scene go black and very difficult to finish the game.

The graphics are not sensational with a different theme each time you move to another level. However they are extremely accurate and attractive as they get more brilliantly coloured. The movements of all the items are terrifically smooth and the horizontal scrolling is slick as anyone could want.

The music by Martin Galway is top class as are the convincing sound effects. This is a game that will be a constant challenge for any player. It has really excellent gameplay. WIzball has a special grab-you-and·not·let-you-go quality that puts it at the top of the Ocean good games list. Could be Ocean are showing signs of really coming back to form with this one. If you liked Parallax, you'll love this one. Highly recommended. T.H.

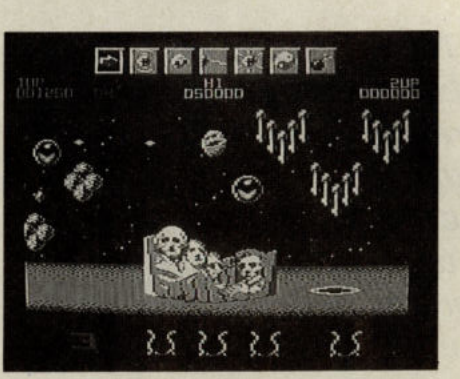

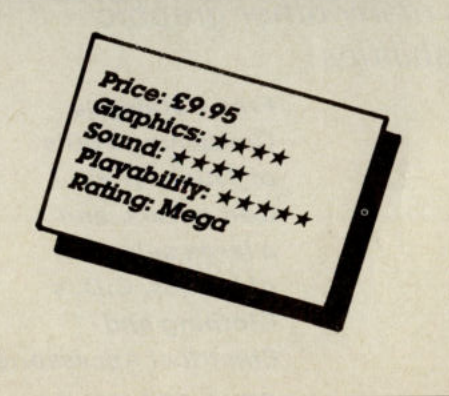

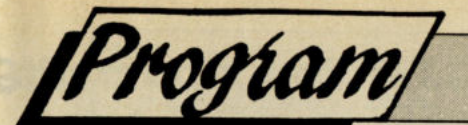

# SCREEN SPLITTER

#### by Stewart Smith

This is small utility program to enable the use of split screens. It is short and functional. It incorporates a demo to show off some of its uses.

1 REM \*\*\*\*\*\*\*\*\*\*\*\*\*\*\*\*\*\*\*\*\*\*\*\*\*\*\*\*\*\*\*\*\*\* 2 REM \* \* **SCREEN SPLITTER BY** 4 REM \* STEWART N. SMITH DECEMBER 1986 \* 5 REM \* \* 6 REM \*\*\*\*\*\*\*\*\*\*\*\*\*\*\*\*\*\*\*\*\*\*\*\*\*\*\*\*\*\*\*\*\* 10 L=40704 20 FOR X=0 TO 7:T=0:FOR Y=0 TO i 4 30 READ A:IF A <0 OR A >255 THEN 60 40 POKE L,A:L=L+1:T=T+A:NEXT 50 READ A:T=T-(INT(T/256)\*256) 60 IF T<>A THEN PRINT"DATA ERROR IN LINE"1000+(X\*10)"CHECKSUM <>"A:STOP 70 PRINT1000+(X\*10)"OK":NEXT 99 : 100 REM \*\*\* DEMO \*\*\* 101 : 110 PRINT CHR\$(147);CHR\$(144) 130 PRINT "SIMPLE SPLIT SCREEN" 140 POKE 251,0 150 POKE 252,150 160 POKE 253,4 170 POKE 254,8 180 SYS 40704 190 FOR A=0 TO 1000:NEXT A :REM CLEAR SCREEN + BLACK TEXT :REM SET 1ST SPLIT AT LINE 0 :REM SET 2ND SPLIT AT LINE 150 :REM COLOUR 1 = PURPLE :REM COLOUR 2 = ORANGE :REM CALL SCREEN SPLIT ROUTINE 200 PRINT CHR\$(147)"HIGHLIGHT SCREEN LINE" 220 POKE 251,49 230 POKE 252,57 240 FOR A=0 TO 1000:NEXT A :REM CHANGE 1ST SPLIT TO LINE 49 :REM CHANGE 2ND SPLIT TO LINE 57 250 PRINT CHR\$(147)"CREATE SPECIAL EFFECT" 270 FOR B=42 TO 226 280 POKE 251,B:POKE 252,B+16 290 NEXT B 300 FOR B=226 TO 42 STEP-1 310 POKE 251,B:POKE 252,B+16 320 NEXT B 330 FOR A=0 TO 500:NEXT A 340 SYS 40785 997 : 998 REM \*\*\* MACHINE CODE DATA \*\*\* 999 : :REM CHANGE SPLIT LINES :REM CHANGE SPLIT LINES :REM SWITCH OFF SCREEN SPLIT 1000 DATA 120,165,251,141,018,208,173,017,208,041,127,141,017,208,169,212 1010 DATA 129,141,026,208,169,031,160,159,141,020,003,140,021,003,088,159 1020 DATA 096,173,025,208,141,025,208,041,001,208,007,173,013,220,088,091 1030 DATA 076,049,234,173,018,208,197,252,176,019,164,252,165,254,140,073 1040 DATA 018,208,141,032,208,141,033,208,104,168,104,170,104,064,164,075 1050 DATA 251,165,253,076,059,159,120,173,017,208,041,255,141,017,208,095 1060 DATA 169,000,141,026,208,169,049,160,234,141,020,003,140,021,003,204 1070 DATA 165,253,141,032,208,141,033,208,088,096,000,000,000,000,000,085

#### Is it a bird? Is it a plane? No, it's SUPER FELIX! You, stop pullit

#### La Casa del Perro  $-$  Again

Mioaw! Oh mioaw, indeed. I am penning this from the doghouse! Will I ever get out? Why am I such a fool? O.S.E. is threatening to make a pair of gloves out of me and serve up my scraggy body for dinner to el Conde Davidio de Carlos, the artistocratic P.R. superperson. Why, I hear you cry should your beloved Super Felix end as a paella-style dish? (Apparently O.S.E.<br>heard that during the Spanish Civil War in Valencia, they served cats as<br>food calling them 'Liebre<br>de Mesa' - 'Hare of the Table' - is it any wonder that all cats hate Spaniards!) What has that go to do with the noble Spanish Señior Carlos (now 3rd in line for the throne of Spain?) Well last month I filed the

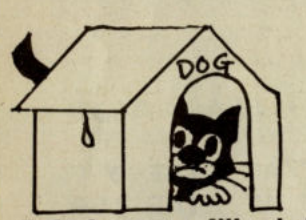

**Baby boomer edition in the** garbage pan because it said 'Now +2 compatible' on it. I thought erroneously that it meant what it said. But it was just a trick by Don Diego Zapatos Blanco de Carlos to get me into<br>trouble. Hidden in TINY letters on the back practically invisible were the fatal letters (and numbers) CBM 64. Woe is me! Yes it ran on the (yuk twice!) speely but<br>
— curses — on the 64 too! This terrible 'Baby Boomer' (yuk) edition has another<br>3000 frightenly difficult questions for all those maniacs who never say enough twice is enough. Baby Boomer (yuk!). I ask vou! Davidio Carlos. I beg you! Domark! I hate you! If I ever hear the words Trivial Pursuit again I'll . . . I'll . I'll . . . smile and look frightfully pleased and thrilled. There, is your Hispanic honour satisfied now Señior Davidio? And can somebody tell me what 'hijo de puta' means?

#### **Critical Moss**

I can exclusively deny that we are about to change the name of CCI to Rolling Stone'. Who would buy a magazine with such a would not last a month. No, the rumours about CCI have come about due to a plethora (a what? Ed). Oh all right, a lot of Mosses appearing like fungus all over this venerable and previously immaculate organ. There is Andy Moss whose craze for adventure leads him into some strange situations. I understand he has been seen in the role of Miss London (or was it<br>Moss London?) in a recent production that toured the capital's underground stations in the mornings. There was Rob ("Keep your hands off my tripod") Moss, the world famous paparazzi who brought his multilensed Hammerschold Mikon Sinalta to snap (the patience

#### **Making** a mountain into a molehill . . .

You will no doubt wonder what all this fuss about spies and MI5 and so on is all about. I can reveal to noone but you my 4 million<br>confidential readers that the power behind it all is none other than a certain organization I cannot name except by the code word G.R.E.M.L.I.N. (games reveal every monty lives in Murenburg). This secretive organization is responsible for practically every game that is even thought of these days. It has set up command posts not only in Sheffield where its nukeproof bunker headquarters was originally but now in Birmingham, Lincoln, Hull and probably for all any of us knows in every town and village with more than 6 people throughout the UK. It believes it can trick us into thinking 'Auf Wiedersehen Monty' is not a reference to a Nazi plot in the **House of Lords and install** a mole as Lord Chancellor. We all know that the MI5. CIA and even the KGB are already full of moles and of) the stars at the last Commodore Show. He is also famous, of course for the non-stop articulate silences with which he puts his photographic subjects at their ease. There is **Daphne Moss, world famous** SF critic ("My idea of a fun night is to be attacked by a killer tomato"). She is as everyone knows the exinamorata of 70's popstar Gilbert ("Alone at last") O'Sullivan. Aha, I hear you cry, are there any more Mosses likely to ooze out of the woodwork at CCI? I can now reveal that by year's end joining our editorial<br>team will be Stirling Moss to comment on racing car games, David Moss, ex-Luton footballer and international foodie who will tell us all about Spots Sins and Eating Games and Mickey Moss, the famous Walt Disney cartoon character who will be taking over from Anthony Mael as **Features Editor. And about** 

we also know who controls them don't we? CCI Tower was recently visited by one of the dangerous top ranking women spy masters that keep G.R.E.M.L.I.N., this shadowy ruthless association of international power brokers growing. Adopting the innocent-sounding nomde-querre of Sue Quinn she was caught by our eagle eyed O.S.E. bugging the place with a Thing on a Spring. She said it was a

time too, say I. I believe the prize for our end of year competition will be 10 years hard labour on Dartmoor, the chance to try to find a sufficient space to pin a badge on Clare Hirsch's unusual party dress, a course of Spanish lessons on the telephone from a Señora called Joaquina Dolores Fuertes de la Costilla of 2 weeks on a Greek island called Les Moss that has been floated out and moored off California. We also had a U.S. Correspondent called Adam Moss but as he's never written anything, I don't think we can include him, in the 'Moss Count', do you? The whole Moss tribe is extremely celebrated<br>and publicity conscious.<br>You must have seen their advertisement on TV "A Moss a day helps you work, sleep and play!" I woner if that is really true.

game! A likely story! Who does she or that immensely powerful leader of hers -Sir Ian Stewart (Future **Knighted for his services to** moles and Bounders) think the are fooling? Super Felix fears nobody. Watch this space for more dastardly **G.R.E.M.L.I.N.** developments. But tell no-one you read it here. G.R.E.M.L.I.N. power is everywhere!

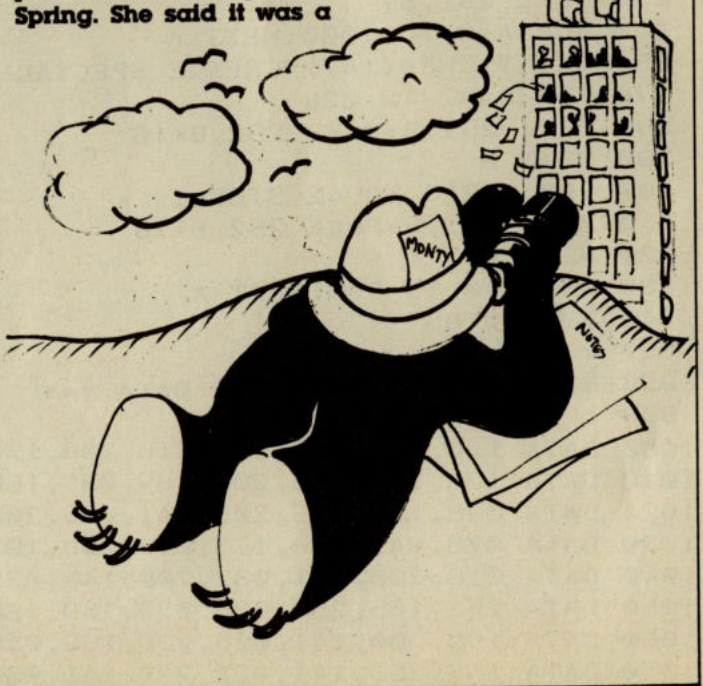

#### that paper bagover your head! He knows who you are! And why!

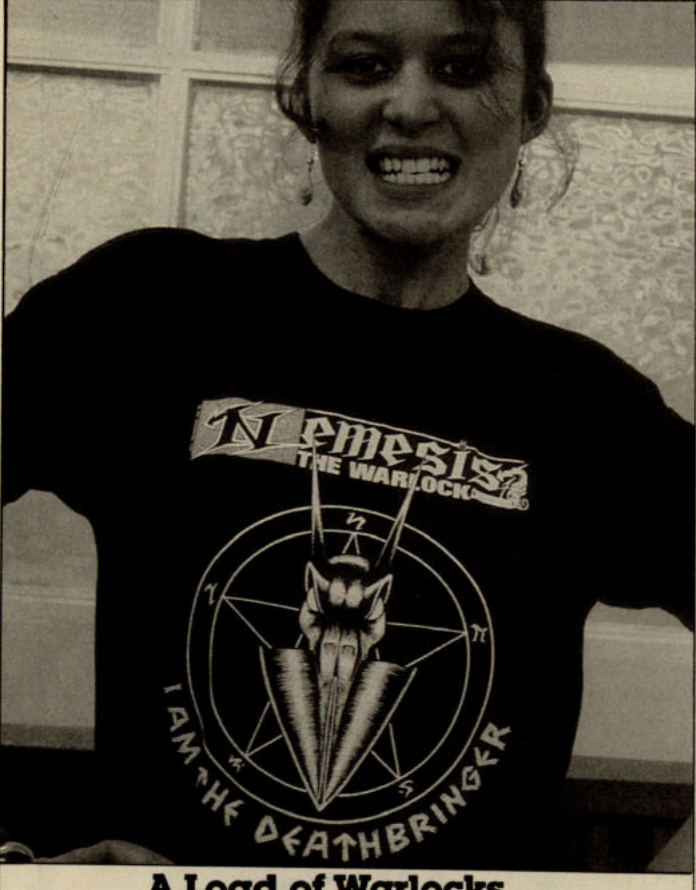

#### **A Load of Warlocks**

Martech watch out! You are not the only ones with a Nemesis the **Warlock. The moment Princess Krotoa put on the N the W Death Bringer tee shirt she took up the** stance she adopts when speaking to advertisers who are late getting in their ads. Note the teeth - she has them specially sharpened. For 5 million forints (what the hell is a florint anway?), I won't give her<br>your home address. Help, here she comes. No! No! Not the snarling teeth! Not that! Anything but the teeth!

#### (G 17 1 5 5 1

As Prince Charles went to the Antipodes to get an education, so Aussieland has sent one of its top people to tell the poor old Poms how to 'produce'. A certain Sharon Wongflic has departed this CCI world (she was always more noticeable by her absence than her presence). She has left her place as Production Princess a glamorous star of the beaches, Americas Cup at Free-<br>mantie Miss Romayne ('good on yer Shiela, you're

bourne (no relation) Jesudason. **Miss** Romayne Downunder, as she is universally known, is already extremely popular with everyone connected with CCI for the genteel way she screams aboriginal curses, kicks furniture to bits and threatens terrible tortures (for her the Indian rope trick means she beats you with it!) at anyone who is one minute late in delivery anything she has asked for only 30 seconds before. If you mention the three nervous breakdowns and four

**Barryolasoft by Starlight** 

I can absolutely deny that the fabulously rich Lady Amanda du Barry (direct descendant of King Louis XIV of France or somewhere) is taking over a certain company and calling it Barryolasoft. The fact the delightfully bearded twins Frank and Ashley **Brungergrey have departed** the Ariolasoft corral riding off into the sunset to do what men have to do (whatever that may be) leaving the fabulous Lady Amanda to do what girls have to do (whatever that may be too) has absolutely nothing to do with Lady Amanda's aristocratic continental connection (the **Germans** always crawl to the French in the long run). I can also authoritatively deny that Lady Amanda who now regularly hosts little lunchtime parties at the Covent **Garden's trendy Rock Gar**den Club (a mere fifty or sixty people share her sandwiches) has decided to install Barryolasoft in the sitting room of Isleworth Manor - her huge London house. But something is going on. There was certainly starlight in her eyes when O.S.E. spoke to her recently. She even got him to carry her bag. Could it be connected with a certain **Bruce Frances Lee, once** known for his karate skills but now creating brilliant shoot 'em ups? If you ask him about it mention the word 'Deathscape' and prepare to duck.

suicides that have already taken place at CCI's typesetters and printers in the few short weeks Miss **Romayne Downunder has** been with CCI, she merely chuckles merrily. Great sense of humour, the Australians, know what I mean, cobber?

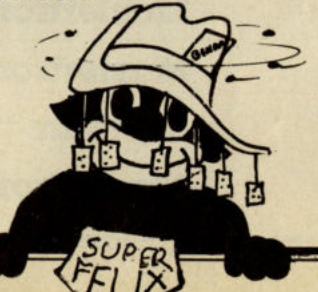

#### Not just an ordinary Jo!

Sometimes I fear to step into the shadow of O.S.E. I might disappear in a puff of smoke too! The arm of O.S.E. as you know descends with awful speed. Do you know what happened to that sweet Lady Jane **Denning of Melbournatro**nic House? Just because she complained of Major **Billy Brown being sexy or** me being sexist - which are practically the same of course... One moment she was Marketing Chief of MH. the next... Condemned to leave the software industry and take refuge with a property developer, which is like being sent to Australia in the days of the convicts.

Now to speak with the distinguished people at Melbournatronic you have to make a telephone appointment with the assistant to the social secretary of the aide to the deputy of the executive assistant of the most high PR Sueen none other than the Honourable Jo Meads (Blessed be her Name!) If you are very lucky and very well connected (the Prince of Wales as your telephone operator) some even lower underling will deign to tell you that the very High Honourable Jo is on the line to the Pope, the Queen, the late President Lincoln or Reagan or some other unimportant person (compared to the Hon Jo). I found O.S.E. sobbing huge tears of gratitude the other day. He was staring at his telephone muttering, "She called me. Jo Meads spoke to me. Herself... Oh Joy. What an honour!" I had to hang onto his leg to stop him throwing himself out of the window of **CCI Tower in sheer delight.** "After all", he said, "everything after this is worthless"... One day dear reader, if you are very good, you may ascend to para-<br>dise and listen to the Most Honourable Jo telling the Angel Gabriel about Mastertronics latest releases... Then you'll know you're really in heaven, won't you?

# **THE TWENTY:**

#### **Chart Chatter**

Another new number one  $-$  the charts are quick changing these days  $-$  Elite Hit Pak strikes he top. Buildog (read Mastertronic) has a climber in the cheaple Feud. Gremlin makes its mark with two new entries Auf Wiedersehen Monty and Samurai Trilogy. Martech's Nemesis the Warlock comes zooming In and Beau Jolly's 5 Star games hold onto last place. In the CI6, Storm looks blown out and falls seven places but Mastertronic takes top place with long time seller Gun Law. Tynesoft have rising new entries with Future Shock and Battlestar — not to be confused with Mastertronic's Battle which comes in at number seven.

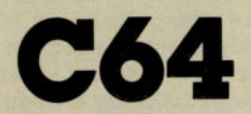

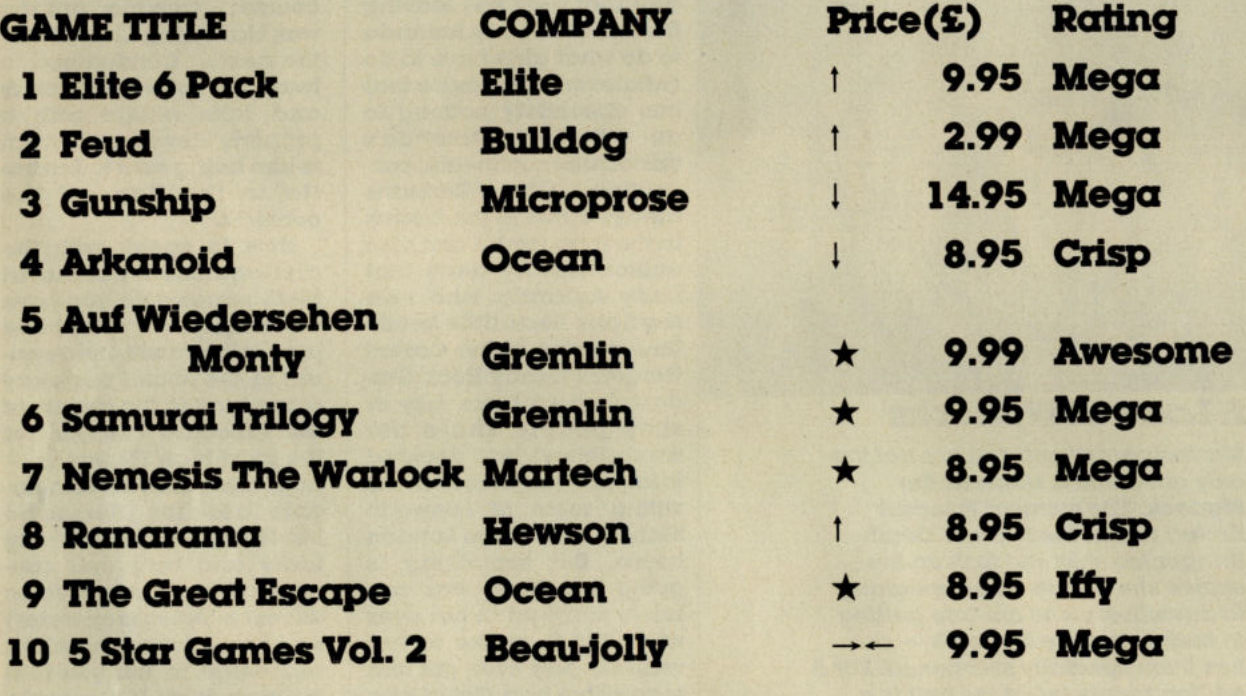

### C16

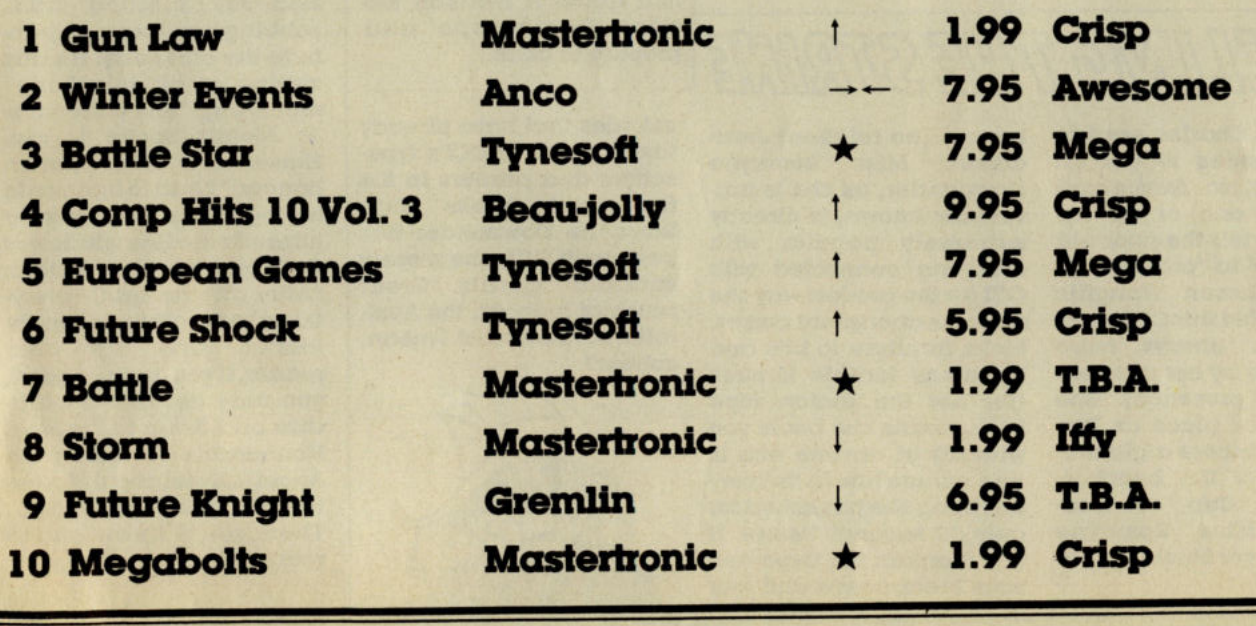

#### **CARTOON'S MOST ELUSIVE CHARACTER HAS FINALLY BEEN TRAPPED.**

**THE ARCADE SMASH HIT THAT RECREATES THE SPEED AND EXCITEMENT OF THESE CLASSIC ENCOUNTERS.** 

Young or old, whatever your age everyone enjoys the antics of the cunning Road Runner<br>This is your chance to really find out as you take on the role of Road Runner in this comic,<br>all action extravaganza that recreates thes

CBM 64/128 TAPE £9.99 DISK £14.99 ATARI ST DISK £24.99 SPECTRUM 48K TAPE £8.99 AMSTRAD TAPE £9.99 DISK £14.99

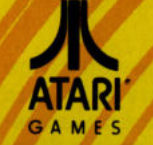

20196 Warner Bros. and<br>Atari Games Corporation. All<br>Trademark of Warner Bros.<br>Trademark of Warner Bros.<br>Corporation under license.

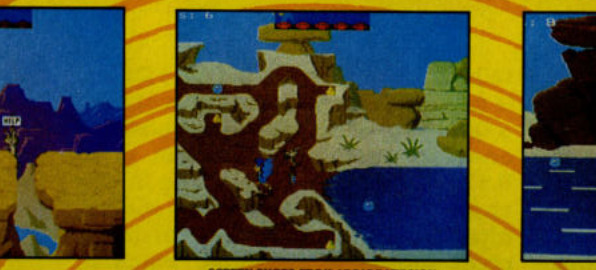

**GOI** 

**U.S. Gold Ltd. Units 2/3 Holford Way,**<br>Holford, Birmingham B6 7AX.<br>Tel: 021 356 3388.

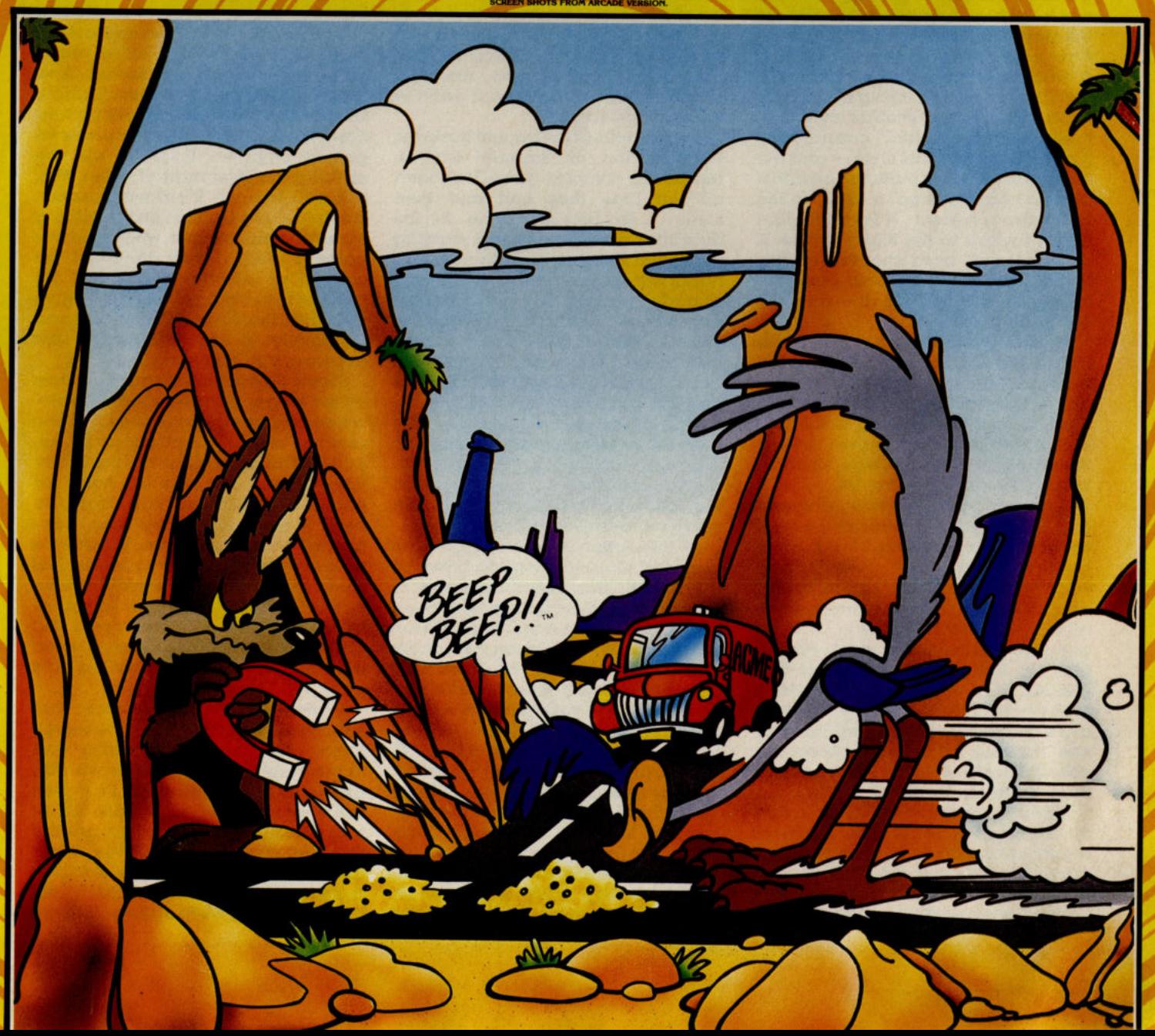

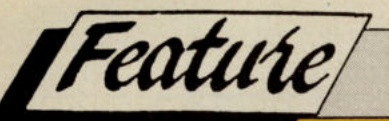

# 

**U.S.Gold is a legend in its own time;** and deservedly so. There may be newer games houses. There may be brighter, quicker, more creative, even profitable games companies but such is the power of this heavyweight among entertainment software organisations that when it speaks the whole games world listens. Not for U.S.Gold the hurly-burly, the gregarious confusion of a press conference at which to announce new games to guzzling newsmen trying to impress each other with a studied cynicism that even "The Empire" cannot halt. No. U.S.Gold now has style - and the muscle to get each publication into a private head to head, a lay it on the line private session. It is a little like being invited to the White House. A discreet call from the President's Press Secretary - in this case the ubigitous Richard Tisdall - and you are bade to attend.

Well. it wasn't exactly the White House but the ultra-luxurious Savoy Hotel in London's West End is not a bad substitute. And it wasn't the President, in fact Tim Chaney, U.S.Gold's M.D. might be thought more the Vice-**President to Geoff Brown's Head of State of the U.S.Gold Empire.** 

Chaney is tall energetic, eloquent and extremely well-informed on all aspects of the games business. He is truly a Commodore man having<br>worked for CBM back at the beginning of its U.K. history. He presents the future U.S.Gold products with a genuine enthusiasm and games playing delight. What he tells CCI reveals that changes are taking place across the U.S.Gold scene that are not apparent to the uninformed eye but are intended to keep the champion still with the leadership of the industry in its grasp.

Three years ago when U.S. Gold first hit the games world like a ton of bricks falling on crate of eggs, 'Gold' made its big impact through the mass importation of U.S. Software hence the name. Today, Tim Chaney

tells us, its dependence on the States is down to 30% but there has not been a loss of quality. Or if there has noone has noticed it, for last year U.S.Gold had 5 number ones in the charts including that most sought after number one - the Christmas chart topper - Gauntlet, which it created itself. (Everyone knows, of course, it was that burgeoning outpost of the Empire, Gremlin that programmed it but who cares for subtleties like that? It went down to the U.S.Gold score.)

**Chaney tells of the fraught business** the creation of Gauntlet was. A terrifically complex game, it needed all the time they had and then some... In fact so close to the deadline was the product arriving that warehouses - Centresoft's naturally - were waiting with boxes already gaping hungrily for the desperately awaited cassettes to tumble. When they came it was December 17th - and they flew in and out almost without touching the ground. The follow up to Gauntlet -**Deeper Dungeons was less urgently** created - virtually all the screens were the result of a challenge put to players of Gauntlet who sent them in. The follow-up Gauntlet may well turn out to be nearly equally big seller.

All this action is, of course, going to cost and Goldites hope to bring in, big bucks. How much does one of these powerhouse games take to get on the road these days? Well, it's not done by a 16 year old amateur on his C16 for peanuts. The whole bit from negotiating the license to hitting the street with it in vast numbers will not bring you - or U.S.Gold, Chaney says, much change from £150,000. No wonder with such costly geegaws, Chaney sees this year there being a substantial reduction from the number that U.S.Gold released in 1986. Guess how many it was? Around 160 across all the formats, This year round about 25 big titles are planned. Times Commodore, Spectrum and

Amstrad, of course. They will come throughout the year. There will be no let up in Summer. Everyone, especially U.S.Gold knows, that school holidays don't see a slow down but a speed up in games buying. And 1988?

Well, already plans are advanced with the heavy policy of really big titles carefully separated so that they don't clash with each other really gathering weight and speed. And there is one further determination. One that might send a shiver up and down the spines of other less powerful games empires. U.S.Gold will be seeking a bigger market share. Yes, it is still hungry. It stillwants more. Won't that put a strain on everything including the people who write the games? Well, if they can't get the<br>calibre of people in the U.K. to provide the coding necessary to give them hits then they will go overseas, especially to the U.S. Damn the expense, U.S.Gold wants the best...

**Chaney strides across and switches** off the large, old-fashioned TV. Television and computer games... They seem a shade incongruous in the **Edwardian splendour of the luxury** Savoy Hotel. But it is an hotel for people who want and can afford the best. A hotel for people who have arrived, who have power. U.S. Gold is no longer a Johnny-Come-Lately. It is a part of the Establishment. It is of the power-wielding class. The sun shines in through the window across the glittering water of the Thames. Even the river seems to be shining like gold.

Marketing-led? That means that you by some gut reaction or research know what the public wants and make sure they get it. Like with an irresistible compilation that has value cozing out of its double or triple box. One such extra goodie was an amazing Accolade triple header put out in a "limited Edition" a short while ago. U.S.Gold claim they made only 5000 of the packages ning After

and sold them out at once. Not surprising considering the trio were three all time 64 greats: PSI.5 Trading Company; Law of the West and HardBall! for just £9.99 the lot. Now that's what we call value ... Chaney does not tell us what we heard from another source that although only five thousand were initially produced when some sharp purchaser wanted to grab another thousand after the five had gone - the extra thou magically appeared. Our editor has put away the CCI copy in mint condition, obviously thinking that one day it will have the rarity value of a van Gogh Sunflower... Now U.S.Gold has another such with top wow factor from Epyx holding Summer Games I, Pitstop II, Breakdance and Impossible Mission for that neat £9.99.

#### **Big Bucks**

One of the new U.S.Gold's determination, even with this spate of obvious potential winners is to stop competing against itself. (Though Chaney affirms with total seriousness that he - and U.S.Gold - regards Ocean as a notable competitor. You need strong nerves and a poker face to maintain that in view of the shared directorships...) But even so, putting out as many games as U.S.Gold has in the past must have reduced the likelihood of success if each were fighting for top spot. So the message is now that it is to be the very highest quality games that will absorb U.S. Gold massive strength. He clearly is willing to be quoted when he says "Our policy is to pay the market price for whatever we consider the best... For market price read the most money. And that signifies that they are out for games that can be converted not that merely have name. They are not very respectful towards people who have bought up cheap licences. They have some "heavy duty" coin-ops lined up. Yes, that Last

Mission is nothing but an out and out shoot 'em up with extras fast 4 way scrolling with 8 levels to carry you up into the dark night of total blast away desperation...

And there is another intellectual feast - Rygag which could be the fourth most popular coin-op ever (by the folks who wrote Bombjack). This is a simply "Let's fight everything" stormer. You can kill on 27 levels with flashy left to right scrolling and death spreading like tomato ketchup over french fries. You'll get your chance to Rygar the universe around PCW times.

While U.S.Gold has brought on its own product line, of course, it still has a dominant role in the U.S. import market. With Epyx it has the most successful publisher in Europe from the U.S. and it has Accolade, Access and Datasoft too. And the company is also by far the largest exporter of those class products to Europe.

**U.S.Gold's close association with** the biggest distributor of entertainment software this side of the Atlantic - Centresoft - allows it to make major inroads into the lucrative European markes. France, Germany,<br>Spain, Italy... they are as much U.S.Gold markets as is the U.K. It even has its own companies there.

#### Brand — led… **Licensing — led...** Marketing — led

One of U.S.Gold's main problems is what the French call an embarasse de richesse - which roughly means too much of a good thing. The sheer quantity of top class releases it makes has worked against some of them succeeding — or at least that is how Chaney sees it. He tosses out figures like last year U.S.Gold had five Number ones and spent 36.4% at the very top position. This year it has had 50% of the year at the coveted number one spot but, he admits, with only one game - Gauntlet. And by

the way, there is to be a forthcomina Amiga version. Could be they'll change the name of U.S.Gauntlet...

The only challenger that U.S.Gold has in house for its Gauntlet success is Leaderboard which has produced a whole set of successful sequels. There is still another yet to come and though he swears this is to be the last - The Definive Leaderboard'. It's called 'World Class' and has an 'impossible' course for fanatics. Would you kill off such a hit formula? Everybody loves Leaderboard and Exec Leaderboard and World Class Leaderboard and...

Those two highly succesful games are typical of the sheer style of **U.S.Gold. It is, as Chaney points out** "Brand-led, Licensing-Led, Marketing-Led". What he means is that the kids, the games buying kids and their older brothers, go for known<br>name quality - and U.S.Gold has come to spell that. They also like to buy games they recognise. So that is what U.S.Gold gives them. Think of the past. The great hits like Beachhead and Supercycle. Well, you can watch out for equally big names to hit you - Road Runner and Indiana Jones are just two starry Coin-op conversions.

And there is Last Mission from Data East and Rygar and Salomon's Key from Techno. Oh yes, there is also Accolade Comics. That's not one game but what looks like material for a whole series. Not forgetting a new series called Street Sports  $\alpha$  lighthearted look at the way they play baseball, basketball, and street football (quarterback not soccer style) on the block as seen by one of the all-time great Commodore programmers, Andrew Spencer; he that created the legendary International Soccer. After making his fortune on that - he was British by the way, he dropped out of sight in **Europe and has now emerged again** as genuis as ever in the U.S. for 'Gold'. naturally.

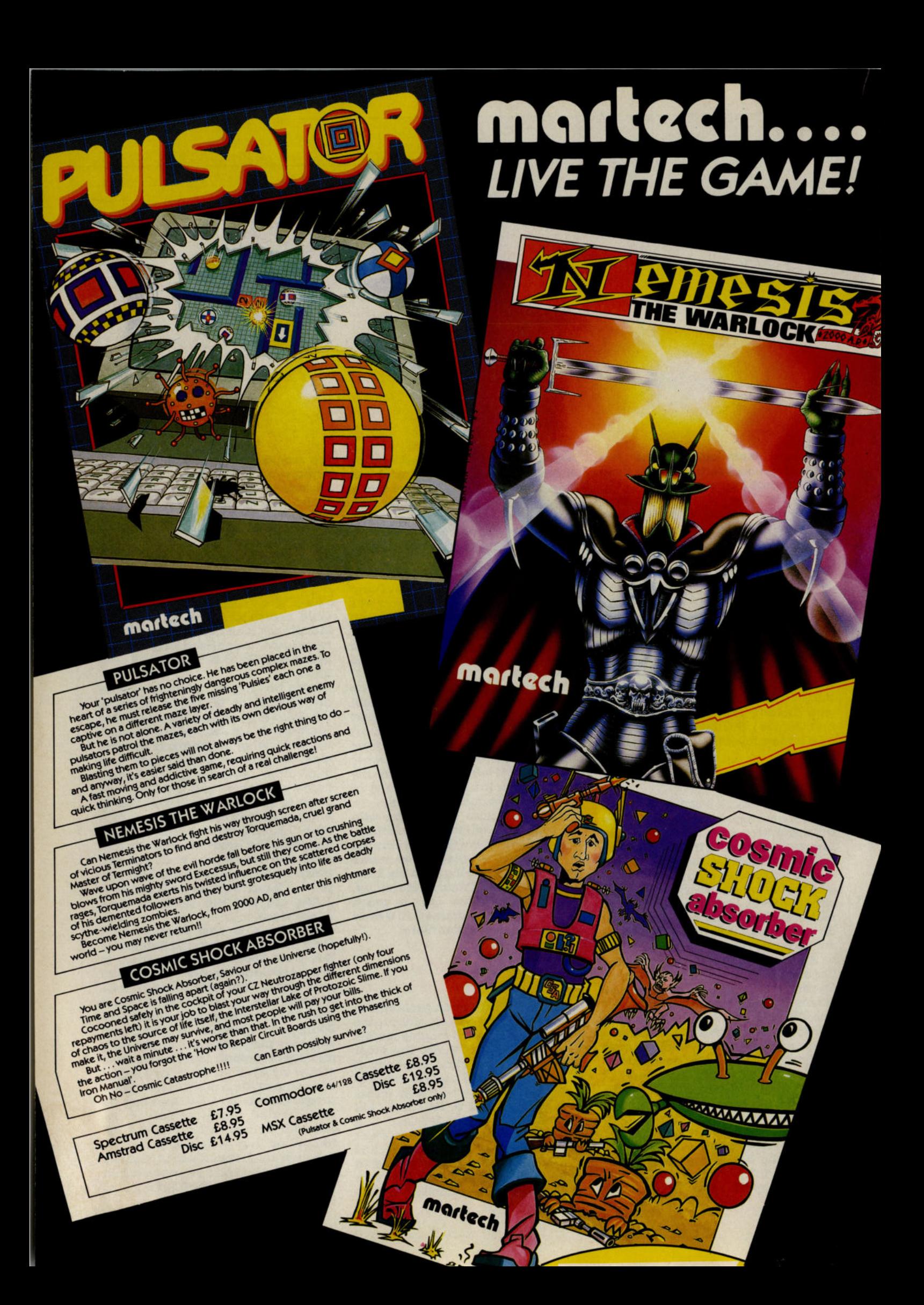

# HEL

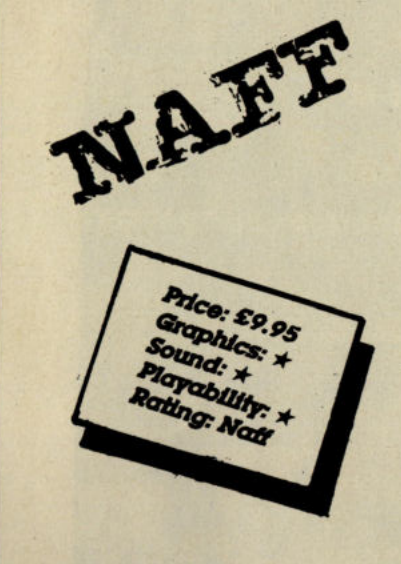

#### **Nether Earth -**Quicksilva

Argus Press Software are one of the joys of a real reviewer's life. In the midst of the hard work, and frequently long hours you have to put in to review a Hewson, Gremlin or Firebird game you can always count on Argus for a good kip. Whether it's the dull packaging, the poor instructions, or the boring gameplay, Argus games are the insomniac's delight - and this one is no exception.

"Nether Earth" sounds like it's going to be a great game. Meaty storyline about alien invasions, tens of millions of human casualties, robot factories and airborne reconnaisance, a screen shot that promises isometric 3D displays, etc. etc'.

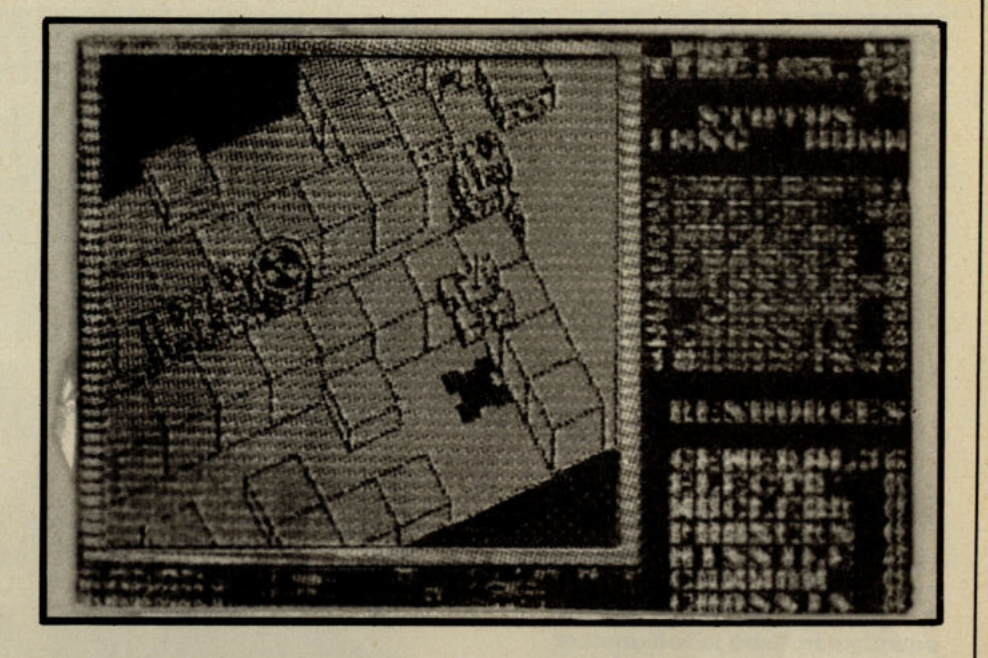

Unfortunately the truth is an obscure and graphically premitive display that jerks along at the speed of a Spectrum loader. The instructions are full of detail, even going into tactics of how to win a conclusive victory (you need to destroy the 3 alien bases and keep your own) but the game itself gave me little opportunity.

The action is viewed directly from above, with a radar display underneath and a status line to the right. The graphics on the main screen are bulky and colourless, and you are never told how to occupy enemy bases or identify your own - obviously a major part of the game!!

**Furthermore the promised 4**directional scrolling frequently defaults to a mere 2 making most of the action somewhat unplayable.

If the graphics had been more inspiring, or the instructions better. this might have been worth persevering with. As it turns out however, Nether Earth looks and plays like a second rate wargame and in that respect all the alien blurb seems a bit irrelevant. If anyone out their perseveres with this and discovers it to be brill and full of screen. I'd never imagined. then please write in and set the record straight. In the meantime, I'll go on believing that Argus is quite the naffest label around. Why? who knows but there must be a reason why Rod Cousens, Ron Smith, Peter Holme, Jane Cavonogh, Mike Segrue etc. all left for other companies. Good night . . .

T.M.

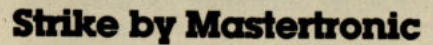

Isn't it funny how computer games seem to follow fashions. So far we've had platform games, decathion style joystick wigglers, and Gauntiet to name but a few. Now it seems to be ten pin bowling.

Mastertronic jump on the bowling band wagon with Strike, a new title on their MAD label. Strike is viewed in isometric 3D, the screen showing the bowler and the first few meters of the bowling alley. The top left corner shows a front view of the pins, where you can see how many you've knocked down.

The bowler is controlled by moving left and right to line up the shot, and pressing up on the joystick to step forward ready to bowl. Bowling is done by holding down the fire button for the right length of time. Not holding it for long enough will result in

the ball dropping feebly to the floor. Holding it down for too long will make the ball fly into the air and land painfully on your toes!

There is a computer player to compete with, or you may play an opponent.

The graphics are quite neat and well animated with a large bowler. The music can annoy after a while, but I do like the way it starts of as the sound of the ball rolling down the alley and hitting the pins.

The gameplay doesn't have much variation, and you could find after playing it for a few days, you don't come back to it very often.

Strike is a well written and presented game which gives good value for money at £2.99.

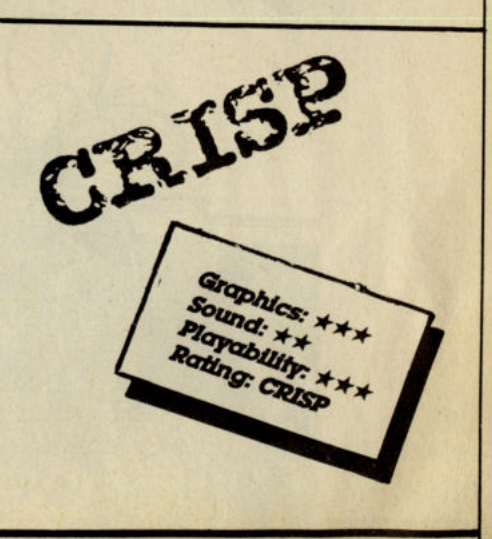

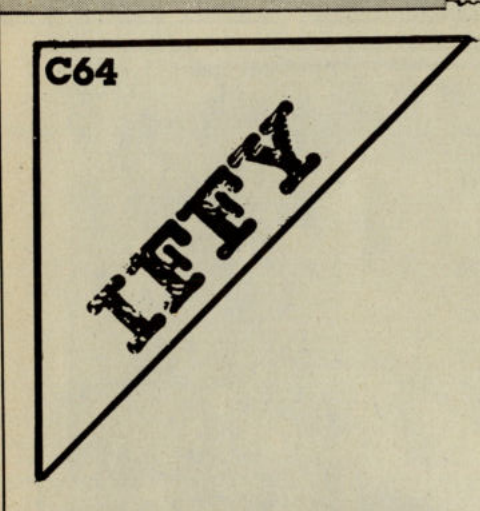

#### Mario Bros - Ocean

Those of you who gasped in wonder, nay disgust, at Ocean's "Donkey Kong" a few months ago will be equally surprised to see another Nlntendo zombie exumed for the full-price treatment.

"Mario Bros" is not only so old that most of us have played It on 'Game and Watch' Calculators, but Nintendo themselves have superseded it with the infinetely better "Super Mario Bros". Nevertheless, it's a license I suppose, and Ocean seem to think this more Important than anything else at the moment.

Mario Bros, is really a platform game without keys, wineglasses, dollar bills or any of the other annoying trtnJdets that normally need to be coUected to progress to the next screen. In this game you simply have to survive by disposing of all your opponents on a screen, and the coins you pick up on your way are merely added bonuses.

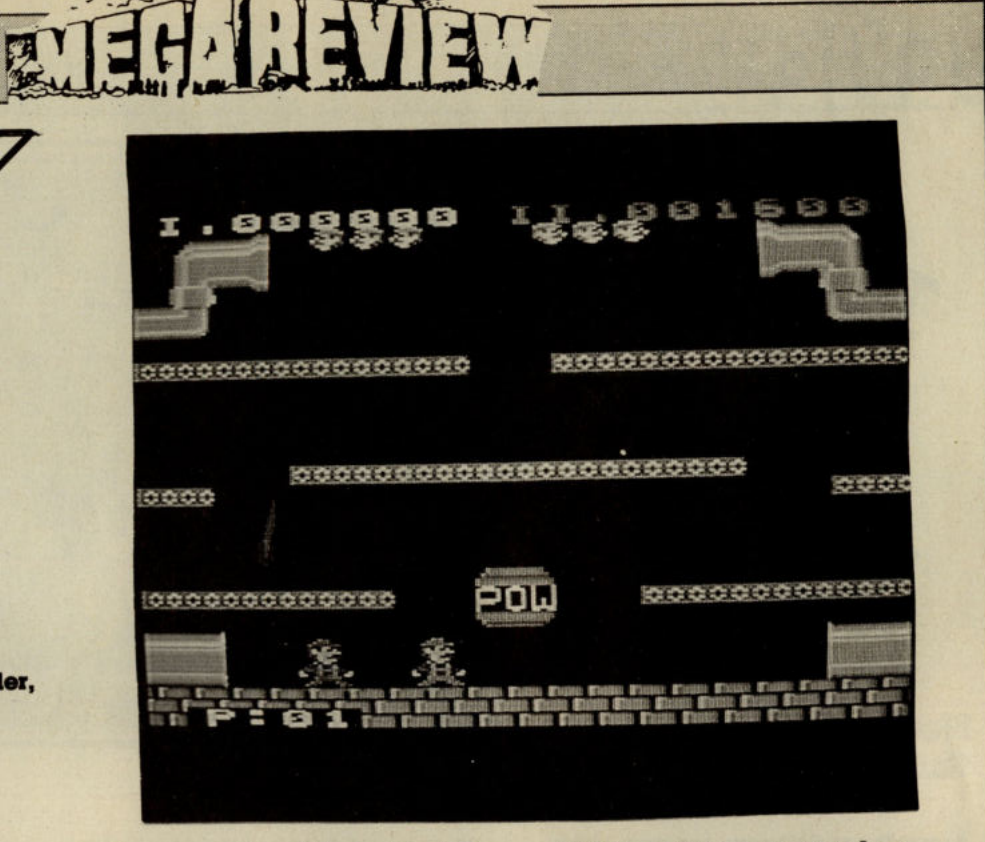

The screen is  $a$  4-tier network of platforms. You can run along these and jump up or down between the gaps. If you jump directly under another platfonn, It bends upwards to displace anything currently above you In the same place. So when the nasties appear you simply dart around fIlppIng them over like this and then run across them to Idck them off the platfonn. The nastles are initially turtles but later crabs and finally flies, and they Increase In number and speed as you move up the levels.

**THE REAL PROPERTY AND INCOME.** 

ុង្គក

**Exhibits** 

**\*\*\*\*\*\*\*\*\*\*\*\*\*\*\*\*\*** 

pou

The screen wraps around on either side, and there are sections of pipe at the top and boHom through which you can make short cuts. Unfortunately so will the nasties and on later levels life can be a frantic and somewhat unrewarding experience. For all your work all you get is the same screen with different numbers of obstacles.

In Ocean's favour this is a first class conversion; with excellent sound and some of the cutest graphics this side of Ultimate. That having been said It's also a pretty limited offering that explains why Nlntendo themselves have fallen way behind the Capcom's and Talto's of this world In the arcade stakes. It's only when you play "Mario Bros" that you realise how far coin-ops have come in 3 years, and the nostalgic value is what really makes this game worth checking out.

> E.8.95 **MCS:**

T.II.

54 Commodore Computing July 1987

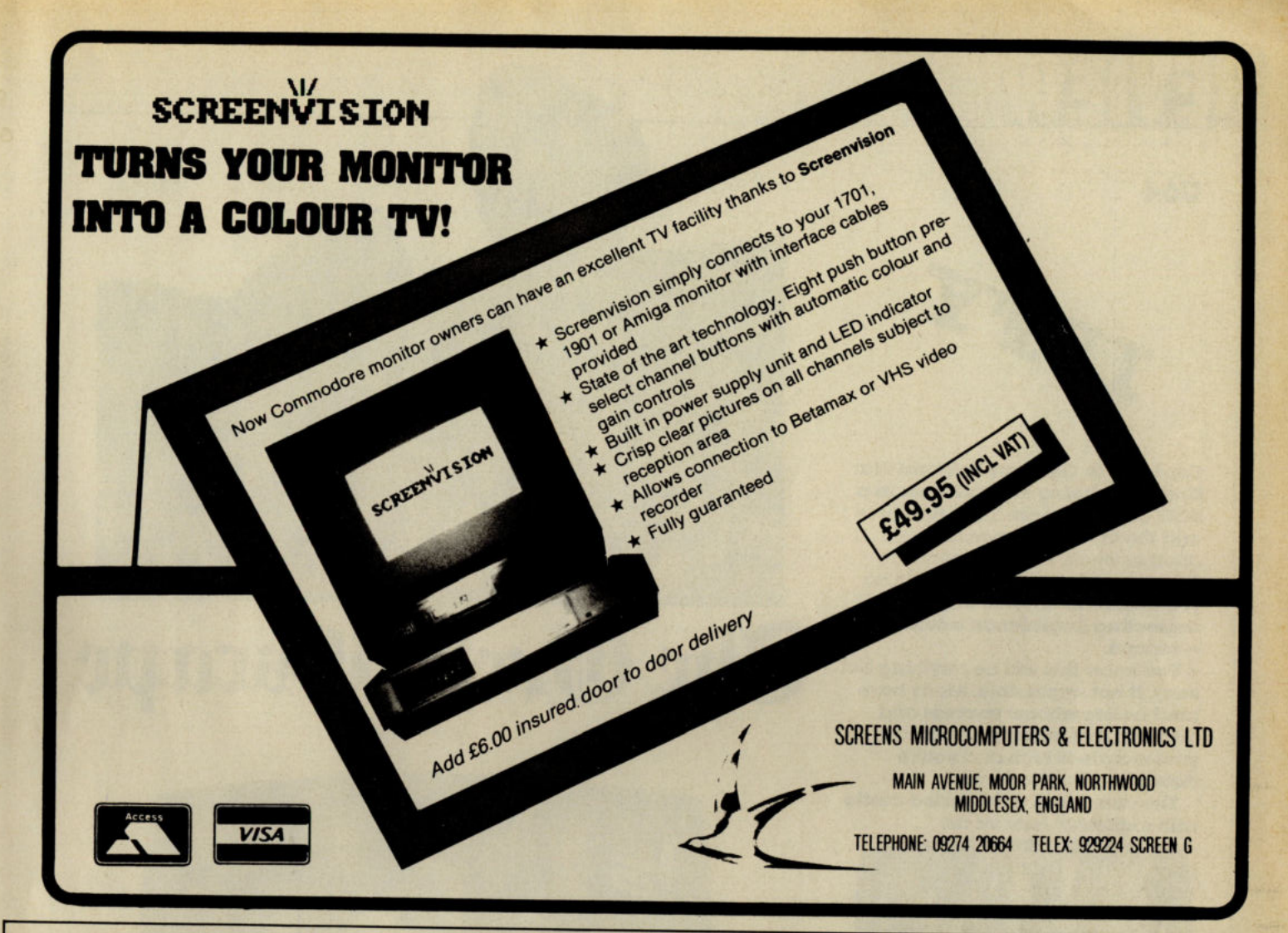

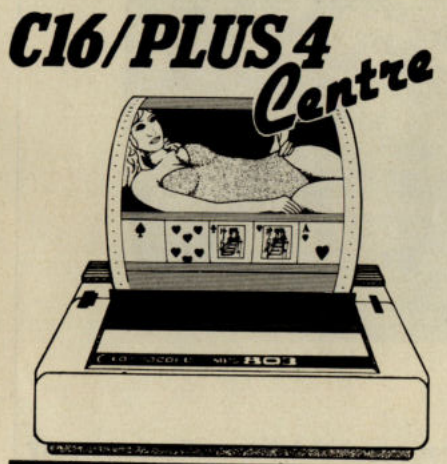

C16/+4 REFERENCE BOOK £7.95 The book lays special emphasis on the graphics, sound, music and machine code programming. The graphics cover standard, multi colour, high resolution bit mapping, soft scrolling and raster interrupt.<br>Its coverage of machine code is extensive Its coverage of machine code is extensive na gives full information regarding KERNEL routines and how to use them in your own programs. The book gives complete memory map. 7501 processor commands. C64-C16 comparison chart to enable conversions and the all important KERNEL jump table. The subject under discussion is explained lucidly and illustrated by examples, often with line

#### by line explanation.<br>64K RAM PACK

4K RAM PACK £39.95 Extends to C16 memory to 64K to enable you to play PLUS 4 games.

#### TURBO PLUS Cartridge £19.95

All cassette functions LOAD, SAVE, VERIFY and MERGE. run approximately 10 times faster-Basic or Machine Code. A number of additional commands like CHANGE. DMERGE. DUMP. FIND. MERGE. etc. are provided. SCROLLER lets you scroll basic listings forward and backward using the cursor keys (even within windows). PLUS 4 expansion allows three out of four PLUS 4 built in programs (Graphics. Word Processing and Calculations) to be used with cassette player. The software fault in the data filing system using more than 255 entries is also rectified.

PAUSE PLUS Cartridge £29.95 The cartridge will allow you to stop almost all games and let you dump the picture on the screen to a Commodore compatible printer. The facility to transfer the software to a disc or tape is also provided.

#### MICRO TEXT Cartridge £12.95

\*Powerful WORD PROCESSOR for C16 and PLUS 4 owners.

- \*100% machine code program for fast response.
- \*JUSTIFY left and right. CENTRE text.
- \* DE LETE or INSE RT lines or characters. \*WORDSEARCHand REPLACEfacility.
- \*Semi-automatic word splitting facility. \*Function keys can be assigned to most
- common used words. \*LOAD/SAVE to type or disc.

#### MICRO CALC Cartridge £12.95

- \*Powerful 100% machine code SPREAD SHEET program.
- \* Jump to any cell on the sheet.
- \*REPLICATE facility.
- \*INSERT/DELETE rows or columns. \*Process the whole sheet calculation automatically or cell by cell.
- \* Arithmetic and indices functions.
- \*Sum or mean of rows or columns.
- \* Lowest or highest value in any column or row.
- \*Print whole or part of the spread sheet. \*Justify Left and Right for format printing.
- \*LOAD/SAVE to tape or disc.
- \* Assign function keys to most common used text.

- MICRO BASE Cartridge £12.95 A universal DATA BASE program to keep addresses. records. etc.
- \*MASK generation over whole screen.
- \*SORT with any data field.
- \*Powerful PRINT facilities including LABELS.
- \*WORD SEARCH facility.
- \*Unlimited number of fields (only limited by the memory size).
- \* Assign Function keys to text.

These items are available in all good Computer Shops. In case of difficulty contact: C16/PLUS 4 CENTRE ANCO MARKETING LTD. 35 WEST HILL<br>DARTFORD, KENT. DA1 2EL Telephone: 0322 522631

#### C64

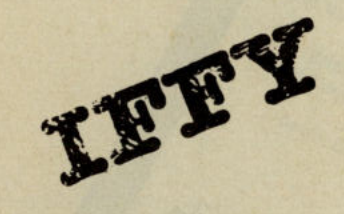

Captured In Germany In World War II, you are being held prisoner in  $\alpha$ POW camp. You are fairly new here and the thought of spending another week, let alone years, in the camp fills you with despair, so

given up, but being a newcomer your morale Is high and you're determined not to give In.

The camp is in a converted castle with makeshift huts for the

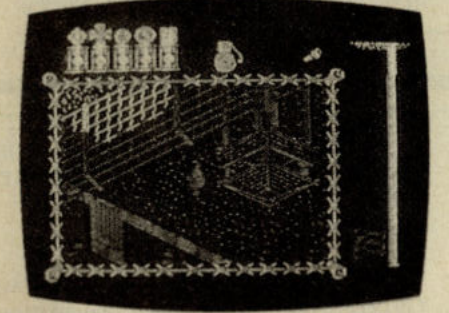

prisoners, rooms inside the castle used for meals, and a solitary confinement ceU for anyone caught wlll\ any suspicious objects *or* tools. Other rooms contains things such as keys, wire-cutters, a guard's uniform and the like which could all come In handy during an escape.

Finding and using these objects must be done carefully by sneaking off unnoticed during Ibe dally routine. U you're caught wandering out of bounds an alarm sounds, you're put In solitary for a short while and any tools you may have are confiscated.

Under the camp is a network of drains and tunnels dug by past attempted escapees. These in themselves aren't escape routes, but could be developed, or simply used for storing tools.

With such a good idea, it's a shame it wasn't executed better. The camp and rooms are shown in Nlghtshacle/Falrllght style 3D. While you're walking around the camp a fairly small window scrolls in amazing wobble-vision. This coupled with a lack of speed fails to create a sufficient feeling of excitement or tension.

The pace of the game is too slow for my Wdng. It's a bit of a drag attending roll call and breakfast time when nothing much seems to happen. It can be fun exploring the camp and underground passages; more places become accessible with further play.

There is hardly any sound in the game, just a few basic effects. Some music *or* decent sound effects would have made It more interesting.

I did manage to escape once, but was shot as a spy, presumably

because I didn't have the necessary papers.

It was expecting a classy arcade adventure In The Great Escape, but am somewhat disappointed wlll\ Its implementation, though it's not all bad and does improve the more you play.

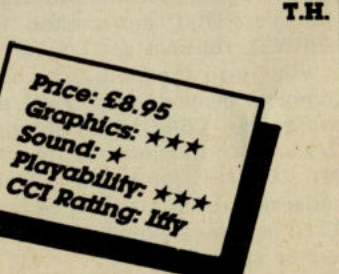

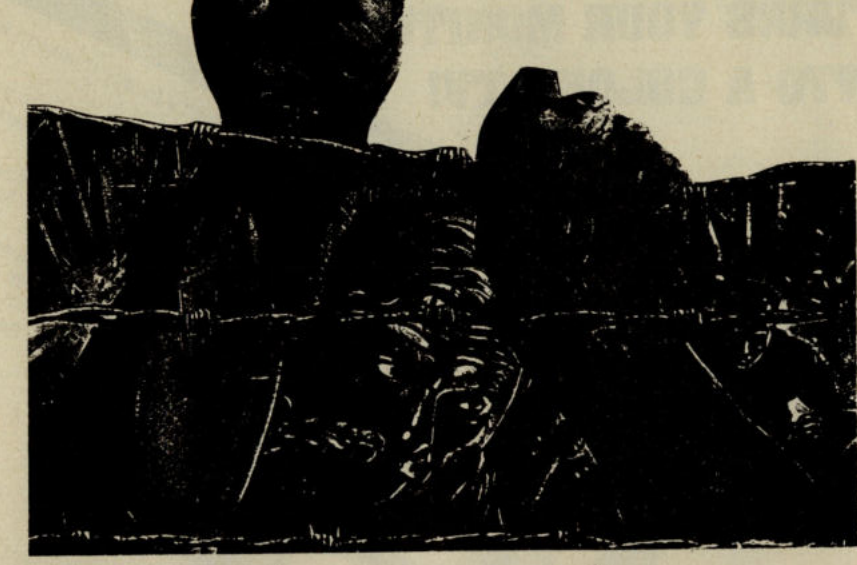

you decide to do what any self.<br>
respecting Englishman would do<br>
-escape.<br>
You know this will be anything but<br>
sasy, if not impossible. Many have<br>
tried before without success and

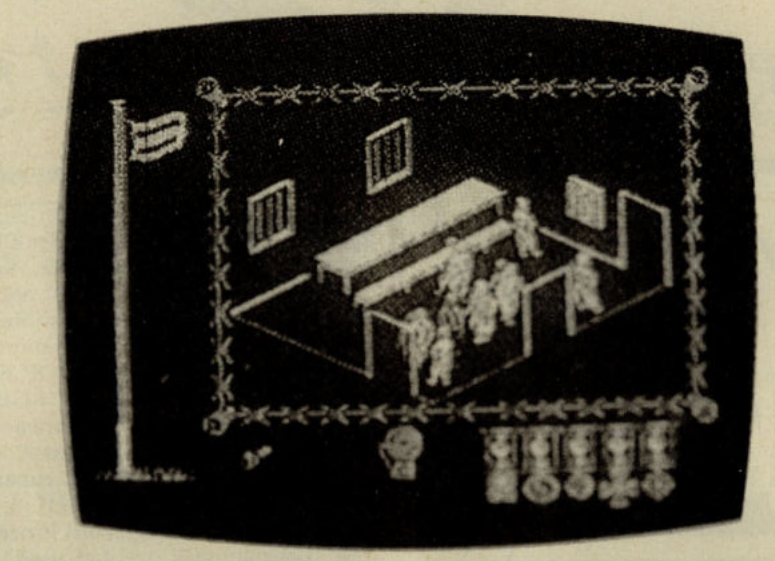

# FIEH HEILEM

#### Army Moves  $C64$ Imagine

You have been signed up by the special operations corps and you'Ve got a very dangerous mission to complete. You must get to the enemy's headquarters and there, locked In a safe Is some very important information. This information Is so Yltal that the confllct could be won or lost on Its discovery. The HQ is a mean Journey away. You must battle your way through deserts and Jngles inhabited by hostile enemy forces. You are supplied with various forms of transport for your mission and you start of with a turbo charged Jeep (fd much prefer an XR31!). In the first stage you must endeavour to reach your helicopter base. The scenario reminds me very much of Moon Patrol. You are traveWng along a bridge and occasionally the brldge has been bombed out and this Is where your Jeep comes into its own. Unlike Moon Patrol

, the holes are **i** they won't just appear in front of you. As well as the holes you mus watch out for the enemy jeeps and<br>helicopters who are heli bent on stopping you completing your mission.

Once you've completed the first stage you are then Issued with a helicopter. Your goal here is to reach the jungle heliport. Your helicopter is your best friend in stage two, three and four. If and when you complete stage four you will receive a code which allows you to play the final part of the game. Now you only have three stages to complete before getting to the desired information. In stage five you are unfortunately on foot and things start to get a Utile bit harder. You've got to tackle swamps and the nlghtllfe In the enemy barracks. Once inside the HQ you'Ve got to find the safe and

you will find the sacred that you've been striving for.

Army Moves surprised me, it is, in fact, tremendously playable. At first It seems impossible but after a few games It becomes easler. It Is so demanding that It would probably be easier with two players because whilst one is controlling the joystick the other could use the fire operated by the space bar.

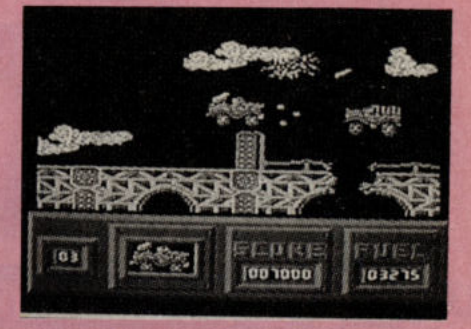

Army Moves has got some fantastic music to accompany the game. It starts off by playing Colonel Bogle and then goes through various other military music. The music Is so good that you almost forget about the game and get caught up completely. Instead of music you can have sound FX if you wish. They are excellent. A very enjoyable game<br>from Imagine. If you only buy one more imagine game In your life then make sure It's Army Moves. This is a totally Mega level game in every way.

Price: £8.95

Graphics: \*\*\*\*\*<br>Sound: \*\*\*\*\* Sound: \*\*\*\*\*

Ployability: \*\*\*\*<br>CCI Rating: \*\*\*\* CCI Rating: Mega

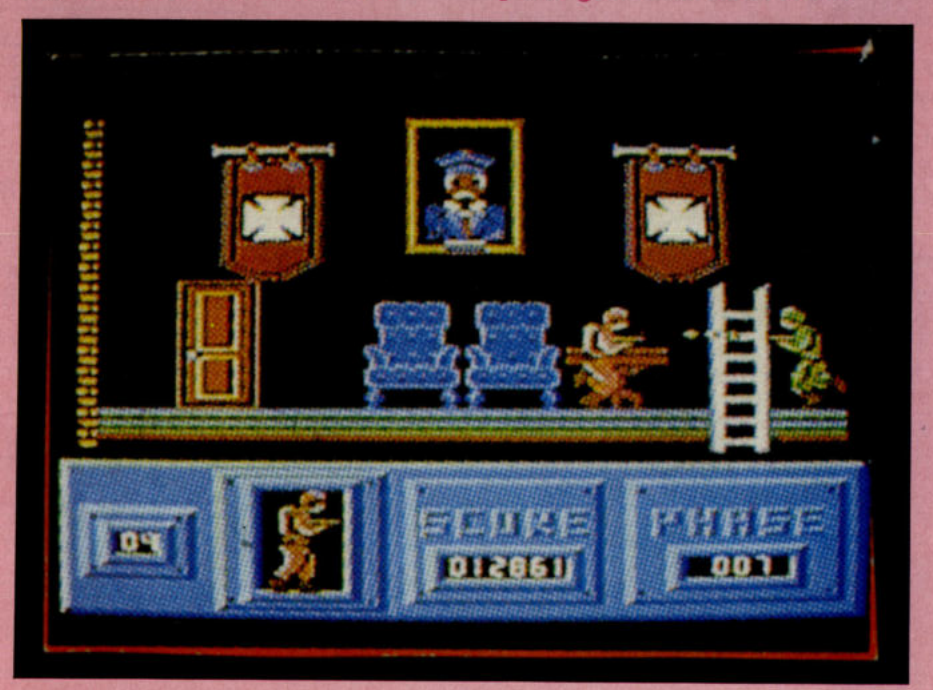

Commodore Computing July 198757

JA

# SPECIAL OFFERS

#### **Turbo-GEOS Mouse C64**

Superb quality two-button mouse - compatible with GEOS. (Graphic Environment Operating System program with icons and windows). Will also Mouse only £34.95 run with most joystick operated programs.

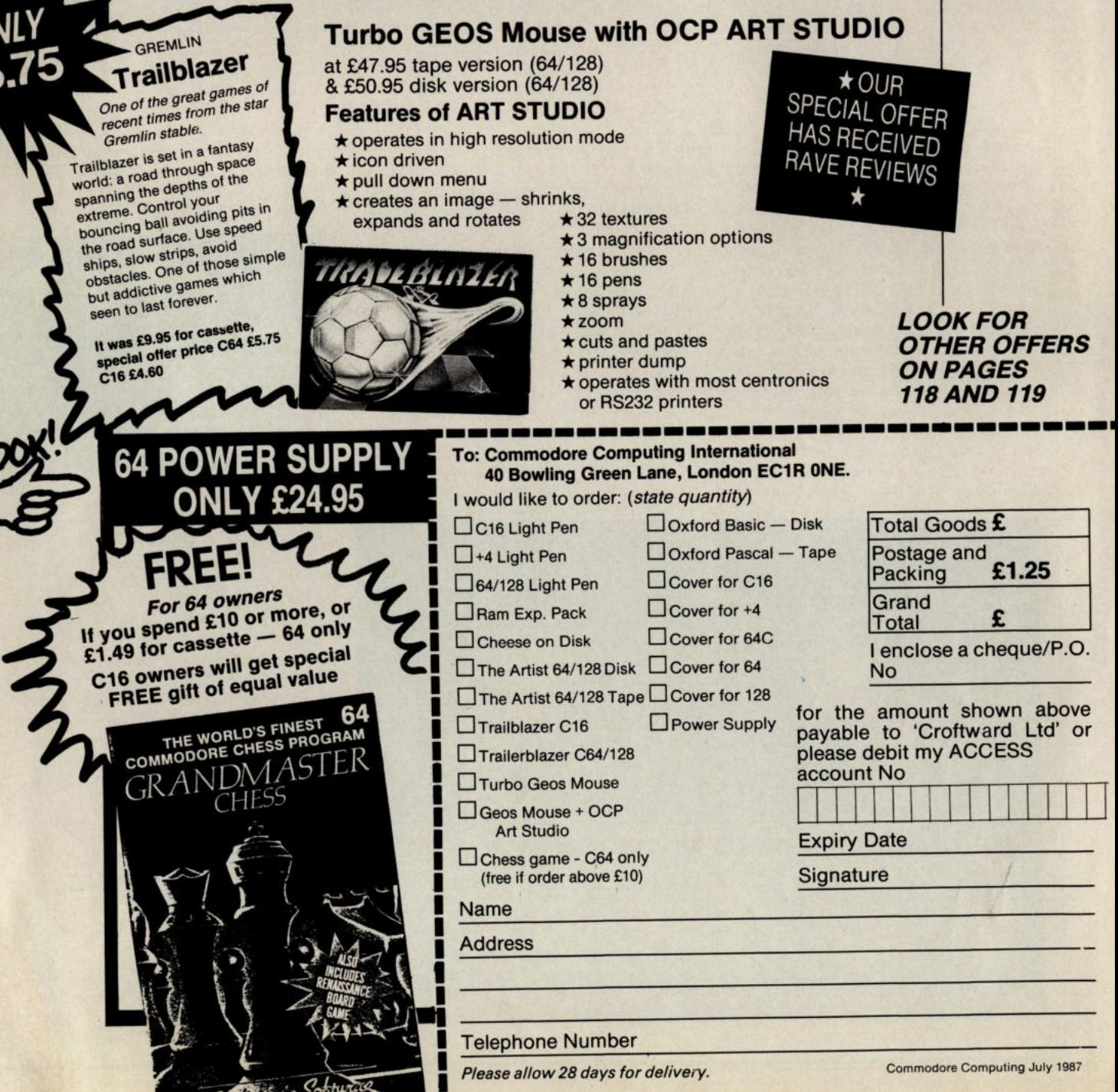

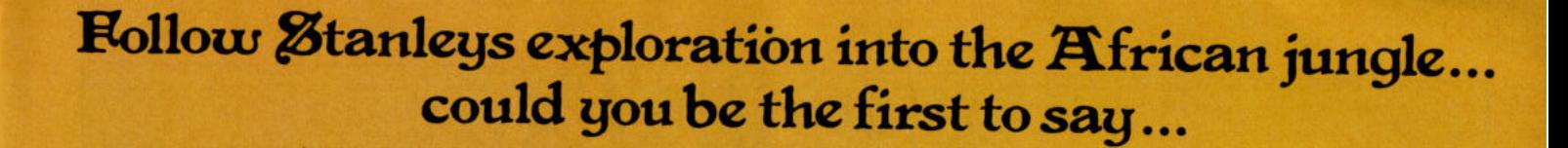

#### $\cdot \cdot$  [  $\mathbf{r}_\mathrm{c}$ sume.

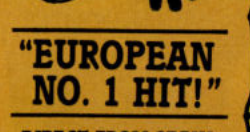

U

**DIRECT FROM SPAIN,<br>ALLIGATA'S NEWEST** *ALLIGATA'S NEWEST*  **RELEASE WILL FRUVE** *TO BE f1lE 1I0ST ADDICTIVE*  OF 1987

**Featuring:** *-BARBARIC PYGMIES -HUNGRY CANNIBALS*   $ALLIGATORS$ *• DEADLY SNAKES* **AND SCORPIONS** *AND SCORPIONS -PIRANHA BATS -COCONUT*  **MONKEYS** *MONKEYS -MANEATING PLANTS*  ... *and many* more *dangers lurking in the undergrowth .* 

> A little bit of history with a little bit of mystery as you relive the nightmarish trek of Stanley in his search for the long lost missionary. Dr. Livingstone. But no African jungle was ever as forbidding as the treacherous journey that lies in wait for you. Poison darts from the pygmies, blood splattering pit hammers in the diamond mines, spear throwing natives in the bush... even the white men are hostile and would rather see you dead than alive. It's spine chilling action every step of the way with a little adventure thrown in for good measure

- hidden gems, secret temples, ??

start the KNI

And don't let the sea eagles get you!!

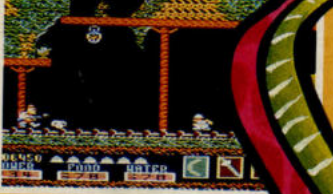

**PARKING N** 

**SPINE** 

**TANT TABE CINEIN** 

FIELD S1 4DW. TEL: 0742 755796

 $\mathbf{L}$ 

**AMSTRAD** 

Tape **Disk** 

Tape

**Disk** 

 $\overline{\mathbf{a}}$ 

**ANT MAKE CITY OF T** 

**THE CINDI** 

**SPECTRUM**  Tape £8.95 **MSXI CONSULTERED** 

Tape £8.95 Disk £14.95 **CBM641128** 

**Produced under** licence from OPERA SOF 1

£8.95 £14.95

£8.95

£9.95

70

before you start off in earnest. There is also a two player option, fought with a time limit.

The accompanying music and<br>sound effects are OK, but nothing special.

I would have preferred to see something original from Palace, as<br>although Barbarian is well written, this sort of game has lost some of its<br>excitement through there being so

many of the same style. However, the packaging and presentation has got to be something which will make ter-<br>rific impact. We hear, one magazine got so scared that it refused to pub-<br>lish the photos that Palace are using on the inlay (wimps!). As you can<br>see, Maria Whittaker, page 3 girl, is<br>going to make a lot of game players<br>take a good look at the 'instructions'. Me? well I never noticed until I saw the cover of this magazine (and if you believe that, you'll believe anything!).

#### Barbarian

C64

I don't think software houses will ever stop putting out fighting games. Ever<br>since 'Fist,' there's been a constant flow of these games, mostly using the same control methods, with very similar gameplay. Still, I suppose it's better to hammer an opponent on  $\alpha$ <br>computer than outside the footbal grounds.

Barbarian, from Palace carries on this violent trend. Your task is to free the Princess Mariana from the evil sorcerer Drax, by defeating his guards in flerce sword fights to the death.<br>Moves available to the Barbarian inicude a neck chop, kick, web of death, and a flying neck chop to<br>name but a few aggressive delights.

> "...and lo, a mighty warrior shall come from the frozen wastelands of the north, and he will stand alone against the forces of darkness..." **The Book of Death**

Your opponents can be killed by<br>repeated blows to the head and body, or, by using the flying neck<br>chop, slicing off his head with a deft sweep of the sword. If you are sucessitud in beheading your oppo-<br>cessitud in beheading your oppo-<br>nent, a realistic squelch sounds, as<br>his head bounces like a ball to the<br>ground, where it is then kicked out of<br>the arena by a goblin who drags away the headless body. I particularly liked this as it is very realistic (No I don't means I see many goblins kicking heads these day, I mean the<br>effect is realistic, beautifully programmed so!).

The sprites are well defined, although the animation could have<br>been livelier. The battles are fought in front of two backgrounds with the sorcerer and princess watching over them. On one side of the tape is a<br>practice game with different back-<br>grounds to give you the feel of it

**PALACE SOFTWARE** 

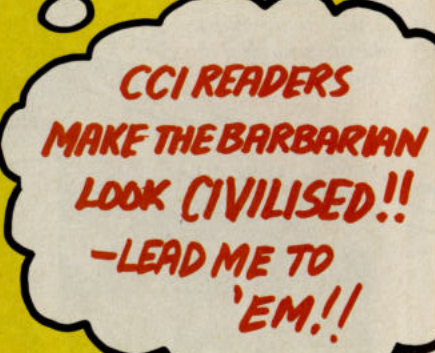

Graphics: \*\*\*\* Sound: \*\*\* Playability: \*\*\*<br>Rating: CRISP<br>Price 29.95

#### **\* Programme Submission Procedure \***

DO NOT submit any programme or routine that you do not either own or have proper authority to do so.<br>ALWAYS include your name, address and the date on all material and any enclosures.

Do not forget to to make it clear exactly which computer/s your programme or article is applicable to.

Include ROM or DOS versions wherever they are pertinent.

Number all pages.

If you have to submit work which is hand-written then you must make sure it is printed clearly.

Never use staples. Use paperclips if necessary.<br>If you are saving your programme to tape then save it AT LEAST twice on each side.

When you save a programme on disk save it twice and call the second file "BACKUP".

with your name and the name or title of the programme. Remember to label all tapes and disks with your name and the title of the programme. Label tape or disk

Always ensure that disks are well packaged. They should ideally be sent in a commercial disk mailer or at least packed between two pieces of hardboard or rigid plastic.

made into a suitable format. Please allow at least 8 weeks for acknowledgement as all programmes have to be thoroughly tested and

Enclose a self-addressed stamped envelope or package if you would like your programme to be returned.<br> **\* Programming tips \***<br>
If you can, use CHR\$(x) type commands instead of those hard to read graphic symbols.

If necessary renumber your programme on completion as many readers use auto number utilities to ease<br>typing in.

Try to keep instructions within the programme itself as a sensible level. You can expand on them within the accompanying text if necessary.

TEST your programmes before submitting them or even better get a friend to test them for you.<br>If a programme contains machine code data please use decimal and not hex as there are fewer digits to be confused. Try and keep the same number of data statements in each line. Please add some form of<br>error checking if your programme contains any more than five lines of data. There is a suitable routine at<br>the end of this

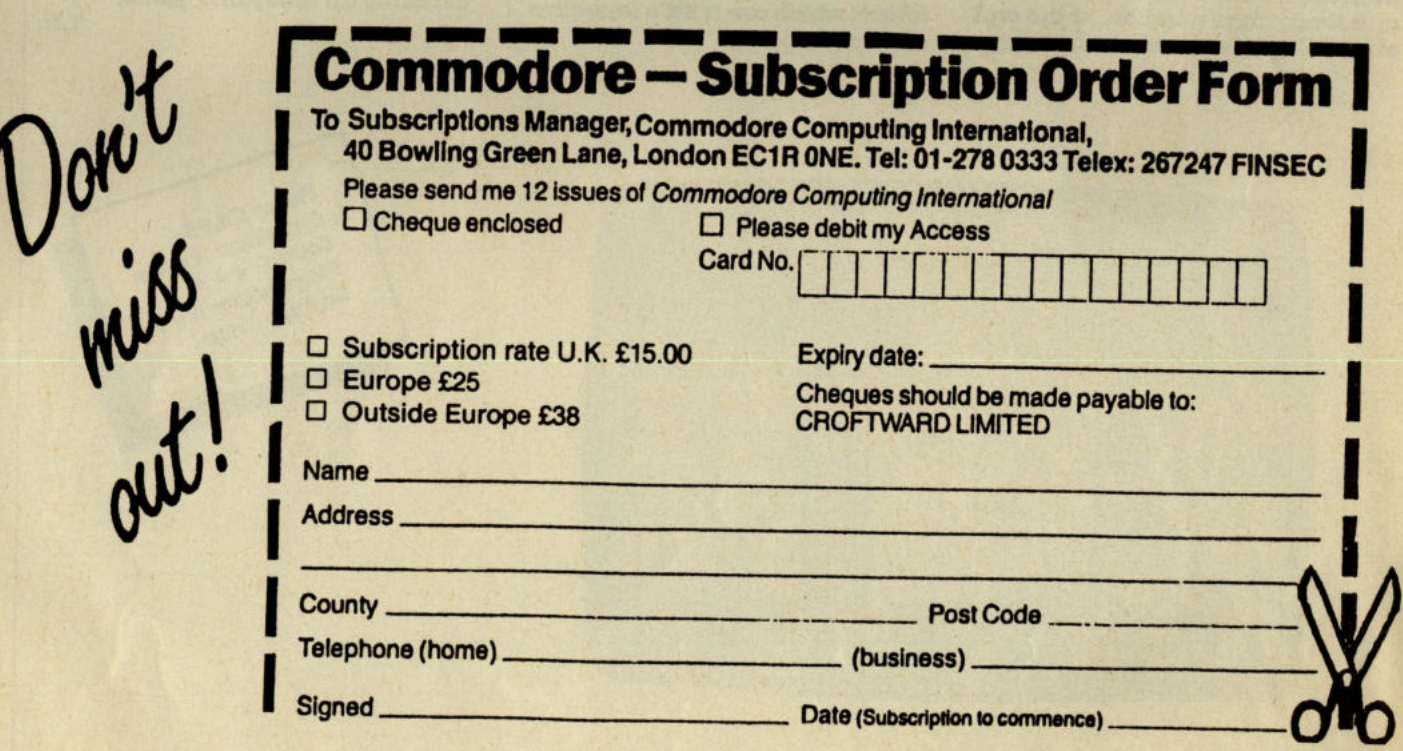

#### Tiger Mission - C64 Kele LIne

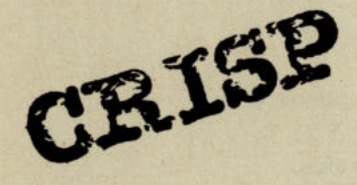

The helicopter seems to be the flavour of the month in games these days. True, Gunship and Tomahawk were more simulations than arcade style entertainments, but helicopters seem to have become almost a symbol of contemporary aggression. How would Rambo have reached Vietnam, and how would Airwolf have rescued the scientists? So KeIe LIne have chosen the right moment for launching this expertly created trend-grabber.

Your task In the game Is to complete the Tiger Mission by destroying the two aircraft carriers far behind enemy lines. The action takes place on a vertically scrolling landscape, infested with tanks and guns. You must penetrate each level in your helicopter armed with short range cannons. As you progress, more powerful weapons become cnaIlable, such as S.IIAR.T. bombs and long range missiles. At the end of each level is a marker on which

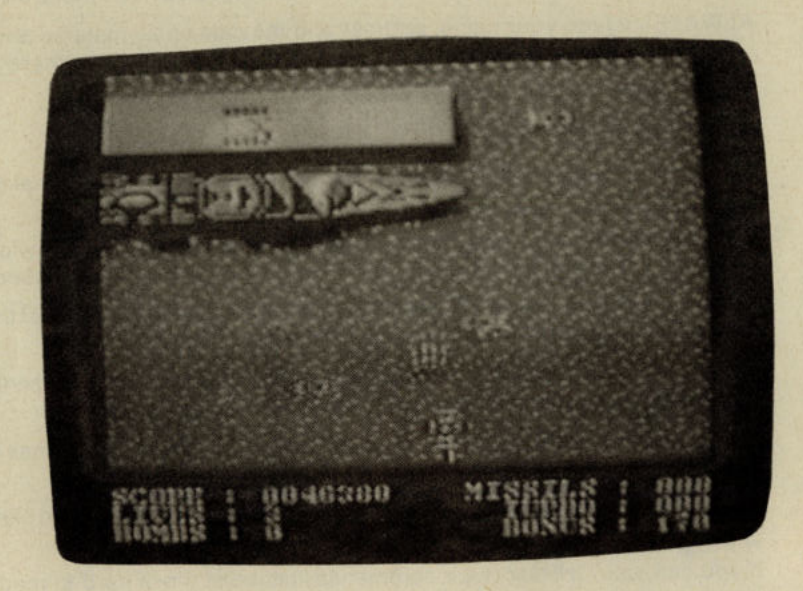

 $\mathcal{L}_\mathcal{L}$  , and the set of the set of the set of the set of the set of the set of the set of the set of the set of the set of the set of the set of the set of the set of the set of the set of the set of the set of th

you must land your helicopter. If you are shot down, you lost a We and return to the begInnng of the level. This can be very frustrating if you have nearly completed a level and have to start all over again. I would have preferred play to continue from where you were shot down, as It's a hard game.

The screen scrolls downwards as you battle on and the sprites move quite smoothly. On your way you fly over land, sea, buildings and forests which are a Uttle repetitive after a while.

A suitable soundtrack spurs you on and seems to mimick the sound of the helicopter's rotor-blades.

A nice title screen and high score chart has scrolling in the border and a good Tiger Mission logo.

Tiger Mission is wellpresented and programmed and is enjoyable to play, but I felt the slow scrolling and the way you have to start at the beginning of the level when shot, let It down a Uttle.

When It comes down to It, It's certainly an enjoyable game.

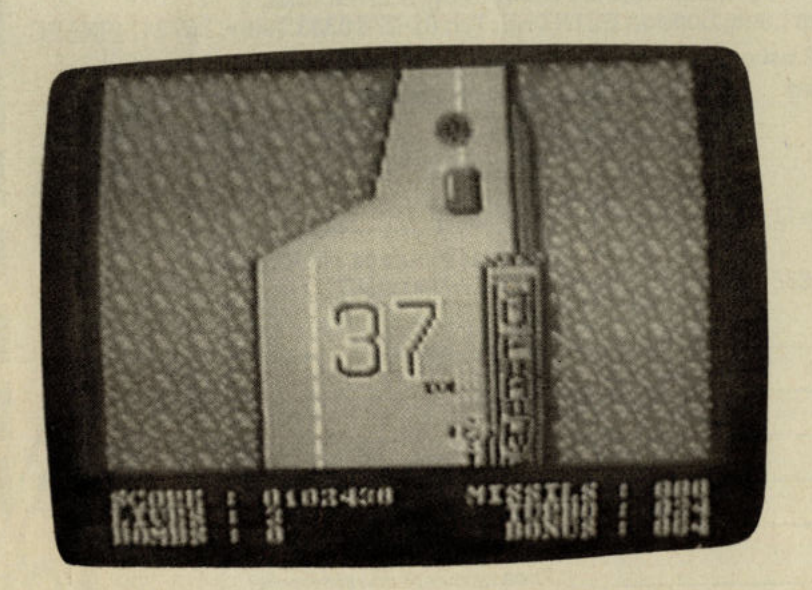

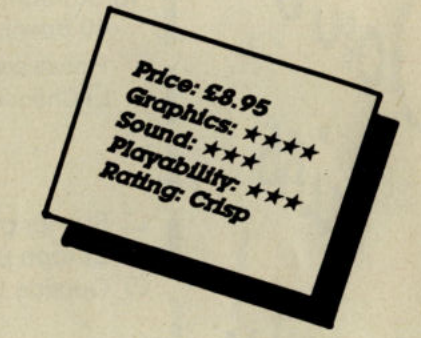

# HE H

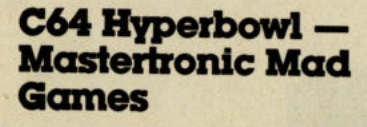

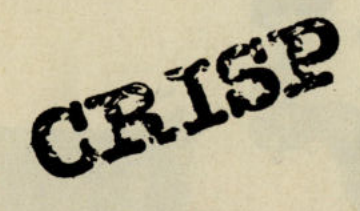

The year is 3613 AD, the game, **Hyperbowl, the instructions - win!** 

**Hyperbowl takes the basic game** of ice hockey and sends it into the twenty-second century with a bang. It is, (according to the blurb) the fastest growing spectator sport in the Empire. This is the first official computer simulation, endorsed by National League and contains all the features of a live game.

The object of the game is to score more points than your rival. You do this by pushing a ball over your opponents far goal line (for one point), or pushing it into the central goal. You control a ship that moves the ball by pushing it, or firing at it and it is with this that you play the game.

A choice of ten ships are available to you each with varying attributes - such as, homing bullets (not always effective) and

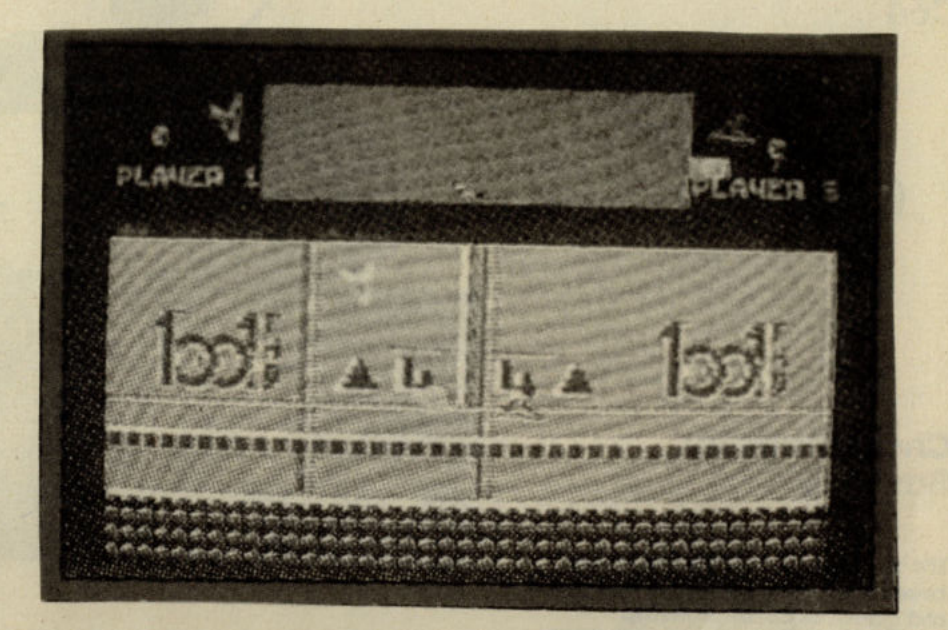

friction. Friction determines how quickly your shop moves off and ease of control - the higher the rate, the more stable your ship.

You play a tournament of five matches and must win the first to have a chance of staying in. There are three levels of difficulty and each lets you progress in sidil. smoothly, allowing you to meet opponents which are difficult to beat but aren't impossibly, frustrating to play.

Graphics are good, nothing special but complimenting the game nicely and sound is average. The game itself is simple, yet addictive and when playing

against someone else, great fun. This is a shazzy little release from M'tronic and is an excellent buy for £2.99.  $C.K.$ 

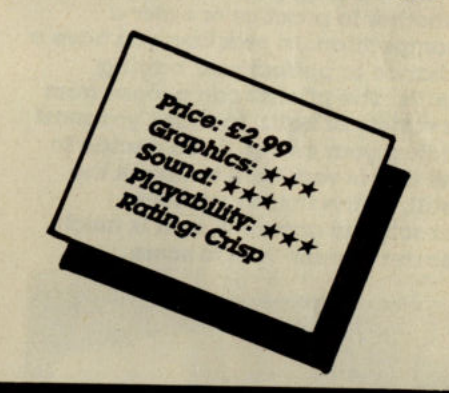

#### **C16 Tynesoft Previews**

Tynesoft are pulling out the stops on their games now and have greedily gobbled up therights to **Advance Software's Indoor Sports.** 

10 Pin Bowling is the only finished game so far and may be released singly or with Darts, Air<br>Hockey and Ping Pong (not on the 64 version) and if the quality of the rest of them matches this they will have a sure winner on their hands.

Having seen the 64 version of bowling I can see what a feat of programming this is; Graphics are almost identical, and the way the<br>game plays is exactly the same.

It takes four steps to bowl correctly, these are 1. positioning the bowler; 2. aim the ball; 3. controlling its curve; 4. bowling the bowl(!).

Each step must mix in smoothly with the one before it to bowl correctly, and it takes a bit of practice to get it right.

You must also take alley slickness into account - and the weight of your bowl. You can play with yourself, (ahem...) against the computer or another person, and as<br>usual there's an excellent piece of music from Ian Waugh (and I'm not biased because he's a CCI writer either. "Cash or cheque Ian, and make it payable to ...")

I can't wait until the rest of the games are complete, this alone rates Mega so together... Tynesoft are also making Spy Vs Spy which if<br>it lives up to this standard should be outstanding. Tynesoft deserves an award for their staunch support of the C16 producing great games regularly and consistently. Their rise started with European Games, Jet Set Willy 2, Who Dares Wins II,<br>Future Shock, Savage Island I and II, (especially worthwhile with<br>adventures so thin on the ground on the C16), and culminating in Phantom. Their standard will appeal to C16 players worldwide.

## **THE LIEDER**

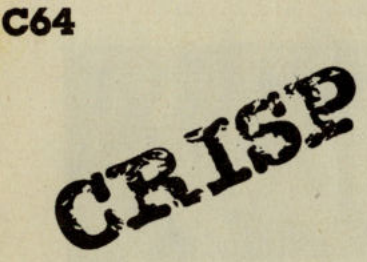

#### Championship **Baseball**

It's time to don peaked cap and breeches as we get down to a good old game of Championship Baseball. This, the third baseball simulation to hit the '64 features a split screen with a view of the whole pitch and a close-up of the batter and pitcher overlaid on the right.

On loading, you must decide whether to practice or enter  $\alpha$ competition. In practice, you hawe <sup>a</sup> chance to perfect your batting sidils. The pitcher can choose from <sup>a</sup>variety of balls, to which you must adjust your swing, If you decide to hit It. It Is very hard to whack the ball, as the timing must be absolutely accurate, so it is much easier to miss than to score.

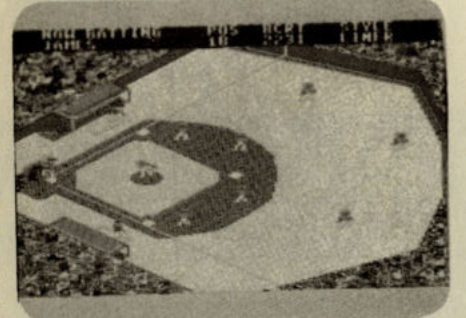

And hitting a homer is a real achievement. You can, however, simply defend by 'bunting' - just tapping away at the ball.

After practlce, you can either play a one or two player game. U you select one player, you can then decide whether you want to play In a competition or play an exhibition game.

The players are displayed in very large, beautifully animated graphics on the close-up view, rather like Accolade's baseball simulation 'Hardball'. Unfortunately there is hardly any sound in the game, just the roar, or should I say hiss, of the crowd.

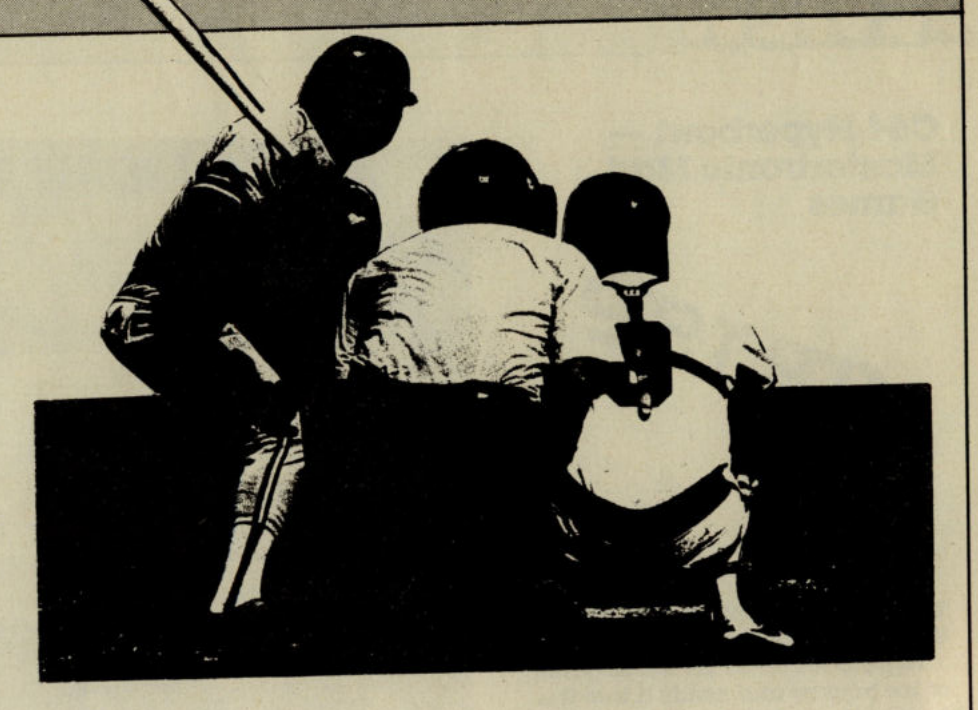

# BASEBALL

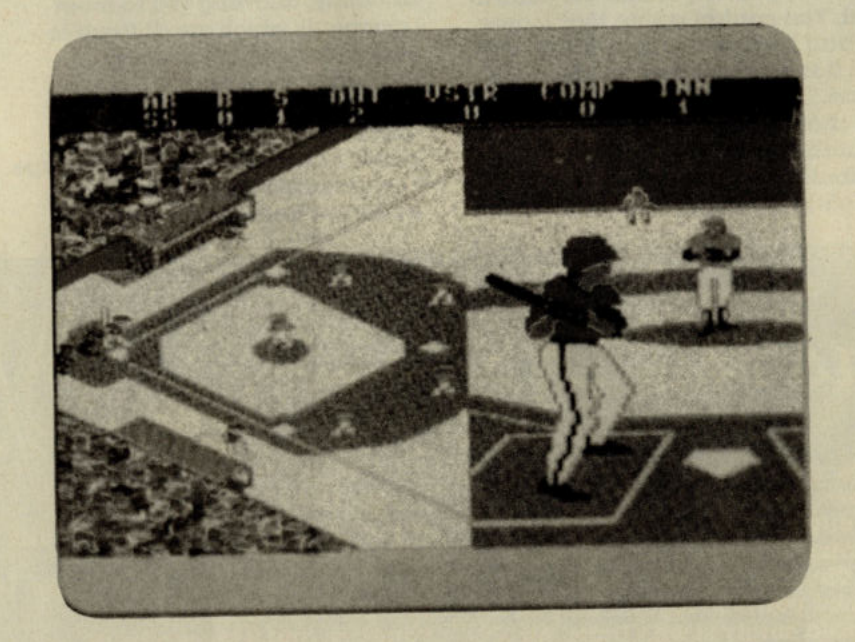

Championship Baseball Is a disk based game which needs quite frequent accesses. They don't take too long, but if Activision decide to bring out a cassette version, it could be very tiresome.

Championship Baseball is an enjoyable game, although I did find it rather hard to hit the ball very well. Worth a look, though. T.H.

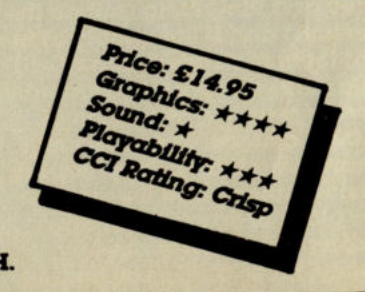

#### $Oink - CRL$  **C64**

**SILES** 

 $OINR!$  - ghastly word isn't It? - is as everyone (!) knows a real We comic that has reached terrific popularity. No wonder that CRL decided to use the idea for a computer game. What, they must have asked themselves, shall we do with It? They were very clever and took the idea and made It Into the actual production of a comic. You are therefore Uncle Pigg, "the porky proprietor of the world's funniest comic". And it's your job to get the next Issue of this global publication out on time. (U you knew wbat It Is like at CCI Tower when we are going to press you would think chaos Is a quiet word for the whole crazy process!).

OInk consists of three games. In the first you must destroy blocks with a bouncing ball and a bat which can be moved up and down the screen. Hitting a block once weakens It, and a second hit destroys It. LettIng the ball past your bat results In the loss of one of your three lives. There are also nastles which come across the screen at you. These can be shot, but hitting one with a bat will also lose you a We.

In the second game, you are 'Rubblsbman' (a sort of Superman style flyer) and must negotiate each **right to left scrolling zone. There** are barriers which must be avoided by flying under or over them, as well as air vents, and objects that  $\blacksquare$ must be shot. At the end of each zone, Rubblshman's altitude becomes constant, and he can fly backwards and forwards too.

In the third game, you Just guide your "Thugmoblle' around a number of screens collecting panels, keys, and extra lives. In the rooms, zombies and drones guard these objects and exits together with blocks which can be shot. *r* • *r* 

a

**RIEH HET** 

The aim of Oink is to win panels In each game which make up the articles in the comic. The whole comic must be ready In time for the printers' deadline.

Each game Is displayed In very neat metallic style graphics. The whole thing has a terrific smooth feel and for programming skills must be accounted one of the very best games around. A lot of trouble has gone into this to make It so hlgbly professional. It moves and scrolls like a dream. WhIle It might be said that each game on Its own would not be considered so amazing as to merit a full price chart topping release, put together they make up a really outstanding  $\mathfrak g$ ame — a bit like Arkanoid, GaunUet and Urldlum combined. Well almost. It has Just the right evel of difficulty and the sheer variety of the three games will keep you locked to your screen for a lot onger than most games you'll play this year. CAL has a winner here.

T.H.

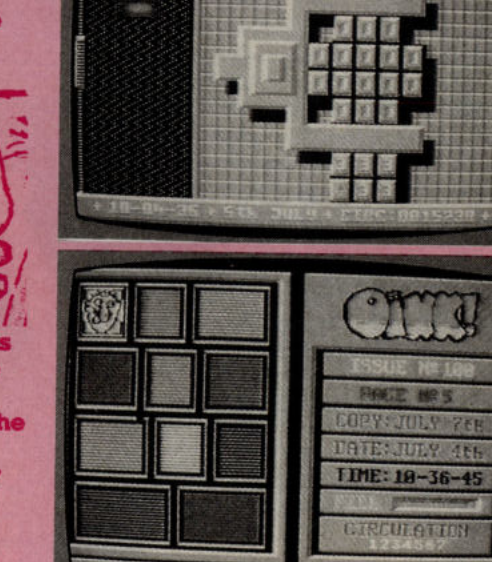

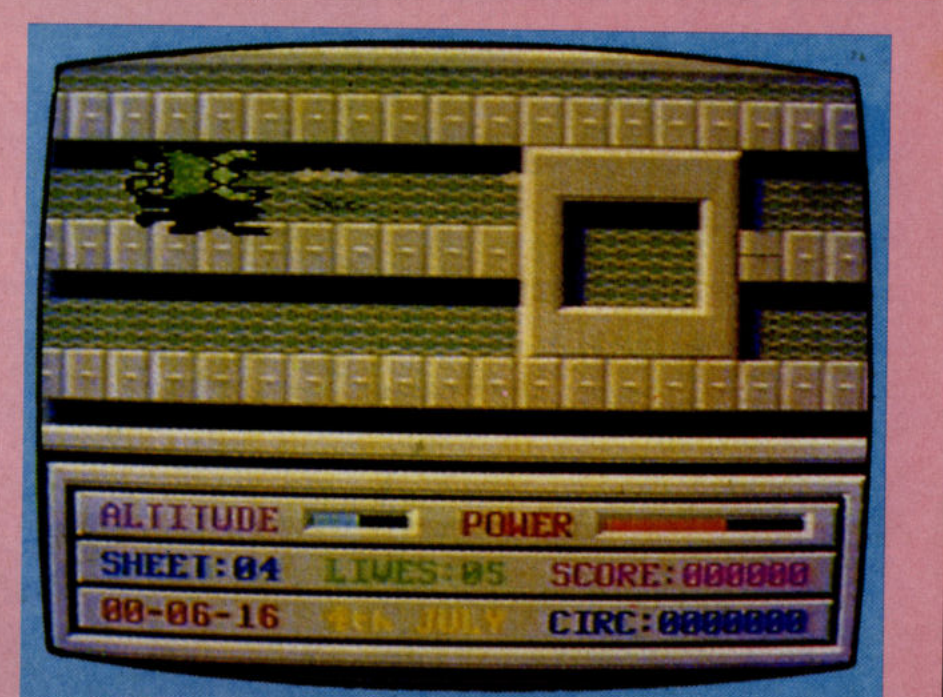

**FILTE OLIEN** 

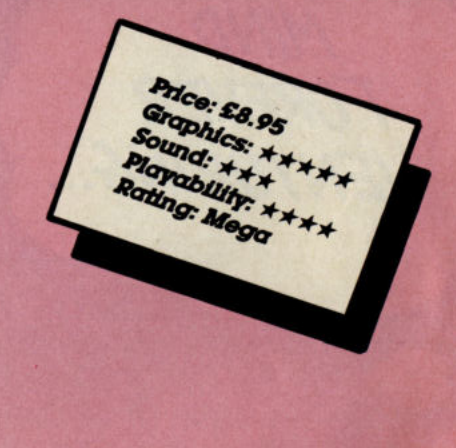

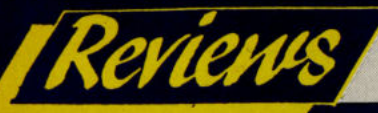

Andy Moss' famed expertise<br>in solving mind stretching adventure games is legendary.<br>He regularly comments in C.C.I. on all the many and increasingly popular aspects of adventure.

#### **Comment**

**Good tidings from Middle Earth** Good tidings from Middle Earth<br>once again my friends and to<br>another action packed delve into<br>the world of Adventure. I've been<br>hard at it working my way through<br>four role playing games in time for<br>this issue. It is all the adventures more than the<br>traditional story/puzzle variety. If<br>this is the case then I seriously thus is the case then I senously<br>suggest you take a good look at the<br>new role players before you buy, as<br>some do leave a lot to be desired.<br>Do not expect all of them to come<br>up to Ultima standards, and take absolutely no notice of the dissolutely no notice of the<br>packaging, as nine times out of ten,<br>a lot of poetic licence is dished out.<br>Insist on sampling the product first,<br>or of course refer to us at CCI before<br>deciding. With this in mind most of<br>thi rast issue, and I have tested three<br>SSI games, and one from the Ultima<br>stable — Origin Systems. These<br>games are not yet on sale in Britain<br>or Europe, but have been around<br>the USA for a while, and are expected here before the end of the<br>year. For all you non role players,<br>don't fret as there are a couple of<br>other adventures reviewed along with my usual spot so read on...

MIND FOREVER VENTURING...

#### **ROLEPLAYING SPOTLIGHT**

#### **SSI and Origin Systems**

**SSI GIIG UILGENS SYSTEMS**<br>There is no doubt that Dungeons<br>and Dragons was the inspiration<br>behind Crowther and Woods<br>original masterpiece Colossal<br>Caves, or Adventure, or even<br>Advent, depending on which<br>computer you played

introduced, along with small figures to represent chosen<br>characters, and a lot of spell casting and paperwork was<br>needed. With the advent of home computers, the scenario changes, to computers, the scenario changes, to<br>allow solo role players the chance<br>to go it alone, with the computer<br>keeping automatic track of hit<br>points, health, gold and treasure,<br>not to mention carrying out the<br>Dungeon Master duty

Role playing is big in the States, and is quickly catching on over here;

plenty of adventures to choose from, but they are all in essence hybrid<br>of that great classic. But what of<br>D&D? It started as a form of relaxation in America, where relaxation in America, where<br>people could come home from work<br>or study, get together, and<br>transform themselves into another<br>world of danger and heroes. No<br>board, no pieces, just their minds, a<br>book of rules, a dice and goo ingenious puzzles. Soon it caught<br>on in a big way, and then<br>competition started, in the form of<br>Tunnels and Trolls; another spin off,<br>same concept, different rules. It<br>started to get very complicated,<br>with detailed facts o so much so that top<br>software companies, never ones to<br>miss out of a potential market,<br>quickly brought over some of the<br>best computer roleplaying games,<br>like the Ultima series, Epyx's Apshai<br>trilogy, and The Bard's Tale. Al so much so that top

new games, with a view to seeing<br>just how much they have improved<br>on the old Ultima favourites.<br>The first is WIZARDS CROWN from

The first is WIZARDS CROWN from<br>SSI. This game has you in charge of<br>a band of characters, (which can<br>be created, or you can use the<br>ready made party) in search of the<br>Crown of Knowledge, hidden<br>somewhere in the ruined city

Arghan. The graphics are pretty<br>mediocre, just a maze like screen<br>for most of the locations, with the<br>odd grasslands thrown in here and<br>there. The worst part of this system,<br>is the time it takes to create a<br>character disk Each disk takes 20 minutes or more<br>to prepare, very tiresome and very<br>fustrating. Most of the memory<br>seems to have been taken up with<br>the battle and intelligence routines,<br>as the graphics as mentioned are<br>poor, with your p Sense or requisit at all. The actual<br>fight routine, is very complex, and<br>involves a great deal of tactical<br>combat, in fact there is a section at<br>the back of the handbook solely<br>devoted to attack and defence strategy.

this dangerous land. The combat<br>sequences are good, giving you a<br>close up picture of your<br>surroundings, along with your<br>chosen monster. Plenty of sound<br>effects abound, with some good<br>clashing of steel, and wailing on a<br>de death of a monster. Ease of use is a<br>paramount feature here, with all<br>your party's attributes easily<br>accessible and each particular skill<br>obvious to the player. My party<br>fared quite well until I confronted<br>some rather evil omm rec end.

Lastly, MOEBIUS is from Origin, and is written by Greg Malone, one<br>of the creators of Ultima. This is a<br>Martial Arts role player, which<br>chronicles the search for<br>the Orb of Harmony.

MIND ALONE SHALL SURVIVE FOREVER!

This game is not for the<br>novice adventurer, and should be<br>avoided unless you have great<br>patience or  $\alpha$  lot of previous experience. Also there is no joystick<br>option available which is a great nuisance

**RINGS OF ZILFIN is another** RINGS OF ZILFIN is another<br>matter entirely, as this game is<br>more of an arcade system than<br>anything else. More memory has<br>been devoted to the graphics than<br>gameplay here, as you journey as a<br>solitary wizards apprentice thro large animated creatures, that<br>move creatures, that large animated creatures, that<br>move smoothly around. The<br>characters you meet, will hold clues<br>as to your next move, and as you<br>progress you will become stronger<br>by finding magic plants and<br>learning new spells. A game for<br>y

SIMALES OF SPRING the BLUCK SSI<br>release, is by far the best of the<br>bunch. It is the usual story of  $\alpha$ <br>quest to find the lost Shard of life,<br>and lets you assemble  $\alpha$  party of<br>five adventurers, human, troll, elf or gnome, to explore the vast<br>landscape and deep dungeons of

The main difference in this game, is that you have to learn this game, is that you have to learn<br>three disciplines, sword fighting,<br>three disciplines, sword fighting,<br>hand to hand, and divination. It will<br>not let you into the game, until you<br>have mastered each discipline. This<br>alon doing it duover for that character —<br>unless he dies. You travel the land,<br>and the screen does an update as<br>you go, instead of scrolling, so a<br>little initiating that. The encounters<br>are frequent, and can be very costly<br>in t

playing computer games haven't<br>advanced much in the last two<br>years, and however glossing<br>sounding the box is, test them out m out first. You have been warned.

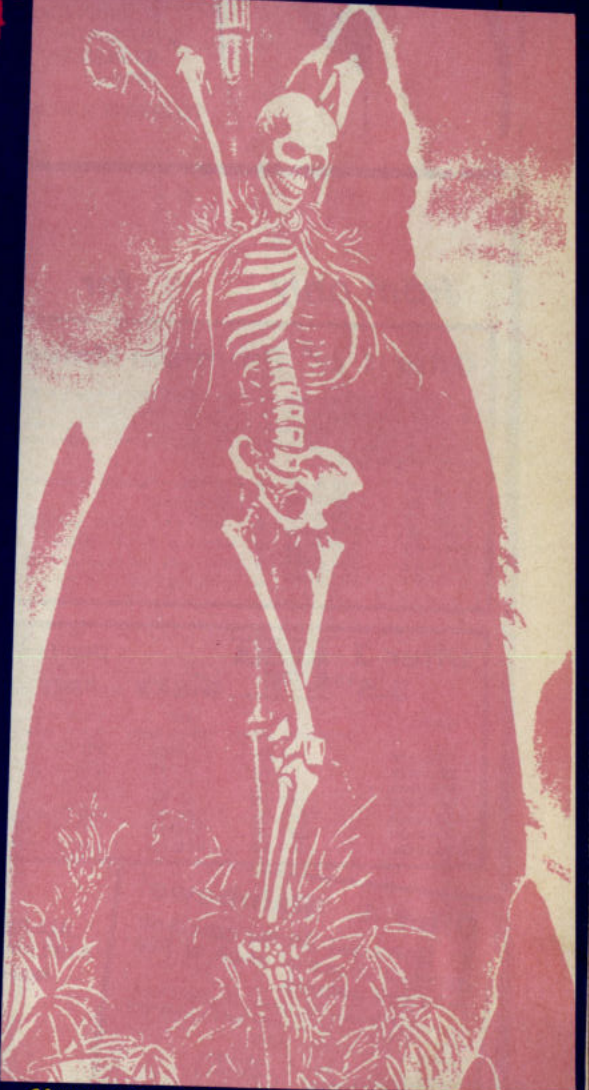

ADVENTURE CONTINUED ON PAGE 69

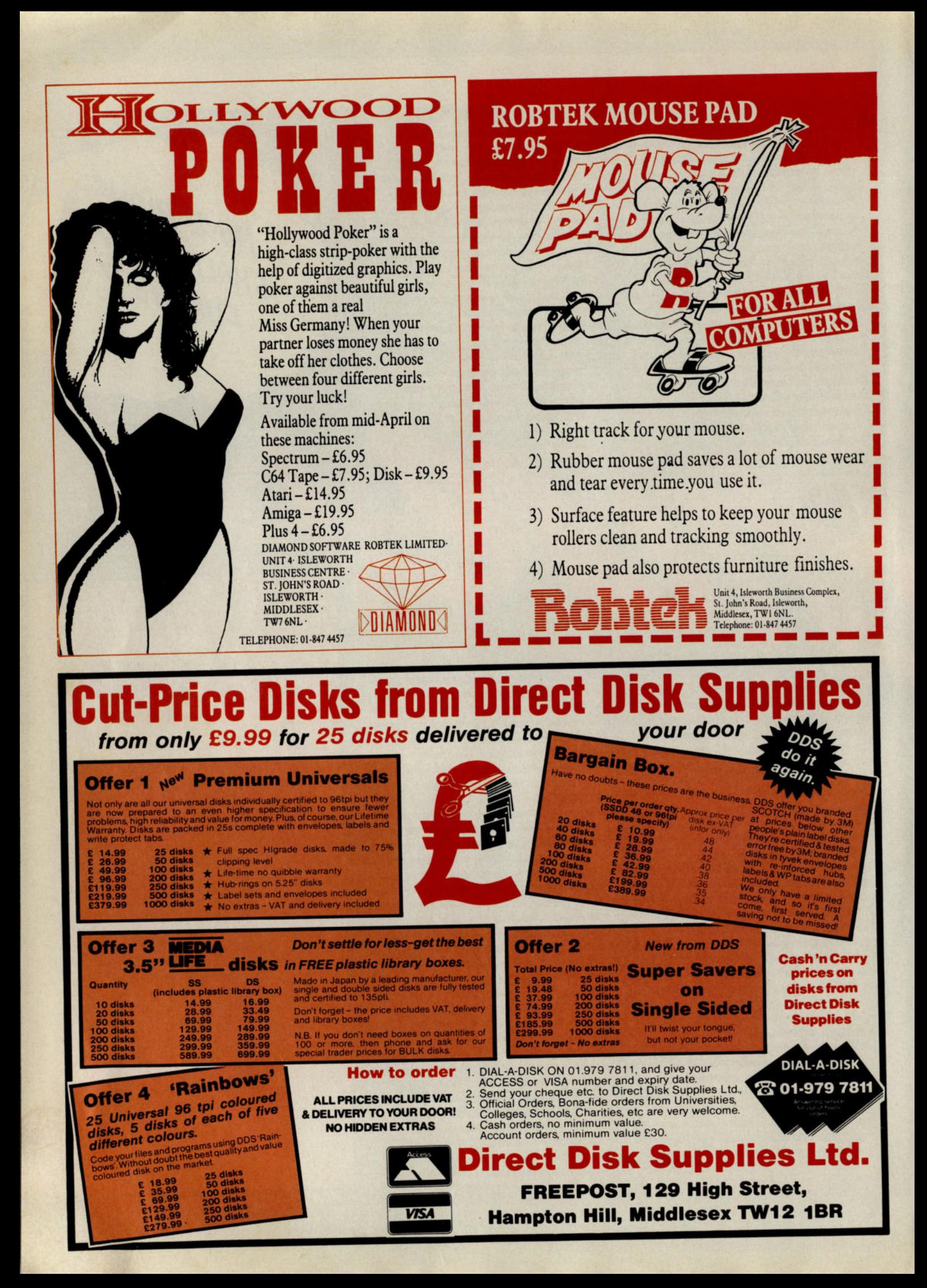

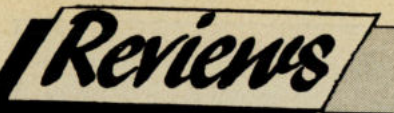

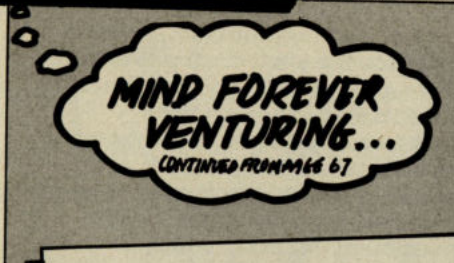

#### **Letters**

#### Dear Andy,

Thanks for your help on Ultima IV in last month's CCI. I am now level 7 and I have got virtually everybody to join my party, and I am now<br>firmly on the path of completing the game. If anybody needs help, I have found: The Nightshade, Mandrake root, bell book, candle, skull, wheel, hom all runes, the<br>green, white, and black stone, the lighter than air device, the word of passage, and I know where to find the mystic weapons and armour. In<br>turn I would like to know what to<br>ask Brigant the Troll and Smith the Horse, and where and what is the Codex?

**Christopher Mungall, Scotland** 

This is strange, Peter, as I have gone back through my maps of Ultima and I can't find any mention of Smith or Brigant, I didn't find the in my playing of the game so take it that they are not necessary in completing the quest. As to the Codex, well, it is found in the great Abyss, where only the strongest and<br>those blessed with all the virtues will survive, go there and you'll find out what it is!!

#### Dear Andy,

A.M.

AM.

Please could you help me on my<br>two Brian Howarth adventures, Time Machine and Golden Baton. In Time' I have got all three prisms cannot do anything with the metal plate, and the police box. In Golden<br>Baton, I can't feed that old fussy crab who won't eat slugs. I've tried pickling them but the computer says "I can't do that just now", please give me the word to use. Thank you, you are my only hope, mercy!

S. Hector, N. Devon

Ah I remember them well, dear old Mysterious Adventure series, how I<br>miss you dear friend. Fear not Mr Hector the cavalry is here. In Golden Baton, you have to SALT<br>SLUGS then feed crab, and in Time Machine, fit the prisms into the empty sockets, which will alloy you to travel back and forth.

#### Dear Andy,

I was wondering how in Savage<br>Island it is possible to put the salt water into the rum bottle after the rum has been poured into the stone basin in the cave, as I either get<br>eaten by the bear or drown carrying the bottle in the lake. Could you also tell me if there will be any more Plus/4 adventures released on cressite

#### Yours Thomas Reid, Renfrew, **Scotland**

Come on Thomas! Think, just go to the lake when you have the bo tie of rum, drop it on the edge, and drop your watch also, then enter the lake, and get the plastic block and the latife while holding your breath.<br>Now you can return to land, get the<br>bottle and pour the rum into the basin and refill it with sait water. e water will see off the bear. Now let's see if you can finish it eh? As far as some new software for your Plus/4 goes I am atraid the future is bleak if it is Scott Adams games you want as he sadly went out of<br>business in the States, let's hope<br>that some home grown games are coming. Check with us 'cos we'll know first.

#### **Hi Andy.**

This is a brief cry of help from Sweden. Over here many people are struggling with Infocom games<br>especially Zork I. I am completely<br>and utterly stuck. The playing time<br>they put on the back of it of 30-40 hours is a cruel joke to me now, after all these weeks. You have a<br>great responsibility to shoulder here as I and many others will not play another adventure if we can't solve Zork! How do I get up or out of the Torch Room? Is there a way from<br>the Thief's room? What are the Granite Walls? What do I do with the Trident and sceptre? Can I get to the pot of gold by the rainbow?<br>How do I get into the dark room in<br>the coal mine? Is there a way out of<br>the studio with all the paint?... OK I'll stop here, just give me hint, bye and thanks.

#### **Soren Nylin, Sweden**

I can see it now, all over Sweden people are clamouring for help, can we save them, it's almost like a plot for an adventure! In all fairness Soren to give you all those answers would spoil the game for all the other readers, so what I suggest is to write to Activision at 23 Pond Street, Hampstead, London NW3<br>2PN and ask them for an **INVISICLUES book for ZORK I which** will put you out of your misery. Tell them Andy sent you! A.M.

#### Dear Andy,

Regarding Dracula, from CRL, could you tell me how to progress past the<br>shaving mirror incident in Part 2. I always endup cutting myself resulting in the Count killing me. Also my computer will not save<br>games even though I have checked the leads and connections on the datasette. What's wrong? Ian Mcloughlin, Essex

As you're feeling so cut up about it I'll fell you. First examine the table. and you will find a tray, get it, and go to the Dressing Room; where you<br>will find a cloth. Polish the tray with<br>the cloth and Violá, you have your<br>mirror, so no more cuts! As to your saving problem, it sounds tome like your tape head is badly aligned so<br>get it checked out.

AM.

#### **Adventure News**

#### **The Big Sleaze**

THE BIG SLEAZE is the title of Delta 4's new game which will be a three part adventure with graphics andis<br>set in New York City in the 30's. You play the part of Sam Spillade (a sort of parody of Marlowe, Mike Hammer and Sam Spillane rolled into one) and have to crack a<br>variety of cases inbetween eating<br>Danish pastries and dodging paying bills. If you have played furder off Miami, you'll get some idea as to the game's layout, as if<br>was also written by the infamous Fergus McNeill, and there are similarities in the plot and design. I have played the first 30 odd moves in the game which opens in Sam's<br>sleazy office, and can tell you that the Delta 4 spirit is still very much in evidence.

#### **Bards Tale II**

**Remember The Bards Tale? Well. Electronic Arts have released a** sequel entitled BARDS TALE II -The Destiny Knight, and it has again been programmed by **Interplay Productions. Bard II is** fifty percent larger in code size<br>than its predecessor, and revolves<br>around your attempts to halt an evil force threatening to destroy the entire realm. The Destiny Wand has been stolen, broken into seven<br>pieces and hidden in different locations within the Realm. You have to form a party, and find each piece to make the Wand whole again. Your prize is to become a Destiny Knight. The game is CONTINUED OR PAGE 70

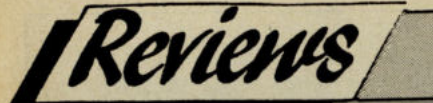

MIND FOREVER VENTURING.. CONTINUED FROM PAGE 69

currently only available in the USA, but as Electronic Arts have at last<br>established a London Office, I am<br>sure it won't be too long before Bard<br>II hits these shores, and guess who will have a copy?

#### **Phantasie III**

PHANTASIE III is about to be leased, sub-titled The Wrath of **Nikademus, where at last your** brave band of adventurers after two<br>other quests finally come face to<br>face with old Nik himself. The game boasts improved features such as a detailed method of handling wounds, more strategy and combat<br>options enhanced graphics and<br>best of all an increased playing speed (hooray). I have thoroughly enjoyed the previous two games so<br>a lot to look forward to I feel.

#### **Three Electric Novels** from Broderbund and **US Gold**

In the wake of PORTAL that fabulous games from Activision, comes news<br>that hot on its heels are three "electronic novels" care of<br>Broderbund and US Gold. Each title comes complete with its own hard<br>bound novel which has been ecially written for the computer. **MINDWHEEL allows you to time<br>travel into the minds off four<br>deceased geniuses, ESSEX is am<br>adventure of intergalactic search** and rescue aboard the collossal<br>starship Essex, and BRIMSTONE<br>gives you the chance to relive the<br>ancient adventures of the Albion Manuscripts and to travel into the underworld. At £24.99 each, they are a bit pricey, so read my review<br>first next issue.

#### **Jack the Ripper**

The ladies of St Brides are not known for serious adventuring, more for spoof games, so it is<br>surprising that they have decided to write a terrifying adventure based<br>on JACK THE RIPPER. Discovered

near the scene of the latest gruesome murder, you are the police's prime suspect. Your task is<br>to convince the police that you are<br>not Jack, by tracking him down<br>yourself. It is a great plot for a detective adventure, and sounds like ripping fun.

#### **Mindscape on 64**

Great news for all you people who are envious of those lucky Amiga owners who can play Mindscape<br>adventures, as they will soon be<br>available for the 64. Some truly great titles like DEFENDER OF THE **CROWN, SINBAD, KING OF** CHICAGO, DEJA VU, UNINVITED and SHADOWGATE will be available through Mirrorsoft during 1987.

#### **Murder on the Atlantic**

Infogrames has announced a follow up to Vera Cruz and Sidney Affair, entitled MURDER ON THE **ATLANTIC, and as the name** suggests is a crime thriller set on board a transatiantic crossing, just prior to the Second World War. In the box is a wealth of info which<br>could either be clues or red herrings. With Murder Off Miami already out and the Big Sleaze about to be released things could<br>start to become very complicated indeed.

#### **Killed Until Dead US Gold £9.95**

This is a great game. Remember<br>Cluedo? where you had to name the murderer, the weapon, and the place? well here is a game that is based on just that, but involves so<br>much more. You are Hercule Holmes, detective extraordinaire. and you are at the Gargoyle Hotel for a festival of mayhem. The world's four finest murder writers<br>are there, collectively called The gventur Murder Club, and they are planning to commit the perfect murder, by<br>killing one of their own. You have just twelve game hours to find the

suspect and confront him/her with the place the weapon, the time and<br>the motive. To help you, you have at<br>our disposal a vast array of surveillance equipment, to monitor the characters with, and by breaking into their rooms (you need<br>to answer a general knowledge<br>question to get in) you may<br>discover vital clues and information. There are phone calls<br>to be made, interrogations to undertake, and meetings to tape

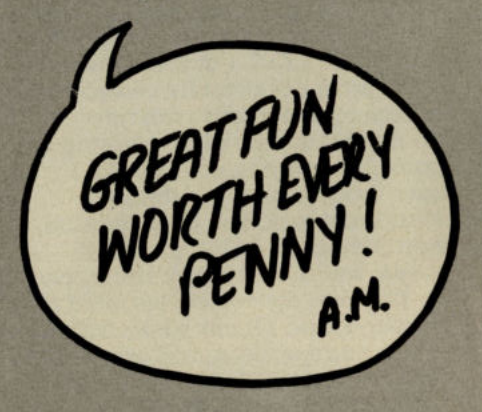

with your hidden recorder. A great sequence is when you interrogate  $\alpha$ suspect, and you get close with your<br>questions, the face graphic<br>changes accordingly, and by skilful<br>use of this system they will get so flustered that a clue will come out. With multi levels of difficulty, and a variety of cases to solve, this game<br>although not an adventure in the true sense, is great, great fun and worth every penny.

That's all for this month, back to the traditional text/graphic stuff next issue, with a good look at Shadows Of Mordor - Lord Of The Rings II, The Big Sleaze, and a whole lot ore, including a HELP SPECIAL with a whole host of hints, so don't miss it. See you next month.

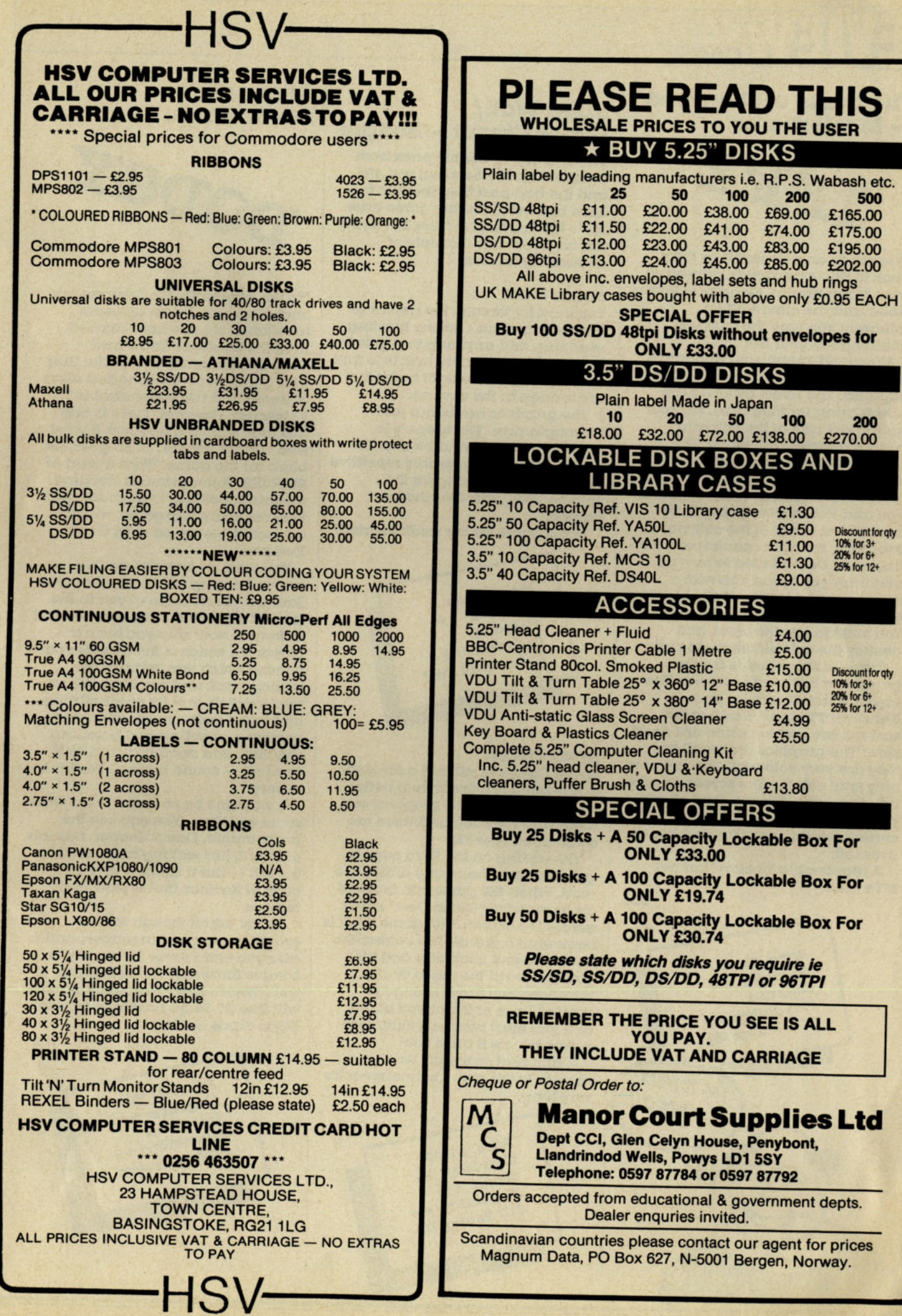

**200** 

Discount for qty<br>  $10\%$  for  $3+$ <br>  $20\%$  for  $6+$ <br>  $25\%$  for  $12+$ 

Discount for qty<br>10% for 3+<br>20% for 6+<br>25% for 12+

#### The Curse of Sherwood - Mastertronlc

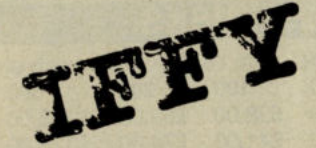

Prepare to enrol yourself as Friar Tuck in this new arcade adventure from Mastertronic. Along with Robin Hood and the other faithful followers you face the toughest challenge of your life.

Sherwood Forest has been taken over by the no-gooders of the Cult of Sagallia. The forest dwellers are now fearing for their lives. It's your task to get ride of the cult and restore peace to the forest. The priest of Sagallia has put werewolves In the forest and animated skeletons to keep guard. You and Robin were going to by and rid the forest of the cult via exorcism, but your counterpart, the Bishop of Derby failed to turn up and later you found him with <sup>a</sup> rhyme pinned to him with a black arrow. The rhyme holds the clues. You must follow the clues and destroy the cult before it's too late.

Curse of Sherwood is a maze game that has many screens. The layout Is not dissimilar from Henson's 'ftrelord'. Some of the screens are fast but some are dead slow. The graphics are small but they are very colourful. The sound is only spot effects. The screen is split into two parts. The top third shows your score, objects held, your current weapon and the number of lives left.

A reasonable 'cheapy' but not MT's best. JA

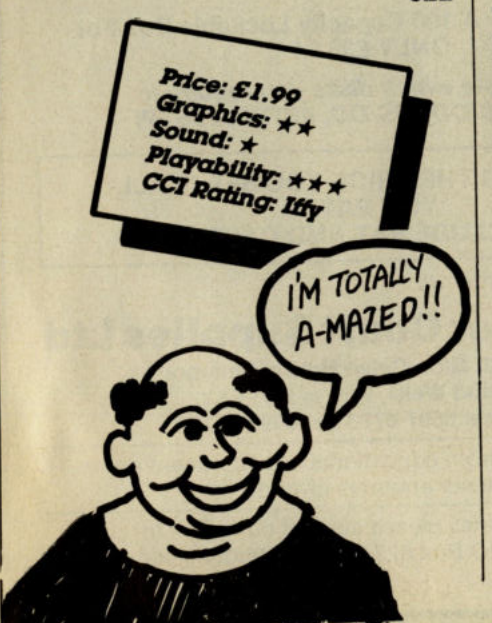

#### Killer Watt/ **Hyper Circuit -Budgie**

This is a cheap double pack from Budgie. Frankly between you, me and the bed post they shouldn' have bothered! Neither game lives up to the impressive titles but Hyper Circuit does have a couple of redeeming factors.

#### **KILLER WATT**

You must fly through the depths of the underground caverns blasting everINng and anyIbIng that gets In the way. Your ultimate task is to find and destroy twelve light bulbs that are hidden In the caverns.

The graphics are bland and unimaginative. The scenery is gaudily coloured and b1oclq'. The sound is awful. It's terribly repetitive and had me reaching for the volume level after less than <sup>a</sup> minute.

Not a game for the weak hearted.

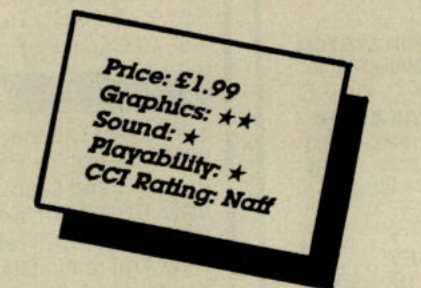

#### HYPER CIRCUIT

Hyper Circuit is still not a fantastic game but It Is a great deal better than Killer Watt. The graphics are large and detailed and there are some good spot FX.

The writing on the intro page is good but may be a little difficult to read. When the game has finished an impressive "Game Over" swirls across the screen. The game Itself Is somewhat unusual. You control the inside of your computer and it's your Job to rid the micro of any Intruders. You travel along the printed lines of the circuit board, and you must blast anyIhIng that moves before It blast you!

<sup>A</sup>different game but won' appeal to the game connoisseur for very long.

Price: £1.99

Graphics: \*\*<br>Graphics: \*\* Sound: \*\* Playability: \*\*<br>CCI Rating: \*\* CCI Rating: 18y

#### Aftermath — **Power House**

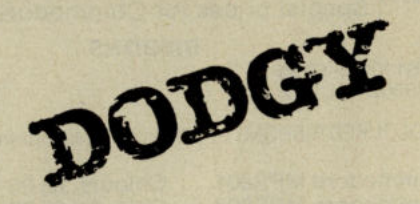

"In the aftermath, the Saurans rule unchallenged. Death appears inevitable. No one has returned from the Strategic Command Centre, although it is doubtful they ever got through the dreaded discs of death and the Impenetrable Veloscraft. However, there is one last lone scurving freedom fighter who cannot accept..." So goes the blurb for the game. What a load of RUBBISH. A longwInded storyline meaning, nothing to anybody, Just to cover up for this game, which is an tnc:redIble rip-off of US Gold Xevtous.

You must fly forward, up the screen beating off attacks from the Saurans which come at you In the form of discs and other shapes. Just in front of your ship you have a crosstrain which is the aim for your bombs; which you activate by pulling back and pressing fire on your Joystick. You fly over buildings and weird patterns shooting and bombing, shooting and bombing, shooting and bombing, and so it goes on - sound boring? Yes? it is<br>- very.

— very.<br>It wouldn't be so bad if there were some variety ... You can see the programmer, David Cooper, has lots of talent, Just waiting to be used to the full  $-$  but it is just a very bad copy of Xevlous that Is slow and tedious.

<sup>I</sup>must admit though the the graphics are good In places, and to give you extra value for money, a song is thrown in on the tape as well. What's like? Well some people will like it? Some people even like Sigue Sigue SputnIk!

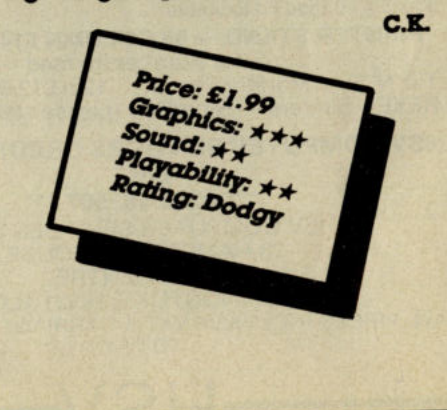
#### The 64 Software Centr 1 PRINCETON STREET LONDON WC1R 4AL TEL 01 430 0954

# The specialist centre for Commodore 64, 128 and Amiga

 $\circ$ 

OTTE

 $S<sub>l</sub>$ 

Sk<br>St

**M**<br>Br<br>Fir

Su

 $\frac{c}{c}$ **SC** 

 $rac{\mathbf{B}}{\mathbf{A}r}$ GC

El<br>Del<br>Bro

IN<br>Xet

#### **Selected items from stock** Software for CBM64/128 d-disk r-cartridge t-tape

#### **ACCOUNTS**

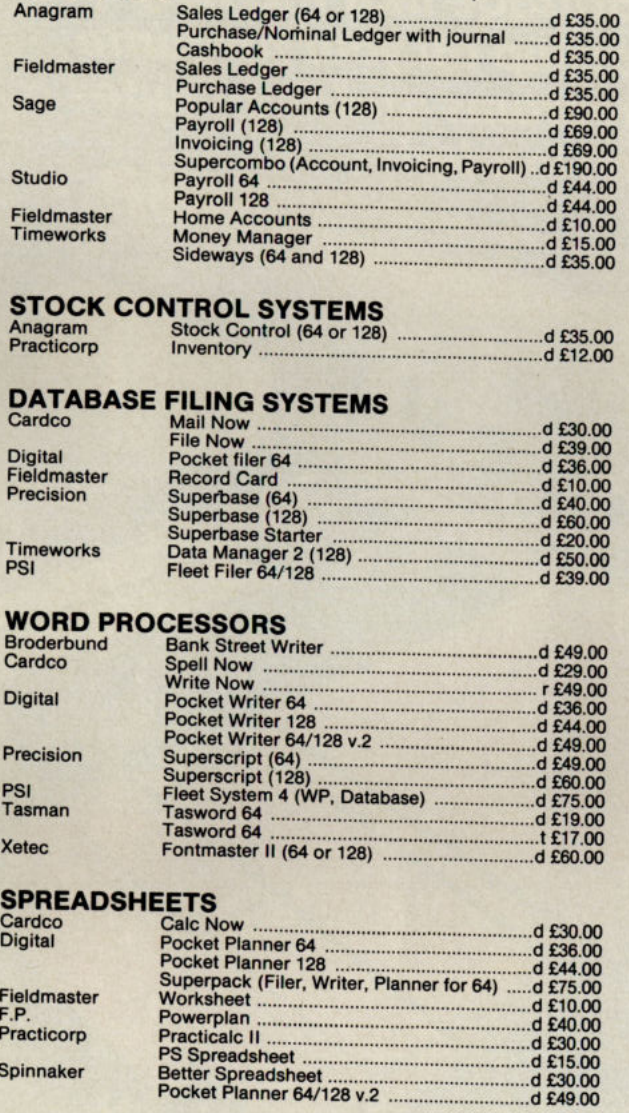

#### **AIDS & UTILITIES**

Act

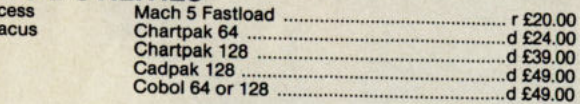

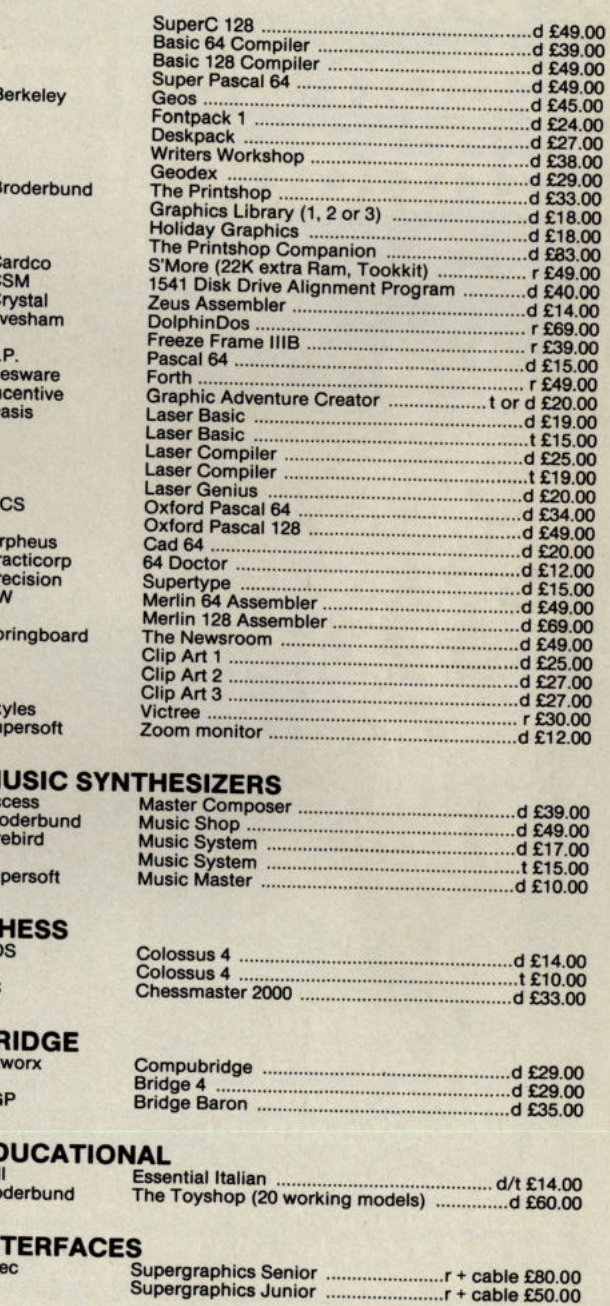

#### **WAR, SPORTS AND BUSINESS SIMULATIONS - FLIGHT SIMULATIONS ADVENTURES (PHANTASY, GRAPHIC, TEXT) - ARCADE GAMES** a wide range stocked.

United Kingdom - Prices include VAT, Add £2.00 for P&P<br>Europe - Prices as above. Price exclude VAT but no charge for P&P<br>Other countries - Prices exclude VAT but add 20% to above prices (air) Software is not sold in a trial basis

# 51000 **of Datel's**<br> *Vin a superb Action Replerate will help your favourite*<br> **Action Replay** *backup all your favourite*<br> **Cartridges!** *fast-loader!* Win a superb Action Replay Cartridge that will help you programs and it includes a

#### Datel are giving 35 of the wonder peripherals for  $\alpha$  CCI competition!

All you have to do is tell us:—<br>
1. With which drive or datarecorders<br>
is Action Replay compatible?<br>
2. Name two other Datel products<br>
3. How many pages of games reviews are<br>
there in CCI this month? there in CCI this month? The first 35 correct entries out of the competition sack<br>wins an Action Replay cartridge.<br>Send your entries to reach us by August 15th 1987<br>to: CCI Competition<br>Datel Electronics<br>Unit 8 Dewsbury Road,

'enton

# TURTLESOFT SEE?

#### TURTLE PRICES ARE THE ONES TO JUDGE THE COMPETITION BY WE ARE SURE YOU WON'T FIND LOWER PRICES AND FREE DELIVERY FIRST CLASS SERVICE AT FIRST CLASS PRICES

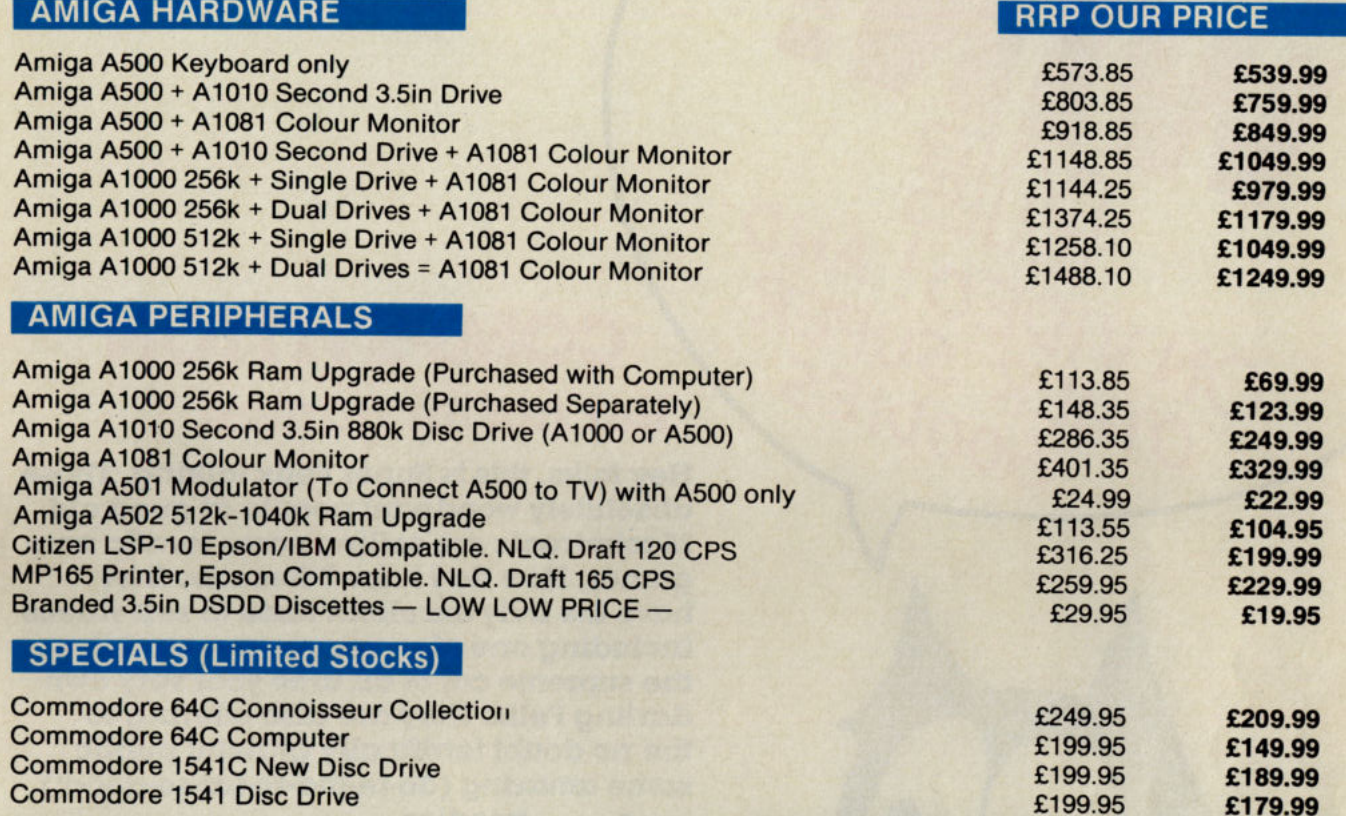

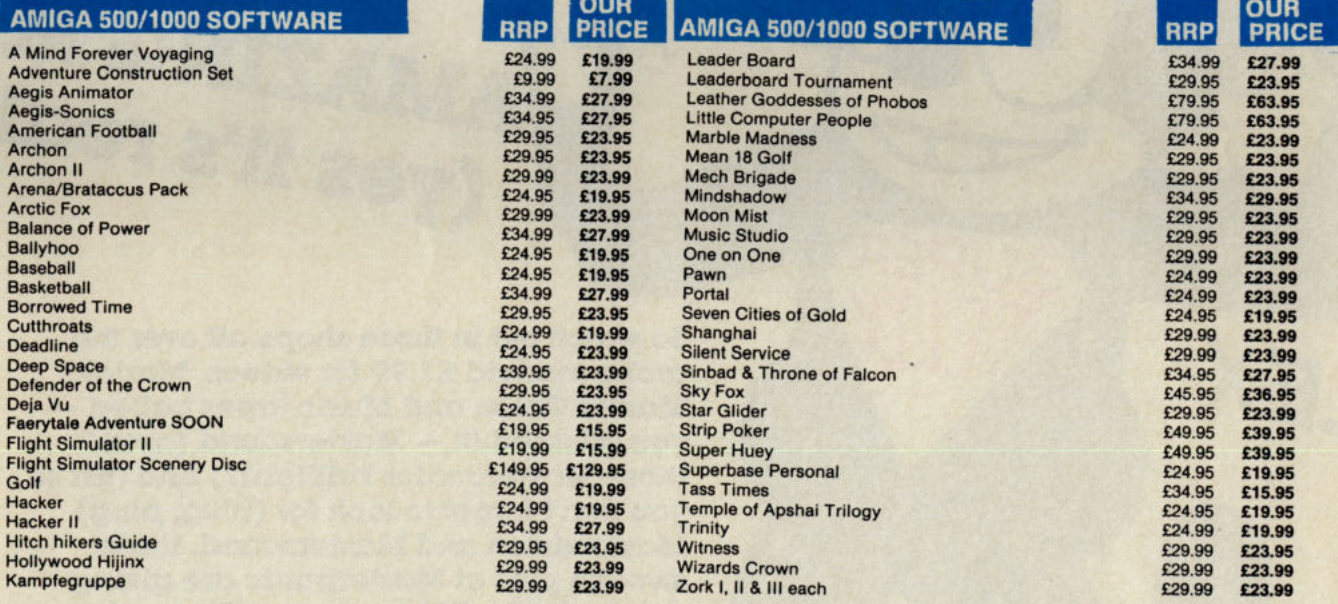

#### All prices include VAT at 15% and delivery anywhere on the UK mainland.

*How to Order* 

Post: Send Cheques, P.O. or Visa/Access details to the address below. Phone: Call 0476 60488 24 Hour Service with your Visa/Access details.

#### Turtlesoft Dept CCIS, 35 Brook Street Courtyard, Grantham, Lines NG31 6RY

*Subject to availability, all items are despatched within 24 Hrs. E&OE.* 

## COMPETITION But *not* for games!

MIE SUPER<br>BOODIES

Hey folks, this is Super Felix talking. Those absolutely wonderful people at good old Mastertronic are selling some terrific nongames. How do I know? Because they have the truly excellent taste to sell videos including one of  $-$  yes you guessed it  $$ the supreme cat of all time your very own darling Felix. They are also offering to the no doubt terrifically grateful public some amazing (do-re-me-so-far-so-good!)

**1AZING MAS** (yes it's really

So watch out in those shops all over the globe marked £1.99 for videos. Marked **Master Vision and Music tapes called** you guessed it! - Mastersound (aren't those Mastertronics brilliant?) And just so you don't forget to look for (plug, plug) Mastervision and Mastersound, those sweetie pies at Mastertronic are giving you fantastic CCI readers millions of goodies. Well almost millions - 9 videos and 50 cassettes.

You can win a video of your lovely Felix or if you've no taste one of Triumph of  $\alpha$ Man Called Horse' (cowboys and lots of Indians!) or even 'Gone in 60 seconds II' (which I'm told Is a truly exciting car chase style detective movie not a reference to other Commodore rags!) We've 1 of each to give anyone who can tell us:

What does Felix mean In LatIn? (Terrifically Important question this!) Who played a Man called Horse? What implement does Father Time carry? First 9 correct out of the comp sack (by August 15) (name the film you want- you may be lucky

# If you ask for Felix!)<br>TER VISION AND MASTER SOUND TER VISION AND MASTERION

# FFTHOON 2

Competition 2 We have 10 cassettes each of Mastersounds totally, totally marvellous listening which will drive you absolutely crazy with delight I'm sure! Heat of Soul Vol I Heat of Rock 'n' Roll Vol I Heat of the 60's Heat of Reggae Vol I Heat of Counby Vol I To give you 10 incredibly lucky deleriously happy winners. 5 cassettes each! Wow, hours of terrific soul baring, heart-moving music ...

First 10 correct out of the comp sack (by August 15)

All you have to do is tell us: Who were the 'Fab Four'? Who was 'The Groaner'? Whose first names are Francis Alberto? Name a country singer with money to his name ...

Who sang with the Wailers?

o

o

o

o

Answers on a postcard, please, to Mastervlsion or Mastersound Competition, CCI. Who ever doesn't enter will find me miowing outside the window all night long! Bye from your loving Felix (I love you too, Mastertronics specially you, gorgeous JoMeads!)

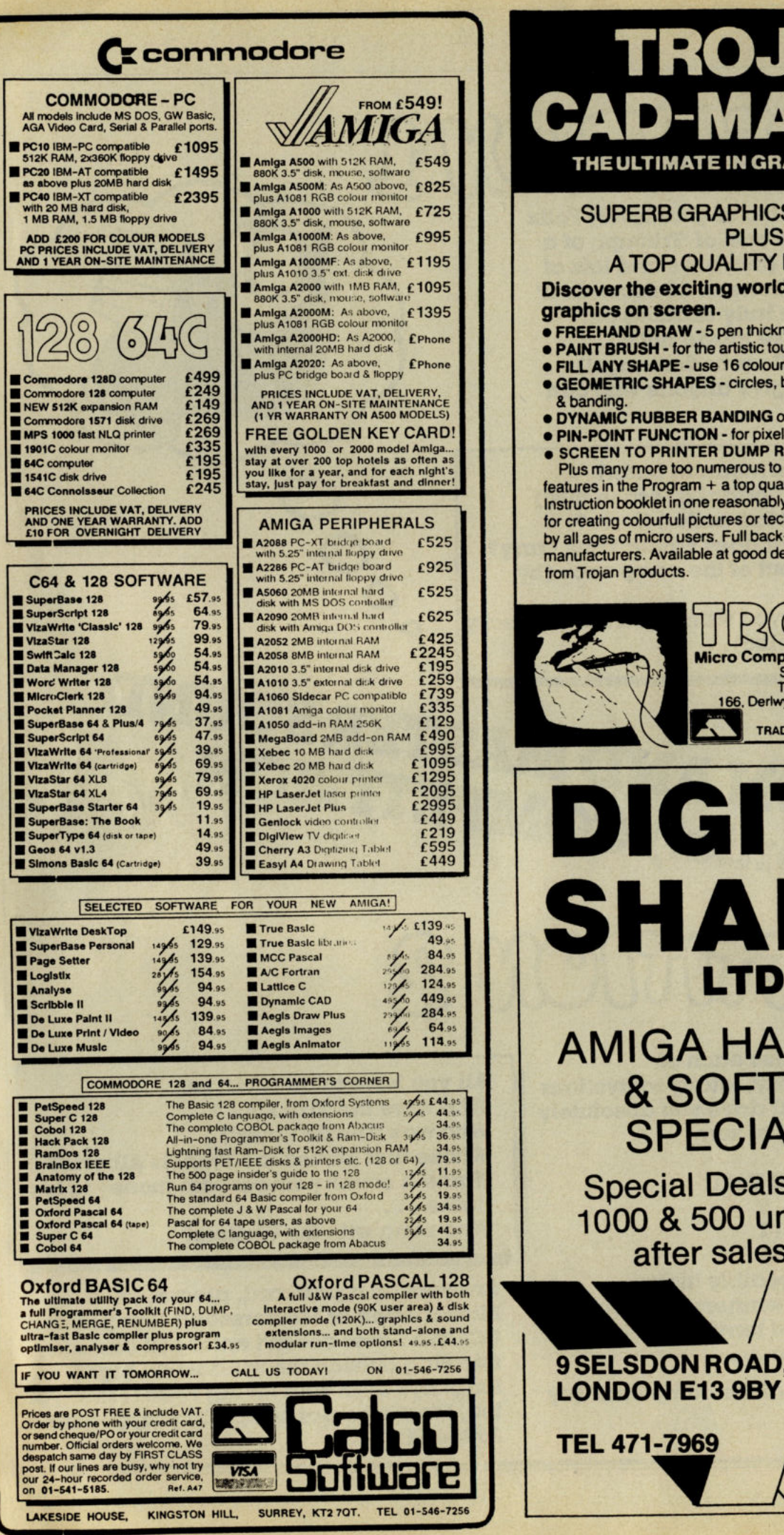

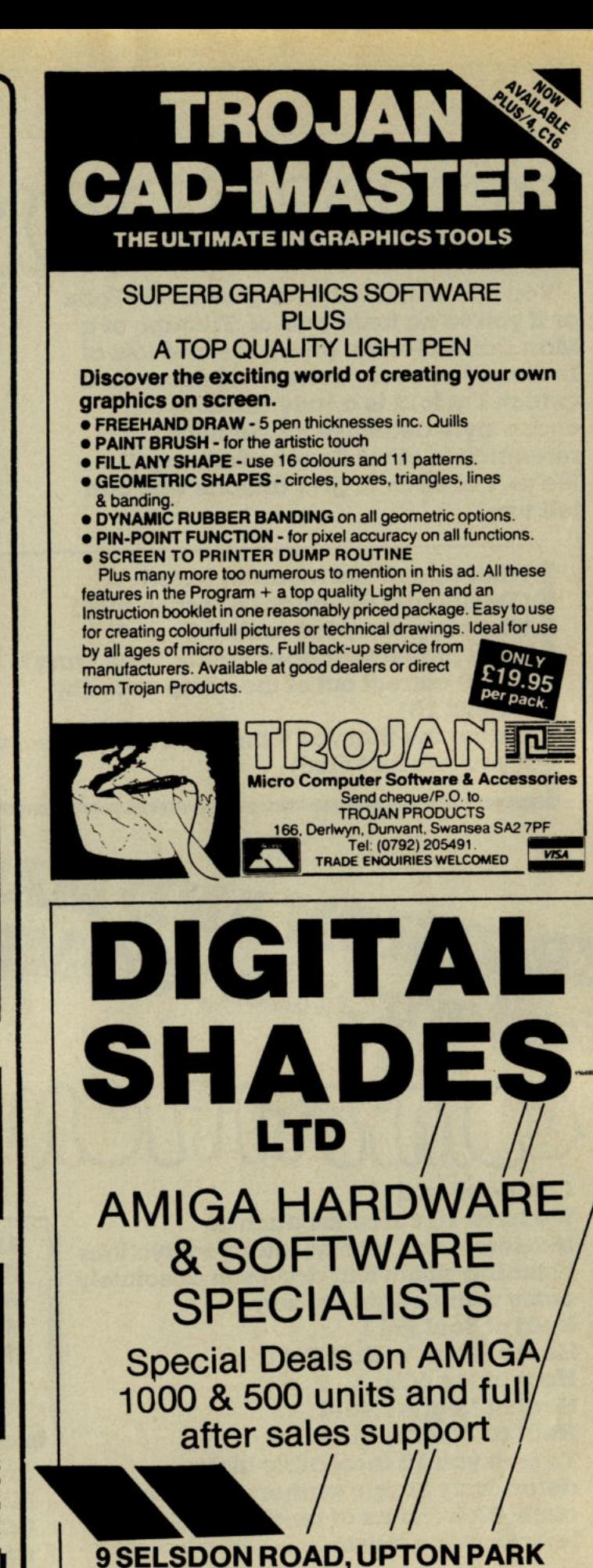

**MAIL ORDER ONLY** 

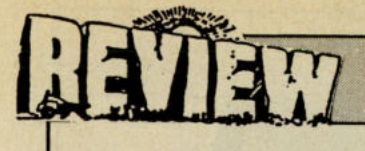

#### **C64 Zone Ranger -Firebird**

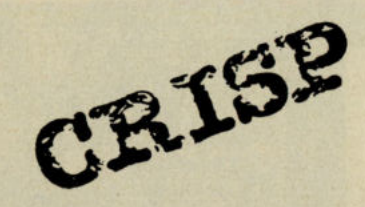

Zone Ranger, like Park Patrol, is another Activision game and is the forerunner of many more. Hopefully<br>this will boost Firebird's own flagging range of games, none of which (except Thrust, their best ever budget release) are really exceptional.

You have been appointed a Zone Ranger and your employers, the **Cosmic Garbage Clearance** Company, expect you to fulfill the<br>task of ODD (Oribital Debris Destruction). In other words you're a future garbage man cleaning up the spaceways. But all is not what it seems - all the obstacles you must destroy are dangerous to you so you must blast them.

Dangerously unstable satellites try to collide with you, meteors need to be blasted more than once to avoid them properly. But all is not lost you have warp holes which transport you to safety in times of trouble and sparklers which make you indestructable for a while.

You can get nto an inner sanctum which is a kind of maze. The inlet says something about you getting help in there but it's so vague you haven't a clue what to do, except fly ground.

There is also a gateway to level 7 where the unstable satellites fire red beams at you. Boomerangs also appear, these are android-like heads which ALWAYS come back unless shot.

On the demo of the game there were other meanies to blast but I haven't got that far yet.

You fly around Asteroids style and at first you might like this game a lot but wears thin after a few hours. It is still a fun game though and good value for money and lot better than Firebird's usual offerings.

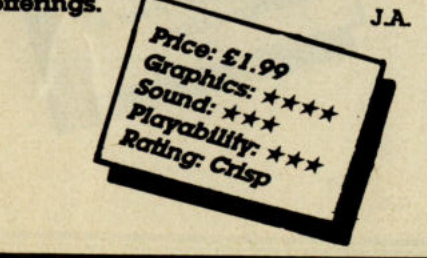

#### **Video Meanies - C64 M'Tronic**

CRISE

If you think you've heard this game before, it's because you most probably have seen it in the C16 charts for a while. For this game. like P.O.D. has been converted to the 64 from the '16.

It places you in the role of a maintenance robot, in a crazy millionaries video shop. You must turn on all the videos in preparation for the days work. All you have to do, to do this is touch each of the fifteen videos. Sounds easy doesn't it? Well let me tell you that it's not! It will come as no surprise to you I'm sure when you find that some videos are locked up with the key thrown away in almost inaccessible places.

Meanies - the very word sends shivers up my spine, as I imagine them, killing me, again and again. No matter how many times I try to survive their onslaught - I get killed again. Getting keys isn't easy either - they are all protected by beams of the dangerous kind yes, you guessed it, they kill you just like everything else in this game.

When you actually get to turn on a video you are given the option of gambling. If you agree to gamble a screen appears with  $\alpha$  list showing what you can win. A bar flashes down beside them, and where you stop it you get the reward shown, these vary from two lives and a load of points to death!

 $-135$ 

**Wasser** 

靍

**SCORE SUBDIVITY** TIV GRAIN

The game is presented and executed very well and has gone onto the 64 with improvements in everything. Well done M'tronic for a smart little game. C.R.

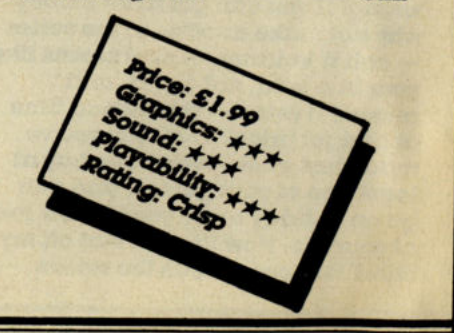

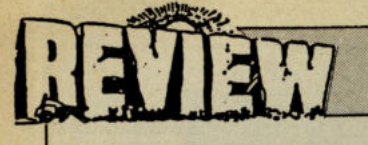

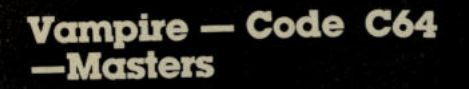

N.A.F

You are Brok The Brave (who are you kidding?) and you live on a top you kidding?) and you live on a re<br>security planet called Hawkland.<br>Your life has become the same boring routine, day in day out (not like working at CCI where everything is crazeee!). One day out of the blue comes the opportunity to save the Earth from Dracula and the vampires.

To destroy the Count you must battle your way through the murky<br>atmosphere of Earth and reach the Count's castle. Once Brok has entered the castle the only way out is up. (That's life, folks!). Once you get through to the surface nothing is easy. You get teleported into deep space where you face your final task, using your jet pack and lazer bolts. Vampire reminded me very much of Jet Set Willy. It's got 95 different caves.

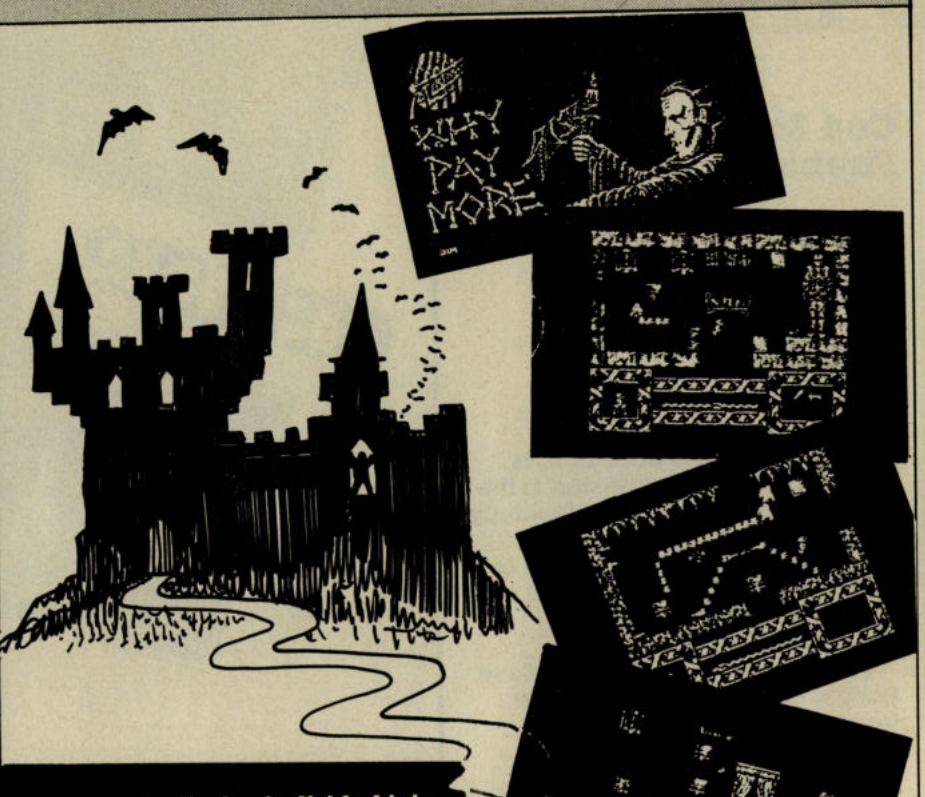

The screen display is divided into two. The top  $\frac{2}{3}$ rds is your playing<br>area and the bottom third shows your power/energy and all the other relevant information you need. The graphics are quite small and one colour; they're hardly adequate. The<br>sound is very limited to just spot effects.

A pretty run of the mill game that's not really got anything JA special to recommend it.

#### C64 Void Runner -

CRISE

So you thought Matrix signified the end of the wars did you? Thought that after Gridrunner and the Matrix that you'd ended it eh? Well you're wrong! U you can get more money why not make another in the series - call II Voidrunner so II seems like your In a void, not a grid, and release it twice - the second time at budget price? That way you've made just about everybody buy at least one of your games, and can go on holiday every year for the rest of your life. Now I've got that off my chest let's get on with the review.

During a routine scan of the planet Void, Droids were found getting ready to nuke Earth. You and three otber crack pilots have been sent on a mission (codenamed Votdrunner) to wipe out the DroIds.

Voidrunner was not long ago released on the C16 and I gave that a Mega-Review but as you must expect a game on the C16 isn't likely to be so great on the 64. However, this is a very good game and at £1.99 should sell very well.

It's fast, it's mean, it's addictive and it's cheap - what more could you ask of a shoot 'em up? Graphics are fast, If a little simple but the sound is nice and loud, even when you stop shooting! I don' recommend this game to adventure lovers as it is totally mindless, the only problem Is how many more aliens to the next level. Great value. C.K.

,-

**Len** 

**BIRTHAY** 

Price: £1.99

Graphics: \*\*

Playability: \*\*<br>Rating: Nati

Sound: \*

Rating: Nat

# TOTAL BACK-UP POWER CBM 64/128 PERIPHERALS THE FINAL FRONTIER ..OUR MISSION TO BOLDLY<br>GO WHERE NO OTHER UTILITIES HAVE GONE BEFORE

## CRPTRIN'S LOG...THE TOTAL SOLUTION TO ALL YOUR BRCK-UP NEEDS... THE ULTIMATE BACK-UP CARTRIDGE HERE NOW II

REPORT ON FINDINGS<br>Action Replay Mk III is more powerful, more friendly and will back<br>app more programs than any competing utility by taking a 'Snapshot'<br>of the program in memory so it doesn't matter how it was loaded...<br>

#### **STRRBASE UPDATE**

ONLY

**POST FRE** 

О

C

- STITING TELL TO THE BUTTLE<br>
Simple to use: just press the button and make a complete<br>
backup: Tape to Tape, Tape to Disk, Disk to Disk, Disk to Tape.<br>
THE PROCESS IS AUTOMATIC JUST GIVE THE BACKUP A NAME.
- All backups will reload at turbo speed independently of the cartridge
- Dual speed tape turbo system. Programs can load up to 3 times<br>faster than commercial turbos that's over 10 times normal<br>Commodore speed.
- Freeze the action then view the program with the monitor<br>feature. Add pokes for infinite lives etc. Then restart the game or backup - ideal for customised versions of your games.
- Picture Save. Save any multi-colour. Hires screen to disk or<br>tape. Compatible with Blazing Paddles, Koala, Slideshow etc.
- Fully compatible with 1541, 1541C, 1570, 1571, and ehancer or any CBM compatible data recorder
- For C64, 64C, 128, 128D (in 64 mode).
- Unique Sprite Monitor. Freeze the Action and view all the Sprites, watch the animations scroll across the screent. Save<br>Sprites to disk or tape. Customise your games by loading sprites from one game to another - then restart the program or make a backup
- Compatible with fast DOS and Turbo ROM systems.
- Backup process in turbo speed faster than any rivals.

FRSTLORDER

Replay III even has a built in disk fast loader<br>speeds up loading 5 times. Uses no memory-<br>le to the system. You could pay £20 alone for

- Special compacting techniques. Each program is saved as a single file.
- Transfers multistage tape programs to disk more than any<br>other cartridge even the extra stages are turbo load a unique feature
- Sprite Killer! make yourself indestructible by disabling Sprite collisions in games
- Fast disk format (20 secs).
- Built-in unstoppable reset button.

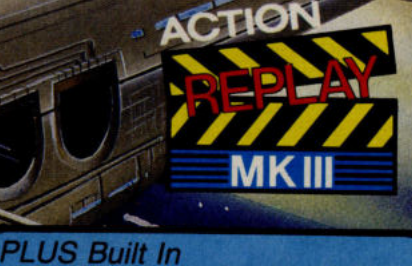

#### **ULTIRY 25** THE 10 SECOND BARRIER!

**EXECOND BARRIER!**<br>
Disk Bootloader that will review omes with an amazing new theorem and the states of the fastest disk turbo yet devised! There are NO<br>
TIMES normal speed. The fastest disk turbo yet devised! There are NO

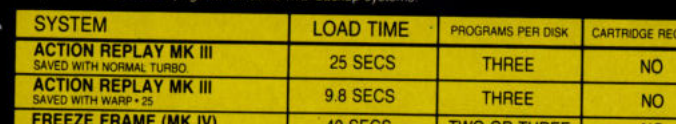

25 SECS

30 SECS

All purchasers of Action Replay III will receive WARP\*25 FREE with their cartridge. Existing Action Replay III owners can obtain WARP'25 Disk turbo by sending £2.50, post free. (No need to send your cartridge). OR obtain it FREE on the Enhancement Disk (£7.95).

TWO

**HE ACTION REPLAY ENHANCEMENT DISK** Mechon of tape to disk transfer routines for nonstandard<br>ograms (eg Dragons Lair I and II, Championship Wrestling<br>primes, Aceo Mcee, Gauntlet, Supercycle, Marble Madness<br>sp. 31 stitles in all. Uses our unique parameter sys FREE! Multicolour Slideshow for display of loading<br>clures etc. saved by Action Replay. Great

**FREEZE FRAME (LAZER)** 

**EXPERT SYSTEM** 

#### **PERFORMANCE GUARANTEE**

**YES** 

pray mo's Kidding Who?<br>The any program which any other cartidge<br>The example, which uses more diseases<br>example, which uses more disk space<br>or restart leatures and costs £10 more<br>diding who? Buy Action Register<br>to our claims

SEE OUR DOUBLE PAGE ADVERTISEMENT ELSEWHERE IN THIS MAGAZINE FOR OUR FULL RANGE OF COMMODORE ADD ONS. SEE US ON PRESTEL PAGE No 258880000A 12 PAGE CATALOGUE + ORDER PAGE.

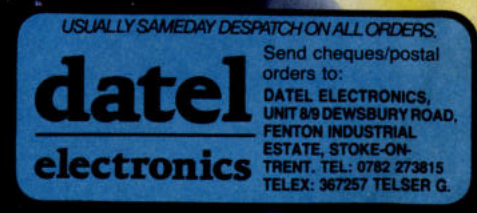

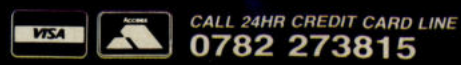

# **DATEL ELECTRON**

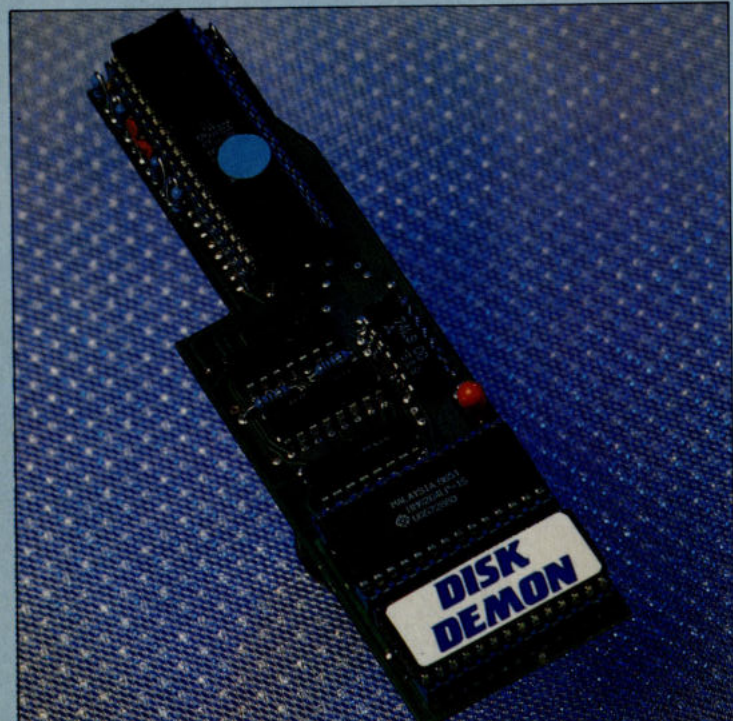

#### **DISK DEMON £64.99 POST FREE**

## "The world's fastest parallel operating system"<br> $\Box$  Loads a typical 202 block program file in  $\Box$  25x faster

under 3 seconds!  $\Box$  60x faster load (PRG files).

**PLUS** AN ADVANCED COMMAND STRUCTURE INCLUDING:

 $\Box$  Fast format - up to 40 tracks (749 blocks). 16 function keys: list, run, load, directory, format, save. old. verify. etc.

 $\Box$  Fload will fastload files up to 250 blocks ( other similar systems will oniy cope with 202 blocks).

Number conversion. Reset.

 $\hfill\blacksquare$  <br> Unique built in file copier will copy files up to  $250$  blocks like lightning  $-$  multiple copy options perfect for copying Action Replay files.

 $\Box$  Highly compatible with commercial software - can be switched out for non compatible programs.

 $\Box$  Perfect for use with Action Replay 3 - a typical AR3 backup will reload in about 3 seconds yes 3 seconds!

 $\bullet$  AUTO NIBBLER: Copy an entire protected disk in 3 minutes. Automatically senses type of protection and treats it as normal data to produce working copy • mBBLER: Copy an entire disk in 2 minutes. As above but parameters can be set manually **• FAST COPY: Copy a disk in under 2 minutes.** • FILE GOPY: Copy and file in 9 seconds.

25x faster load (SEQ files). 20x faster save (PRG files). 20x faster save (SEQ files).

Speeds up other DOS functions including verify, scratch etc.

Screen on or off during loading.

 $\Box$  Enhanced command set - over 30 new commands.

**Easily fitted** - Disk Demon plugs inside the the new operating system chip plugs C64/ 128. FItting takes oniy minutes and usually requires no soldering.

 $\Box$  User port throughbus supplied free - you could pay £15.00 for this alone.

 $\Box$  Supplied complete - no more to buy.

# **DISKMATE II**

**'lbe Disk lftility Cartridge**  Disk fastload cartridge.

 $\Box$  Up to 5 times faster.

 $\Box$  Fast save.  $\Box$  Fast format (10 secs).

 $\Box$  Improved DOS - single stroke commands load/save/dir/ old etc. •

 $\Box$  Redefined function keys for fast operation of common commands.

 $\Box$  Powerful toolkit commands including:<br>bld/delete/merge/copy/append/autonum/ linesave etc.

 $\Box$  Plus a full machine code monitor  $-$  too many features to list but it has them all!

o Special switching techniques make Diskmate invisible to the system. Therefore it is a more compatible fastJoader than other types.

 $\square$  Diskmate II is \$14.99.

**Special Offer!!** Diskmate II can be purchased on the same cartridge as Action Replay II for **ONLY £39.99** 

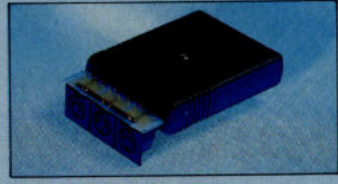

#### MIDI 64 A **I'ull Midi Interface for the 84/1ae at; a realistic price**

 $\Box$  MIDI in.  $\Box$  MIDI thru.  $\Box$  2 x MIDI out.

o Compatible with most leading software packages including: Seil. JMS. Advanced Music Syetem, Joreth. Steinburg etc.

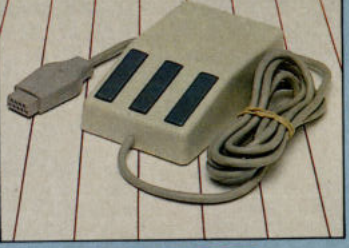

**MOUSE** 

**CBM 64/128 mouse**.

 $\Box$  Wide compatibility with software including: zing Paddles.

 $\begin{array}{l} \blacksquare \text{ Works by mimicking joystick so will work in} \\ \blacksquare \text{Joystick application including graphic} \end{array}$ packages only designed for joystick.

**D** Functions on either joystick port.

Optical system operation. **OND' £Z4.99** 

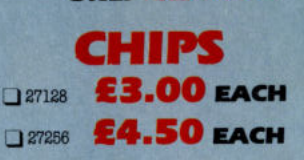

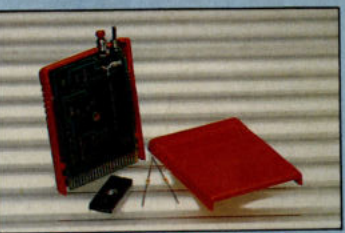

## **CARTRIDGE DEVELOPMENT**

 $\Box$  Top quality PCB.  $\Box$  Injection moulded case.

Reset switch. 16K EPROM.

 $\Box$  "Cartridge Handbook" gives full details and tips on building and configuring the cartridge for many uses

**OND' £1Z.99 complete with handbook** 

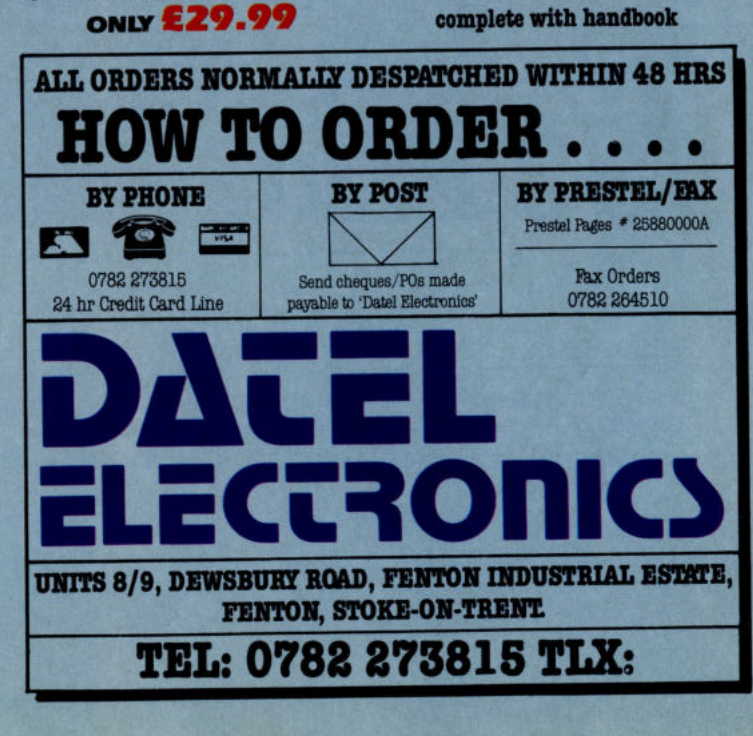

**FAST HACK'EM® The Ultimate Disk Copier/Nibbler for C64/128**<br> $\Box$  MULTI-MODULE SYSTEM - ALL ON ONE DISK  $\bullet$  BY TRACKE

• FAT TRACKER: Fat tracks are amongst the

- 
- RAST COPY: Entire 1571 disk in under 1 minute
- SINGLE OR BOTH SIDES: Will copy C64 or true 128 software.
- 084 or 12 modes

**O 1541 HRAMETERS MODULE** This is the module that gives Fast Hack'em its power. The parameters module contains dozens of<br>"Parameter Keys" that are used to unlock those heavily protected programs. Each parameter is designed<br>for a particular software on a quarterly basis, featuring 20-50 new parameters plus other improvements as they're made. Prices to be £6 plus old disk.

1541 PARAMETERS MODULE

SINGLE 1541 MODULE

AUTO NIBBLER: Copy an entire unprotected disk in under 1 minute. Features auto track/sector analyzer.

• FAST COPY: Copysentire disk in 36 seconds with verify.<br>• AUTOMATIC PASTCOPY: As above but with completely automatic operation. In fact once set up doesn't even need the computer. A must for duplicating disks on a large

- latest forms of protection. This mode allows you to produce a fat track on the disk
- SINGLE 1571 DRIVE (64 OR 128 MODE)
- 
- 
- 

# **SYSTEM**

ary parts to produce an 8K/16K auto-start cartridge.

# DATEL ELECTRONI

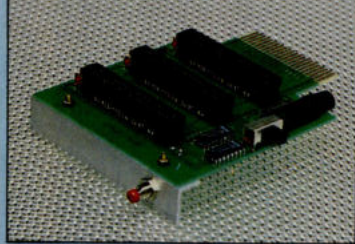

#### 3 SLOT **MOTHERBOARD**

#### Save wear and tear on your **Expansion Port**

**O Accepts 3 cartridges. O** Onboard safety fuse.  $\Box$  Switch in/out any slot.  $\Box$  High grade PCB.<br> $\Box$  Fully buffered.  $\Box$  <br>Reset button.  $\Box$  Fully buffered.

**OND' £16.99** 

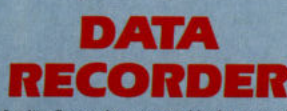

**Quality Commodore compatible data recorder. i.** Pause control.  $\Box$  Suitable for 64/128.<br> $\Box$  Counter.  $\Box$  Send now for quick Send now for quick delivery.

**OND' £Z4.99** 

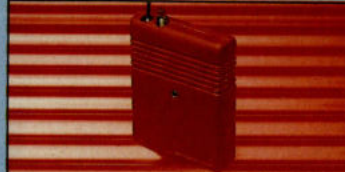

#### SMART CART<sup>®</sup>

Now you can have an 8K or 32K cartridge that you program like **BAM** then acts like **BOM!** 

BK or 32K pseudo ROM.

Battery backed to last up to 5 years (lithium battery).

Simply load the program you require – then flick the switch. The cartridge can then be removed just like a ROM cartridge.

o Make your own cartridges including auIDstart typee - without an EPROM burner.

 $\Box$  Can be switched on or off board via software.  $\Box$  I/O 2 slot open for special programming

techniques.  $\square$  32K version has  $4 \times 8K$  pages.

 $\Box$  Some knowledge of M/C is helpful - but full

**BStruction are provided £14.99** 

**32K VERSION £29.99** 

#### **SMARTCART UTILITIES**

A series of utility programs for use with Smartcart. Simply load in the program and you have a powerful cartridge. When you have a different requirement - load in another program and you have a new cartridge. The procees takes seconds, and can be repeated any number of times. We intend to release a range of programs. The first available are:

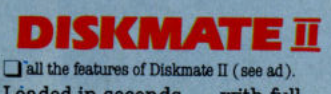

 $I$ oaded in seconds  $-$  with full instructions. **ONLY £9.99** 

# **PRINTER IV**

**Now you can turn your MPS 801 into 4 printers in one!!** 

 $\Box$  Alternative character set ROM  $-$  fitted in seconds.

 $\Box$  All four sets have true descenders.  $\Box$  100% compatible with all software.

Descender. Bclipse.

Scribe. Puture.

 $\Box$  Choose any set at the flick of a switch.

"Fbr anyone who uses their printer often this chip is a must, It's quick and easy to use and the end  $results$  are impressive"  $-$  Your Commodore, Jan 87.

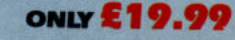

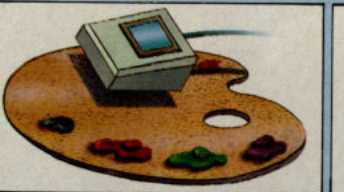

#### **BlAZING PADDLES**

#### A complete lightpen/graphics illustrator package.

 $\Box$  A fully icon/menu driven graphics package of a calibre which should cost much more.

 $\Box$  Complete with a fibre optical lightpen system for pin point accuracy.

 $\bullet$  Cut and paste allows shapes/windows/pictures to be saved to/from tape/disk.

**JE Blazing Paddles will also work with many other input devices including; Joysticks, Mice, Graphics** ets, Trackball etc.

## **TOOLKIT IV**

The ultimate disk toolkit for the 1540/1541  $\Box$  A disk toolkit is an absolute must for the serious

disk hacker. Toolkit IV has more features than most<br>for less.

 $\Box$  DISK DOCTOR V2 - Read and write any track and sector including extra and renumbered tracks. Repair damaged sectors. Look underneath read errors.

 $\Box$  HEADER/GAP EDITOR - Decodes and displays ALL header information including off lytes and header gap. Rewrite the entire header<br>ind header gap. Renumber sectors. Also edit any sector tail gap.

**DISK LOOK - Sort directory. Recover lost** files. Display file start/end addresses.<br>Disassemble any file program directly from the filsk to SCREEN or PRINTER including undocumented opcodes. Edit Bam. Much, much more.

### RAM DISK

**O** Turn your Smart Cart into a 32K RAM/disk. 32K of instant storage area for files/programs.

D Load/save instantly. Disk type commands: load, save, directory,

cratch.

 $\Box$  Program data retained when computer is<br>switched off witched offi<br>**Prull command ONLY £9.99** 

set with instructions.

#### **MMMMMMM ROM**<sub>II</sub> **Turbo Rom II is a replacement for**

**the actual kernal inside your 64.** It provides superfast load/save routines.

 $\Box$  Loads most programs at 5-6 times normal speed.

Saves at 5-6 times normal.

o Improved DOS support including 10 sec format.  $\begin{array}{lcl} \hline \rule{0pt}{2ex} \rule{0pt}{2ex} \rule{$ 

 $\Box$  Return to normal kernal at flick of a switch.

 $\Box$  FCOPY - 250 block file copier.

o Fill'J) - special I/O loader.

Plus lots more.

 $\Box$  Fitted in minutes  $-$  no soldering usually required. (On some 64's the old ROM may have to be desoldered). **ONLY £14.99** 

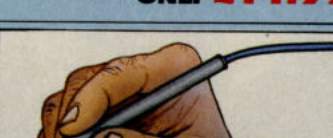

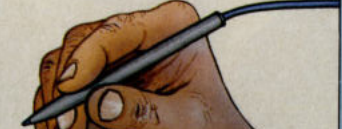

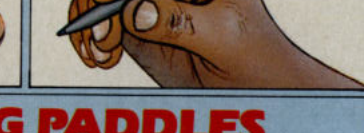

● Multi feature software including:<br>● Range of brushes ● Airbrush ● Rectangle ● Circle ● Rubberbanding ● Lines ● Freehand<br>● Zoom mode ● Frinter dump ● Load/save ● Advanced colour mixing – over 200 hues!!

D Pictures can be saved from Action Replay and edited with Blazing Paddles.

Complete Blazing Paddles & Lightpen **ONLY £24.99** 

Blazing Paddles available separately for £ 1 **Z. 99** 

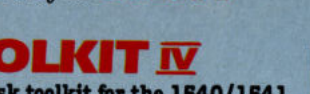

 $\Box$  FILE COMPACTOR  $-$  Can compact machine programs by up to 50%. Saves disk space.

npacted programs run as normal.  $\Box$  FAST DISK COPY  $-$  Copy an entire disk in 2 minutes or less using single 1541.

 $\Box$  FAST FILE COPY - Selective file copy. Works at up to 6 times normal speed.

 $\Box$  FORMATTER - 10 second format an entire disk or format any individual track or half track 0 to 41. Redefine any of 30 parameters to create or recreate unique disk formate.

 $\Box$  ERROR EDIT - Quickly find and recreate all read errors including extra and renumbered tracks or sectors and half tracks from 0 to 41. Even recreates data under errors and allows you to redefine any necessary parameters.

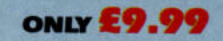

## $\text{ROBOTEK } 64$  **Model & Robot Control made easy**  $\equiv$

**B** Robotek 64 is a comprehensive hardware/ oftware package which enables you to connect four 64/128 to the outside world.

 $\Box$  4 output channels  $-$  each with onboard relay  $\Box$  4 input channels  $-$  each fully buffered TTL level sensing.

 $\Box$  Analogue input with full 8 bit conversion.

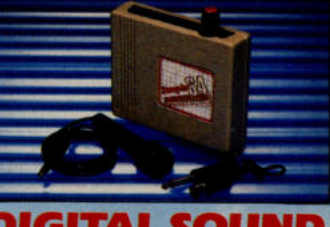

#### **DIGITAL SOUND SAMPLER**

The new sampler allows you to record any sound digitally into memory and then replay it with astounding effects.

 $\Box$  Playback forwards/backwards with echo/ reverb/ring modulation etc.

 $\hfill\textcolor{red}{\blacksquare}$  Now with full sound editing module to produce outstanding effecte.

Pull 8 bit D to A and ADC conversion.

 $\Box$  MIDI compatible with suitable interface. (I.e. Datel unit for £29.99, see ad ).

 $\Box$  Live effects menu includes real time display of waveforms.

I Line in/mic in/line out/feedback controls.  $\Box$  Powerful sequencer with editing features.

 $\Box$  Up to 8 samples in memory at one time. The or disk (please state).

**COM-DRUM Digital Drum System** 

 $\Box$  Complete with 3 drum kits.  $\Box$  Real drum sounds  $-$  not synthesised.  $\Box$  Create superb drum rhythms with real and step time. **O Full editing. O Menu driven.** Output to hi-fi or through tv speaker. **o load/save facilities.** (state tape **OND' £Z9.99** or disk)

ID make new kite.

 $\Box$  Voice input for voice control.

 $\Box$  Now you can turn your computer into a digital<br>drum system.  $\Box$  Hardware/software package.  $\Box$  8 digital drum sounds in memory at one time.

**COM-DRUM EDITOR**  34 drum sounds supplied on disk to enable<br>you to construct your own drum kit. D Re-arrange sounds supplied with a Com-Drum

D With sound sampler hardware you can record your own kits.  $\Box$  Load/save facilities. **ONLY £4.99** disk only

o Software features:-test mode/ analogue measursment/voice activate/ digital readout etc. **O Excellent value! ONLY £39.99** including hardware/software/ mic etc. (State tape or disk)

o Complete software/hardware packegs **£49.99**  o Com·Drum software is available separately at **19.99** to turn your Sampler II into a Com-Drum system as well as a sampling system.

D Load/save sample.

**UNITED** 

**Allena** Ave

Demolish a wall with just a bouncing ball is<br>Demolish a wall with just a bounce is erratic.<br>Demolish a wall with the bounce is erratic.<br>not easy, especially if the bounce is erratic.<br>not easy, especially if the some appear

OI

**PLAVED 1** 

PLUS 4 SCREEN SHOTS ANCO SOFTWARE, 35 WEST HILL, DARTFORD, KENT. DA1 2EL<br>Mail Order: 4 WEST GATE HOUSE, SPITAL STREET, DARTFORD, KENT. DA1 2EH. Telephone: 0322 92513/8<br>Payment by Cheque, P.O., Visa or Access. 24 Hour Credit Card Service: 0322

The opening ceremony signals<br>The start of a breath taking<br>the start of supremacy in six<br>contest for supremacy in High<br>contest Swimming, Cycling, Steeple<br>events Diving, Kyaking, Steeple<br>Chase and Pole Vault. One to four players can practice<br>One to four players can practice<br>or compete in one or all events<br>and select the country they wish<br>to represent. The Medal ceret<br>mony at the end of each further<br>music, superby expanded scree

SUMMER EVENTS<br>by UDO GERTZ UDO GERTZ, voted programmer<br>UDO GERTZ, voted programmer<br>of the year for his chart topper,<br>WINTER EVENTS, has once<br>again excelled himself.

#### C16/Plus 4 Diamond Mines  $I & II -$ **Blue Ribbon**

Havam

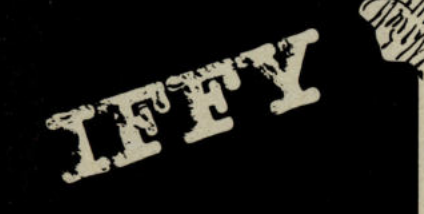

These two games are from a little company called Blue Ribbon, who specialize in BBC games. They have<br>now tried to break into the C16 market with these two little numbers. They are very similar in style but do have a certain kind of addictiveness that pulls you back for more.

in Diamond Mine I, you have opened up (yes, you guessed ii!)  $\alpha$ diamond mine, but even though you know diamonds are in there getting them is proving difficult. So you get a pipe which collects them.

Using this pipe, you guide your<br>way through twisting tunnels to collect your diamonds, which are hidden in niches. Touching the walls or a bug you lose twice as much pipe as you used but if you collect a diamond or the bugs touch you, you only lose that length. When all you pipe is used up it's game over. Graphics aren't anything to write home about, but it's quite an entertaining game.

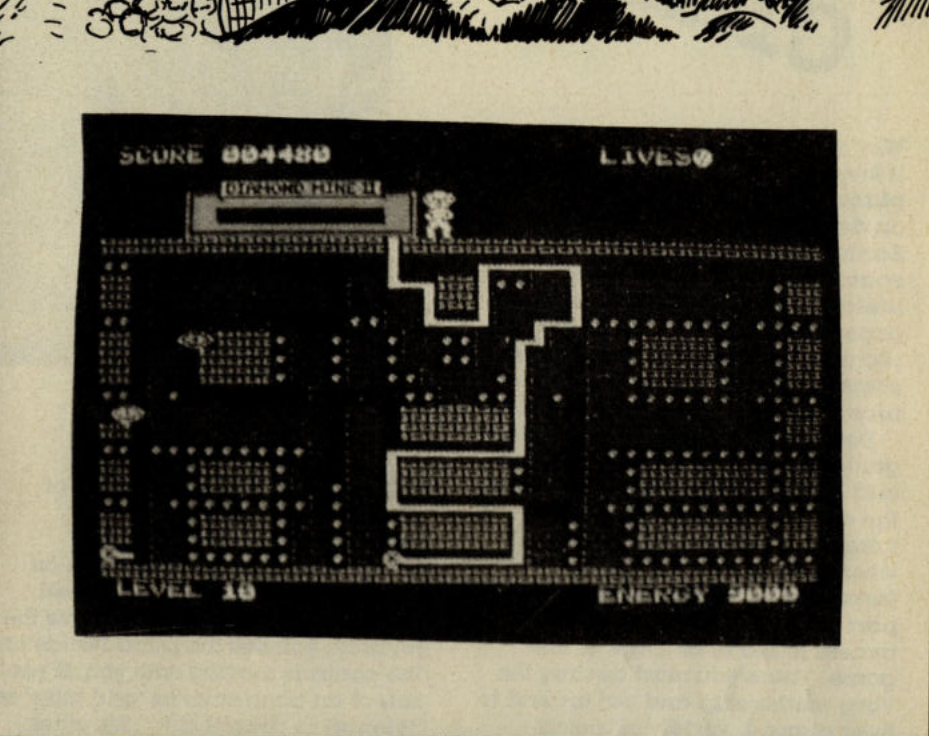

Diamond Mine II carries on where its predecessor left off. Your first mine was a success so you've invested all your money into an even bigger mine. This time you have a vacuum pipe to suck up the diamonds. You also have a robotic assistant which keeps the engine on your pipe running and will only run out after a very long time.

There are diamonds everywhere in this game and it's set out like Pac Man, with eyes replacing the ghosts.

Graphics have been improved in this game and you can suck up your attackers with your vacuum but they<br>reappear after a while so you have to watch your back. It is also possible to reverse in this version. which helps a lot.

These are two 'odd-bod' type games and work out to be pretty good value for money but their lastability is dubious.  $C.K$ 

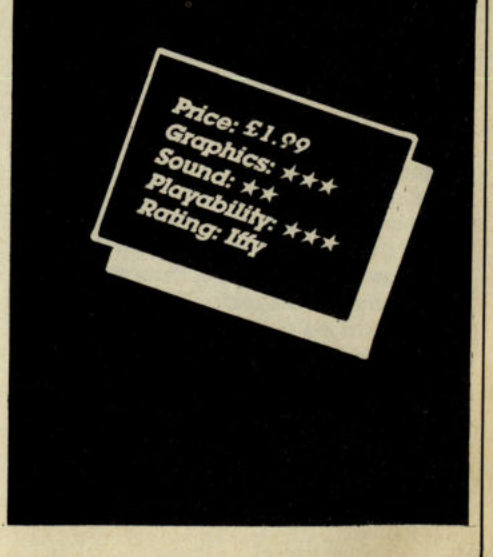

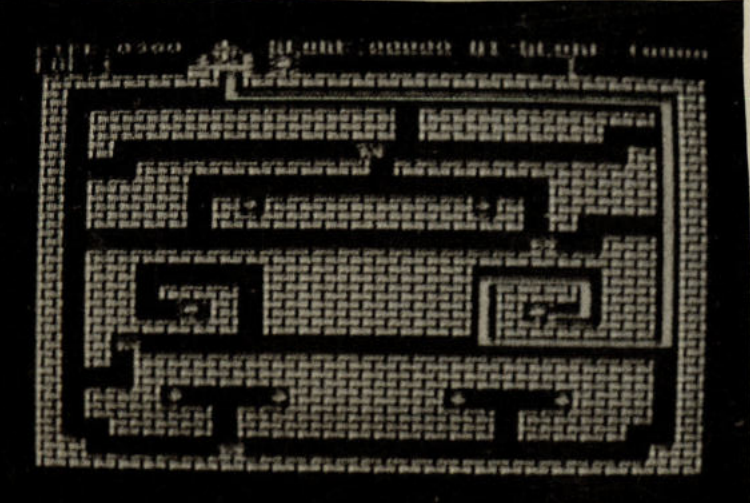

Commodore Computing July 1987 85

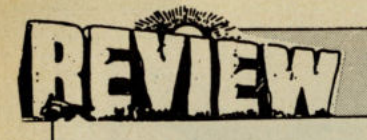

## **Deathscape**

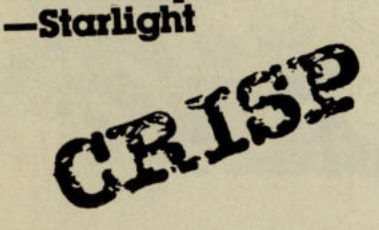

Why is it that everyone assumes that If there Is any life on another planet, that they will all be hell bent on destroying manJdnd an the Iartb? Do we fly around In spaceships IooIdng for other IIfeforms to JdU? No. we send out capsules with polite messages and pictures of ourselves. Why doesn't someone make a film. or game with nice. friendly. good IooIdng aliens?

Deathscape takes the computer game conventional view of aliens, and has you saving the world from the evil Vargs. Most of the action takes place in a grid of tunnels where you must take out ten fortresses which each give you a part of the code needed to gain access to the final stage of the game. There you must destroy the Varg mothership and put an end to their plans. A variety of aliens defend fortresses, fuel dumps and generators in the tunnels. Shooting fuel dumps and generators gives you exira fuel and energy. U you have enough energy, you may teleport to your control ship, where you take over its defence controls. If you hold off the Vargs for long enough, you will be rewarded with two extra missiles.

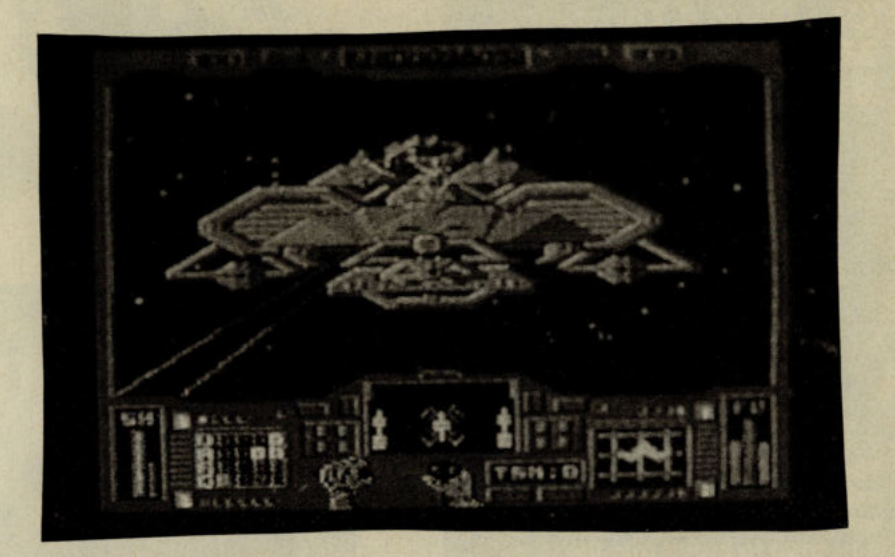

The view is from the cockpit of your spacecraft which has <sup>a</sup> number of instruments on the dashboard giving information on the approaching aliens and fuel levels and the like. As you move the joystick, you see the pilots hands on the controls mowing with you. U you select an otIon such as 'grid map' or 'teleport to control ship', his other hand reaches out and presses the appropriate button on the dashboard - a nice touch that.

Underneath its sci-fi scenario. Deathscape boils down to a well programmed, but fairly simple 3D blaster. Nothing special really. but worth  $\alpha$  look if you like this sort of game. T.H.

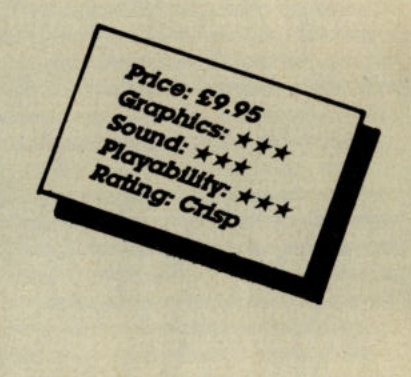

#### DogfIght 2187 -Starlight

The new Starlight label is already developing a recognisable style sharp shoot 'em ups with a deep space theme. Perhaps Francis Lee. Starlight's boss has been influenced by his time at Beyond and Its long connection with Star Trek.

Once again you are called upon to save the universe. This time, the baddies are emerging from a hole somewhere in space, threatening to <sup>d</sup>estroy the universe. The only way they can be stopped is by finding nine parts of a generator. which, when assembled in the vicinity of the hole, will close it for good.

You have two choices - to go it alone, or to team up with another player and rid the universe of these evil beings together.

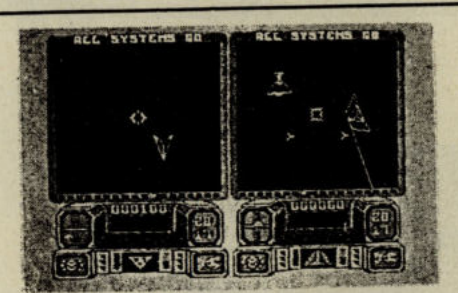

On your mission you will come across many different alien ships armed with lasers just waiting to frazzle some do-gooder Earthling.

Some aliens will be canylng parts of the generator. ShootIng these will allow you to collect their abandoned cargo. Only two pieces can be carried at once, so every time you collect a couple. they must be taken to the hole.

The screen is split in two parts, each showing the view from the cockpit of one of the two ships. The aliens are drawn In 30 vector style graphics which don't move very smoothly and are hard to make out at times.

The music and sound effects are nothing special, but do their job adequately.

It has to be said that DogfIghl 2187 has nothing particularly new or exciting to offer, but as it is obviously expertly created it will be enjoyed by 3D space game fans. <sup>I</sup> have to say I preferred Starlight's other recent release Deathscape which has a touch of extra class.

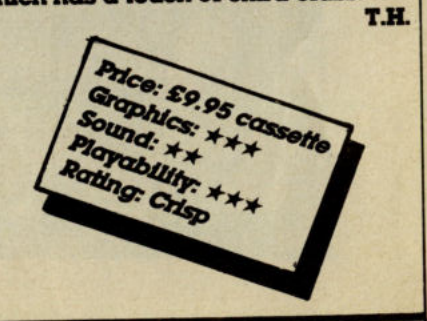

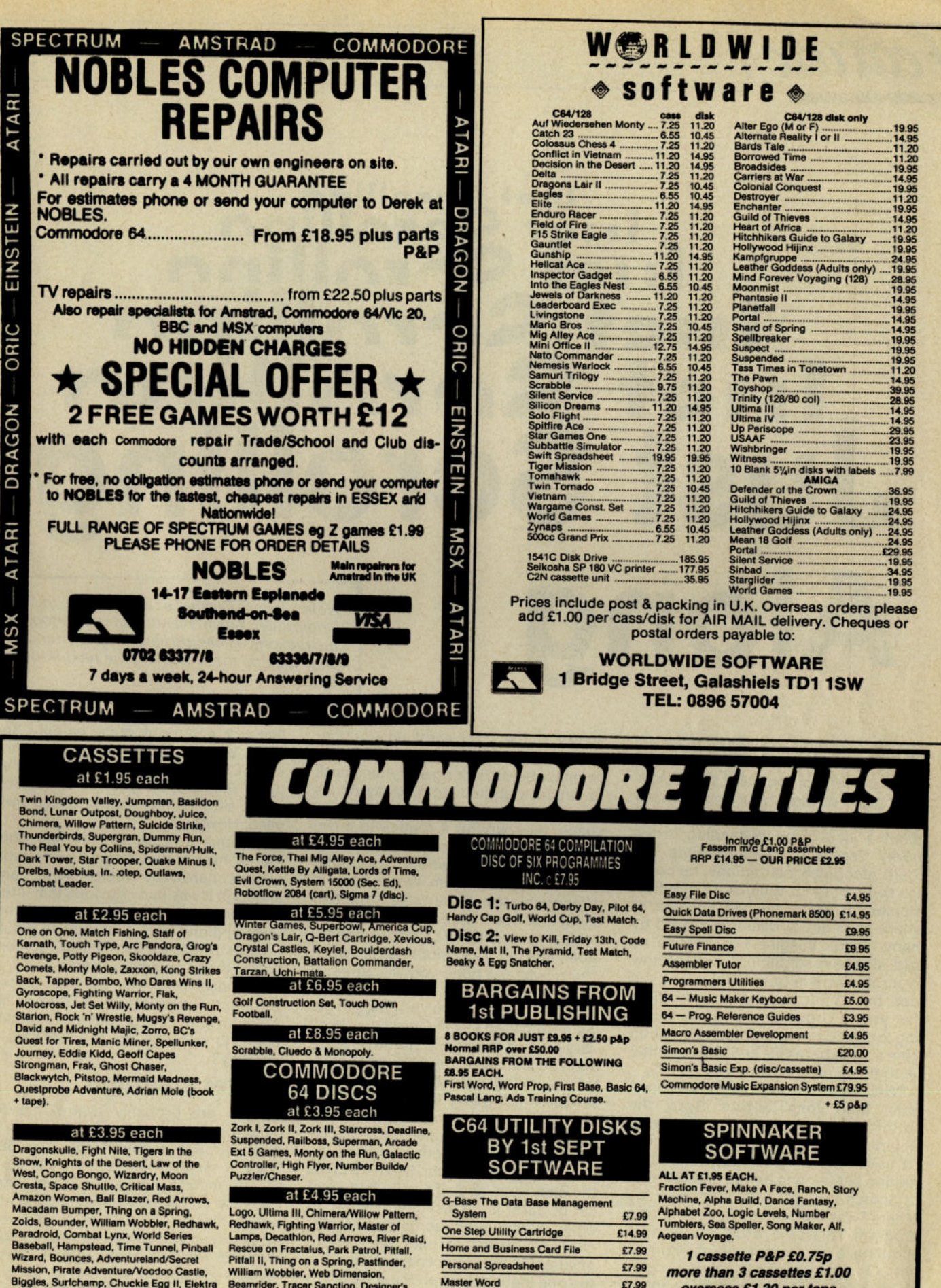

Logo, Ultima III, Chimera/Willow Pattern,<br>Redhawk, Fighting Warrior, Master of<br>Lamps, Decathlon, Red Arrows, River Raid,<br>Rescue on Fractalus, Park Patrol, Pitfall,<br>Pitfall II, Thing on a Spring, Pastfinder,<br>William Wobblen William Wobbler, Web Dimension,<br>Beamrider, Tracer Sanction, Designer's<br>Pencil, Ballblazer, Ghostbusters, Starion **Family Tree** Sold A Million, Critical Mass/Combat Lynx

at £7.95 each Murder by the Dozen (RRP £24.95)

Biggles, Surfchamp, Chuckie Egg II, Elektra<br>Guide, Bull Dog, Highway Encounter,<br>Johny Reb II, Devs ex Machine, Little

Computer People, Tai Boxing, Jet Set Willy<br>II, Forest of Doom — Book and Tape,<br>Sigma Seven, Yabadabado, Donkey Kong

(cart). Football Manager

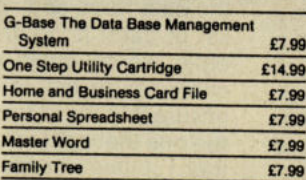

**UTILITIES & PERIPHERALS** 

Neos Mouse RRP £69.95<br>OUR PRICE CASSETTE £24.95 OUR PRICE DISC £29 95

Alphabet Zoo, Logic Levels, Number<br>Tumblers, Sea Speller, Song Maker, Alf,<br>Aegean Voyage.

1 cassette P&P £0.75p more than 3 cassettes £1.00 overseas £1.20 per tape

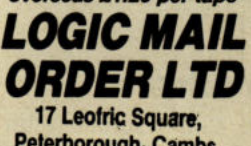

Peterborough, Cambs. 24 hour ordering on 0733 313870

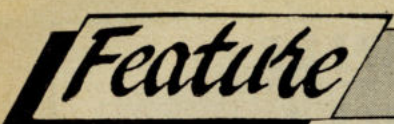

# nuillow. **\_111C!t Just Scroll** • **Ing**  Mote: Peter Gerrard's article last month<br>
"Interrupted Again" mentioned some program<br>
shall include them in full in the next issue of

Some programs are written to satisfy<br>Sa demand, other to satisfy a whim, a demand, other to satisfy a whim, and this is one of the latter. While sharing a glass or three of Johnnie Walker with a friend of mine, he complained about a lack of understanding in the murky depths of machine code. He could recognise instructions, he could use some of them, but given a practical problem to solve he had no idea of where to begin. A dilemma shared by many, I would imagine. For instance, he said, sideways scrolling. "I can see how to scroll a screen round and round in a loop, but how do you do the sort of thing that young Crowther manages? Scrolling lots of screens, getting information from somewhere else and scrolling that on to the screen, how do you do it?"

"Well John" I replied (for it was none other than John 'Wizard' Ryan, the motorbike world's answer to Heath Robinson), and then stopped. You, see, I'd never written a sideways scrolling routine before, and before another shot of Scotch had gone the way of all the others I was determined to write such a program. This is the result, left and right scrolling over six screens of information. Or six screens of backgroud graphics, depending on what you want to put up there.

#### **The problems**

First of all, simply scrolling the screen left and right. Although register (53270)

allows single pixel scrolling in either direction, it only scrolls for one character space before jerking everything back to where it started from. Many books have said that by scrolling forward one space, then writing a routine to move the screen forward a further space before it goes back again, would provide the solution to the problem. Wrong. I found it impossible to achieve a smooth motion using this technique, and decided to settle on character by character motion, albeit making it as smooth as possible, The result, as I hope you will agree, is quite a success.

Secondly, where are you going to get the information from? One screen is all wery well, all the data is stored up there and you just move the left most character on to the right hand side of the screen when going from right to left, and vice versa. However, when one screen has to be scrolled off character by character and another scrolled on, something has to tell the 64 where to get the data from, and where (in that great list of data) it is currently residing. In other words, when scrolling one mor character to left or right, we have to ensure that the correct next character is the one that appears on the screen. For that, I settled on a machine code routine that actually alters itself while running.

Finally, we have to make the movement extremely smooth. Although the two decisions in the previous paragrphs meant that I could get six screens scrol-

*"Interrupted Again" mentioned some program instructions. These are fairly extensive and we shall include them in full in the next issue of GGI.* 

> ling left and right quite happily, the result was a little bit jumpy, to say the least. Consequently this jumpiness had to be reduced, to give the result of a whole set of screens moving as if welloiled. How?

Previous articles for this illustrious journal have concentrated on interrupts of the hardware vector kind, and although it was fairly obvious that interrupts were going to play a part somewhere I didn't think that the HIV would provide the answer. Scrolling six screens before the 64 could get on with its day to day housework? The 64 doth protest too much. Raster interrupts (sounds like a character out of a dreadlocks situation comedy) were the job, so what exactly are they?

#### **Raster Interrupts**

As you are probably aware, the 64 builds up its screen display by scanning down through a number of lines. 625 line T.V. means that there are 625 lines of information being displayed, and these are continually refreshed and updated. The 64 behaves in exactly the same way, although of course it has less than 625 lines to contend with, maximum resolution in the Y-axis being a mere screen display of 200 lines. As a result of this there has to be a register somewhere inside the 64 that tells it which line is currently being scanned and updated. If we confine our scrolling screen to a small window (15 lines high

# **MAGENTA PAGES**

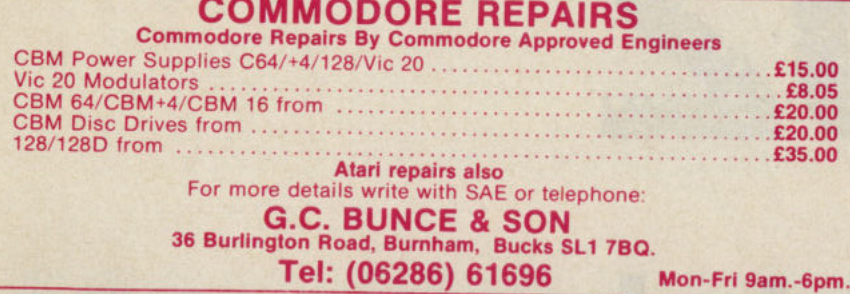

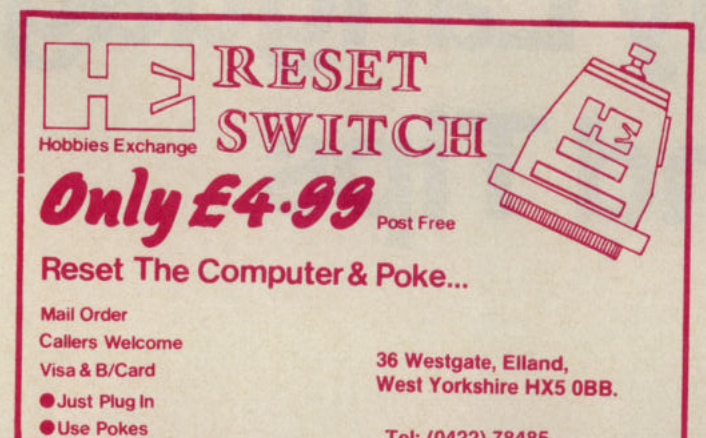

Tel: (0422) 78485<br>MBX JRCS C/NET

#### **FOOTBALL MANAGEMENT**

**OBreak into Your Games** 

Three Classic Football Management Strategy Games for all enthusiasts. Each of these QUAL-<br>ITY games is packed with GENUINE FEATURES to make them the most REALISTIC around. **PREMIER LEAGUE** 

A COMPREHENSIVE LEAGUE GAME - PIRY ALL ACTUE<br>Injuries, Team styles, In-match substitutes, Named & recorded goal scores, Comprehensive Injuries, The market, 5 Skill levels, Financial problems, Team Training, Continuing Seas

#### **WORLD CHAMPIONS**

ACOMPLETEWORLD CUP SIMULATION - From the first friendlies, qualifying stages, tour matches<br>and on to the FINALS - Select from squad of 25 players, 2 In-Match substitutes allowed, Discipline<br>table, 7 Skill levels and MUCH M

#### **EUROPEAN II**

CAPTURES THE FULL ATMOSPHERE OF EUROPEAN COMPETITION - Home & away legs, Away<br>goals count double (if drawn), Full penalty shoot out (with SUDDEN DEATH), 7 Skill levels, 2 subs<br>and MUCH MUCH MORE! Plus FULL TEXT MATCH SIMUL FANTASTIC VALUE - Buy any 2 games deduct £2.00; buy all 3 games deduct £3.00<br>All games are available for IMMEDIATE DESPATCH by 1st CLASS POST and include FULL<br>INSTRUCTIONS (add £1.00 outside UK)

From **E & J SOFTWARE, Room C1, 37 Westmoor Road, ENFIELD, Middlesex, EN3 7LE** 

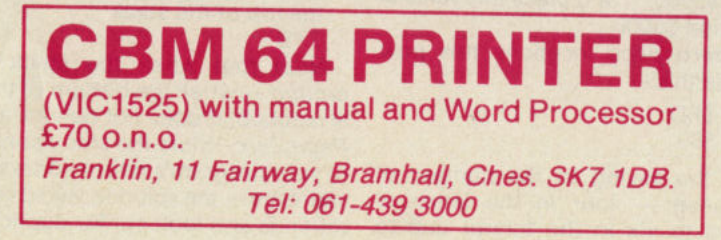

and BBC.<br>3 month warranty 12 Station Approach, Epsom, Surrey. Telephone: 03727 21533 **BUDGET YOUR HOUSEHOLD EXPENSES.** Fast program gives complete control. Lists all bills, B.Os., etc. with automatic transfer. Complete record of every transaction. ALL Amstrad, Sinclair & Commodore models.

**MICRO WORKSHOP COMMODORE REPAIR SPECIALISTS** Also repair Sinclair, Amstrad

**Full details** LONGAE, P.O. Box 6, Amlwch, LL68 9NW.

> JUST RELEASED for the C64. Sforth Forth language on disk<br>
> £24.90 S-lisp Lisp language on disk<br>
> £24.90 S-lisp Lisp language on<br>
> cartridge £44.90 A Shraddhan, 45<br>
> Swift Close, Letchworth, Herts<br>
> SG6.4LL Tel. (0462) 675305.

#### **BINGO!!**

£8.45.

Game for C128 or C64, line and full house bingo tape - £5.95, disk - £6.95, Payable to John Bosworth, Skyway Software (C2), 106 Ardgowan Road, Catford, London.

**MAKE MONEY with your home** computer! Turn your home micro into a money making machine. Instructive manual shows you all the secrets. For full details write to: M.P.S. 67 Pavilion Way, Ruislip, Middx HA4 9JL.

C128 and C64 programs on tape and disk.

S.A.E. for catalogue/gift.

**MEGABOS SOFTWARE (C11), 106 Ardgown Road, London** 

#### **CBM 64, Games**

C2N, two joysticks, plus books and mags only £140.00 o.n.o. Dean Cyrus Tel: (021) 453 1768

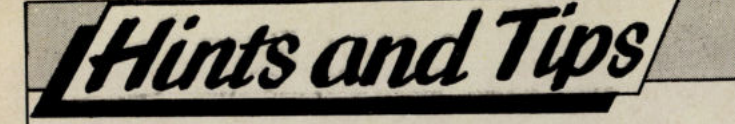

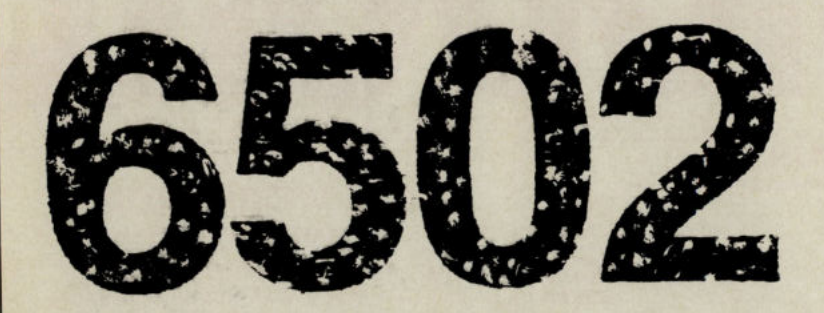

# **Assembly Language Tricks and Tips**  - Part 1

I artifacts of current computer <sup>n</sup>50 years times when some of the nology are on display in a museum there will be one place of honour reserved for a humble 8-bit processor. This processor will be the 6502 and you will be able to tell the grandchildren accompanying you on the visit that this was the processor that started you off programming or using computers. Just in terms of numbers produced the figures are astonishing  $-$  over 6 million Commodore 64's, 1 million Commodore 128's, then add VIC-20's, PLUS/4's, C16's, PET's, APPLE I and APPLE II's, BBC Model-B's, ELECTRONS, ATARl's and the other *also-rans* and there must be easily more than 10 million machines using this processor and its successors.

However, enough of this sentimentality and let's look at this processor's oddities from the point of view of the Commodore 8-bit assembly language programmer. Note that throughout this text I will be using the generic term '6502' to additionally cover the 6510, 7501, 8501 and 8502 as found in the Commodore 64, Commodore 16, PLUS/4 and Commodore 128 respectively. The first thing that strikes the programmer is the limited number of registers, and worse still only one can be used for boolean and arithmetic operation, namely the *Accumulator* or Aregister as it is more commonly called. Starting from location \$0000 each 256 byte area is known as a *page.* The locations in the first *page (Page Zero)*  are optimised for speed and usually save 1 byte over any other locations although in most machines these same locations are invariably heavily used by the operating system itself. An example of the saving that can be achieved in *Page Zero* is demonstrated by the following:-

LOA \$4000 ; place value of location \$4000 into accumulator

STA \$5000 ; and place this value at location \$5000

Using *zero page* locations this now looks like this:-

LOA \$FO

STA \$80

Note the saving in the number of bytes used  $-$  four in the latter as opposed to six in the former due to

single-byte addresses. This saving is reflected in the clock cycle used, reducing from eight to six. Never, never underestimate the importance of clock cycles particularly where input/output operations are concerned.

The system stack lies fixed in page 1 of the memory map and is only <sup>256</sup> bytes in depth with the stack pointer only able to be set and cleared by the X-register - handicaps that can lead to all sorts of dubious practices by programmers. Because of the limitations of manipulating the stack pointer and the fact that the stack grows downwards in other words, decreasing address locations, it is always a good idea to initialise the stack pointer at the beginning of a program:-

LDX #\$FF ; set the stack pointer to the top of the stack

TXS

Note that when the stack *wraps*around - when the bottom of the stack is reached, it does not continue on into *Page Zero.* While the stack contains all/ of your program's return addresses and variables - the solution: avoid recursive routines and look out for duplications.

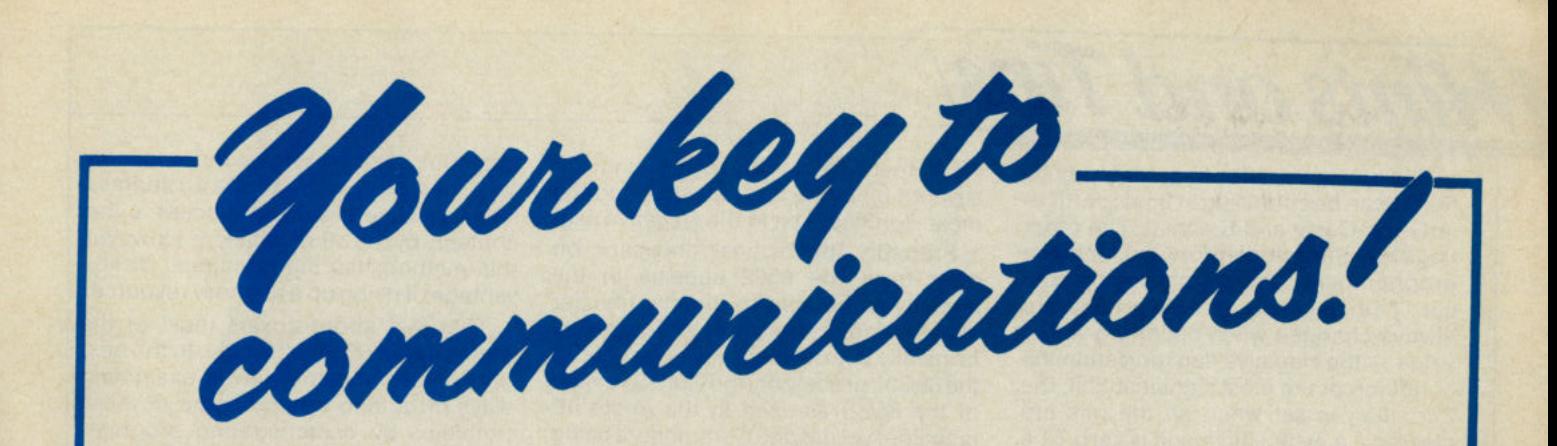

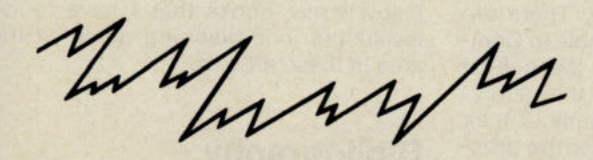

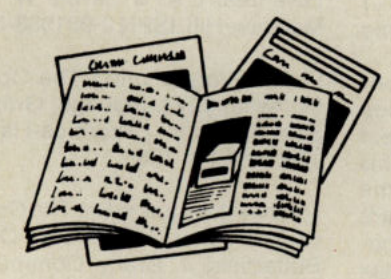

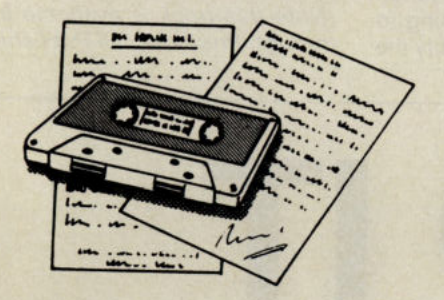

FREE Electronic Mail . . . International Telex . . . 10 National Chatlines (Interactive Bulletin Boards) . . . 70,000 users across the UK . . . Teleshopping . . . Multi-User **Interactive Strategy Games** 

Instant computer news . . . Hardware and software reviews . . . Technical features . . . Hints and tips

FREE and discounted quality software to download direct to your micro-24 hours a day

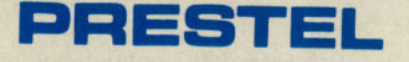

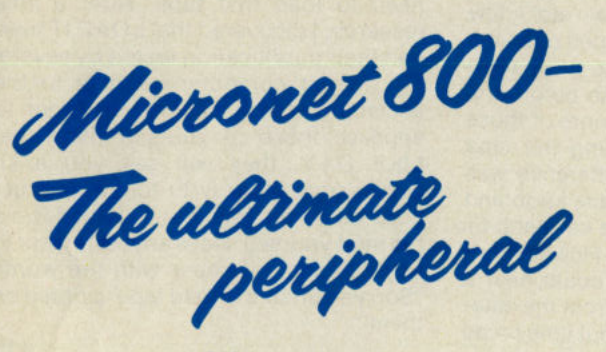

**Micronet 800** 8 Herbal Hill, London EC1R 5EJ **Telephone: 01-278 3143** 

300,000 pages of information on the huge Prestel database

## for just 20p a day

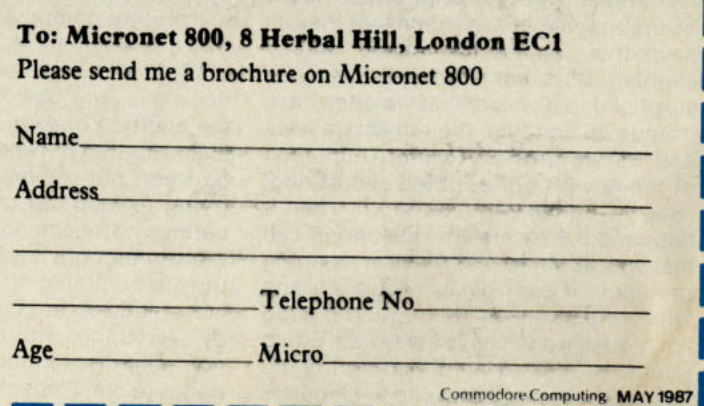

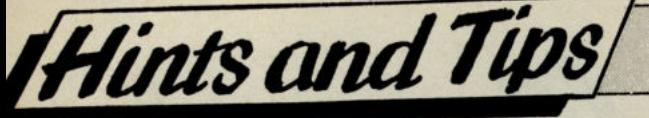

The status register flags of the 6502 family can be confusing at times particularly the Carry and Decimal. The other flags are quite straightforward for those programmers coming from any processor. The Negative and Zero flags are always changed when operating with a value - the Negative flag indicating the condition of the most significant bit, the Zero flag is set when all the bits are cleared, i.e. when the result is zero. The Decimal flag is only useful in applications that demand a high degree of numeric accuracy and therefore need binary-coded decimal operation. Thus is the application is not an accountancy package then ensure that the Decimal flag is cleared at the beginning of your routine by use of the CLD instruction. The trickiest flag of all is the Carry flag since this operates in a completely different manner from the other common 8-bit processor, the Z80. On the 6502 the Carry flag is *cleared* whenever a borrow occurs in a subtraction operation. Generally speaking in assembly language terms, when an operation produces something then this is indicated by means of the flag being set.

The BIT instruction goes a little way to meeting the lack of operations on individual bits in the 6502 although this instruction is limited to the seventh and eighth bits. The only real use it has is to test for the setting of a boolean variable,

Reviews

viz. either \$FF or \$00 by placing the seventh bit in the Overflow flag and the most significant bit in the Negative flag.

Probably the biggest drawback on offer from the 6502 appears in the inability to be 'able to directly transfer the x- and Y-registers to the stack. Ironically this deficiency was rectified in the 65C02 processor (the CMOS version of the 6502) as used in the Apple liE machine, yet despite Commodore being at the forefront of production and design of the 6502 family, we are left to struggle with the problem. There are four possible options available to Commodore in the future of these 8-bit machines - they can leave the instruction set unchanged, use some of their design expertise to engineer the problem out, move to the 65816 half-way house processor or go the full route and move completely to the 68000 family-I rather suspect it is a choice between the latter two options.

Meanwhile moving back to the problem under discussion, to *push* or *pop*  the index registers means an indirect transfer through the *accumulator.* This also means that the contents of the *accumulator* must be saved if they are important by either pushing the contents onto the stack, into the other index register or finding and address location for temporary storage, thus adding to the overall execution time. Probably the

**LOAD IT** 

optimum solution where the *accumulatormust* be saved is to use an address location since this allows access to the contents by the other registers. However this method has the additional disadvantage of using up a memory resource.

That just about covers most of the quirks about the 6502 family. In the next part of this series I will be examining ways of getting around some of these problems by demonstrating programming techniques with the objective of producing faster code. I have appended below some books that I have found invaluable in developing some of the area in these articles.

#### **Bibliography:**

6502 Assembly Language Routines. Leventhal L.A. & Saville W. Osborne/ McGraw-HilI. ISBN 0-931988-59-4. 1982.

Power Programming The Commodore 64, Assembly Language, Graphics And Sound. Sutton J. Prentice-Hall. ISBN 0- 13-687849-0.1985.

Machine Language ForThe Commodore 64 And Other Commodore Computers. Butterfield J. Brady Communications. ISBN 0-8903-652-8. 1984. *(Note this book is available in the UK through Prentice-Hall Publishing)* 

If I had a British Telecom share for every minute I've wasted waiting for a tape to load only to end up with nothing more exciting than the message "LOAD ERROR" I would be a very rich man! I am in the interesting position where we receive numerous programmes from readers all over the world and it would be unreasonable to assume that they all have their datassettes heads exactly aligned. So I am sure you won't be surprised to discover that we often have trouble in loading their masterpieces and that we have had to return hundreds of tapes with a preprinted slip saying, "Sorry - unable to load tape". Then it happened! I received a telephone call that was about to resolve all my loading problems. It was from the wonderful and talented person, my Editor (It's no good lan, you still can't have a pay rise. Ed) to tell me of a small modification I could have done to my datassette to eliminate loads errors. As you can imagine I was a

little sceptical but what did I have to lose? I popped the datassette into the post and got on with some of the more exciting things in life like putting up shelves and mowing the lawn etc. A few days later it was back. I ripped open the box, grabbed the datassette and made a rush to my computer room before the wife could get me to any more of those LITTLE jobs. On examining the tape deck the only obvious difference was the addition of a small black knob and scale situated between the keys and the part you put the tape in. However, on trying to load the tape I could hear a curious noise emanating from the datassette. I thought it was about time I read the instructions. It seems that those clever lads up at LOAD IT had thought of everything. The noise I could hear was being generated by a piezo transducer (a small speaker to you and me) and is used to enable you to listen for the

clearest data signal while you adjust the knob. When you have found the best signal you can jot down the reading on the scale to save time the next time you need to load that tape. After a little research, I dicovered that LOAD IT have had their modification tested by several high street computer retailers to the acclaim of them all. Also, in order to appease those of you out there that LIKE D.I.Y. they will sell you a kit comprising of easy-to-follow instructions on all the bits you will need to do the mod yourself. Does anybody want to buy 735 slips of paper with the words "Sorry - unable to load tape" printed on them?

 $\mathbf{B}$ *Price: Including installation and return postage* £19.95. *Kit including postage*  £9.95.

*Contact: Load It,* 35 *Stretton Road, Shirley, Solihull, West Midlands.* 

# **Financial Systems Software**

Soon to be released...

**FINANCE** 

A new and simple approach to computer accounting for the small businessman

Using a Commodore 128 and 512K Expansion Module "Finance" can produce accounts quickly and simply.

#### **Write for more information to:-**

Financial Systems Software 96 Worcester Road, Malvern, Worcestershire, WR14 1NY

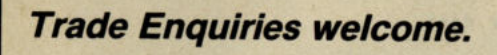

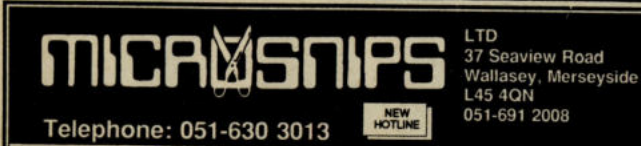

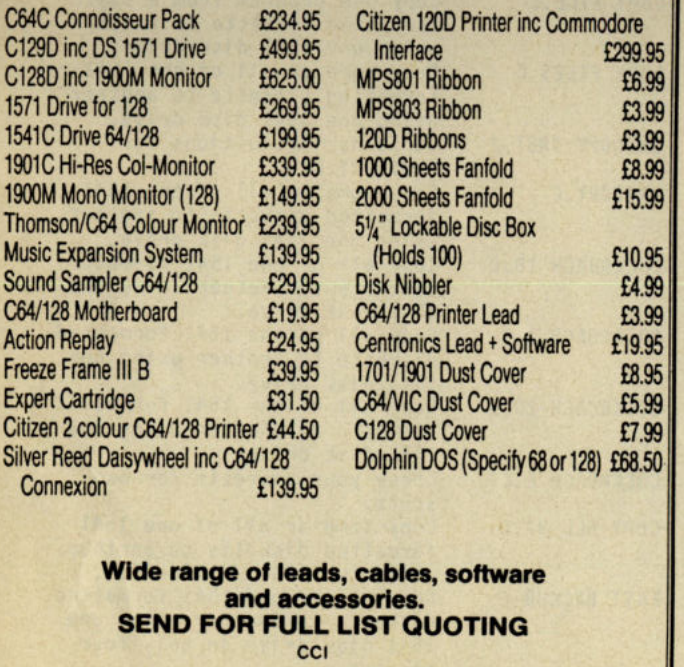

*If it's released - we stock it - please phone us OPEN SIX DAYS* **V** micro

PSLTD

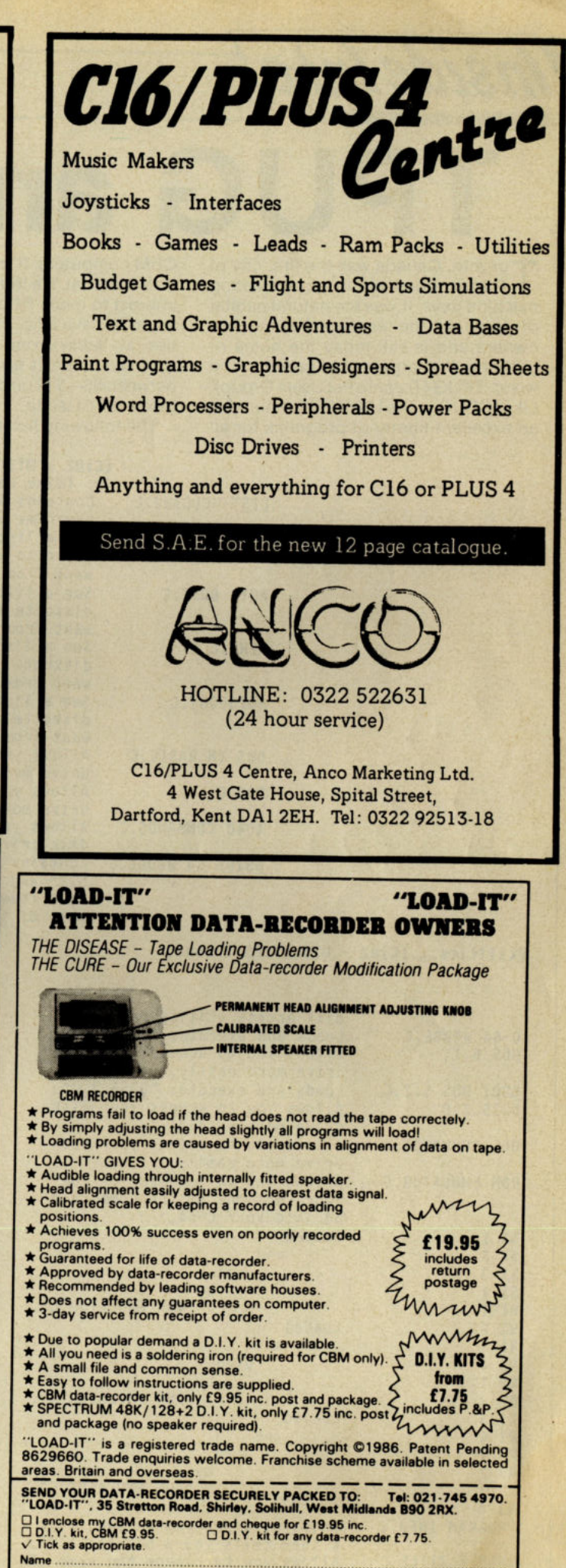

Address

**NELLE** 

..................................................... Postal code .. .. ........ .... .. .. .. .. .. ... . is: caM IS/ caM +4/ caM 64/CBM 84C/CBM 128/SP£CT1UI4II(/ 128+2.

# G and the 64

Toronto, Canada was the first city of<br>Commodore back in the calculating oronto, Canada was the first city of machine days. It was the natural habitat of some of the earliest Commodore owners and is still today the home of probably the largest user group in the world, TPUG (Toronto Pet Users Group). **Like ICPUG in the UK, TPUG maintains** an excellent library of programs for all

Ilnside In

CBM computers. It is especially strong in 64 material. We thought it would be of interest to many 64 owners around the world to have a list of some of the utilities available from TPUG. They are supplied on disks for a nominal cost of between \$5-\$12 on disk, also for the list below on cassette.

The following list is of their first disk/

#### (C)UZ - UTILITIES 2 (disk only)

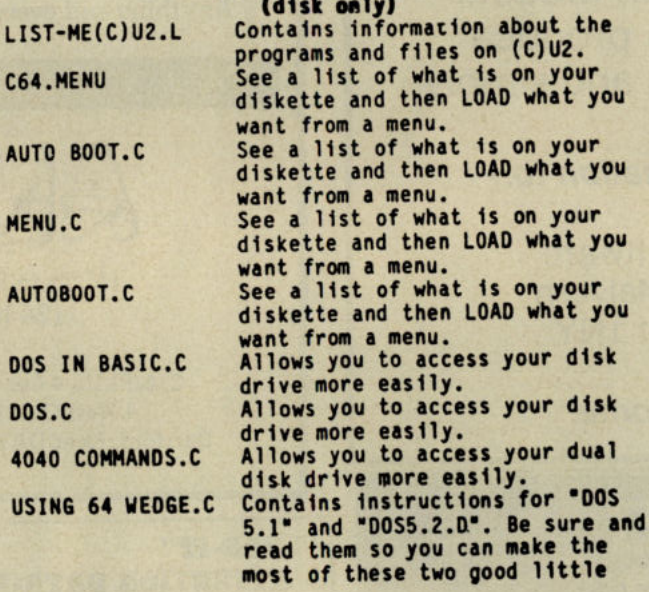

#### Utilities...(C)UZ - UTILITIES 2 cont.

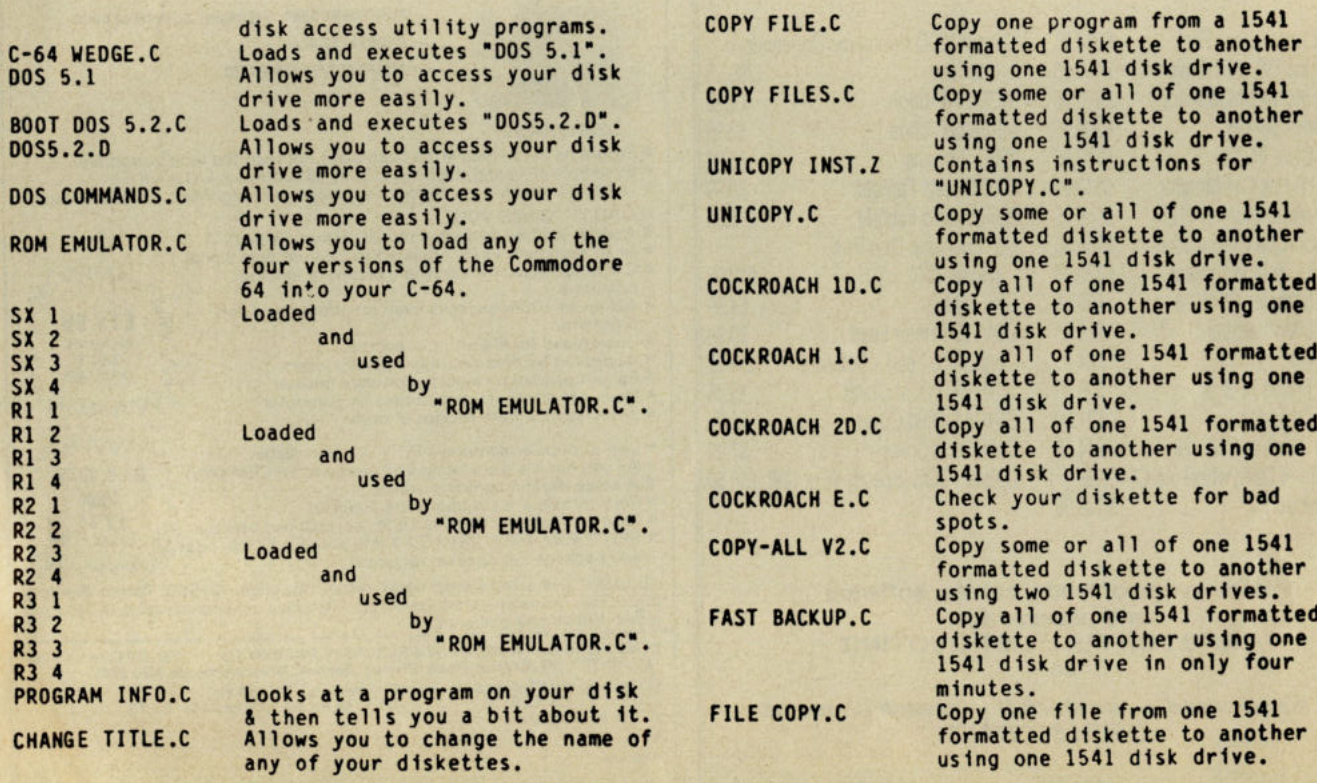

cassette, and is reproduced courtesy of TPUG directly from their Commodore 64 library magazine.

If you are interested, please do not contact CCI, but TPUG direct.

Toronto Pet Users Group Inc. 1912A Avenue Rd, Suite 1, Toronto, Ontario, Canada M5M 4A1. Tel: (416) 782-9252.

# [Inside Info

LIST-ME(C)U3.L

COpy SOME.C

COPY SOME ML.D SIN DISK COPY.C

SPRITES TUT-1.C

SO FILE COPIER.C

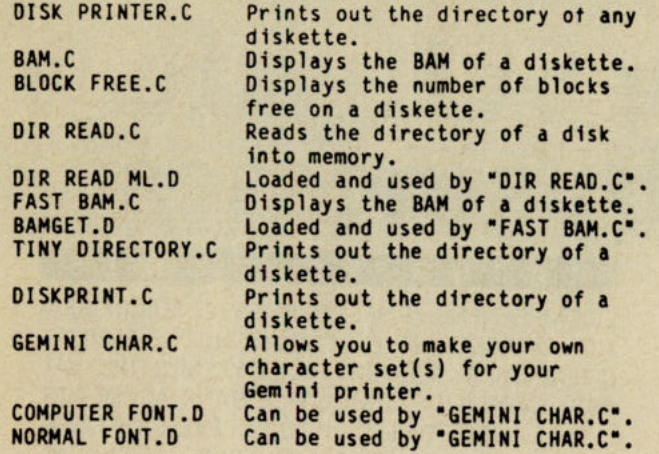

(C)UJ - UTILITIES J (disk onlJ)

Contains information about the programs and files on (C)U3. Copy some or all of one 1541 formatted diskette to another using one 1541 disk drive. Copy some or all of one 1541 formatted diskette to another using one 1541 disk drive. Loaded and used by "COpy SOME.C· Copy some or all of one 1541 formatted diskette to another using one 1541 disk drive.

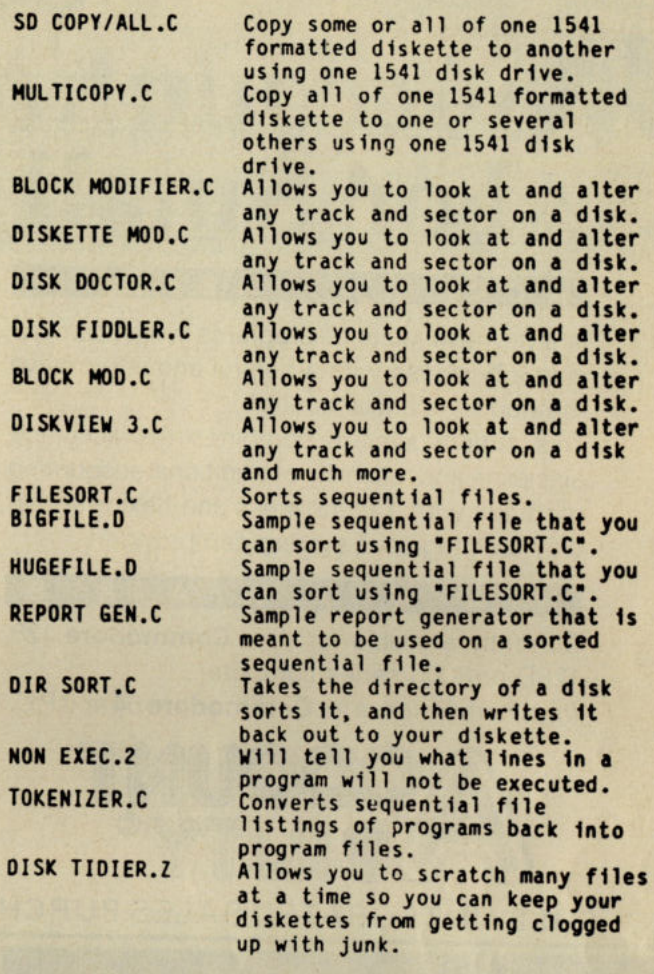

## **Education**

 $\overline{\mathbf{B}}$ 

 $\mathbf{D}$ 

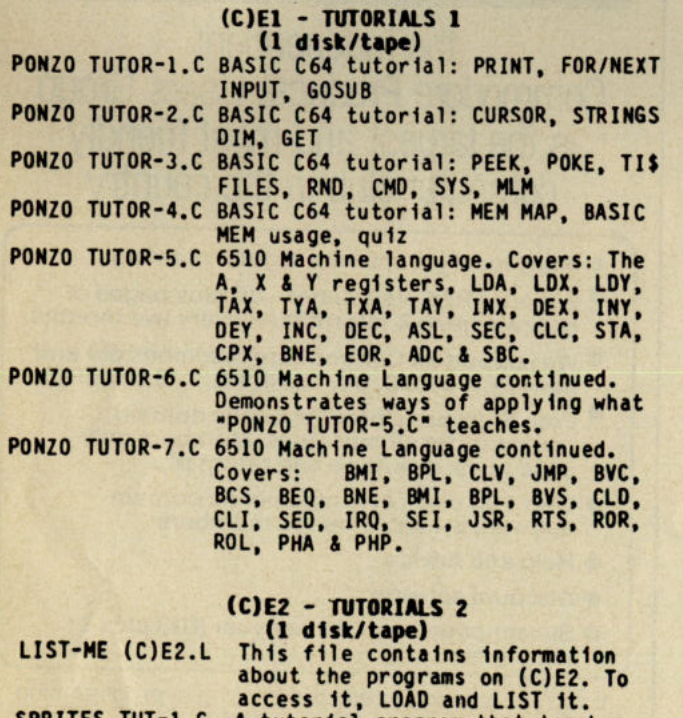

A tutorial program that teaches things about sprites such as: low to read sprite data and put<br>it in memory. How to point a sprite to the data that you have

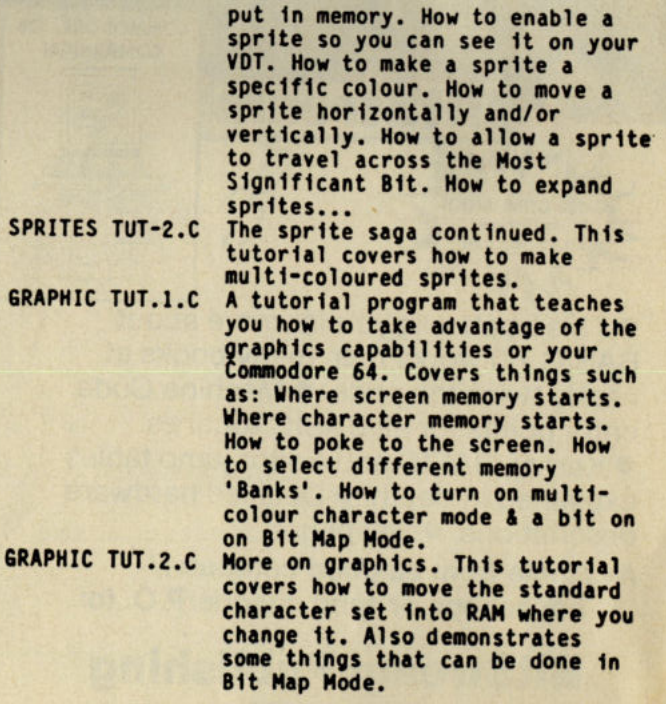

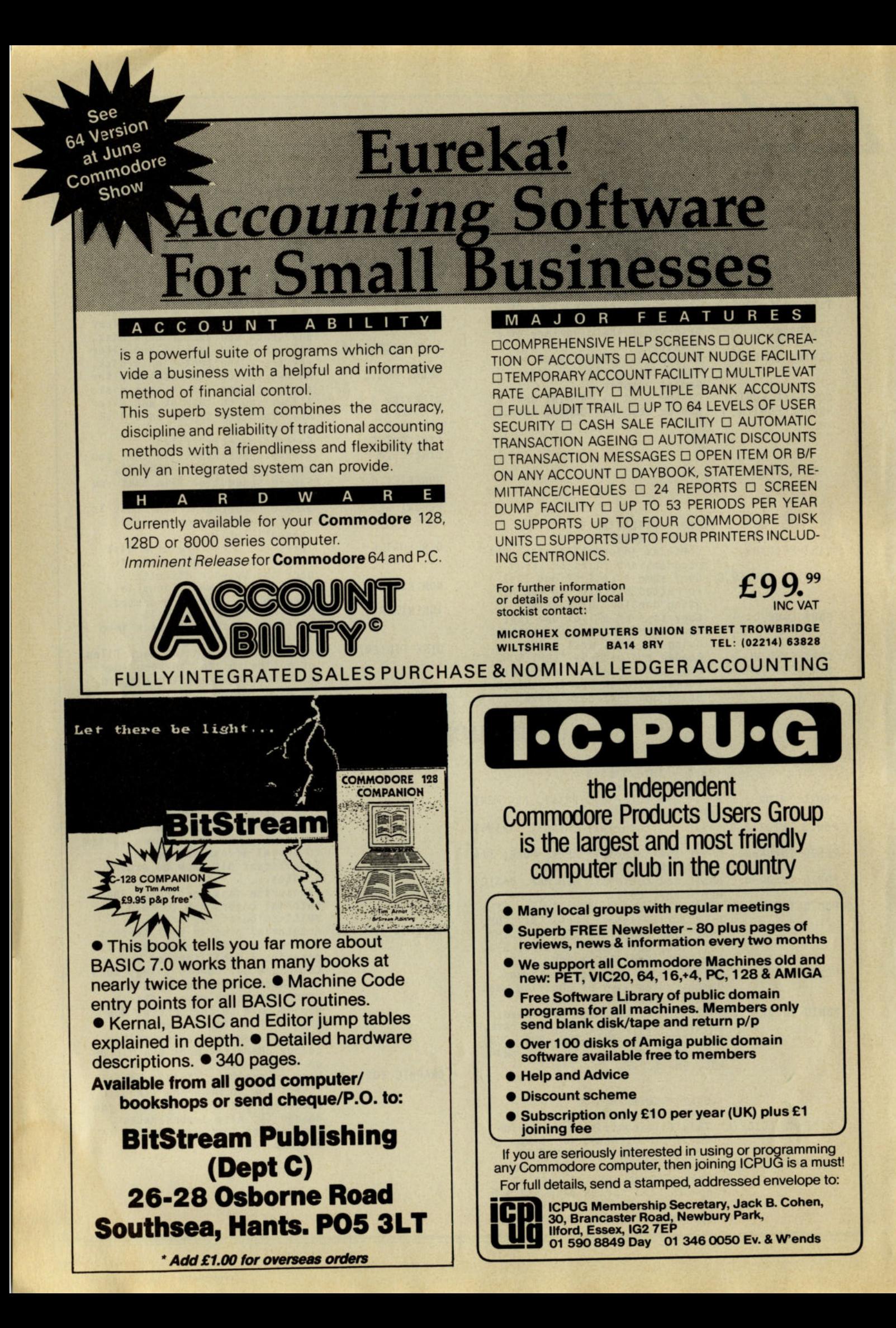

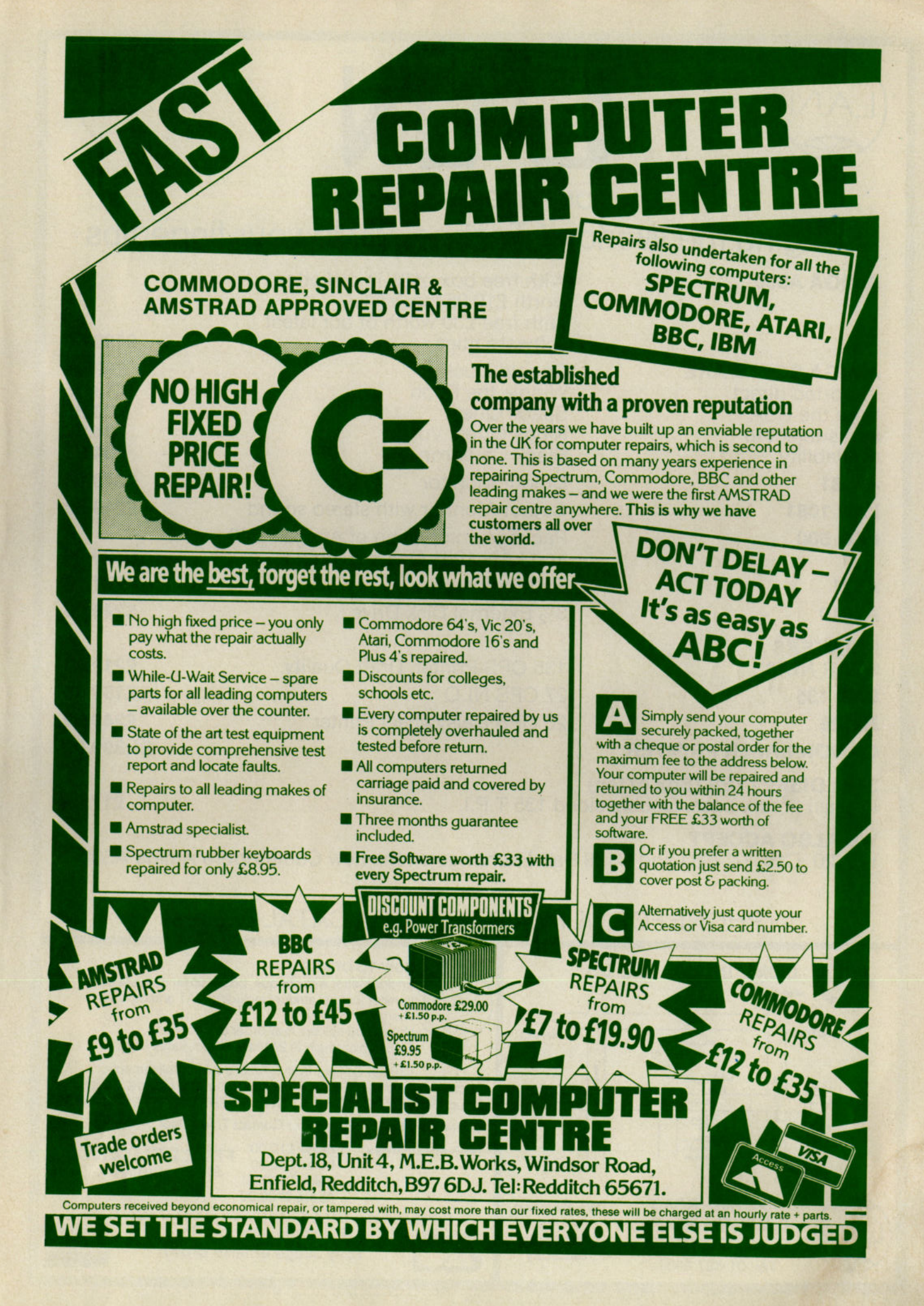

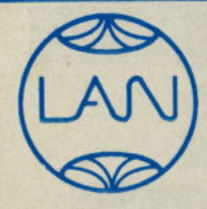

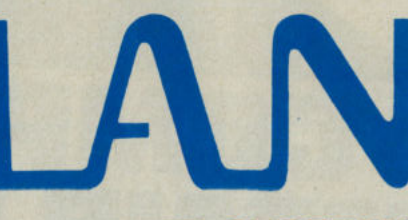

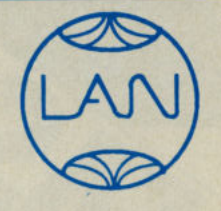

COMPUTER SYSTEMS

# Bringing the World of Technology to your fingertips

With free box of 31/<sub>in</sub> diskettes

**AMIGA A500** 

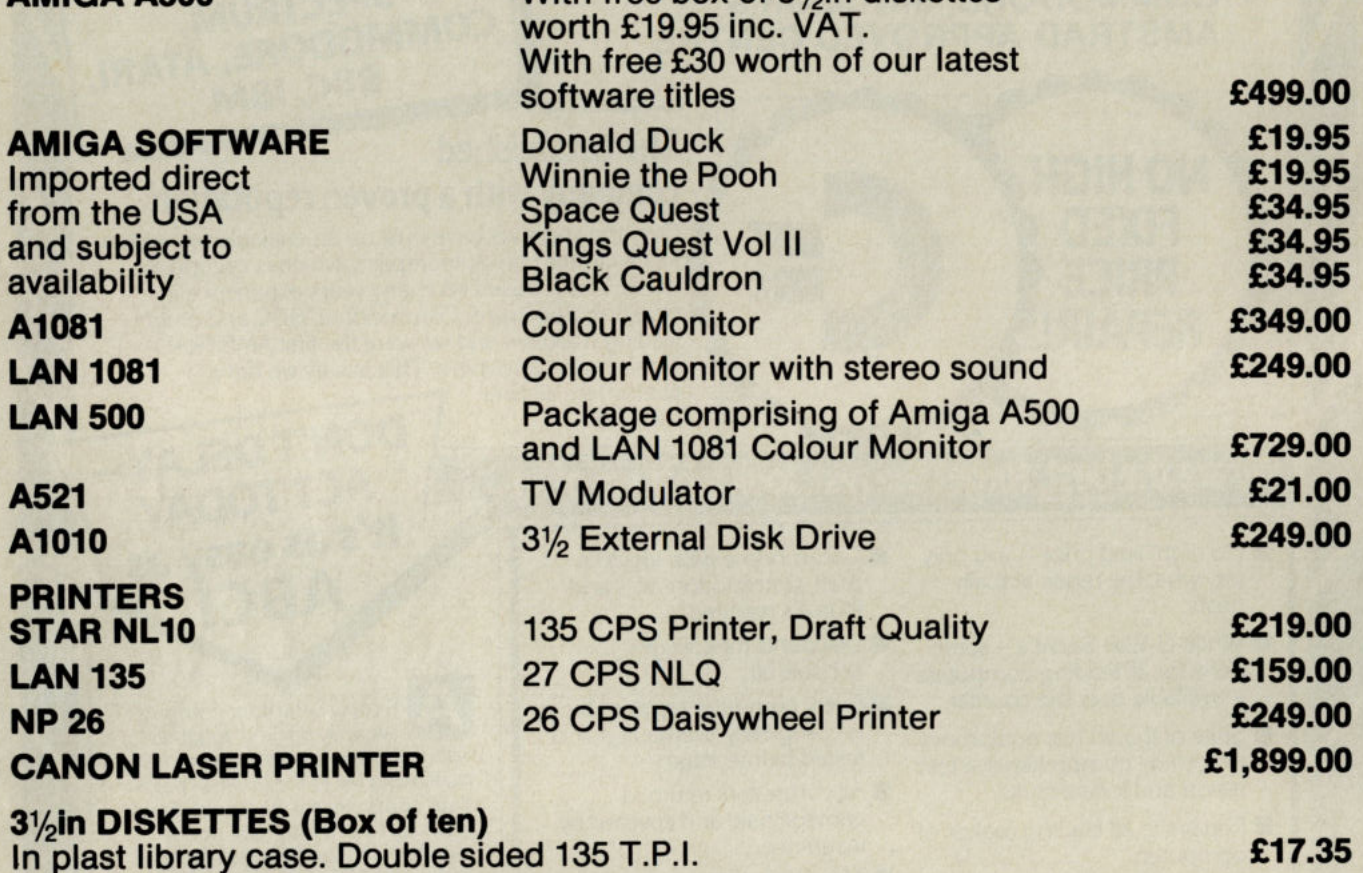

WE ALSO ACCEPT

VIC 20, C16, +4, C64 and C128 Part Exchange on the ·new Commodore Amiga A500.

#### PHONE FOR OUR LATEST AMIGA CATALOGUE

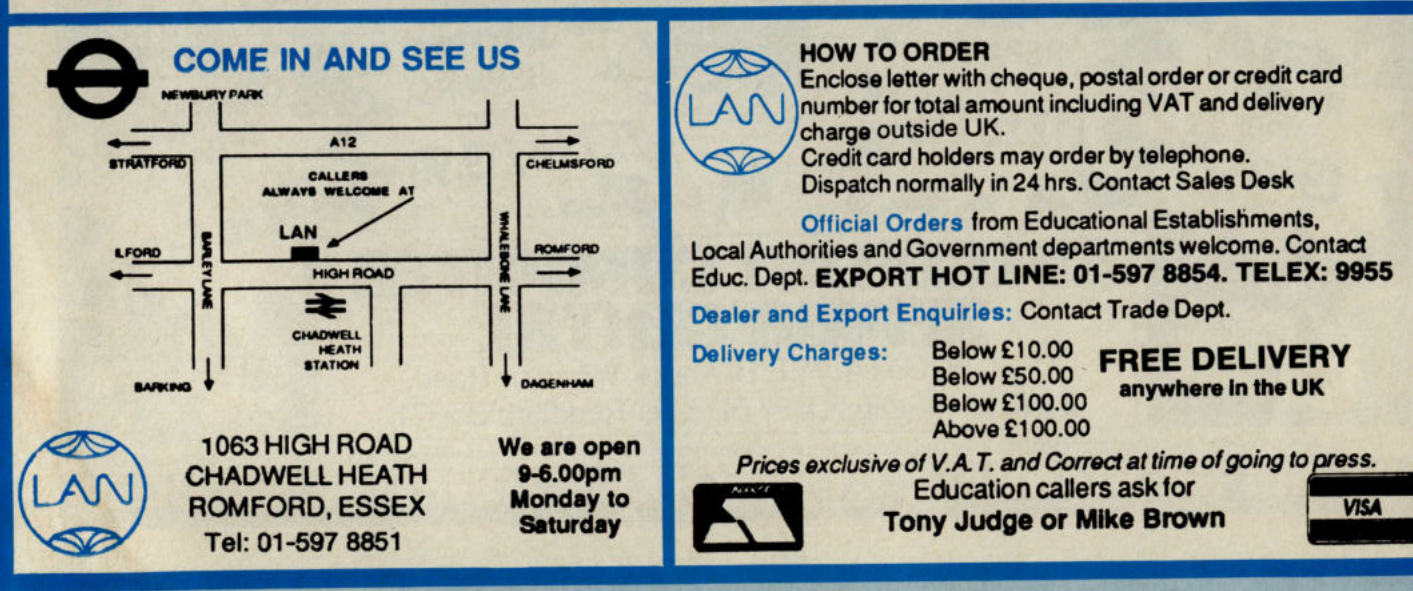

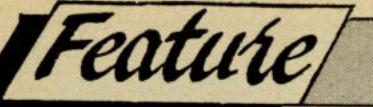

in the example given later, although as we shall see this can quite easily be changed to produce some startling results) then all we have to do is wait until the raster, or horizontal line being updated, has moved out of our window before we update the image ourselves. That way there is no conflict between my machine code program and the internal ROM gubbins of the 64. The register in question is (53266), and a PEEK of that will tell you whereabouts the raster has got to on the screen. So, before invoking the scroll routine we insert a little interruption which sits and waits until the raster is no longer moving down the area to be scrolled. Then, pounce!

#### **The program**

First of all, we'll type in a small BASIC driver routine that puts s little bit of useful information on the screen and then sits and waits for key 'A' (to move left) or key 'D' (to move right) to be pressed. Type it in, save it, but don't run it, otherwise we will have a minor disaster since there is as yet no machine code routine sitting in memory.

"Insert lising headed DRIVER PRO-GRAM here. Ta"

As you can see, various lines (12 for example) sue codes rather than cursor characters for legibility. Don't type the brackets or the commas, just the keys that have (in our example) RVS (control and 9) and BLU (control and 7) on them, followed by in this case 40 spaces.

Now for the machine code. This is broken down into seven separate pieces, which we'll look at in a moment. "Insert listing headed DATA PROGRAM here. Ta"

Again, save it before running it. The seven start and end points are given in lines 190 to 192, in the order start/end for each block. If you want a checksum added to enable you to find any errors that might creep in, below is a table of values for each of the seven blocks:

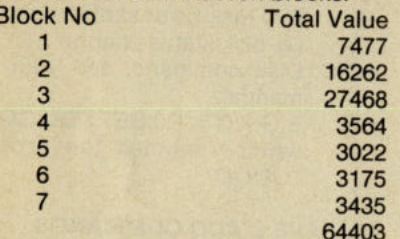

So to check block one, you would have something like:

FORI=49408 to 49471:A=PEEK(I):NEXT Provided that A equals 7477 all is well, and you can proceed to block 2. Once you're satisfied with all seven blocks, then you can run the program. When the machine responds with ready in its usual infuriating manner then re-Ioad the BASIC driver program and run that. The result will be a load of garbage being smoothly scrolled across the

screen, all of 240 characters wide by 15 down. Why garbage? Because we haven't put any information into memory yet.

"Insert program headed DRAWING PROGRAM here. Ta."

This very short program clears the screen and then stops. With the ordinary cursor controls delete the little messge that appears on the screen, and then just draw screen one. Use reverse and space for some simple graphics, use the Commodore graphic symbols if you want to be a bit more advanced, or even user-defined characters if you're feeling upto it. Remember, though, only to use the top 15 lines of the screen. When you're happy, move the cursor down to line 16 or greater, and enter CONT. The program will then store that screen into the correct part of memory and then sit and wait for screen 2. Do this until you've filled six screens with data, then load the machine code and driver programs again. No you can sit back and watch your own message, or whatever, scrolling smoothly along.

#### **How does it all work**

As you've seen there are seven different sections to the code, so we'll look at each one in·turn.

Block one is the raster interrupt routine. It just continually looks at location 53266 and waits until the raster line is not on of the 15 screen lines that we're going to scroll. Then control leaves this block and jumps to the next one.

Block two is slightly longer, and controls left and right for the whole screen. It ensures that all 15 lines are scrolled, one line at a time, and control doesn't come out of this loop until that has been achieved.

Block 3 is longer still, the longest one of all in fact, and performs the actual scrolling. For right to left we move the second character on line one to where the first one was, the third one to where the second one was, and so on, until character 40 is moved to where character 39 was. Then, by looking at location \$C500 we find out that character 41 now has to go where character 40 was. Another scroll, and we have to bring on character 42. This continues until character 240 is stored on the screen, at which point control comes out of this program and back to the BASIC driver one. This has the effect of scrolling all 240 characters before we can start going in the opposite direction, so you might like to disassemble the program and find out how to get control back after just one character has been stored. As a clue, you'll need to change a JMP to an RTS, or to put it another way stop the program looping round after every 15 by 40 character scroll and return the

#### BASIC instead.

Blocks 4 and 5 are only short, and are simple housekeeping routines. They basically (sorry!) tell the routine where it's got to. That is, which character is coming in to the screen next.

Block 6 tells the routine where to store the data on the screen. You'll see that the first two entries in line 900 are 000 and 004. Reversing this in the time honoured tradition gives us the value of 0400, the address of the first screen location on line one. The next two entries are the address of the first screen location on line two. and so on for every line on the screen.

Block 7 tells the routine where the data is coming from. The DRAWER program puts data into memory starting at location \$6000, and continues in steps of 240 characters. Thus the first 240 character line to be scrolled is stored from \$6000 to \$60EF. The second line goes from \$60F0 to \$61DF, and so on.

#### **More lines**

You would need to alter block 7, since it is only geared up to handling 15 lines at the moment. It doesn't know where the information is going to come from if you want to scroll more than 15 lines, so you'd have to put in values into block 7 that tell it. Not too difficult.

The other locations are 49707 and 49771 for the top line to be scrolled, and 49703 and 49767 for the bottom line, remembering to keep the top line as a smaller number than the bottom one. Also, remember that you must multiply the line by two. Thus, to scroll lines 4 to 21, you would need to:

POKE 49707,8:POKE 49771,8:POKE 49703,42:POKE 49767,42

#### **Conclusion**

The result of all this hard work is a six screen wide scrolling area that moves very smoothly on and off the screen, whether going from left to right or vice versa. Game applications immediately spring to mind, the sort of thing that young Crowther does to great success, although more serious programs could incorporate this as well: wide screen word processors for example, since 40 characters is such a limitation when using that sort of program.

As a footnote I showed the working program to John D. Ryan, who'd requested the thing in the first place. "Very good" he said, "have a drink" he said, "how about scrolling vertically as well as horizontally" he said. I won't tell you what I said, but it meant missing several episodes of EastEnders before we had vertical scrolling as well. With the editor's kind permission of course we'll go into that next time.

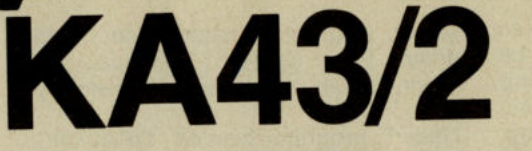

**By K. Aanestad** 

#### **C-64 + PARALLEL PRINTER**

*Wints* **and** *Tips.* 

**An excellent program of commercial quality. At first glance it just looks like** another **printer driver routine but further inspection reveals a very flexible and powerful program. On top of all its printer handling facilities it also incorporates routines to ease the use of disk drives and memory. It is quite large at 225 lines but well worth the effort of typing in.** 

KA43 is a relocatable machine code utility that will enable a standard Centronics printer to emulate Commodore's with nothing more elaborate than a simple cable. It also provides facilities to print high and low res screens (including those with user defined graphics), to ease the use of disk drives and to load and save machine code programs and data. When run it will wedge itself into any other programs in memory. It should therefore, if possible, be the last program initiated. All commands are accessible in both program and direct mode.

#### **LOADING INSTRUCTION for KA43/2 SOURCE:**

POKE44,22:POKE22' <sup>256</sup>,O:NEW<RETURN<sup>&</sup>gt; in. direct mode before typing in the program. You may include an extra line 85 STOP

to halt the program. When it is running OK, delete line 85 and save a copy. RUN the program. A new Basic program with <sup>a</sup>MC tail of 1877 bytes is created. Save"KA43/2 CENTRE." and RUN the program as an ordinary Basic program.

Load and run KA43. If you choose a <sup>l</sup>ocation at the top of Basic RAM, the program will lower the necessary pointers to protect itself. Turn on your printer. You can now use OPEN 4,4 and PRINT#4 or CMD 4:LIST as normal.

**CENTRONICS** interface modes (key in and press <RETURN>):

- -co CBM or your own defined characters printed exactly as used on the screen. The only printer code you can use is CHR\$(18) and CHR\$(146) for RVS ON/OFF.
- CO,x As above, except printer bit map density changed to x (default 76). Consult your printer manual. Try

<sup>75</sup>or if you own a Smith Corona 53.

 $-C1$ Standard printer character, upper/lower set as on screen (default).

You can use your printers control codes.

- -C2 Standard printer characters, forced ASCII conversion. To be used when you will ensure normal ASCII codes to printer.
- -C3 Standard printer char., emulation mode i.e. no char. conversion. Can be used when you want bit map dumps not controlled by KA43/1.

Normally you will be satisfied with the default value. If you make another choice, the value will remain intact until you make a new choice or switch the computer off. Listing of a program will require that you use -C0. All Commodore control codes will then be printed.

The Centronics ports will be disabled by warmstarting the computer (e.g hit RUN/STOP and RESTORE). Usually this will not disable the wedge, this means it is not necessary to make a SYS calls restart. It is easier to press: -C1<RETURN<sup>&</sup>gt;

#### **SCREEN DUMPS**

- -6 Graphic dump of high-resolution screen. Can also be used for Multi-colour, but you lose the colours. Keep RUN/STOP pressed to stop printing.
- -6x As above, bit-map screen from location 256\*x (i.e. x=high byte). Actual values are 32, 64, 96 (default) and 160.
- -K Copy of text screen to printer.

Bitmap density as specified by -CO, double density (76) by default. Keep RUN/STOP pressed to stop printing.

-Kx As above, except left margin equals x.

The value is not memorised by the program.

- Kx,1 As above, except that you are getting an exact copy of the screen. KA43 controls the line-spacing

to the printer (24/216").

-I Interrupt controlled screen dumps. Use SHIFT+CTRL G or K for hi-res Graphic or text copy. Oisable by RUN/STOP RE-STORE.

By using the  $-6$  command the software controls the linespacing of your printer. This may not always work correctly. To disable this facility: POKE < Adr. + 291 >, 14 where Adr. = Start up address of KA43.

The -I command will normally not work on protected programs or programs which disable the RUN/STOP and/or RESTORE keys.

#### **DISK COMMANDS**

- -0 Oi rectory is shown on the screen without erasing any Basic program. STOP the listing with the Space key.
- -E Any disk Error status is shown. i.e. disk status channel.
- E"C" Oisk command, see your disk manual.
	- E.G. "C"="RO:BETTER=GOOO" which renames the program "GOOD".

#### **ML-SAVE & ADD COMMANDS**

-M<sup>&</sup>lt; Start adr.>,<End adr.+>,"Name",  $<$ D $>$ ,1

ML-save, D=1 for cassette and D=8 for disk. Load with LOAO"Name",O,1.

-A<Adr> Additional command. Adr. must be a figure, and are only used once.

E.g. - A49152<RETURN>. You can then use -- A<RETURN> instead of SYS49152< RETURN>.

100 Commodore Computing·July 1987

Remember to reset the computer after a ML load. The easiest way is to enter NEW<RETURN>.

#### HINTS AND TIPS FOR KA43/1

Be sure your printer supplies its own linefeed after carriage return (i.e. after<br>RETURN or CHR\$(13) is received).

When  $-C0$  or  $-K$  are in operation<br> $K443$ , uses the extent of KA43 uses. the cassette buffer as a temporary store (from 828 to 1019). Any ML-program here or Sprite figures will<br>then be destroyed. Be careful! then be destroyed. Be careful!

Some POKE's can help you to customerise KA43 to your needs:

POKE<Adr.+484>,x Change Bitmap density to x for hi-res dumps. POKE<Adr.+449>,33 Origin text after

-K and -G dumps. POKE<Adr.+1392>,x Trim printer buffer x in step of 8 from 144 (max. 176) for

smoother operation. POKE<Adr.+1536>,x x is number of

lines -K will dump to the printer (25 by default).

The user port at the rear left side of the CBM64 must be hooked to the Centronics printer with a standard parallel

for Easy-Script and VizaWrite.

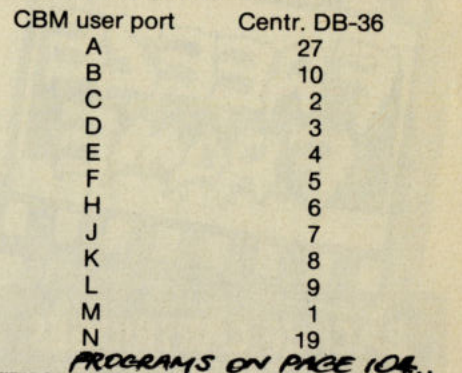

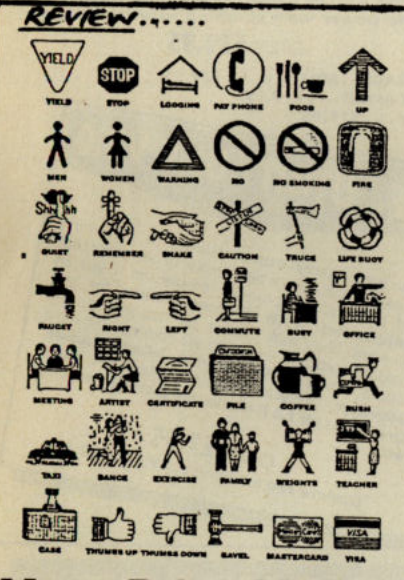

#### More Print Shop

The Print Shop has been around for a year or two now, and many Commodore users have reason to bless it for the ease with which posters, letterheads, greeting cards and the like can be produced at very short notice but with professional results. Now come two more graphics disks from the same stable, courtesy of Precision Software Ltd. who import the Print Shop disks.

Graphics Disk 3 carries on the series with all sorts of useful graphics, with business and direction signs (Men, Women, Quiet, Fragile, Up, Right, Left, Pay Phone, No Smoking, Fire, Visa and Mastercard etc.), weather and seasonal pictures and many more, including animals such as lion, tiger, panther, beaver, shark, octopus (who needs a graphic of an octopus?), parrot, and a Partridge in a Pear Tree, together with a collection of Greek Gods and even the ubiquitous Three Monkeys. For anyone needing to extend their collection this is a very useful disk.

Holiday Edition is a further extension, based on all the holiday occasions of the year. Most of our normal holidays are here, including many new Christmas graphics such as reindeer, sleigh, the Nativity, and Christmas Lights. In

addition there are some useful ones for New Year, Valentine's Day, Mother's Day, Easter, Halloween, and even the Chinese New Year. There are naturally some special American ones, some vaguely familiar from films (Liberty, . Independence, Thanksgiving, Mardi Gras) and some quite unknown to me. Is there really a Marting Luther King Day, and what does May 5th signify? In addition there are ten new fonts (one or two rather weird and unlikely to be used much, but some useful ones such as Creepy, Frosty and Candy), and there are fourteen new borders, with Holly, Bells, Easter Eggs and Ribbons being the likeliest - skulls and crocks of gold being unlikely to be used by me. I find the Amercian style somewhat over-sentimental and very Junior High School at times, but there are so many good new graphics available that this is well worth buying, especially for those who cannot find the time to create their own. The graphics can, of course, be edited, and they allow free rein for your own artistic ability while minimising the drudgery.

One extra feature worth mentioning is the new range of Full Panel Designs, which take up about half of an A4 sheet of high-resolution graphics (about the size of a Screen Magic Design). They are too Americanised for my taste on the whole, but the Wise Men or The Carolers are very well done. As with the Screen Magic designs you may add text of your own, and if you printed the picture on the bottom half of an A4 sheet of thin card with geetings on the corresponding half of the other side you would have a very pleasant customised Christmas Card. They say that these are large coloured graphics, but I haven't got a colour printer, so I wouldn't know.

I like these disks, which extend the facilities of the original Print Shop disk. It isn't cheap to set up the whole system, (each of these disks costs £19.95) but most people tend to buy a disk now and then, and quite frankly I haven't seen such a wide range of professional look- ter under several thousand pounds.

Many people refuse to believe it was done on the humble '64 with a dot-matrix printer. The system has become so diverse in America that a special Print Shop Organiser Binder is now available, with special pockets for disks, transparent pocket pages for the graphics cards, and a cross-referenced graphics index. 'There are packets of fan-fold paper in rich vibrant colours, (Cherry Red, Brilliant Yellow, Electric Blue, Rich Gold and Sweatheart Pink) complete with envelopes, and more muted pastel ones "for quality correspondence" with coloured ribbons for the printer "in six rich, dramatic colours to bring your creation to life." They even sell special heat-transfer printer ribbons so that you can print a poster in reverse and then iron it on to a tee shirt, but these do not seem as yet to have reached this country. Perhaps Precision Software could be persuaded to offer us a selection of such goodies.

Contact: Precision Software Ltd, 6, Park Terrace, Worcester Park, Surrey KT4 7JZ.

G.D.R

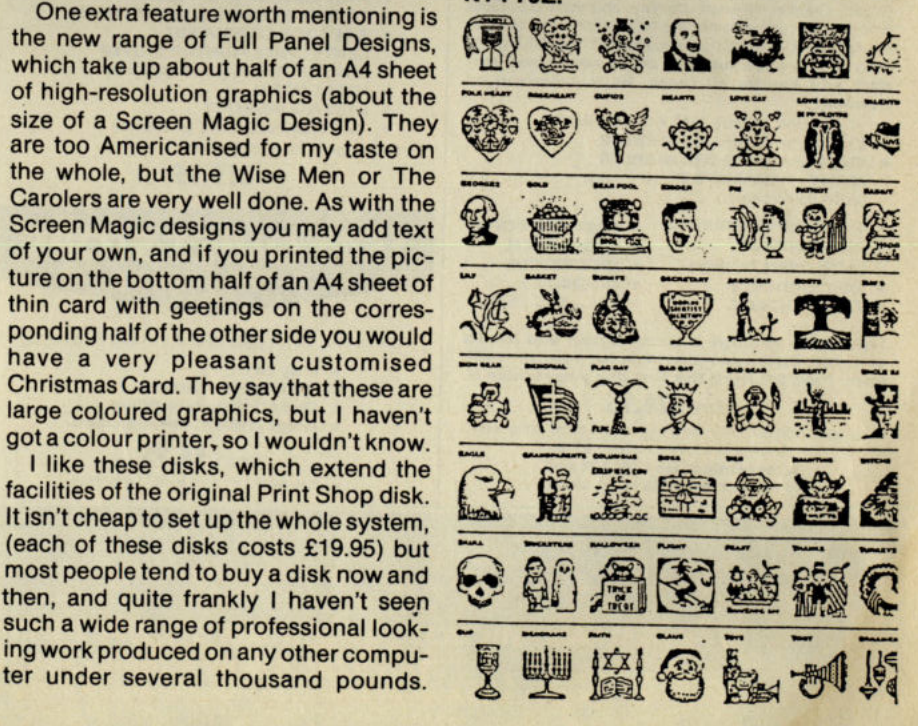

# THE CHOICE IS YOURS!

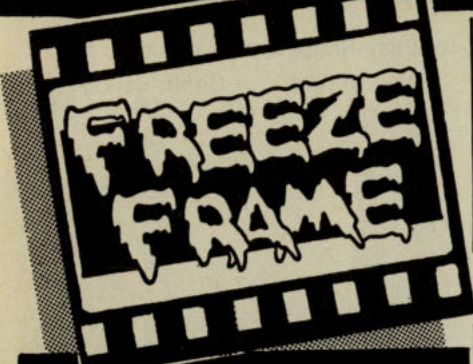

#### **BACKUP CARTRIDGES** THE FACTS

Almost eighteen months ago, Freeze Frame Mk I revolutionised backup methods. Since then many imitators have appeared on the market. Some of the claims being made for certain of these products are rather misleading. Let us inform you of some positive facts.

- 1. Much of the new software released uses "Anti-Freeze"; only Freeze Frame and<br>one other product can handle these.
- 2. Only Freeze Frame can automatically handle these and other programs. You don't need to be an "Expert" or need "O'<br>levels to operate Freeze Frame.
- 3. At press date (11.2.87) our exhaustive The state were unable to find any memory<br>resident program that both Freeze<br>Frame Mk IV and Lazer were unable to back up, completely automatically.
- 4. Similar tests with all rival products proved disastrous.

THESE ARE THE FACTS (not outrageous advertising claims)

## **DISC DISECTOR V5.0**

The fifth version of the country's leading disc backup/ "PARAMETERS" to handle the latest highly protected discs. This includes the latest American and English discs. This includes the Tatest American and angularn<br>software. Be warned if you want to back up software by<br>Ocean. Gremlin, Hewson, Domark, and even U.S., Gold<br>whose protection schemes are NOT always the same as<br>presented German.

- **INCLUDES THE FOLLOWING**
- EVESHAM 3 MINUTE NIBBLER<br>EVESHAM 8 MINUTE NIBBLER
- **MANY PARAMETERS** (The vital code for the protection schemes)
- **DUAL DRIVE NIBBLER** \* FAST FILE COPY
- **MENU MAKER** \* UNSCRATCH<br>\* DISC RESCUE (with select facility)
- **DISC ORDERLY**
- **FAST FORMAT**
- \* DISCMON+<br>\* ETC., ETC., ETC.

The whole package is menu driven and has its own fast boot system built in for your convenience. Pays for itself the first day you receive it.

**ONLY £24.95** 

Customers with earlier versions may return them along with a<br>payment of  $E$  7.95 to receive V5.0.<br>Most routines are CBM 128 and<br>1570/71 compatible in '64 mode.

**CALLERS WELCOME** 

**FREEZE FRAME MK IV** NEW PRICE . . . WHY SETTLE FOR LESS!

Now you can buy a pedigree Freeze Frame backup<br>cartridge for a startling new price. No need to settle for<br>less, this is the latest development of the originator. More power, more features, easier to use.<br>POWER

Legendary amongst Commodore owners but with continual development now even more impressive.

**FEATURES** Three cartridges in one ... fast load, utilities and backup. TAPE to DISC **TAPE to TAPE** DISC to TAPE

**DISC to DISC** So simple to use, just plug in and switch on, at the menu choose your option, no messing with software, it's always

ready Load the program that you wish to backup, press the button on Freeze Frame, then you can either:

1. Press "D" to save to disc with fast reload.<br>2. Press "S" to save to disc with standard reload.<br>3. Press "T" to save to tape with fast reload.

**MULTI STAGE PROGRAMS** 

The standard cartridge will transfer to disc many<br>tape based multi stage programs, e.g. Summer<br>Games II, Silent Service, Winter Games, etc. and when used in conjunction with the regularly updated<br>'F.F. Utility Disc" the vast majority of programs of this type can be handled.

- **MORE FEATURES**
- Doubles as a fast load cartridge
- Loads extra parts fast<br>Built-in Fast Format
- 
- Built-in File Copier (up to 248 blocks)<br>New "SELECTALOAD" feature (Press "L" for sctory, select with cursors, then press F3 to load.
- **Undetectable by software**
- 

\* Files compressed for disc economy<br>\* 128/128D compatible in '64 mode<br>PROGRAM RELOAD IS INDEPENDENT OF CARTRIDGE

NOW ONLY £28.95 At this price there is no need to settle for less

upGRADES: Mk 1 or II... £14.95<br>Mk III or IIIB... £9.95<br>Mk IV to LAZER... £11.95

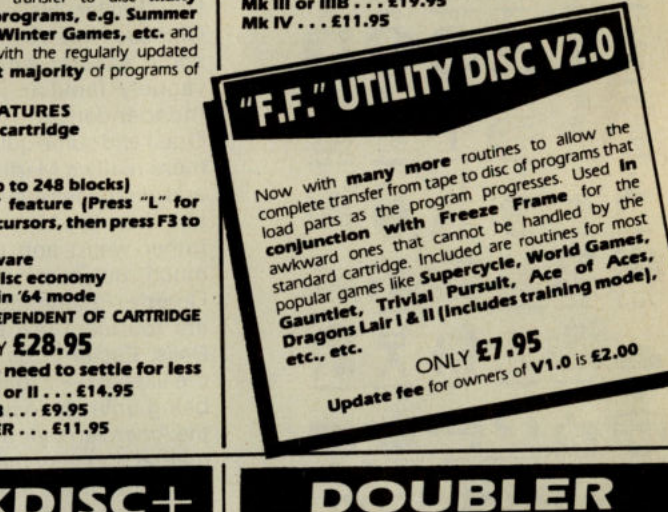

your tape software

100% success.

1541

**PHYSICAL** 

Have you got . . .

 $\star$ 

QUICKDISC+

Our highly popular fast load and save plus utility cartridge has received many favourable reviews

- **FAST LOAD (5 to 7 times improvement)**
- FAST LOAD (5 to 7 times improvement)<br>FAST SAVE (5 to 7 times improvement)<br>FAST FORMAT (20 seconds)<br>FAST BACKUP (4 minutes)<br>FAST FILE COPY (up to 248 blocks)<br>EASY DOS COMMANDS
- 
- 
- 
- 
- **CENTRONICS PRINTER DRIVER<br>RESET BUTTON (unstoppable)**
- 
- HELPS MENU<br>USES NO MEMORY
- 

'128 COMPATIBLE ('64 mode) Exception value for money at only.

£19.95

## **1541 QUIET STOPS**

Cure for ever the dreaded 1541 drive head "hammering"

- 
- 
- ★ Easy to fit<br>★ Detailed instructions<br>★ One kit does two drives
- **Helps prevent misalignment**
- ONLY £4.95
- Not suitable for "turn lever" type drives.

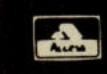

**ORDERING INFORMATION** 

ALL PRICES INCLUDE VAT AND FREE DELIVERY WITHIN U.K. (Despatch within 24 hours whenever possible) **By Phone** By Post HOW TO ORDER<br>Send cheque, P.O., or ACCESS VISA details to our Evesham address Call our Evesham branch and quote your ACCESS VISA details

EVESHAM MICROS, 63 BRIDGE ST, EVESHAM, WORCS. WR11 4SF

**TRADE ENQUIRIES WELCOME** 

Tel: 0386 41989 Telex: 333294 Also at: 1756 Pershore Road, Cotteridge, Birmingham B30 3BH. Tel: 021 458 4564

All items subject to availability, E &O E ... Orders from Government and Educational departments welcome<br>Overseas Orders: Within Europe, please send advertised price ... Outside Europe, add £2.00 for Air Mail

\* Reload a program in 10-15 seconds<br>\* Save a program in 10-20 seconds<br>\* Loads extra parts at VERY HIGH speed<br>\* Loads extra parts at VERY HIGH speed<br>\* Load speed approx. 20× normal \*<br>\* includes RESET \* Cartridge must be present to reload at LAZER speed

UPGRADES: Mk I or II . . . £29.95<br>Mk III or IIIB . . . £19.95<br>Mk IV . . . £11.95

**FREEZE FRAME LAZER** 

**ANOTHER TRENDSETTER?** 

From the design team that changed the face of backup<br>technology comes **another Innovation**. The powers of

tecnology comes another innovation with a staggeringly<br>quick new beading system. An amazing 32K of ROM<br>provides you with all the facilities of Freeze Frame<br>Mk IV as described opposite, plus the stunning new

**Check these LAZER features:** 

**LAZER** loading technique

Proven power with stunning new technology: ONLY £39.95

THE tape backup "device"

Many thousands of this popular product have been sold

and sales continue to flourish. Why? We think because it<br>is the best product of it's type. Consisting of hardware and

software it uses a unique method controlled by the<br>software that allows you to produce perfect backups of

It is very easy to use and very successful, in fact<br>our tests have proved that Doubler can achieve

ONLY £12.95

**Allgnment problems** 

If so, you need this package. Contains digital alignment<br>disc and drive fault diagnosis software that allows you to<br>check and correct head alignment.

\* CHECKS RADIAL ALIGNMENT

CHECKS BELT AND CLAMPING<br>THOROUGH INSTRUCTIONS<br>INCLUDES QUIET STOPS

ONLY £39.95

CHECKS SPEED

**EXAM** 

**WAS** 

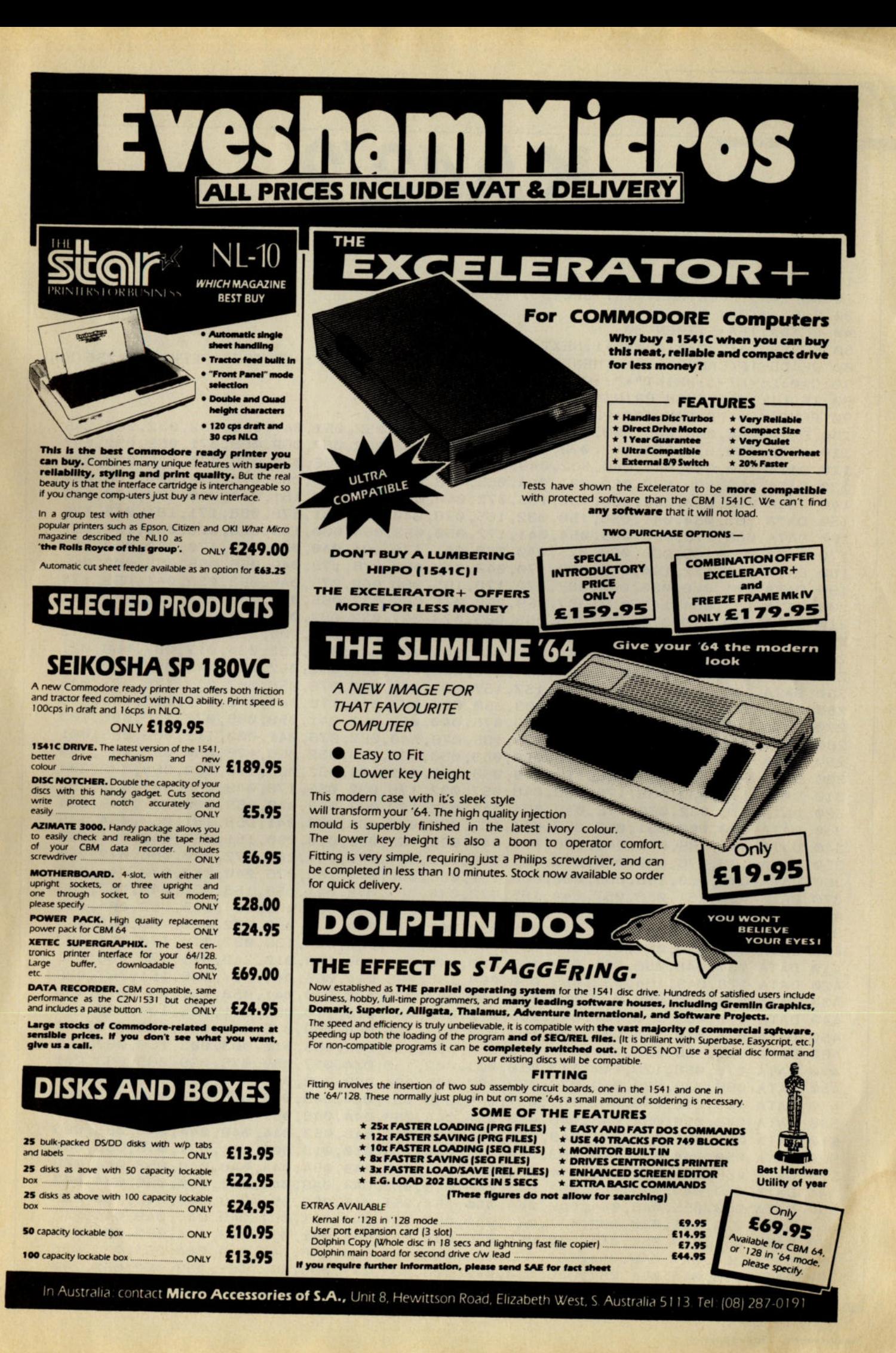

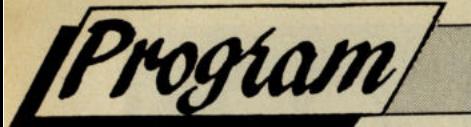

# **KA43/2**

#### **By K. Aanestad**

10 REM" *KA43/2* CENTRONICS SOURCE PROG. 20 AD=2049:PRINTCHR\$(147)SPC(53)"PLEASE WAIT!" 30 FORT=0T015 40 READA:IFA= - 1THEN 80 50 POKEAD,A:C=C+A:AD=AD+1:NEXT 60 READD:IF(CAND255)<>DTHENPRINT"DATA ERROR IN LINE";PEEK(63)+PEEK(64)\*256:END 70 C=0:LI=LI+1:PRINT"\*";:GOT030 80 IF LI<>215 THEN PRINT"LINE MISSING": END 90 POKE44,8:POKE45,109:POKE46,21:END 100 DATA 064,008,005,000,143,034,032,075,065,052,051,047,050,032,032,067,245 110 DATA 069,078,084,082,079,078,073,067,083,032,087,069,0?8,071,069,032,097 120 DATA 050,049,047,049,032,049,057,056,055,032,066,089,032,075,046,032,048 130 DATA 065,065,078,069,083,084,065,068,044,032,079,083,076,079,000,108,054 140 DATA 008,010,000,150,032,165,072,040,088,041,178,181,040,088,173,050,036 150 DATA 053,054,041,058,150,032,165,076,040,088,041,178,088,171,181,040,176 160 DATA 088,173,050,053,054,041,172,050,053,054,000,145,008,020,000,150,087 170 DATA 032,165,068,069,075,040,088,041,178,194,040,088,041,170,050,053,112 180 DATA 054,172,194,040,088,170,049,041,058,076,178,049,056,055,055,000;055 190 DATA 201,008,030,000,087,072,178,165,068,069,075,040,053,053,041,058,174 200 DATA 133,034,147,017,087,069,068,071,069,032,065,084,032,084,079,080,127 210 DATA 032,079,070,032,066,065,083,073,067,032,082,065,077,032,032,089,208 220 DATA 157,157,157,034,059,065,036,000,216,008,035,000,139,065,036,178,062 230 DATA 034,089,034,137,053,048,000,005,009,040,000,133,034,017,087,069,021 240 DATA 068,071,069,032,083,084,065,082,084,032,032,052,057,049,053,050,195 250 DATA 157,157,157,157,157,157,157,034,059,087,076,058,087,072,178,087,045 260 DATA 076,170,076,000,046,009,050,000,087,076,178,087,072,171,076,058,208 270 DATA 086,072,178,165,068,069,075,040,052,053,041,058,086,076,178,086,103 280 DATA 072, 171, 076, 058, 066, 178, 165, 076, 040, 087, 076, 041, 000, 111, 009, 055, 001 290 DATA 000,139,032,066,178,050,053,050,032,176,032,066,178,050,053,048,179 300 DATA 032,176,032,066,178,049,053,052,032,176,032,066,178,050,054,032,234 310 DATA 176,032,066,178,050,048,057,032,176,032,066,178,049,055,048,032,251 320 DATA 176,032,066,178,049,054,049,032,137,032,053,049,055,000,137,009,084 330 DATA 060,000,151,057,053,044,165,076,040,086,076,041,058,151,057,054,145 340 DATA 044,165,072,040,086,076,041,000,163,009,070,000,151,057,048,044,042 350 DATA 165,076,040,086,072,041,058,151,057,049,044,165,072,040,086,072,250 360 DATA 041,000,196,009,080,000,151,056,056,044,165,076,040,087,072,041,090 370 DATA 058,151,056,057,044,165,072,040,087,072,041,058,158,052,049,057,193 380 DATA 049,057,000,230,009,090,000,153,034,082,069,083,084,065,082,084,147 390 DATA 032,087,069,068,071,069,032,087,073,084,072,058,032,083,089,083,065 400 DATA 034,059,087,076,000,251,009,244,001,153,058,139,087,076,178,051,223 410 DATA 057,048,056,051,032,137,053,049,048,000,049,010,249,001,129,088,033 420 DATA 178,049,164,032,055,056,058,135,065,044,066,044,067,058,151,087,029 430 DATA 076,170,065,044,165,076,040,087,076,170,066,041,058,151,087,076,168 440 DATA 170,065,170,067,044,165,072,040,087,076,170,066,041,058,130,000,141 450 DATA 075,010,254,001,139,087,072,178,165,068,069,075,040,053,053,041,100 460 DATA 167,158,032,087,076,170,055,058,128,000,085,010,003,002,158,087,252 470 DATA 076,058,128,000,113,010,005,002,153,034,017,080,076,069,065,083,201 480 DATA 069,032,082,069,076,079,067,065,084,069,032,033,034,058,128,000,209 490 DATA 169,010,008,002,131,032,048,048,051,044,049,048,048,044,049,044,057 500 DATA 048,050,054,044,048,055,050,044,050,044,048,051,051,044,048,048,009 510 DATA 051,044,049,044,048,051,054,044,048,048,052,044,049,044,048,053,003 520 DATA 050,044,048,048,053,044,049,000,225,010,018,002,131,032,048,053,087 530 DATA 056,044,048,048,054,044,049,044,049,049,054,044,048,048,053,044,008 540 DATA 049,044,050,049,053,044,048,048,053,044,049,044,050,050,056,044,007 550 DATA 050,055,048,044,049,044,050,057,051,044,052,054,056,044,049,000,235 560 DATA 025,011,028,002,131,032,050,057,054,044,051,057,048,044,049,044,215 570 DATA 051,049,050,044,052,054,056,044,049,044,051,051,053,044,052,054,030 580 DATA 056,044,049,044,051,053,050,044,052,054,056,044,049,044,051,053,026 590 DATA 053,044,051,057,048,044,049,000,081,011,038,002,131,032,052,052, CONTINUED ON PAGE 106

#### The 64 Software Cen 1 PRINCETON STREET LONDON WC1R 4AL TEL 01 430 0954

The specialist centre for Commodore 64, 128 and Amiga

**SIN** Subl Acce Acco Activ Alert Artwo Bethe Game

Micro SSI<br>EA Infinit GA Artwo

Cosmi Cygnu

Minds

Activisi

Unicom Rainbird Insight Other V Polarvisi Origin **Sierra** 

Infocom

#### Selected items from stock

**Amiga Software** 

**BUSINESS** 

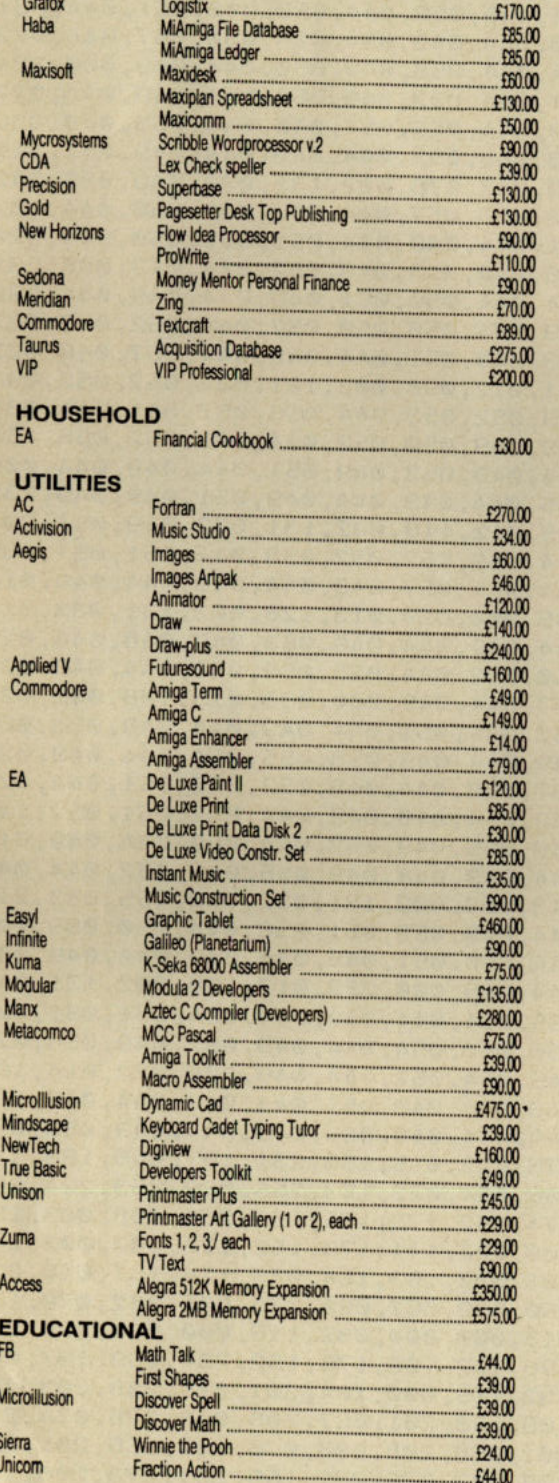

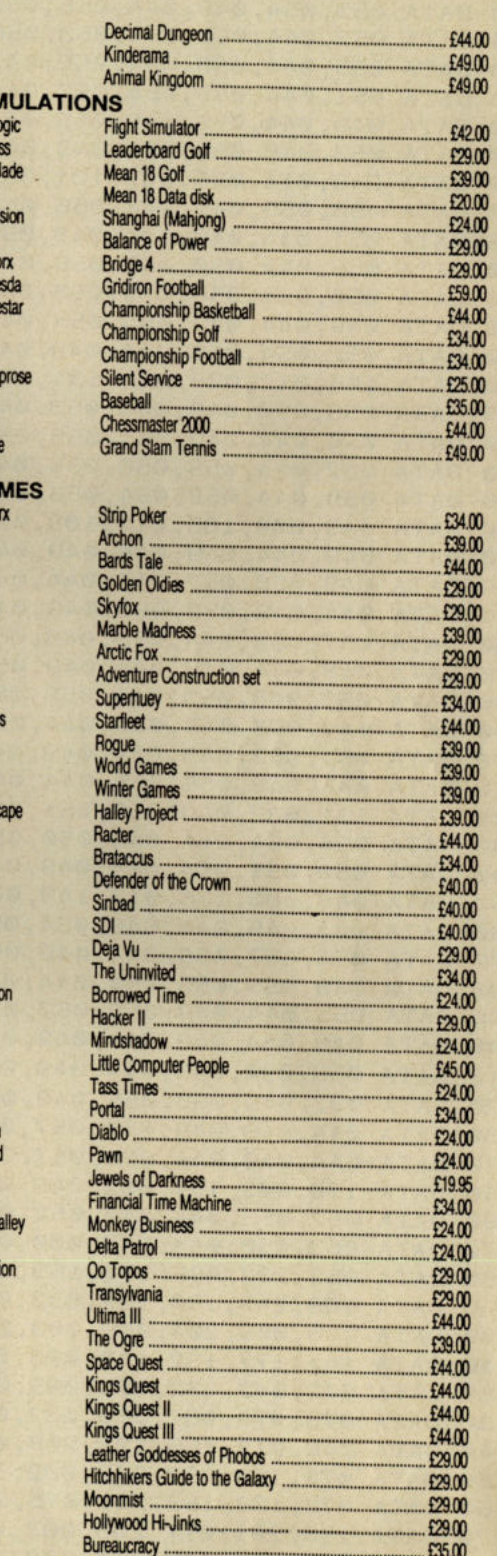

#### All prices include VAT -Add £2.00 for P&P (UK and Europe). Add 20% for other countries.

Software is not sold on a trial basis. Software sold by mail order in the UK may be returned within 7 days of receipt, provided that it is not damaged, marked or soiled, in which event the purchaser may claim a refund.

*Program* 

CONTINUED

 DATA DATA DATA DATA DATA DATA DATA DATA DATA DATA DATA DATA DATA DATA DATA DATA DATA DATA 770 DATA 105,012,000,002,101,000,001,044,049,044,056,050,057,044,052,053,032<br>780 DATA 056,050,049,044,053,048,051,044,049,044,056,050,060,064,057,048,022 DATA 780 DATA 056,050,043,044,055,054,056,044,053,048,051,044,049,044,057,048,022<br>790 DATA 050,044,049,044,055,054,056,044,053,048,051,012,131,032,052,052,057<br>800 DATA 052,044,055,056,055,044,049,000,131,012,098,002,131,052,052 DATA 800 DATA 052,044,053,050,056,044,049,044,049,052,053,044,056,057,051,044,031<br>810 DATA 050,044,052,054,056,044,049,044,049,052,050,052,044,049,052,055,151<br>820 DATA 049,000,185,012,108,002,131,032,049,049,050,052,044,049,052 DATA DATA DATA DATA DATA 870 DATA 046,044,043,044,055,055,050,044,049,000,029,013,128,002,131,032,015<br>880 DATA 053,048,050,044,055,055,050,044,049,044,049,044,049,053,049,048,044,023<br>890 DATA 049,053,048,055,044,052,054,056,044,049,044,049,055,050 DATA DATA DATA DATA DATA DATA DATA DATA DATA DATA DATA DATA DATA DATA DATA DATA DATA DATA DATA DATA DATA DATA DATA 1110 DATA 141,177,132,142,000,000,051,047,050,032,067,069,078,084,082,079,179<br>1120 DATA 042,042,032,075,065,052,051,047,050,032,067,089,115,000,301,095,251 1120 DATA 042, 042, 052, 015, 005, 002, 042, 146, 013, 000, 000, 032, 115, 000, 201, 095, 251<br>1130 DATA 078, 073, 067, 083, 032, 042, 042, 146, 013, 000, 000, 178, 159, 334, 169, 167, 092 1130 DATA 078,073,087,083,082,092,198,123,198,122,108,176,152,234,169,167,092<br>1140 DATA 240,012,165,122,208,002,198,123,198,122,108,176,152,234,169,167,092 50 DATA 60 DATA 70 DATA 156, 201,077,208, 003, 07a,059, 156,201,068,208,003,076, <sup>10</sup>0,156,201,157 1170 DATA 156,201,077,200,000,076,201,065,208,003,076,231,159,201,073,208,129<br>1180 DATA 069,208,003,076,238,158,201,065,208,003,076,256,165,172,233,003,156 DATA 003,076,058, 1S9,201,073,208,003,076,000,000,056,165, <sup>12</sup>2,233,003,156 1200 DATA DATA 1220 DATA DATA 053,044,051,057,048,044,049,044,053,048,054,044,054,049,051,044,019<br>050,044,053,050,051,044,054,050,050,044,049,044,053,050,057,044,019<br>054,050,051,044,049,044,053,051,056,044,055,052,049,044,050,000,234 137, 011, 048, 062, 181, 053, 057, 044, 049, 044, 053, 055, 048, 044, 056, 049, 039<br>053, 054, 049, 044, 055, 053, 057, 044, 056, 053, 051, 044, 050, 044, 053, 057, 031<br>055, 044, 056, 054, 056, 044, 049, 000, 193, 011, 058, 053, 048, 050, 044, 049, 044, 055, 051, 054, 044, 053, 048, 050, 044, 049, 000, 224<br>053, 048, 050, 044, 049, 044, 055, 054, 051, 044, 053, 048, 050, 044, 049, 044, 217<br>049, 011, 068, 002, 131, 032, 055, 054, 051, 044, 053, 050,044,053,053,054,044,057,053,051,044,049,044,051,051,050,044,020<br>049,044,049,054,054,044,057,049,048,044,053,048,052,044,049,000,231<br>05,012,088,002,131,032,055,057,054,044,050,051,049,044,052,053,032 049,044,045,044,045,044,049,051,054,055,044,049,044,049,051,049,049,049,032<br>049,050,057,056,044,049,051,054,0235,012,118,002,131,032,049,051,204<br>044,049,052,055,049,044,049,000,235,012,118,002,053,044,051,057,035<br>057,056,0 051,057,040,045,055,044,049,054,055,057,044,049,000,083,013,138,002,024<br>044,049,056,055,044,049,054,049,052,049,051,044,049,044,049,053,088<br>131,032,049,053,051,056,044,049,052,044,049,053,055,054,044,049,029<br>054,054,044,04 054,054,044,043,049,044,049,053,057,056,044,049,052,049,051,044,028<br>050,051,054,044,049,044,049,053,057,056,044,049,044,052,051,057,147<br>049,049,044,049,054,056,049,044,049,055,049,052,044,050,044,049,013 944, 045, 044, 049, 055, 055, 055, 053, 044, 049, 044, 049, 044, 049, 055, 044, 049, 055, 044, 049, 055, 053, 219<br>054, 057, 056, 044, 049, 066, 055, 055, 053, 044, 049, 022, 131, 032, 049, 055, 053, 219<br>049, 055, 055, 054, 052,053,044,049,002,000,000,056,176,022,015,153,231,167,056,165,213<br>053,050,044,049,000,000,000,056,176,022,015,153,255,032,253,224,097<br>055,233,085,170,165,056,233,007,168,024,032,153,255,032,253,224,097<br>169,243,160,152,03 003,076,036,133,201,000,133,123,104,104,032,115,000,108,176,152,031<br>133,122,165,123,233,000,133,123,164,104,032,115,000,108,176,152,031<br>234,234,032,121,000,240,006,032,158,183,142,185,153,024,169,255,120<br>141,003,221,169,00 **CONTINUED ON PAGE 108.** 

**KA43/2** 

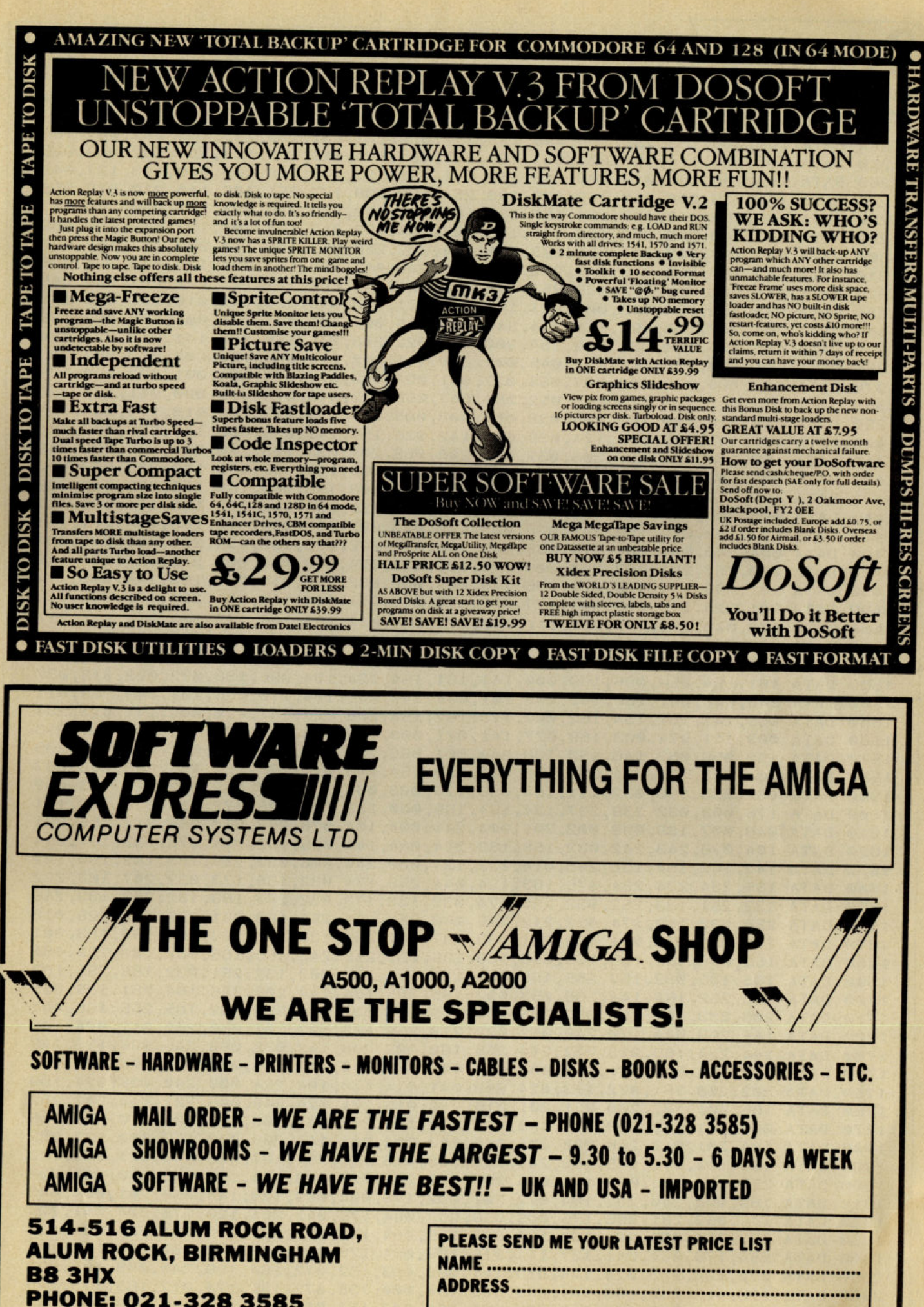

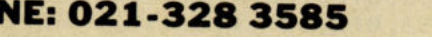

**I OWN AN A500/A1000/A2000/NONE** 

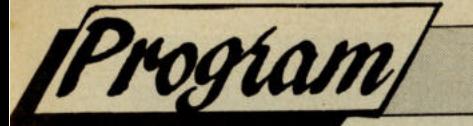

#### *trW71NWI>*

 DATA 169,000,133,251,169,096,133,252,024,105,031,133,253,165,001,041,164 DATA 001,133,114,165,001,041,254,133,001,160, 011,185,127,154,032,049,025 DATA 154,200,192,019,208,245,169,040,133,113,160,008,169,000,153,127,042 DATA 154,136,208,250,169,128,133,254,162,008,177,251,106,144,010,072,058 270 DATA 154,156,256,200,127,154,157,127,154,104,202,208,240,024,102,254,200,197 DATA 192,008,208,228,160,001,185,127,154,032,049,154,200,192,009,208,059 DATA 245,169,007,101,251,133,251,144,002,230,252,198,113,208,187,165,096 DATA 252,197,253,240,047,032,225,255,240,042,208,157,234,174,013,221,230 DATA 141,001,221,072,169,251,045,000,221,141,000,221,162,002,202,208,009 DATA 253,169,004,013,000,221,141,000,221,173,013,221,041,016,201,016,167 DATA 208,247,104,096,165,114,240,006,165,001,009,001,133,001,160,019,133 DATA 185,127,154,032,049,154,200,192, 022,208,245,169,000,141,013,221,064 1370<br>1380 DATA 003,142,025,155,174,039,003,142,026,155,141,038,003,140,039,003,204 DATA 169,144,160,155,205,032,003,208,005,204,033,003,240,018,174,032,249 DATA 003,142,161,155,174,033,003,142,162,155,141,032,003,140,033,003,202 DATA 169,217,160,155,141,034,003,140,035,003,169,000,160,156,205,028,239 DATA 003,208,005,204,029,003,240,018,174,028,003,142,015,156,174,029,151 DATA 003,142,016,156,141,028,003,140,029,003,088,096,072,165,154,201,157 DATA 004,240,004,104,076,069,049,104,072,072,173,162,154,208,003,076,034 DATA 020,157,201,002,240,009,176,031,173,024,208,041,002,240,024,104,116 1470 DATA 201,065,144,018,201,096,176,004,009,032,208,010,201,193,144,006,172 DATA 201,224,176,002,041,127,072,173,013,221,104,141,001,221,138,072,135 DATA 173,000,221,041,251,141,000,221,162,002,202,208,253,009 , 004,141,237 DATA 000,221,104,170,173,013,221,041,016,208,025,173,001,220,201,127,122 DATA 208,242,104,173,161,154,240,003,169,128,044,169,001,133,144,173,198 DATA 161,154,056,096,169,000,141,161,154,024,104,096,138,072,032,015,037 DATA 243,048,007,189,099,002,201,004,240,005,104,170,076,197,049,169,011 DATA 005 , 141,161,154,162,000,173,162,154,208,022,141,070,003,141,073,234 1550 DATA 003,141,074,003,169,027,141,071,003,169,076,141,072,003,032,211,056 DATA 156,056,032,146,153,138,240,001,096,234,104,170,032,031,243,169,209 DATA 004,133,154,024,096,162,004,228,154,208,012,173,162,154,208,003,087 DATA 032,053,158,032,111 , 154,056,176,003,032,254,237,162,003,228,153,052 DATA 176,003,032,239,237,134,154,169,000,133,153,096,072,032,020,243,101 DATA 048,007,189,099,002,201,004,240,004,104,076,053,050,032,217,155,201 DATA 104,076,243,242,032,158,183,224,004,144,005,162,014,076,055,164,094 DATA 142,162,154,138,208,014,032,121,000,240,006,032,155,183,142,190,127 DATA 155,234,234,234,076,163,154,044,253,174,032,138,173,032,247,183,222 DATA DATA 254,032,253,174,032,212,225,166,253,164,254,169,251,076,095,225,019 DATA 169,036,133,251,169,251,133,187,169,000,133,188,169,001,133,183,001 DATA 169,008,133,186,169,096,133,185,032,213,243,165,186,032,180,255,081 DATA 165,185,032,150,255,169,000,133,144,160,003,132,251,032,165,255,183 1700 DATA 133, 252, 164, 144, 208, 053, 032, 165, 255, 164, 144, 208, 046, 164, 251, 136, 215 DATA 208,233,166,252,032,205,189,169,032,032,210,255,032,165,255,166,041 1720 DATA 144,208,024,170,240,012,032,210,255,165,197,201,060,240,012,024,146 DATA 144,234,169,013,032,210,255,160,002,208,192,032,066,246,096,138,149 DATA 072,173,000,221,041,003,073,003,170,240,008,169,000,024,105,064,086 1750 DATA 202,208,251,072,173,024,208,041,014,170,104,224,000,240,006,024,169 DATA 105,004,202,208,251,201,016,240,015,201,024,240,008,201,144,240,252 1770 DATA 007,201,152,208,005,169,216,044,169,208,141,106,158,104,170,096,106 DATA 104,201,013,240,008,201,010,240,004,201,141,208,008,169,000,133,089 DATA 199,104,076,048,158,201,018,208,013,169,254,197,015,240,021,169,042 1800 DATA 255,133,199,024,104,096,201,146,208,012,169,254,197,015,240,004,209 DATA 169,000,240,237,104,072,201,032,176,004,009,128,144,056,201,064,045 1820 DATA 144,052,201,096,176,005,056,233,064,176,043,201,128,176,004,041,004 1830 DATA 223,144,035,201,160,176,004,009,064,144,027,201,192,144,231,201,108 DATA 255,176,004,041,127,144,015,169,094,176,011,072,141 , 060,003,152,104 DATA 072,164,253,024,144,019,141,060,003,152,072,164,199,240,008,169,092 1860 DATA 128,013,060,003,141,060,003,160,000,138,072,165,174,072,165,175,249 1870 DATA 072,152,072,169,000,133,175,160,007,153,062,003,136,016,250,173,197 ATA 141,003,221,169,251,045,002,221,141,002,221,096,000,000,000,000,233 ATA 141,000,221,100,027,065,027,051,024,013,027,075,064,001,027,050,195 DATA 013,042,032,075,065,052,051,047,050,032,042,013,013,000,001,120,136 DATA 013,042,032,013,003,038,003,208,005,204,039,003,240,018,174,038,139 **CCAlnlVUEO eN** *fJ4Ge 1/0 ••.•* 

**KA43/2**
#### **START Systems**

#### AMIGA

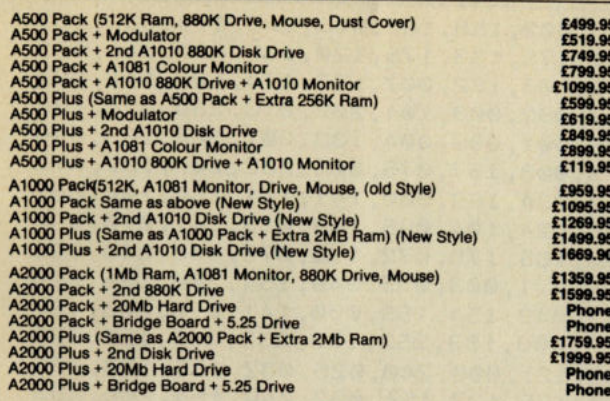

#### AMIGA PERIPHERALS

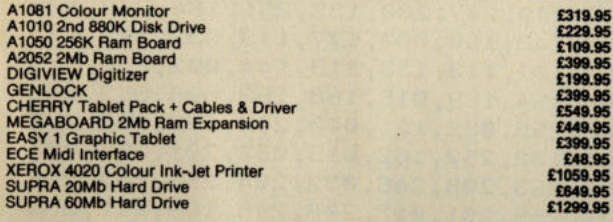

#### Mall Order Department

For any order just send a cheque, bankers draft or postal order made payable to<br>START SYSTEMS to the address below and we will despatch your order to you within<br>14 Days.

START SYSTEMS, 209 Telegraph Road, Deal, Kent CT14 90R. Tel: (0304) 363566

*All prices include VA T* & 24 *Hour Delivery All prices* ....,... *correct at the time of going to press.* 

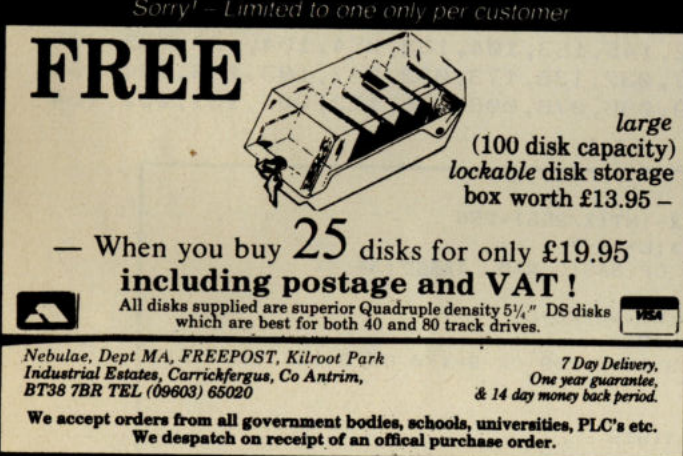

#### 64 DRAWING BOARD the CBM64 and A precision graphics utility for **Designers Architects** Hobbyists<br> **\*** Create, manipulate, combine, compare,<br>
fill, patterns and multiple sheet drawings  $\bigstar$  Fast and secure archival and retrieval of<br>drawings  $\star$  Mostly single keystroke commands For use with disk-drive and dot-addressable printer £29 plus VAT Culton Sales and Services Limited 34 Mount Street Dorking, Surrey RH4 3HX Tel: (0306) 885138 Ø HANCEMENT No 5 64 DRAWING BOARD **Box 11. And 14 Compagned by Com BETPRO II**  The Punter Strikes Back!<br>BETPRO II is simply the best horse race rating program available. BETPRO II incorporates the following outstanding features:--<br>\* The tried and tested BETPRO race rating formula OR the option to develop your own unique formula which can ba saved and loaded from Tape or Disk. \* Simple Horse data entry (usually one letter) and general user friendliness make BETPRO II ideal for regular or occasional punters alike.<br>  $\star$  BETPRO II is available for the PLUS/4, COMMODORE 16, CBM 64 and 128. Tape and<br>
Instruction Manual £9.95p. Disk and Instruction Manual £11.95p.<br>
Instruction Man TORNADO 64 (Tape to Tape Back-up) TORNADO 64 is designed to produce Fast-Loading back-ups of your Basic and/or<br>Machine Code programs. TORNADO 64 also incorporates the following features:—<br>\* Super Fast loading Independent Back-ups of your program(s).<br>\* Stri

- 
- 

be displayed whilst loading the main program.<br>
The cloaded the program will Run Automatically.<br>
Numimited Copies of Source program. No extra hardware required.<br>
Plus many more useful tips such as Linking Multi-part program

TORNADO 64 is available for the CBM 64 & 128 (64 Mode) at only £4.95p (Tape). *All Prices Include P&P in U.K.* OYetseas *add* £1 *extra. Immediate Despatch* 

Send Cheque or P.O. or for Program Details send S.A.E. to:--<br>RAMSOFT, Dept C.C.I. 2, 24 Bankfield Lane, Norden, Rochdale, Lanca, OL 11 SRJ.

HOW DOES AN EXTRA £2000-£5000 *(AND UP)* 

*- EACH AND EVERY MONTH* - *SOUND* TO *YOU?*  ACROSS THE UK, MEN AND WOMEN JUST LIKE YOU, ARE EARNING UPWARDS OF £40,000 PER YEAR FROM UNIQUE, EXCITING SPARE-TIME BUSINESSES OPERATED FROM THE COMFORT, CONVENIENCE AND PRIVACY OF THEIR OWN HOME BY . . . COMPUTER!

AND NOW FOR THE FIRST TIME, YOU TOO HAVE A CHANCE TO **JOIN THIS GROUP OF WEALTH-BUILDERS!** 

ITC constantly scans the globe for unique, highly lucrative omputer-operated business ventures. We seek out, research and develop fresh opportunities that can be implemented on strictly a part-time basis, with little or no investment, at home, by means of a computer. computer.

Then, full in-depth studies are written in crisp, concise form. From how to begin and what you need, marketing techniques, who and where your prospective customers are, to running your thriving business. Everything you need to know is handed out to you, ready to startl So what are YOU waiting for? You can subscribe now and start profiting - or wait until a later date and WISH you'd subscribed todayl

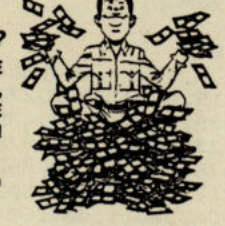

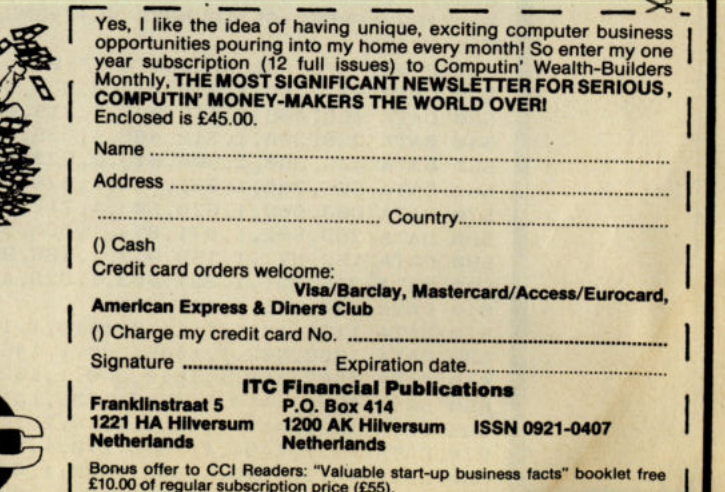

fer to CCI Readers: "Valuable start-up business facts" booklet free regular subscription price (£55).

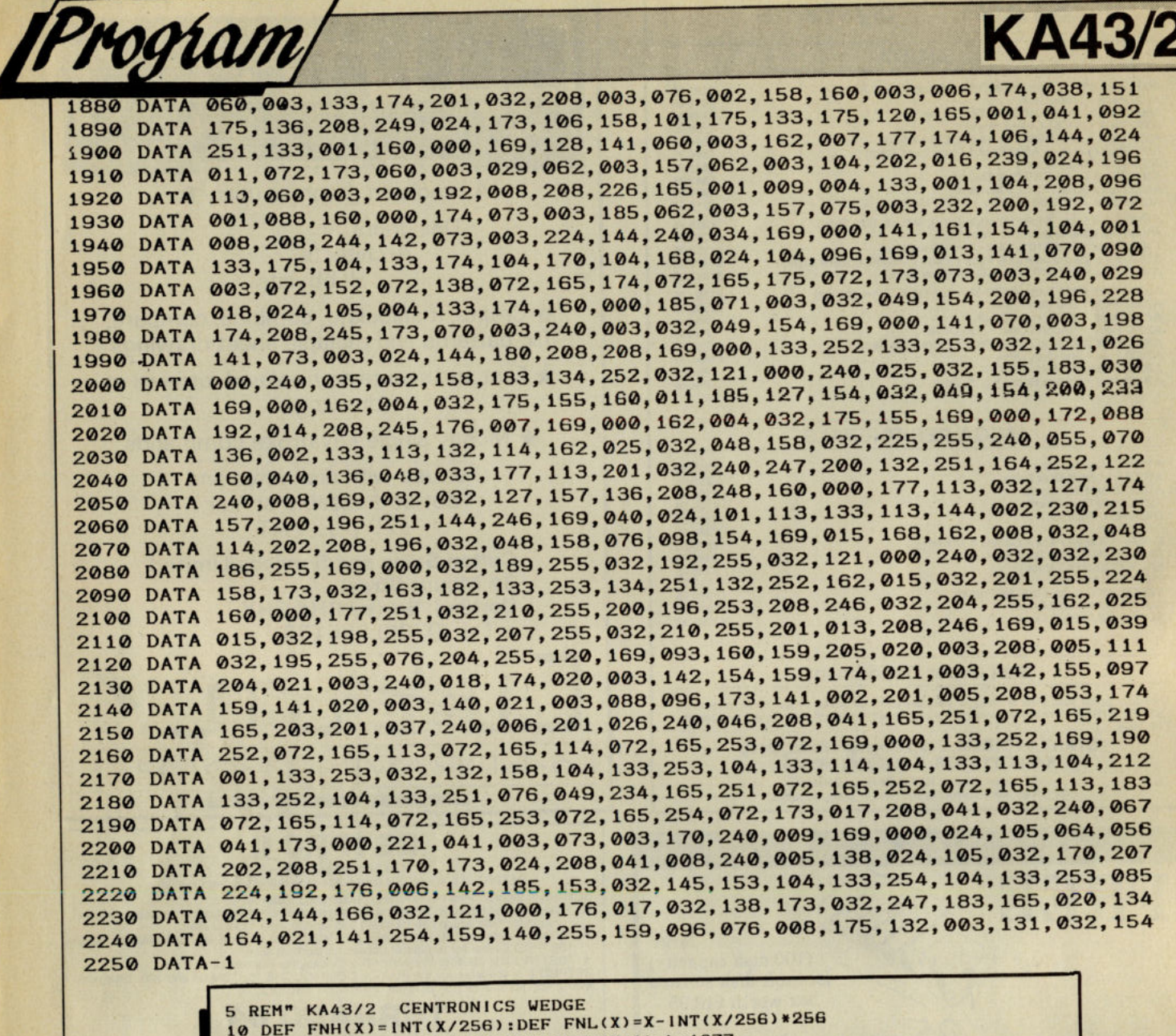

 $K$ AA $N$ 

DEF FNDEK(X)=PEEK(X)+256\*PEEK(X+l):L=1877 30 WH=FNDEK(55): INPUT"CRWEDGE AT TOP OF BASIC RAM YILD"; A\$ 35 IFA\$="Y"GOT050 INPUT"@WEDGE START 491521 •••••• '";WL:WH=WL+L WL=WH-L:VH=FNDEK(45):VL=VH- L:B=FNL(WL) 55 IF B=252 OR B=250 OR B=154 OR B=26 OR B=209 OR B=170 OR B=161 GOTO 517 POKE95,FNL(VL):POKE96,FNH(VL) 70 POKE90, FNL(VH): POKE91, FNH(VH) POKE88,FNL(WH):POKE89,FNH(WH):SYS41919 90 PRINT"RESTART WEDGE WITH: SYS";WL<br>500 PRINT:IFWL=39083 GOT0510 500 PRINT: I FWL=39083 GOT0510 FORX=ITO 78:READA,B,C:POKEWL+A,FNL(WL+B):POKEWL+A+C, FNH(WL+B):NEXT 510 IFWH=FNDEK(55)THENSYS WL+7:END SYSWL:END 517 PRINT"FPLEASE RELOCATE !": END DATA 003,100,1,026,072,2,033,003,1,036,004,1,052,005,1 530 DATA 058,006,1,116,005,1,215,005,1,228,270,1,293,468,1 540 DATA 296,390,1,312,468,1,335,468,1,352,468,1,355,390,1 550 DATA 445,390,1,506,613,2,523,622,1,529,623,1,538,741,2 560 DATA 555, 758, 1, 561, 759, 1, 570, 814, 2, 580, 853, 2, 597, 868, 1 570 DATA 603,869,1,628,503,1,717,502,1,729,502,1,736,502,1 DATA 763,502,1,871,814,1,890,503,1,067,504,1,138,218,1 DATA 152,877,1,159,912,1,166,953,1 , 332,468,1,910,504,1 600 DATA 796, 231, 1, 821, 503, 1, 829, 452, 1, 768, 503, 1, 904, 787, 1 DATA 442,468,1,145,893,1 620 DATA 1124,1471,1,1148,1413,1,1298,1367,1,1311,1471,1 630 DATA 1398, 502, 1, 1445, 390, 1, 1458, 390, 1, 1502, 772, 1 DATA 1507,468,1,1510,390,1,1524,772,1,187,1679,1 650 DATA 1538, 1413, 1, 1566, 1236, 1, 1576, 1236, 1, 1598, 1413, 1 660 DATA 1601, 439, 1, 1681, 1714, 2, 1698, 1775, 1, 1704, 1776, 1 670 DATA 1757,1497,1,1838,270,1,1841,230,1,1868,1875,1 680 DATA 1871, 1876, 1, 633, 1129, 1, 826, 1418, 1, 792, 1064, 1 DATA 173,1603,1,145,1473,1,180,1852,1

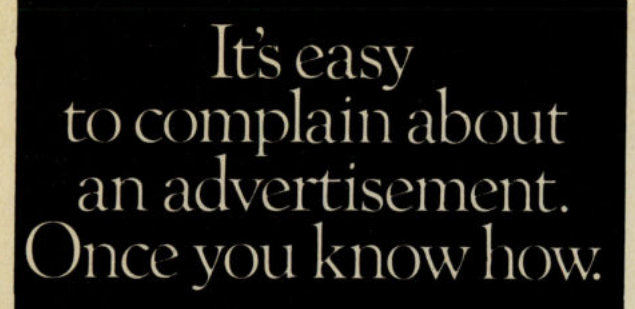

One of the ways we keep a check on the advertising that appears in the press, on posters and in the cinema is by responding to consumers' complaints. .

Any complaint sent to us is considered carefully and, if there's a case to answer, a full investigation is made.

If you think you've got good reason to complain about an advertisement, send off for a copy of our free leaflet.

It will tell you all you need to know to help us process your complaint as quickly as possible.

Standards Authority. It an advertisement is wrong, were here to put it right. ASA Ltd. Dept 1 Brook House. Torrington Place, London WC1E 7HN

This space is donated in the interests of high standards of advertising.

### COMPUTER REPAIRS

MIDCOMM INTERNATIONALL TO IS A COMPANY THAT SPECIALISES IN COMPUTER REPAIRS AND CAN OFFER YOU THE FOLLOWING 5 STAR SERVICE:·

- \* REPAIRS CARRIED OUT TO MANUFACTURERS REQUIREMENTS USING THE MOSTUPTO DATE DIAGNOSTIC AND TEST EQUIPMENT AVAILABLE.
- \* SKILLED TECHNICAL STAFF.
- \* MODERN CUSTOMIZED WORKSHOPS.
- \* 4 HOUR SOAK TEST ON EACH REPAIR.
- \* ALL REPAIRS GUARANTEED.

FOR A FAST, EFFICIENT, RELIABLE AND PROFESSIONAL SERVICE, CALL WITH OR SEND YOUR COMPUTER, TOGETHER WITH A BRIEF DESCRIPTION OF FAULT TO:·

MIDCOMM INTERNATIONAL LTD **UNITF** BIRCH INDUSTRIAL ESTATE WHITTLE LANE BIRCH HEYWOOD LANCS OL10 2RB. TEL 0706 625166

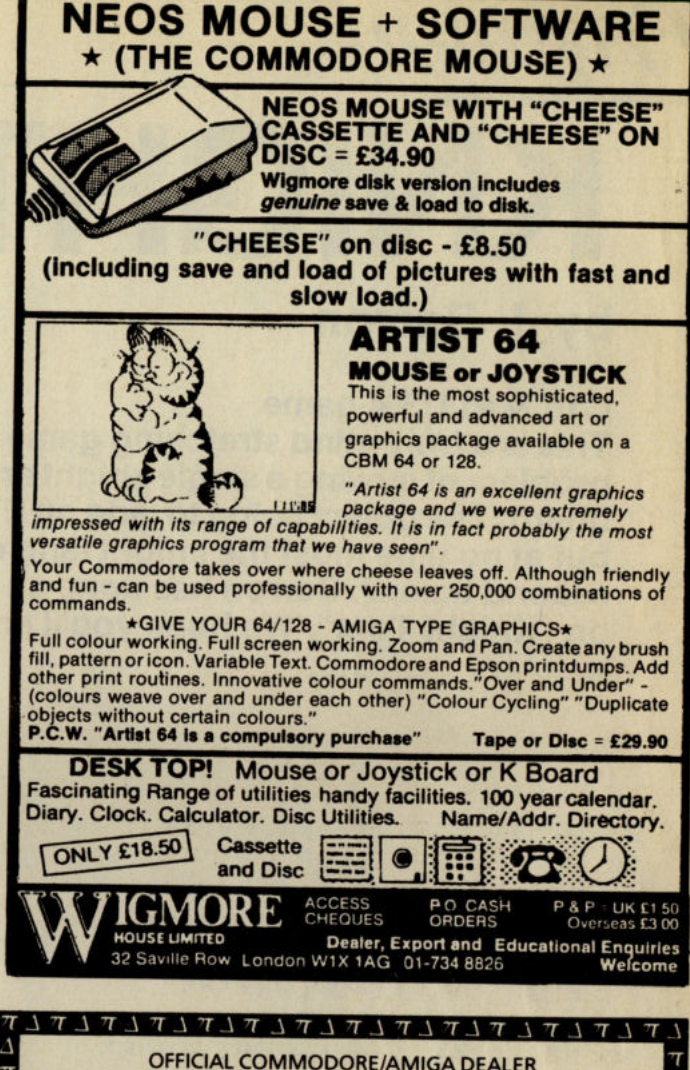

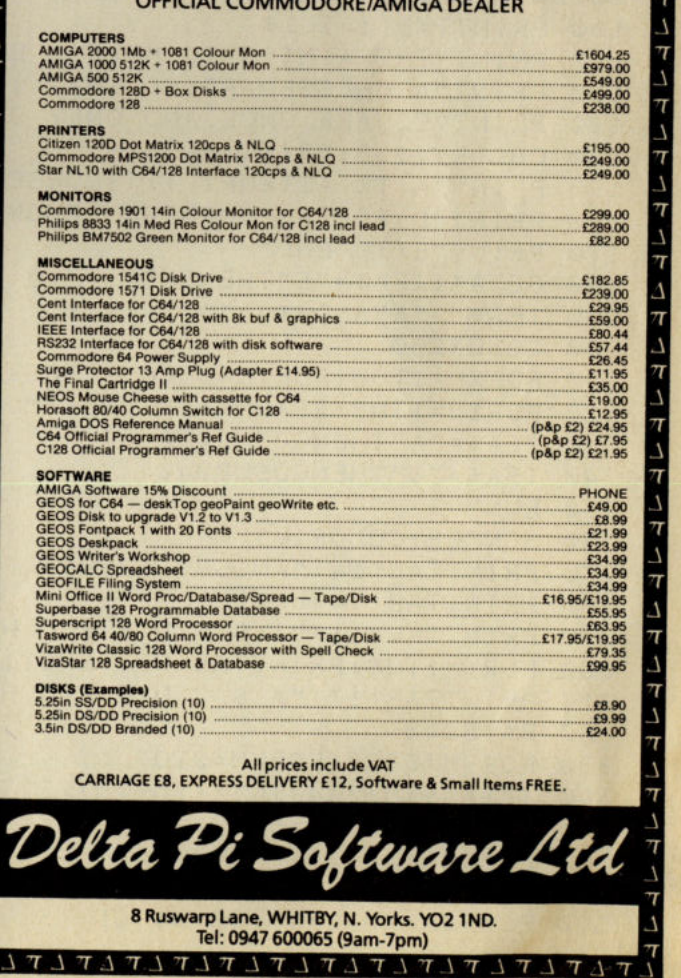

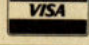

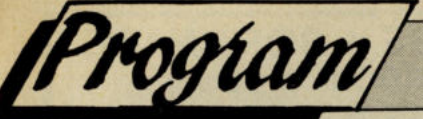

# **KNIGHT TOUR**

#### **by J. Barron**

#### **C16 & PLUS 4 game**

**This is a truly mind stretching game based on the problem of moving a single knight around a chess board. The object being to land on EVERY square but at no time must the knight land on a square a second time. J. Barron has done an excellent job on "Knight Tour". We hope you'll enjoy it.** 

10 VOLE: 20 DIMEX(8,8), MX(8), MY(8) 30 REM KNIGHT TOUR 40 REM J.BARRON 1986 S0 FORI=lT011:UD\$=UD\$+CHR\$(184 ) :NEXT 60 I\$="ILLEGAL MOVE" 70 PRINTCHR\$(142lCHR\$ ( 8 ) 80 SCNCLR: COLOR1.7.0 90 PRINTTAB(14) "KNIGHT TOUR" 100 PRINTTAB(14 ) UD\$ 110 PRINT"THE AIM IS TO MOVE A LONE KNIGHT AROUND" 120 PRINT"A CHESSBOARD,SO THAT IT LANDS ON EACH" 130 PRINT"SQUARE ONCE. AND ONLY ONCE" 140 COLOR1.3,3:PRINT:PRINT 150 PRINT"A TO ATTEMPT IT YOURSELF":PRINT 160 PRINT"D FOR A COMPUTER DEMONSTRATION": PRINT 170 PRINT"E TO END" 180 GETA\$ : IFA\$="E"THENEND 190 IFA\$ () "A"ANDA\$ <> "D"THEN180 200 GOSUB260 210 FORXM=1T08 : FORYM=1T08 : READEX(XM, YM) : NEXTYM, XM 220 FORXM=1T08: READMX (XM), MY (XM): NEXT 230 IFA\$="A"THENGOSUB460 240 IFA\$="D"THENGOSUB940 250 RUN 260 SCNCLR:COLOR1 . 1 270 PRINTTAB(14)"KNIGHT TOUR" 280 PRINTTAB(14 ) UD\$ 290 PRINTTAB(11)"A BCD E F G H":PRINT 300 FORI=1T08:PRINTTAB(B) J ;SPC(161\ :PRINT:NEXT : PRINT 310 PRINTTAB(11)"A BCD E F G H" 320 BA=3243 3 30 FORYM=0T07:FORXM=0T07 340 IF(XM+YM)/2 <> INT«XM+YM) / 2)THENCD=160:ELSECD=32 350 POKEBA+XM\*2+YM\*80,CD 360 POKEBA+XM\*2+YM\*80+1,CD 370 POKEBA+XM\*2 +YM\*80+40,CD 380 POKEBA+XM\*2+YM\*80+41,CD

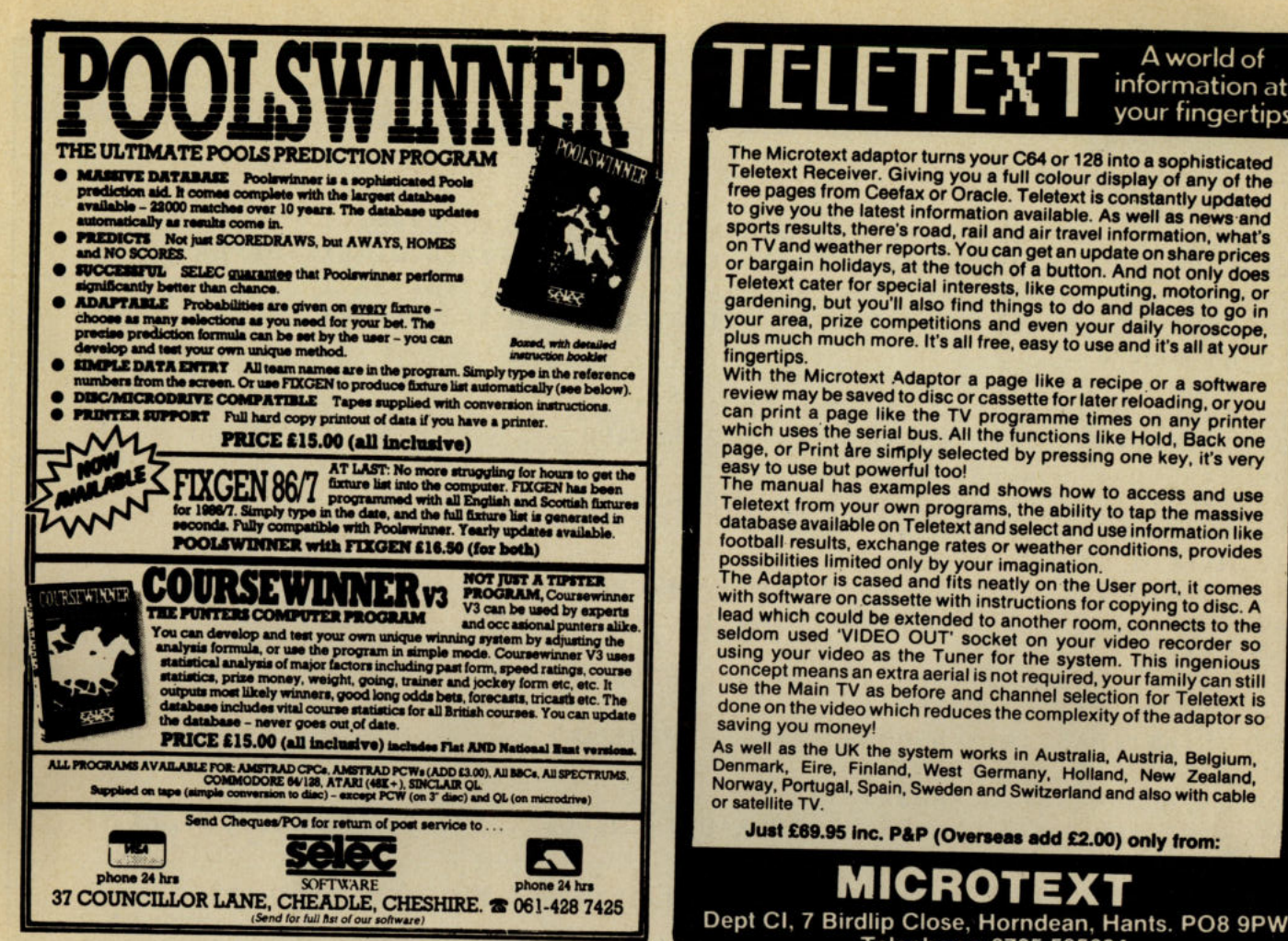

#### A world of information at your fingertips

The Microtext adaptor turns your C64 or 128 into a sophisticated Teletext Receiver. Giving you a full colour display of any of the<br>free pages from Ceefax or Oracle. Teletext is constantly updated<br>to give you the latest information available. As well as news and of give you the latest information available. As well as flews and<br>sports results, there's road, rail and air travel information, what's<br>on TV and weather reports. You can get an update on share prices<br>or bargain holidays, Teletext cater for special interests, like computing, motoring or<br>gardening, but you'll also find things to do and places to go in<br>your area, prize competitions and even your daily horoscope,<br>plus much much more. It's all fingertips

With the Microtext Adaptor a page like a recipe or a software<br>review may be saved to disc or cassette for later reloading, or you<br>can print a page like the TV programme times on any printer<br>which uses the serial bus. All t

The manual has examples and shows how to access and use Teletext from your own programs, the ability to tap the massive<br>database available on Teletext and select and use information like database available on Teletext and select and use information like<br>football results, exchange rates or weather conditions, provides<br>possibilities limited only by your imagination.<br>The Adaptor is cased and fits neatly on th

with software on cassette with instructions for copying to disc. A<br>lead which could be extended to another room, connects to the<br>seldom used 'VIDEO OUT' socket on your video recorder so<br>using your video as the Tuner for th saving you money!

As well as the UK the system works in Australia, Austria, Belgium, Denmark, Eire, Finland, West Germany, Holland, New Zealand, Norway, Portugal, Spain, Sweden and Switzerland and also with cable or satellite TV

Just £69.95 inc. P&P (Overseas add £2.00) only from:

Telephone: 0705 595694

MICROTEX

**ATTENTION ALL PROGRAMMERS!!** 

Y ou may be an experienced programmer - you may be a beginner. Either way, you may have come across some useful tips which could make life easier for other CCI readers.

Or maybe you have written a program, either in Basic or assembly language, that you feel is worthy of publication.

CCI always welcomes contributions from readers. We will publish any suitable listings or programming advice...and we'll pay you for it!

If you wish to contribute something for publication, we require programs on cassette or disk, together with any additional explanatory information and a CLEAR printout of any listings. (The better

the original printout, the better the reproduction in the magazine.) Please enclose a SAE if you wish to have your program returned to you. Please package disks or cassettes carefully!

The address to send contributions to is:

The Editor,

**Commodore Computing International. Finsbury Business Centre,** 40 Bowling Green Lane,

**London EC1R ONE** 

Don't forget...CCI welcomes programs for all Commodore computers - 64, Plus/4, C16, 128 plus the VIC and PET.

*Program* 

390 NEXTXM. YM 400 BA=3202 410 FORI=0T016: POKEBA+I, 160: POKEBA+I-1024, 0: NEXT: BA=BA+I 420 FORI=0T016\*40STEP40:POKEBA+I,160:POKEBA+I-1024,0:NEXT:BA=BA+I 430 FORI=0T016: POKEBA-1, 160: POKEBA-I-1024, 0: NEXT: BA=BA-I 440 FORI=0T016\*40STEP40:POKEBA-1,160:POKEBA-1-1024,0:NEXT 450 RETURN 460 CHAR1, 0, 22. "YOUR ATTEMPT" 470 CHAR1, 0, 23. "ENTER STARTING POINT " 480 GETA\$: IFASC(A\$)<650RASC(A\$)>72THEN480 490 X=ASC(A\$)-64:PRINTA\$; 500 GETA\$: IFASC(A\$)<490RASC(A\$)>56THEN500 510 Y=ASC(A\$)-48: PRINTA\$ 520 N\$=" 1":T\$=CHR\$(28) 530 IF(X+Y)/2<>INT((X+Y)/2)THENT\$=T\$+CHR\$(18) 540 CHAR1, 2\*X+9, 2\*Y+2, T\$+N\$+CHR\$(146)+CHR\$(144) 550 CHAR1, 0, 22, CHR\$(27) + "QMOVE TO ? " 560 GETA\$: IFASC(A\$)<650RASC(A\$)>72THEN560 570 X1=ASC(A\$)-64:PRINTA\$; 580 GETA\$: IFASC(A\$)<490RASC(A\$)>56THEN580 590 Y1=ASC(A\$)-48: PRINTA\$ 600 DX=ABS(X-X1):DY=ABS(Y-Y1) 610 IFDX<10RDX>20RDY<10RDY>20RDX=DYTHENS0UND1.100.20:CHAR1.0.24, 1\$:  $G0T0550$ 620 IF (PEEK(3162+2\*X1+80\*Y1)AND127)<>32THENSOUND1,100,20:CHAR1,0.24, 1\$:GOT0550 630 N=VAL(N\$)+1 640 N\$=RIGHT\$(STR\$(N), 2) 650 REM ASSESS MOVE 660 FORM=1T08:XM=X+MX(M):YM=Y+MY(M) 670 IFXM 10RXM>80RYM<10RYM>8THEN700 680 IF (PEEK(3162+2\*XM+80\*YM) AND127)<>32THEN700 690 EX(XM. YM) = EX(XM. YM) - 1 700 NEXTM: T\$=CHR\$(28) 710 IF(X1+Y1)/2<>INT((X1+Y1)/2)THENT\$=T\$+CHR\$(18) 720 CHAR1, 2\*X1+9, 2\*Y1+2, T\$+N\$+CHR\$(146)+CHR\$(144) 730 FORM=1T08:XM=X+MX(M):YM=Y+MY(M) 740 IFXM<10RXM>80RYM<10RYM>8THEN770 750 IF (PEEK(3162+2\*XM+80\*YM) AND127)<>32THEN770 760 IFEX(XM, YM)<EX(X1, Y1)THENM=99 770 NEXTM: CHAR1.0, 24. CHR\$(27)+"Q" 780 IFM=100THENSOUND3, 1015, 5: CHAR1, 0, 24, "POOR MOVE" IFM<100THENS0UND1,800,5:CHAR1.0,24,"GOOD MOVE" 790 800 REM CHECK FOR LEGAL MOVE 810 FORTX=1T08 820 FORTY=1T08 830 DX=ABS(X1-TX):DY=ABS(Y1-TY) 840 IFDX<10RDX>20RDY<10RDY>20RDX=DYTHEN870 850 IF (PEEK(3162+2\*TX+80\*TY) AND127)<>32THEN870 860 TX=99:TY=99 870 NEXTTY.TX 880 IFTY=100THENX=X1:Y=Y1:GOT0550 890 CHAR1, 0, 22, CHR\$(27) + "QGAME OVER" 900 CHAR1, 0, 23, "YOU ACHIEVED "+N\$+" MOVES 910 IFN\$="64"THENG0SUB1250 920 CHAR1, 0, 24, "ANY KEY TO CONTINUE 930 GETKEYA\$:RETURN 940 CHAR1, 0, 22, "MY DEMONSTRATION"

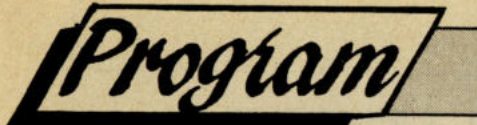

950 CHAR1, 0, 23, "ENTER STARTING POINT " 960 GETA\$: IFASC(A\$)<650RASC(A\$)>72THEN960 970 X=ASC(A\$)-64:PRINTA\$; 980 GETA\$: IFASC(A\$)<490RASC(A\$)>56THEN980 990  $Y = ASC(A*) - 48 : PRINTA$ \$ 1000 N\$=" 1":T=TI 1010 T\$=CHR\$(28) 1020 IF(X+Y)/2<>INT((X+Y)/2)THENT\$=T\$+CHR\$(18) 1030 CHAR1, 2\*X+9, 2\*Y+2, T\$+N\$+CHR\$(146)+CHR\$(144) 1040 B=8:EX(X, Y)=99: IFVAL(N\$)=64THEN1120 1050 FORM=1TO8:XM=X+MX(M):YM=Y+MY(M) 1060 IFXM<10RXM>80RYM<10RYM>8THEN1100 1070 IFEX(XM, YM) = 99THEN1100 1080 EX(XM, YM)=EX(XM, YM)-1:N=EX(XM, YM)-RND(0)/100 1090 IFN<BTHENB=N:BX=XM:BY=YM 1100 NEXTM: X=BX: Y=BY: CHAR1, 0, 24, "MY MOVE "+CHR\$ (X+64) +CHR\$ (Y+48) 1110 N\$=RIGHT\$(STR\$(VAL(N\$)+1),2):GOT01010  $1120 T = T1 - T$ 1130 CHAR1.0, 23, "I'VE FINISHED (IN"+STR\$(INT(T/6+.5)/10)+" SECONDS)" 1140 CHAR1, 0, 24. "ANY KEY TO CONTINUE" + CHR\$ (154) 1150 GETKEYA\$:RETURN 1160 DATA2, 3, 4, 4, 4, 4, 3, 2 1170 DATA3, 4, 6, 6, 6, 6, 4, 3 1180 DATA4, 6, 8, 8, 8, 8, 6, 4 1190 DATA4, 6, 8, 8, 8, 8, 6, 4 1200 DATA4, 6, 8, 8, 8, 8, 6, 4 1210 DATA4, 6, 8, 8, 8, 8, 6, 4 1220 DATA3, 4, 6, 6, 6, 6, 4, 3 1230 DATA2, 3, 4, 4, 4, 4, 3, 2 1240 DATA-2, 1, -1, 2, 1, 2, 2, 1, 2, -1, 1, -2, -1, -2, -2, -1 1250 RESTORE1290:REM TUNE 1260 READN, D 1270 IFN<>999THENSOUND1, N, D:G0T01260 1280 RETURN 1290 DATA704, 48, 685, 16, 643, 48, 685, 16, 704, 32, 739, 32, 770, 32, 704, 32, 785, 32, 770, 32 1300 DATA739, 32, 704, 32, 685, 32, 643, 32, 685, 32, 596, 32, 704, 48, 685, 16,

643, 48, 685, 16 1310 DATA704, 32, 739, 32, 770, 32, 834, 32, 810, 16, 770, 48, 739, 48, 770, 16, 704, 96, 999, 1

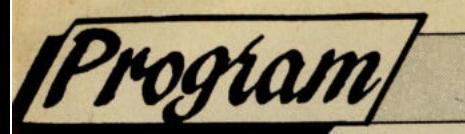

### **SPRITES & INTERRUPTS by C. Cloke**

#### **C-64**

**This is a suite of 2 main programs and three examples. The object of the programs is to enable a BASIC programmer to have a level of control over Raster interrupts and Sprites previously only available to machine code programmers. The examples are fairly simple but serve to demonstrate this new found power without clouding the issue. The author has clearly thought long and hard and worked this out very well indeed.** 

In order to utilise this program it is not black border. necessary to have a complete working This principle can be extended to

on the monitor/television screen is of the screen, giving a total of 16). The made up of many horizontal lines. The user is not just limited to 2 areas: 3 computer divides these into 256 pixel rasters could be used, for example, to computer divides these into 256 pixel lines stretching from the top of screen to generate 3 different areas (and 24 the bottom. The VIC II can tell which line sprites!). This use is demonstrated the VDU is currently undating and example program #1. trigger a machine-code routine when a Raster interrupts also have another<br>pre-defined line is reached. The major use. When moving sprites pre-defined line is reached. The major use. When moving sprites machine-code routine is called an inter-<br>machine-code routine is called an inter-<br>smoothly across the screen they can machine-code routine is called an interrupt and the 256 pixel lines are called often flicker or jerk for a brief second. rasters, hence the name raster interrupts. This annoying flicker can be overcome

0, right at the top of the screen. Then the border colour can be changed to red at demonstrated in example program #3.<br>line 0 and then black at line 128. As a To allow maximum flexibility this line 0 and then black at line 128. As a

**Basic Raster Interrupts** result, the upper half of the screen will display a red border and the lower half a

knowledge of raster interrupts, but I will screen colours, bit-map mode and text<br>briefly outline the main points here. The mode, and even displays more than 8 mode, and even displays more than 8 The picture produced by the computer sprites (8 can be generated in each half

This allows the computer to create by updating the sprite positions in the some quite stunning graphical displays. VIC II when the current raster is in the For example, the VIC II can be told to border area. Therefore, setting up a interrupt at raster line 128, half-way single raster interrupts at line 0, and interrupt at raster line 128, half-way single raster interrupts at line 0, and down the screen, and again at raster line updating the sprite positions here will down the screen, and again at raster line updating the sprite positions here will<br>0, right at the top of the screen. Then the eliminate any such flicker. This use is

utility creates 'false' VIC lis for eash raster interrupt. Each false VIC II is copied into the real VIC II when the desired raster line is reached. The false VIC lis exactly mimic the VIC II and are located at 64 byte intervals, starting at 49664 (hex: \$C200). So, if 2 raster are being used:

False VIC II 1 - 49664 (hex: \$c200) to 49711 (hex: \$c42f)

False VIC II 2 - 49728 (hex: \$c240) to 49775 (hex: \$c26f)

If a third false VIC II was being used, it would start at 49792 (hex: \$c280). Therefore, all VIC II pokes must be redirected to these false VIC lis.

To activate the raster interrupts use the command SYS 49152,xx,yy where xx and yy are the raster lines to be interrupted at. Any numer of interrupts can be specified in this manner. However, the more raster interrupts created the more the likelihood of the computer crashing, due to timing problems. To turn the raster interrupts off, use the command SYS 49391.

```
***********
O REM ********************
1 REM * 
2 REM * 
           BASIC RASTER INTERRUPTS
                                       * 
3 REM
4 REM * (C) BY A. CLOKE
5 REM * * 
6 REM ********************************* 
10 L = 4915220 FOR X=0 TO 19 :T=0:FOR Y=0 TO 14 
30 READ A:IF A <0 OR A >255 THEN 60 
40 POKE L,A:L=L+l:T=T+A:NEXT 
50 READ A:T=T-(INT(T/256)*256) 
60 IF T<>A THEN PRINT"DATA ERROR IN LINE"1000+(X*10)"CHECKSUM <>"A:STOP 
70 PRINT 1000+(X*10)"OK":NEXT 
1000 DATA 032,253,174,032,158,183,216,120,173,020,003,201,152,208,007,140 
1010 DATA 173,021,003,201,192,240,045,173,020,003,141,008,193,173,021,071 
1020 DATA 003.141,009,193,169,000,141,014,220,169,001,141,026,208,173,072 
1030 DATA 017,208,041,127,141,017,208,169,152,141,020,003,169,192,141,210 
1040 DATA 021,003,169,000,141,024,193,173,024,193,201,008,240,065,138,057 
1050 DATA 174,024,193,157,010,193,138,162,000,134,252,160,006,010,038,115
```
rogíam

1060 1070 1080 1090 DATA 1100 DATA 1110 1120 1130 DATA 1140 DATA 1150 DATA 141,018,208,173,025,193,208,003,108,008,193,076,129,234,120,045 1160 DATA 1170 DATA 1180 DATA 1190 DATA DATA DATA DATA 252,136,208,250,133,251,165,252,105,194,133,252,162,000,160,093<br>DATA 000,152,221,018,193,208,003,232,208,005,185,000,208,145,251,237<br>DATA 200.192.047.208.237.239.004,183.208,005,185,000,208,145,251,237 DATA DATA 200, 192, 047, 208, 237, 238, 024, 193, 169, 044, 160, 000, 209, 122, 208, 203<br>003, 076, 000, 192, 169, 000, 141, 025, 193, 173, 010, 193, 121, 208, 203<br>088, 096, 216, 173, 025, 208, 141, 025, 208, 173, 025, 193, 141, 018,  $173,008,193,141,020,003,173,009,193,141,021,003,169,240,141,092$ <br>026,208,088,169,001,141,014,220,096,000,000,000,255,000,255,193 000,255,000,255,018,025,026,030,031,000,000,000,000,000,000,12<sup>8</sup>000,0<sup>0</sup> 0,000,000,000,000,000,000,000,000,000,000,000,000,000 , <sup>000</sup>

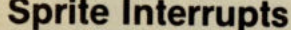

This utility allows a BASIC program to start a sprite moving in a specified direction, with a certain velocity. The sprite will then complete the move independently of the BASIC program. dependently of the BASIC program.<br>The command takes the form: 12 4 6

SYS 50176,Sprite#(0-7),Direction, X-velocity (1-255), Y-velocity (1-255),# of moves to be made (1-255) Where the direction is:

<sup>o</sup>REM \*\*\*\*\*\*\*\*\*\*\*\*\*\*\*\*\*\*\*\*\*.\* <sup>1</sup>REM \* •••• \*\*\*.\*. \* **L...** 

8 12 ! 4 2

When the selected number of moves have been completed the sprite will stop. The number of moves remaining are contained in locations 50488-50495 for sprites 0-7 respectively. This routine is demonstrated in program example #2.

**9** 1 3 This routine can be used in conjunction with the raster interrupt routine to give flicker-free movement of the sprites. The sprite interrupt routine must be told to use the false VIC II instead of the real VIC II. This is done by altering location<sup>s</sup> 50278 and 50282 to the high-order and low-order bytes respectively. The sprite routine must be redirected to the first false VIC II, at location \$C200 hex. So the low-order byte is 0 and the highorder byte is 194 (\$C2 hex). Progra<sup>m</sup> example #3 demonstrates how this can be done and shows how it eliminiates  $the$  sprite flicker present:

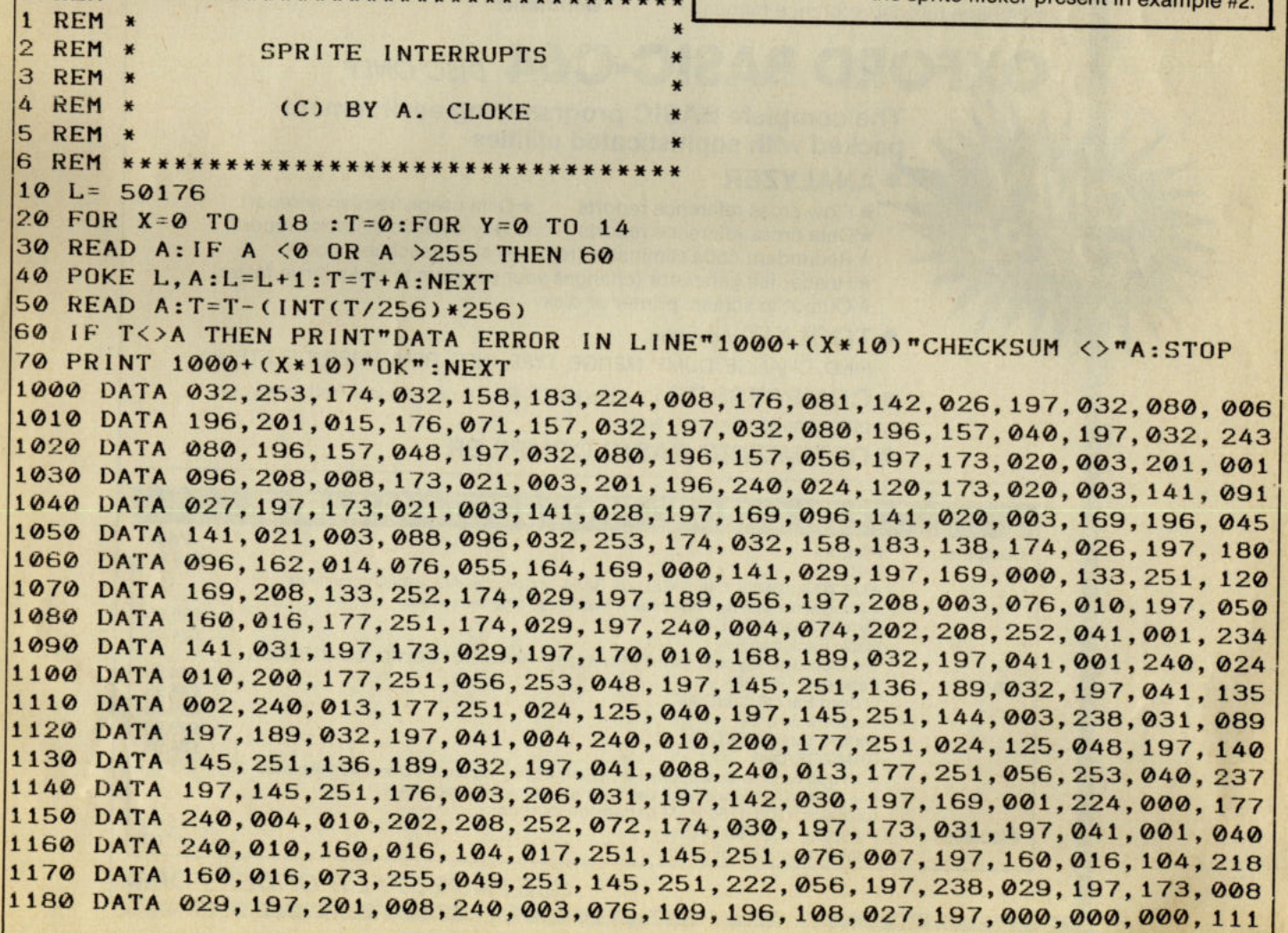

# **PECIAL V**  $\mathbf{L}$

- **OXFORD PASCAL-C64**
- ★ Full standard Pascal + extensions<br>★ Speed ... Fast to Compile, Fast to run
- 
- 
- ★ Resident compiler, works like a BASIC interpreter<br>★ Full disk to disk compiler<br>★ Graphics & sound extensions include: BOX, CIRCLE, COLOUR, DRAW, VDU, GRAPHIC, LOCATE, PAINT, SCALE, RCLR, RDOT, WINDOW, RGR, WIDTH, RWINDOW, FILTER, SOUND, PLAY, TEMPO, VOL, ENVELOPE, FAST, SLOW, BANK, JOY, PEN, POT for the 128 and similar for the 64

*, "Well worth buying, an investment in your programming future" G.G.I.* 

- \* Full Linker for separately compiled file
- 
- $\star$  Stand alone compiled programs
- $\star$  90 K free on the 128
- $\star$  More than 20,000 enthusiastic customers worldwide!
- ★ Compact Code<br>★ Powerful Editor, FIND, CHANGE etc \* 84 page tutorial/reference manual

#### **ORD BASIC-C64** *DISC ONLY*

The complete BASIC programming environment packed with sophisticated utilities

- -
- ANALYZER<br>
★ Flow cross reference reports<br>
★ Data usage frequency report<br>
★ Data cross reference reports<br>
★ Very detailed statistics report<br>
★ Redundant code eliminator (removes all unreachable code)<br>
★ Header file gener
	- \* Output to screen, printer or disk
- **TOOLKIT including**
- FIND, CHANGE, DUMP, MERGE, TYPE, INFO, RENUMBER, DELETE etc
- COMPRESSOR Like the HACK-PACK compressor, reduces your programs to minimum size
- OPTIMIZING BASIC COMPILER

#### HER OXFORD PRODUCTS AVAILABLE

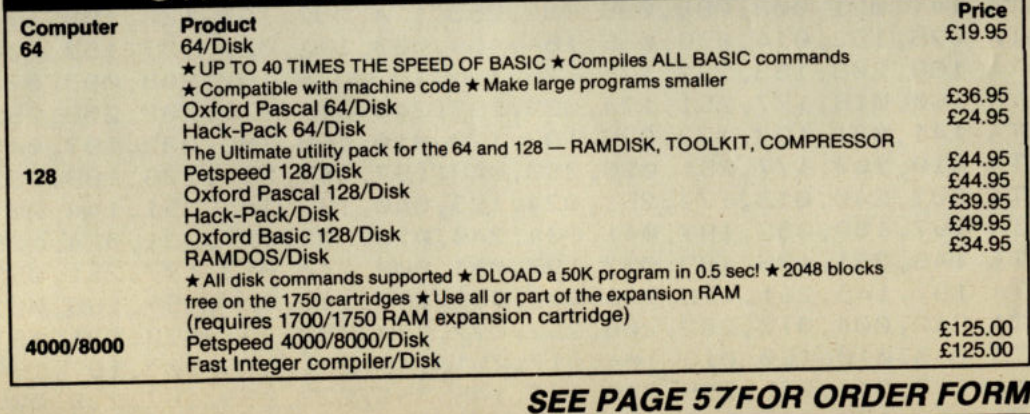

## L OFFERS **SPEC**<br>ONLY CIAL **ONL**

#### **'The Artist'**

*C64IC128 graphics package (disk or cassette)* 

The most powerful and advanced art or graphics package yet produced for the *C64/C128* using mouse or joystick. Over 250,000 command combinations. Give your *C64/C128* Amiga type graphics: full colour, full screen, zoo, pan, over and under weave, duplicate, CBM and Epson print dumps and much much more you'll be amazed. Takes over where 'Cheese' leaves off.

£29.95

"- a very sophisticated program" "- I would heartily recommend it" *CCI* 

#### TROJAN CAD-MASTER **Plus 4/C16 Light Pen £18.95**

Full colour masterpiece or simple line drawing - with the CAD-master you are limited only by your imagination. Discover the fascinating world of creating your own graphics? Create your own games! Features include: Freehand draw, pixel accuracy, box, circle, banding, lines, rays, triangle, quills, fill, text, copy, enlarge, brush, wash, pens 1 <sup>2</sup>3, save, erase, printer dump and more. **Please state Plus 4 or C16 on order form** 

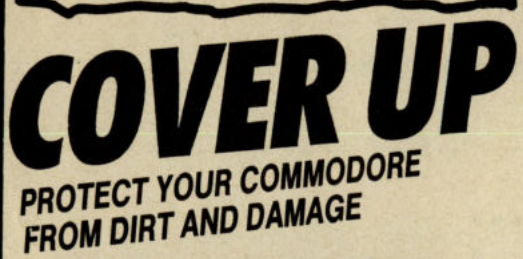

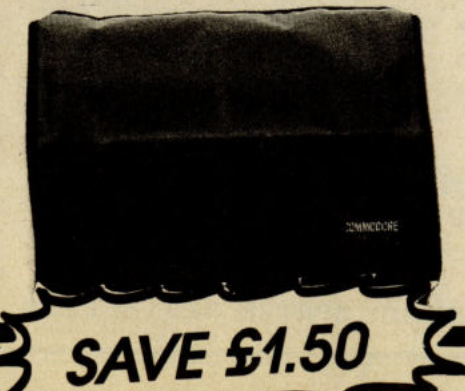

#### **Cheese on Disk**

For convenience of fast loading and storage, this world famous graphics program is available on disk.

#### **16K Memory Expansion for C16 £24.95**

**ISK RAM PACK** 

£9.00

Expand your memory widen your horizons. Just plug in for extra RAM, it's cheaper

than a new computer. This 16K Ram pack supplied in custom moulded case means users can now enjoy some of the programs that would previously only run on a Plus 4.

#### TROJAN CAD-MASTER **C64/C128 Lightpen**

**£17.95** 

This most versatile light pen available for the C64 also works with the C128. Features as for the Plus 4: Freehand draw, pixel accuracy, box, circle, triangle, lines, banding, rays, five quills, thick, thin, fil, text, copy, enlarge, brush, wash, pen 1 2 3, brightness, border, background, dotted lines, save, erase, printer dump routine. Superb!

#### **C128 Cover £3.99 C64, C16, Plus/4, C64C £3.49**

CCI is making a special reduction in the price of covers for all readers. The covers - for  $C$ 128, C64, C16 or Plus/4  $-$  are designed in a cool grey with a neat yellow on black logo. They are of the highest quality and manufactured in smooth plastic to first class standards. Usually £5.50 for the 128 and £5.<sup>00</sup> for the other Commodore Machines, the special CCI price is £3.99 for £128 and £3.49 for other machines.

**CCI covers . .. Protect your Commodore Computer with <sup>a</sup> touch of style . ..** 

**SEE PAGE 57 FOR ORDER FORM** 

*Program* 

**O REM \*\*\*\*\*\*\*\*\*\*\*\*\*\*\*\*\*\*\*\*\*\*\*\*\*\*\*\*\*\*\*\*** 1 REM \* \* 2 REM \* EXAMPLE 11 - RASTER INTERRUPT \* 3 REM \* \* 4 REM \*\*\*\*\*\*\*\*\*\*\*\*\*\*\*\*\*\*\*\*\*\*\*\*\*\*\*\*\*\*\*\*\* :REM SET UP INTERRUPT 10 SYS 49152,0,122<br>20 V1=49664 30 V2=49728 REM FALSE VIC II #1 REM FALSE VIC 11 #2 :REM :REM :REM SET UPPER SET LOWER SET UPPER FOREGROUND FOREGROUND BACKGROUND **COLOUR** COLOUR **COLOUR** 40 POKEV1+32,2 50 POKEV2+32,14 60 POKEV1+33,0 70 POKEV2+33,6 :REM SET LOWER BACKGROUND COLOUR 80 X=PEEK(V1+24)OR8 90 POKEV1+24, X 100 X=PEEK(V1+17)0R32 110 POKEV1+17,X 120 X=PEEK(V2+17)AND223 :REM ENTER TEXT 130 POKEV2+17,X 140 FOR 1=832 TO 896 :REM SET UP SPRITE 150 POKE 1,255 160 NEXT 170 FOR 1=2040 TO 2047 :REM SET SPRITE POINTERS 180 POKE I. 13 190 NEXT <sup>I</sup> 200 FOR 1=0 TO 15 210 POKE Vl+I+3B, 1\*2+1 220 POKE V2+1+39. 1\*2+1 230 NEXT 240 POKE V1+16,192 250 POKE V2+16,192 260 FOR 1=30 TO 230 STEP 40 :REM SET UP X SPRITE POSITIONS 270 IF 1=>110 THEN 300 280 POKE V1+J+12, I-15 290 POKE V2+J+12, I-15 300 POKE V1+J, I 310 POKE V2+J, 1  $320 \text{ J} = J + 2$ 330 NEXT 340 FOR 1=1 TO 15 STEP 2 350 POKEV1+I,80 360 POKEV2+1,160 370 NEXT 380 POKEV1+21,255 390 POKEV2+21,255 REM SET BIT-MAP BASE AT 8196 :REM ENTER BIT- MAP MODE :REM FOR UPPER PART OF SCREEN :REM FOR LOWER pART OF SCREEN :REM DATA :REM SET UP SPRITE COLOURS :REM FOR UPPER SCREEN :REM AND FOR LOWER SCREEN :REM SET UP MSB :REM SET UP Y SPRITE POSITIONS :REM TURN ALL SPRITES ON O REM \*\*\*\*\*\*\*\*\*\*\*\*\*\*\*\*\*\*\*\*\*\*\*\*\*\*\*\*\*\*\*\*\* 1 REM \* \* 2 REM \* EXAMPLE #2 - SPRITE INTERRUPT \* 3 REM \* \* 4 REM \*\*\*\*\*\*\*\*\*\*\*\*\*\*\*\*\*\*\*\*\*\*\*\*\*\*\*\*\*\*\*\*\* 10 DIM M(7) 20 V=53248 30 POKE V+21,255 :REM TURN ALL SPRITES ON 40 FOR 1=0 TO 15 STEP 2 :REM SET UP INITIAL 50 POKE V+I,150 : POKE V+I+1,128:REM SPRITE POST IONS 60 NEXTI<br>70 FOR 1=896 TO 960 :REM SET UP SPRITE DEFINITION

Progíam

80 POKE 1,255 **90 NEXTI** 100 BASE=50488 110 FOR 1=0 TO 7 120 READA:M(I)=A 130 POKE 2040+1,14 140 POKE BASE+I,0 150 POKE V+39+1.1 160 NEXTI :REM SET SPRINT BASE VARIABLE :REM SET UP PARAMETERS 170 DATA 1, 3, 2, 6, 4, 12, 8, 9<br>180 FOR 1=0 TO 7 180 FOR 1=0 TO 7 :REM MAIN LOOP 190 IF PEEK(BASE+I)<>0 THEN 260 :REM IF NO MORE MOVES 200 S1=INT(RND(TI)43)+1 :REM SET UP A NEW MOVEMENT 210 S2=INT(RND(TI)\*3)+1 220 M=INT(RND(TI)\*7) 230 POKEV+I\*2,150 240 POKEV+I\*2+1,128 250 SYS50176,I,M(M),Sl,S2,50 260 NEXTI<br>270 GOTO 180 : REM CONTINUAL LOOP o REM \*\*\*\*\*\*\*\*\*\*\*\*\*\* \* \*\*\*\*\*\*\*\*\*\*\*\*\*\*\*\*\*\*\*\*\*\*\*\*\*\*\*  $\frac{1}{1}$  REM  $\frac{1}{1}$  REM  $\frac{1}{1}$  R  $2$  REM  $*$  EXAMPLE #3 - SPRITE & RASTER INTERRUPT  $*$ 3 REM \* 4 REM \*\*\*\*\*\*\*\*\*\*\*\*\*\*\*\*\*\*\*\*\*\*\*\*\*\*\*\*\*\*\*\*\*\*\*\*\*\*\*\*\*\* 10 POKE 50278.0 20 POKE 50282,194 30 SYS 49152,0 40 DIM M(7) 50 V=49664 60 POKE V+21,255 70 FOR 1=0 TO 15 STEP 2 80 POKE V+1,150 : POKE V+1+1,128 :REM SPRITE POSTIONS 90 NEXTI 100 FOR 1=896 TO 960 110 POKE 1,255 120 NEXTI<br>130 BASE=50488 :REM SET UP HIGH & :REM LOW BYTES OF FALSE VIC :REM SET UP RASTER INTERRUPT :REM TURN ALL SPRITES ON :REM SET UP INITIAL :REM SET UP SPRITE DEFINITION 130 BASE=50488 :REM SET SPRINT BASE VARIABLE<br>140 FOR 1=0 TO 7 :REM SET UP BARAMETERS : REM SET UP PARAMETERS 150 READA:M(I)=A 160 POKE 2040+1,14 170 POKE BASE+I,0 180 POKE V+39+1, I 190 NEXTI 200 DATA 1, 3, 2, 6, 4, 12, 8, 9<br>210 FOR 1=0 TO 7 210 FOR 1=0 TO 7 :REM MAIN LOOP  $220$  IF PEEK(BASE+1)< $>0$  THEN 290 :REM IF NO MORE MOVES 230 S1=INT(RND(TI)\*3)+1 :REM SET UP A NEW MOVEMENT 240 S2=INT(RND(TI)\*3)+1 250 M= INT(RND(TI)\*7) 260 POKEV+I\*2,150 270 POKEV+I\*2+1,128 280 SYS50176,I,M(M),S1,S2,50 290 NEXTI<br>300 GOTO 210 : REM CONTINUAL LOOP

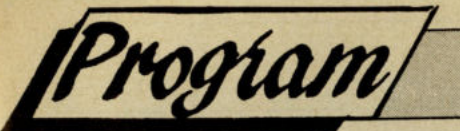

## **HUNDRED YEAR CALENDAR**

#### **by John Wigmore**

#### **C-64**

**This is for the C-64 but easily modified to work on most Commodore machines. It is an interesting idea for a short basic programme that will give a calendar type display of any month since the turn of the century.** 

```
10 REM *************************
20 REM * HUNDRED YEAR CALENDAR
30REM * BY JOHN WIGMORE - SCUNTHORPE * 
40 REM * COPYRIGHT 1987
50 REM ******************************
60POKE 53281,11: POKE 53280,11 
70 POKE 53282,1: POKE 53283,7 
80POKE 53284,0: POKE 53265,219 
90 CR$=CHR$ (29) : CD$=CHR$(17)
100CL$=CHR$(157 ) :RV$=CHR$(18) 
110DIM M$(12),M(12):HM$=CHR$(19 ) 
120 FOR 1=1 TO 12:READ M$(1):NEXT
130FOR 1=1 TO 12:READ M(I):NEXT 
140D=5: REM 1 JAN 1987 WAS THURSDAY 
150 D1=87*365+INT ( 87 / 4) 
160 REM 1900 NO LEAP YEAR 
170 D1=D1-INT(Dl/7)*7 
180 REM NUMBER DAYS ADVANCED 
190 D=D-D1: IF D<1 THEN D=D+7 
200 REM D IS DAY OF WEEK ON 1 JAN 1900
210 PRINT CHR$(147); "THIS PROGRAM WILL PRINT UP THE
220PRINT"CALENDAR FOR ANY MONTH FROM 
230PRINT"JANUARY 1900 TO DECEMBER 1999
240PRINT HM$;CHR$(144); :FOR X=1 TO 17:PRINT CD$; :NEXT:PRINT 
250 INPUT "ENTER MONTH - (1 TO 12)"; MM
260 IF MM>0 AND MM<13 THEN 280
270 PRINT"REAL MONTHS ONLY":GOTO 250
280 INPUT "ENTER YEAR";YY 
290IF YY >=0 AND YY<=99 THEN 320
300 IF YY>=1900 AND YY<=1999 THEN YY=YY-1900:GOTO 320
310 PRINT"PLAY FAIR":GOTO 280
320 D1=D:Y=YY:L=0 
330IF YY/4=INT(YY/4) AND MM=2 THEN L=1 
340 IF YY=0 THEN L=0 
350 IF Y=0 THEN 370 
360 D1=D1+365 :Y =Y-1 :GOTO 350 
370 D1=D1+INT(YY/4) 
380 IF MM>2 THEN 410
390 IF YY=0 THEN 410 
400 D1=D1-1 
410 I=MM 
 420 1=1-1: IF 1=0 THEN 440
```
Program

430 D1=D1+M(I):GOTO 420 440  $D1 = D1 - 7*INT(D1/7)$ 450 IF D1=0 THEN D1=7 460 PRINT CHR\$(147); RV\$;: FORI=1T039: PRINT" ";: NEXT: PRINT 470 FOR I=1 TO 15 480 PRINT RV\$;" ";:FORJ=1TO37:PRINT CR\$;:NEXT:PRINT" ":NEXT 490 PRINT RV\$;: FORI=1 TO 39: PRINT" ";: NEXT: PRINT 500 S=(34-LEN(M\$(MM)))/2 510 PRINT HM\$;RV\$;:FOR I=1 TO S:PRINT CR\$;:NEXT:PRINT M\$(MM);" ";1900+YY 520 PRINT HM\$; CD\$; CD\$; CR\$; CR\$; " SUN MON TUE WED THU FRI SAT": PRINT 530  $D2=0$ 540 FOR I=1 TO D1: PRINT CR\$; CR\$; CR\$; CR\$; CR\$; : D2=D2+1: NEXT: PRINT CL\$; CL\$; 550 FOR I=1 TO M(MM)+L 560 [\$=STR\$(10000+]) 570 I\$=RIGHT\$(I\$,2) 580 PRINT I\$;: IF I<10 THEN PRINT CL\$; CL\$;" "; CR\$; 590 PRINT CR\$; CR\$; CR\$;  $600$   $D2=D2+1$ 610 IF D2=8 THEN D2=1: PRINT: PRINT: PRINT CR\$; CR\$; CR\$; 620 NEXT 630 PRINT CHR\$(19):FOR I=1 TO 20:PRINT:NEXT 640 PRINT" <SPACE BAR> TO CONTINUE" 650 GET A\$: IF A\$<>" " THEN 650 660 GOTO 240 670 DATA JANUARY, FEBRUARY, MARCH 680 DATA APRIL, MAY, JUNE 690 DATA JULY, AUGUST, SEPTEMBER 700 DATA OCTOBER, NOVEMBER, DECEMBER 710 DATA 31, 28, 31, 30, 31, 30 720 DATA 31, 31, 30, 31, 30, 31

### rogramme Submission Procedure ★

DO NOT submit any programme or routine that you do not either own or have proper authority to do so.

ALWAYS include your name, address and the date on all material and any enclosures. Do not forget to to make it clear exactly which computer/s your programme or article is applicable to.

Include ROM or DOS versions wherever they are pertinent.

Number all pages.

If you have to submit work which is hand-written then you must make sure it is printed clearly.

Never use staples. Use paperclips if necessary.

If you are saving your programme to tape then save it AT LEAST twice on each side. When you save a programme on disk save it twice and call the second file "BACKUP".

Remember to label all tapes and disks with your name and the title of the programme. Label tape or disk with your name and the name or title of the programme.

Always ensure that disks are well packaged. They should ideally be sent in a commercial disk mailer or at least packed between two pieces of hardboard or rigid plastic.

Please allow at least 8 weeks for acknowledgement as all programmes have to be thoroughly tested and made into a suitable format.

Enclose a self-addressed stamped envelope or package if you would like your programme to be returned.

 $\star$  Programming tips  $\star$ 

If you can, use CHR\$(x) type commands instead of those hard to read graphic symbols. If necessary renumber your programme on completion as many readers use auto number utilities to ease typing in.

Try to keep instructions within the programme itself as a sensible level. You can expand on them within the accompanying text if necessary.

TEST your programmes before submitting them or even better get a friend to test them for you.

If a programme contains machine code data please use decimal and not hex as there are fewer digits to be confused. Try and keep the same number of data statements in each line. Please add some form of error checking if your programme contains any more than five lines of data. There is a suitable routine at the end of this article.

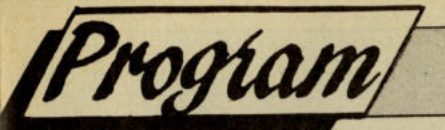

# EASYDISK-640

#### by M. Medhurst

#### $C-64$

A machine code program to give access to some of the more inaccessible Commodore DOS<br>commands. It is available to the user from both direct and program mode. It's a pity Mr Medhurst didn't include a Directory facility but that's life! We believe that it is still very useful.

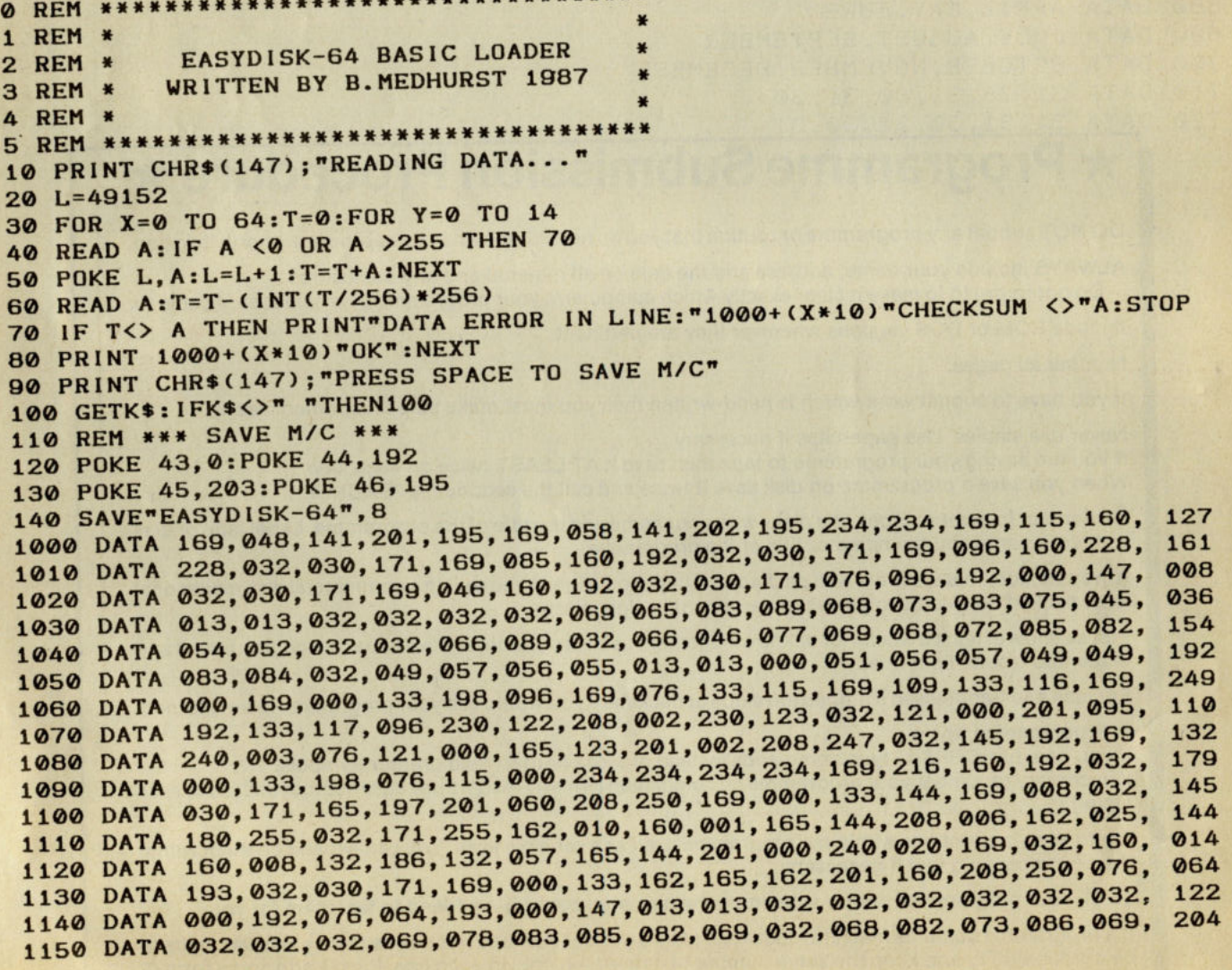

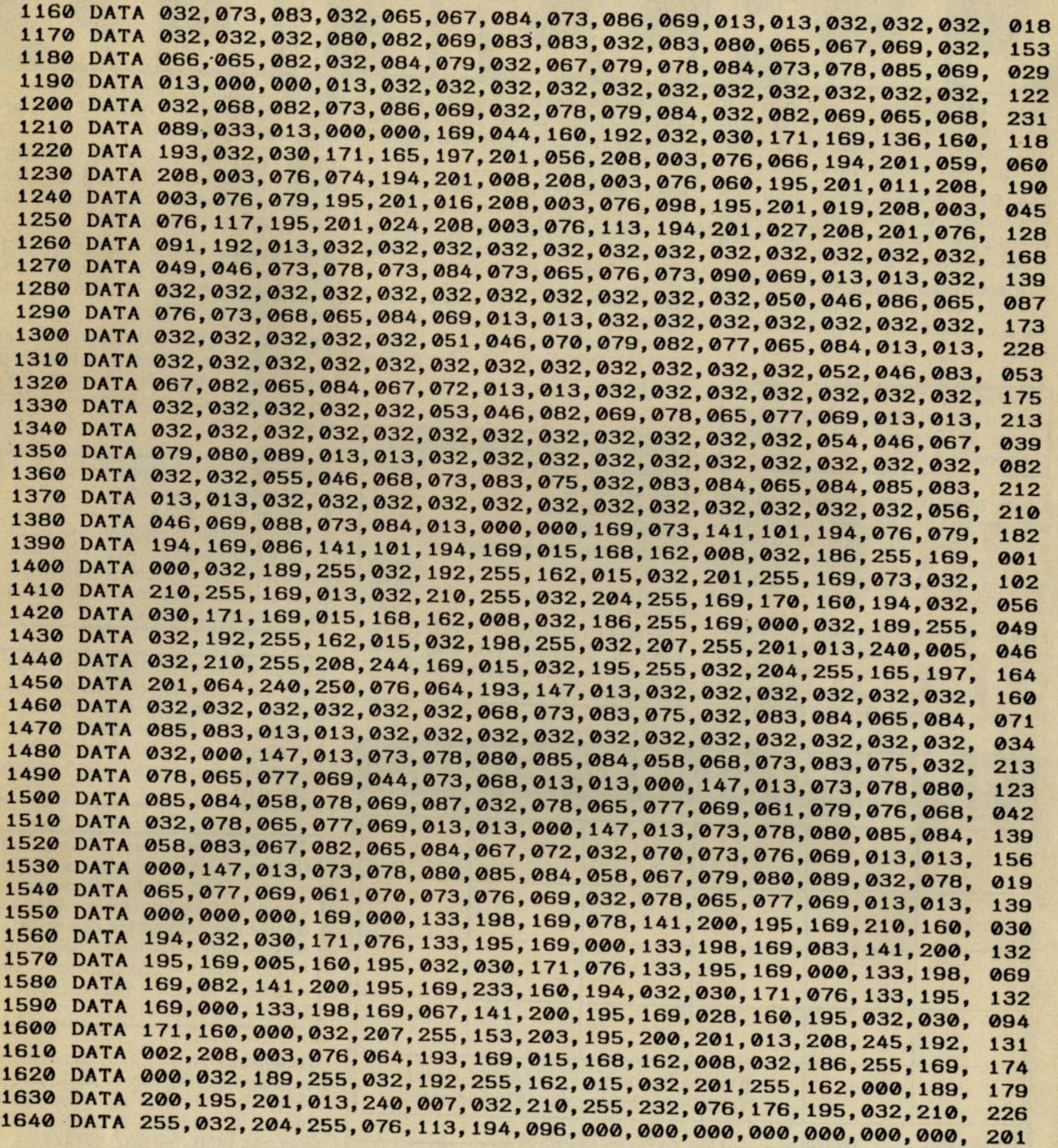

10 REM \*\* EASYDISK-64 *M/C* LOADER \*\* 20 REM \*\* WRITTEN BY B.MEDHURST 1987 \*\* 30 C=C+l: IFC=1THENLOAD"EASYDISK-64",8, 1 40 SYS49152:NEW

[Program]

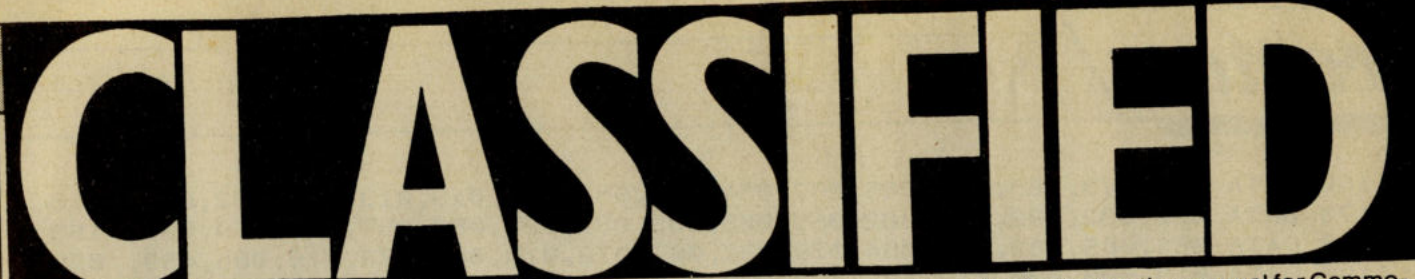

Swap CBM 64 software with anyone in the world, disk only, over 3,000 programs, send a list to Dave. PO Box <sup>186</sup> Modbury Nth, 5092 South Australia.

C64. C128. AMIGA. looking for Pen Pals all over the world to swap programs. Write to: Dwayne Spark, 8441 Sublaines, Anjou, Quebec, Canada, HIK 2C1.

Ex-Demo used Amiga A1000 system. One year warranty £700. Cadvision, 296 Sandycombe Road, Quay, Surrey TW9 3NG.

Wanted, CBM 64 strategy/adventure enthusiasts, letters, lists to:- A.W. King, 89 Granby Road, Eltham, London SE9 1EH.

Amlga freakl wants to swap red hot software and prg. Enclose your list and some disks with new stuff. Hi to: ACS, TlC, BBC, RDI, contact me: lars Ostmoe, Gundrosensvei 5, 1600 Fr. Stad, NORWAY

Free newsletter to C64 owners: competitions, news, free software, reviews etc, issue 1 available soon so send disk or select 'other' now to Jason Byrne, 12 Park Ave, Brixham, Devon TQ5 ODT.

CBM 64 user wants to swap games with anyone in the world. Write to Alan Kerrigan, Killen, Co Tyrone BT81 7SH. All letters answered.

Amiga public domain software. £4 disk. Tremendous selection of games, graphics, demos, utilities, more! Free list, newsletter. Mike Comish. 709 Beall Lane, Central Point, OR 97502 USA.

Help!! C64 USA user needs friends worldwide to swap info and disks new arcade games contact: lew Brooks 7570 East Dos Mujeres, Tucson, Arizona 85715 USA.

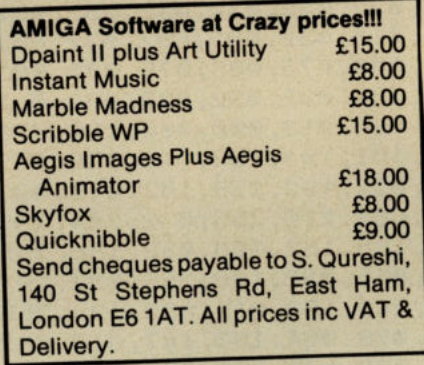

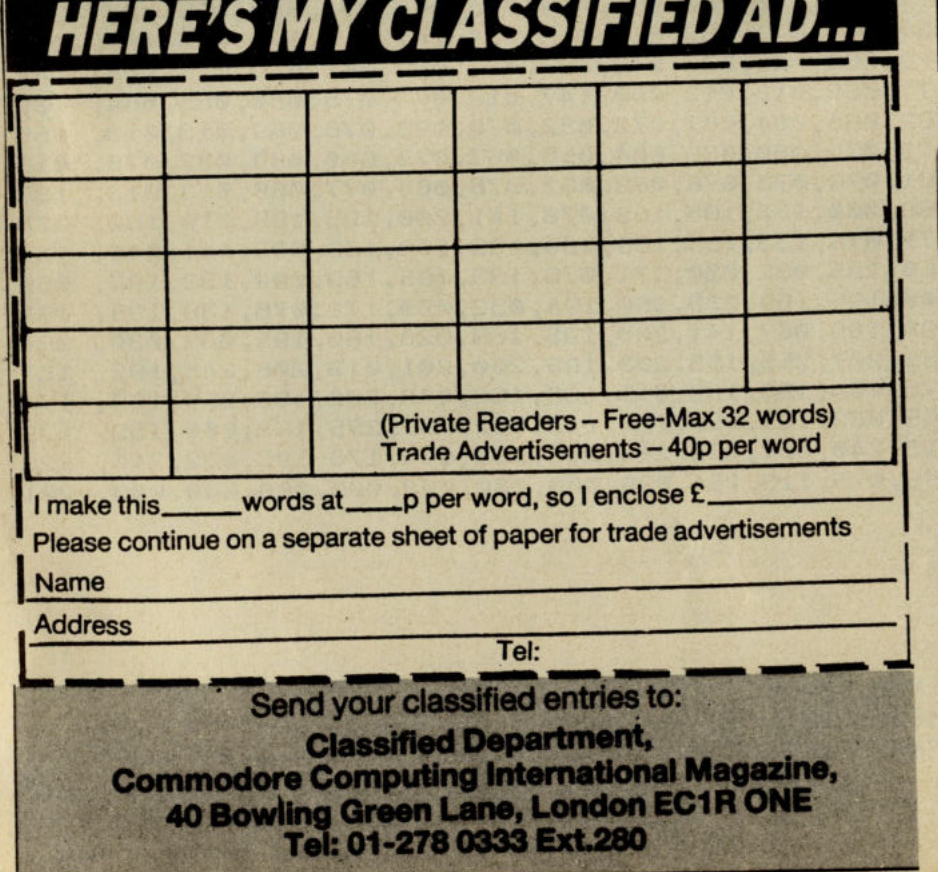

Wanted instruction manual for Commodore MPS 801 printer. Adams, 8 Ballater Drive, Stirling FK9 5JH.

CBM64 plus 1541 disk drive plus MPS 801 printer plus cassette recorder plus disk/tape software, books, magazines £30. Lee 0737 (Redhill) 73456.

Hello Europel Amiga owners contact me. Peter Turenne, 310-418 Whitney Ave, Hamilton, Ontario, L85 2H8 Canada, phone (416) 527 7132.

C64, 1541, Mps 801, C2N, Final Cartridge II, loads of tape/disk software including print master, Artist etc. lightpen, joysticks, magazines, books, phone 5-7pm (0621) 891586.

**BUDGET** your household expenses. Fast program give complete control. Lists all bills, B.O.s., etc. with automatic transfer. Complete record Of every transaction. All Amstrad, Sinclair & Commodore models. £8.45. Full details: lONGAE, P.O. Box 6 AlMWCH ll68 9NW.

Bingo Gamel! For C64 or C128 line and full house bingo, original bingo tickets, manual, packed in large stylish case, lots of features. Only £5.95 tape, £6.95 disk. Skyway Software, 106 Ardgowan Road, london **SE6 1UU.** 

Cheesed-off with your NEOS mouse? Unable to use the keyboard with mouse? Then get the 'mouse pod'. Like a 'Y' piece but with a switch to disable mouse, joystick can also be left connected at all time. Cheques or PO for £5.00 + 50p p&p to:- Mr Howell, 4 Polden Road, Weston-S-Mare, Avon BS23 2TB.

I

Commodore 64, 1541, 1701 colour monitor, datasette, final cartridge, trippler <sup>64</sup> Centronics interface plus superbase, superscript, Busicalc and many more titles, vgc £450. Tel: 0705 471774.

Trade: your choice NEW 64 software program from USA - for NEW London Hard Rock Cafe sweatshirt size XL for teenage daughter. Write with program title and your address and phone to: Bob Bergevin, 28 Prospect Ave, Plattsburgh, New York 12901 USA.

Two AMIGA owners want to swap programs with people all over the world (send list) to: Reijo Kangasniemi, Garvaremyrv 6, S-45141 Uddevalla, SWEDEN.

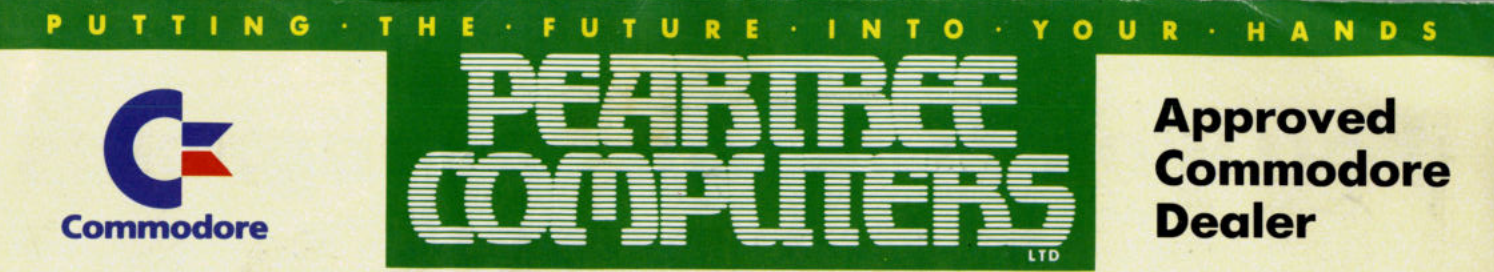

Peartree House, No 1 Blackstone Road, Stukeley Meadows Industrial Estate, Huntingdon, Cambs PE 18 6EF. Telephone (0480) 50595

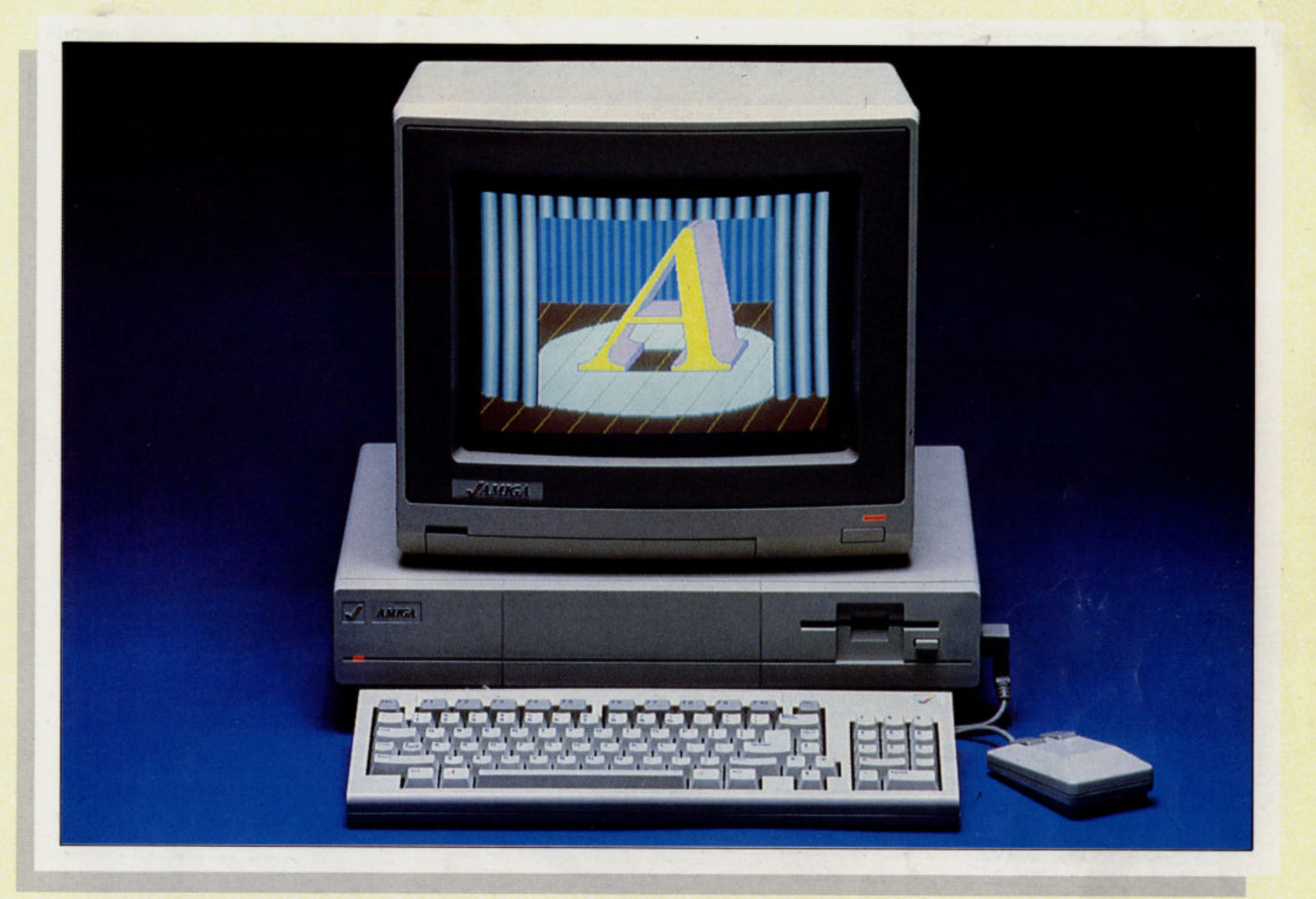

## **£799 EVE 1r.1**  Commodore  $\sqrt{2}$ **1000**

t . ; **PUTTING · THE· FUTURE· INTO, YOUR' HANDS i** 

As seen above, **The AMIGA 1000** comes complete with:

- **\* High resolution colour monitor**
- 
- **\* 512K RAM \* Single 3.5 inch floppy drive**
- **\* Mouse**

**Now in stock the New** 

*JAMllGt* **2000 Series from £ 1095.00** 

We accept **Barclaycard/Visa/Access/** Mastercard/postal orders or cheques. We accept government and educational orders. Dealer enquiries welcome .

All you have to do is to list your requirements on a sheet of paper, post it to us quoting ref, and we will despatch your goods within 24 hours, stock permitting. Make cheques payable to **Peartree**<br>Computers Ltd.

Please add £10 for carriage.

All prices exclude VAT.

Access/Barclaycard holders-call us on our new special line: (0480) 50595. Prices *ore* correct at time of going to *pres!!. ' Peorlree* Computers *reserves the right* to *change prices without prior notice. .* 

## **You won't find these programs in the top ten!**

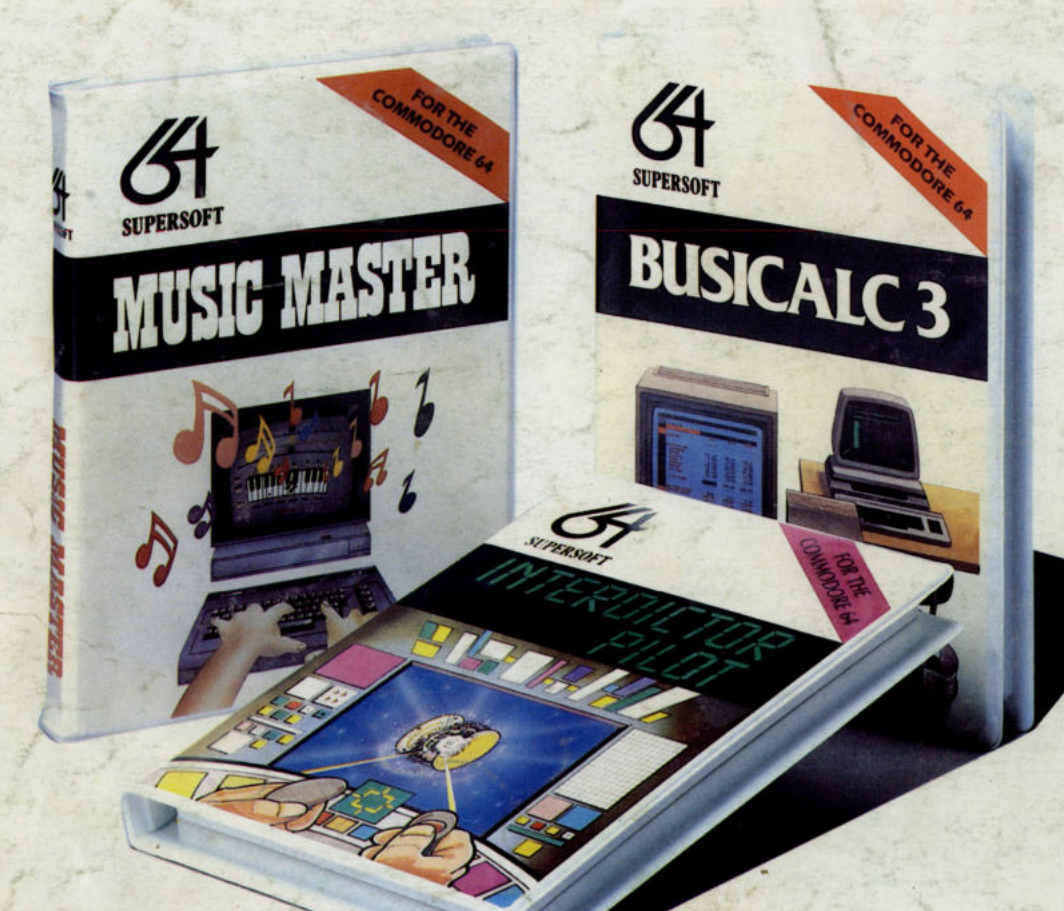

These programs have sold thousands of copies, and yet you won't have seen them in the charts  $-$  why?

We produce programs that you can really get your teeth into. Programs like **BUSICALC** and **BUSICALC 3** which can be used at home or in the office to do all sorts of calculations, forecasts and budgets.

Programs like **MIKRO ASSEMBLER** and the **ZOOM** monitor which make it easy to write machine code programs. Programs like **MUSIC MASTER** which turn your computer into a musical instrument. And programs like the **BLITZ** compiler which makes ordinary BASIC programs run much, much faster.

We have been writing programs for Commodore computers since 1978 and now have hundreds of programs for the PET, VIC 20, CBM 64, CBM 128, even the C16 and Plus/4. So why aren't our programs in the charts?

Because our programs aren't one minute wonders, here today and gone tomorrow. Programs we released for the 64 in 1983 are still selling - and even more important, the people who bought them then are still using them.

Software should be an investment, not money down the drain. We believe that the more you put into a program, the more you should get out of it, and that's the way it works with software from **SUPERSOFT.** 

The programs listed on the right represent a small selection from our range, but you can get a full list if you phone or write to the address below. We offer an excellent mail order service, and you can pay by cheque, Access, or Visa.

**SUPERSOFT, Winchester House, Canning Road, Wealdstone, Harrow, Middlesex HA3 7SJ Telephone: 01-861 1166** 

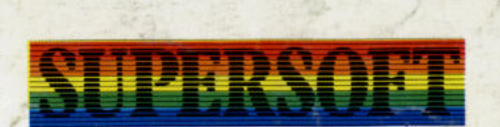

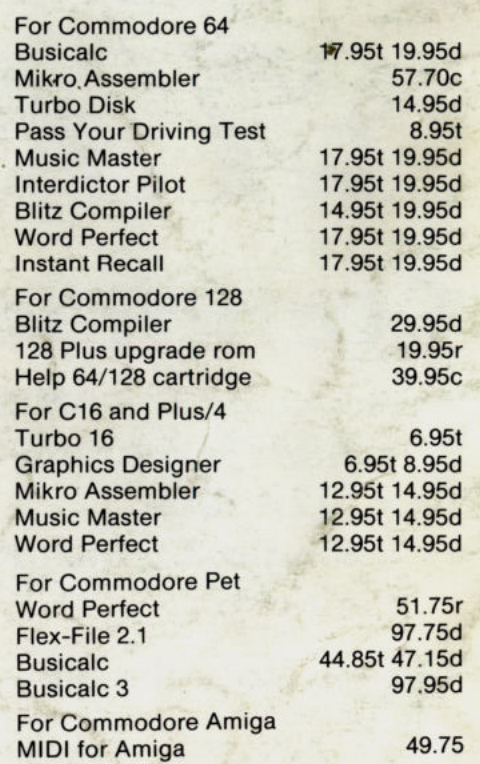